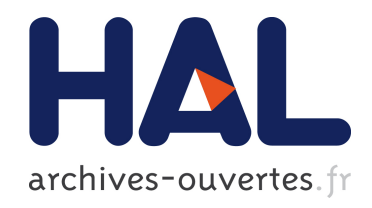

# Calcul précis des déformations planes par la méthode de la grille. Application à l'étude d'un multicristal d'aluminium

Claudiu Badulescu

### ▶ To cite this version:

Claudiu Badulescu. Calcul précis des déformations planes par la méthode de la grille. Application à l'étude d'un multicristal d'aluminium. Mécanique des solides [physics.class-ph]. Université Blaise Pascal - Clermont-Ferrand II, 2010. Français. <NNT : 2010CLF22010>. <tel-00719415>

# HAL Id: tel-00719415 <https://tel.archives-ouvertes.fr/tel-00719415>

Submitted on 19 Jul 2012

HAL is a multi-disciplinary open access archive for the deposit and dissemination of scientific research documents, whether they are published or not. The documents may come from teaching and research institutions in France or abroad, or from public or private research centers.

L'archive ouverte pluridisciplinaire HAL, est destinée au dépôt et à la diffusion de documents scientifiques de niveau recherche, publiés ou non, ´emanant des ´etablissements d'enseignement et de recherche français ou étrangers, des laboratoires publics ou privés.

N˚d'ordre : D.U. 2010 EDSPIC : 471

# Universit´e BLAISE PASCAL - Clermont II École Doctorale Sciences pour l'Ingénieur de Clermont-Ferrand Thèse

présentée et soutenue publiquement par

# Claudiu BADULESCU

le 8 janvier 2010

pour obtenir le grade de

# Docteur d'Université (Spécialité : MECANIQUE du SOLIDE )

# Calcul précis des déformations planes par la méthode de la grille. Application à l'étude d'un multicristal d'aluminium

### Jury :

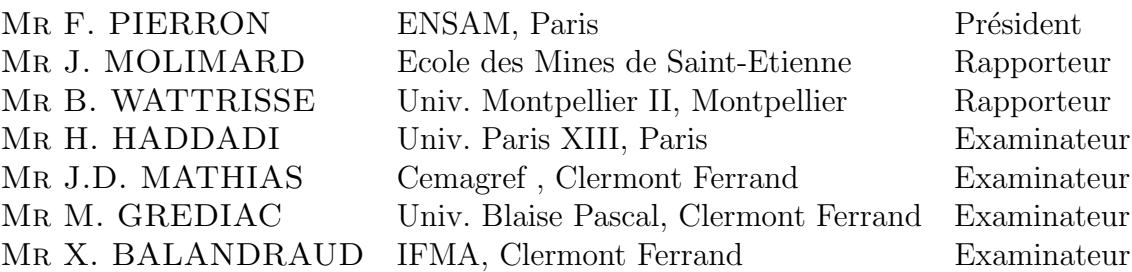

Laboratoire de Mécanique et Ingénieries (LaMI) Université Blaise Pascal et Institut Français de Mécanique Avancée

# Table des matières

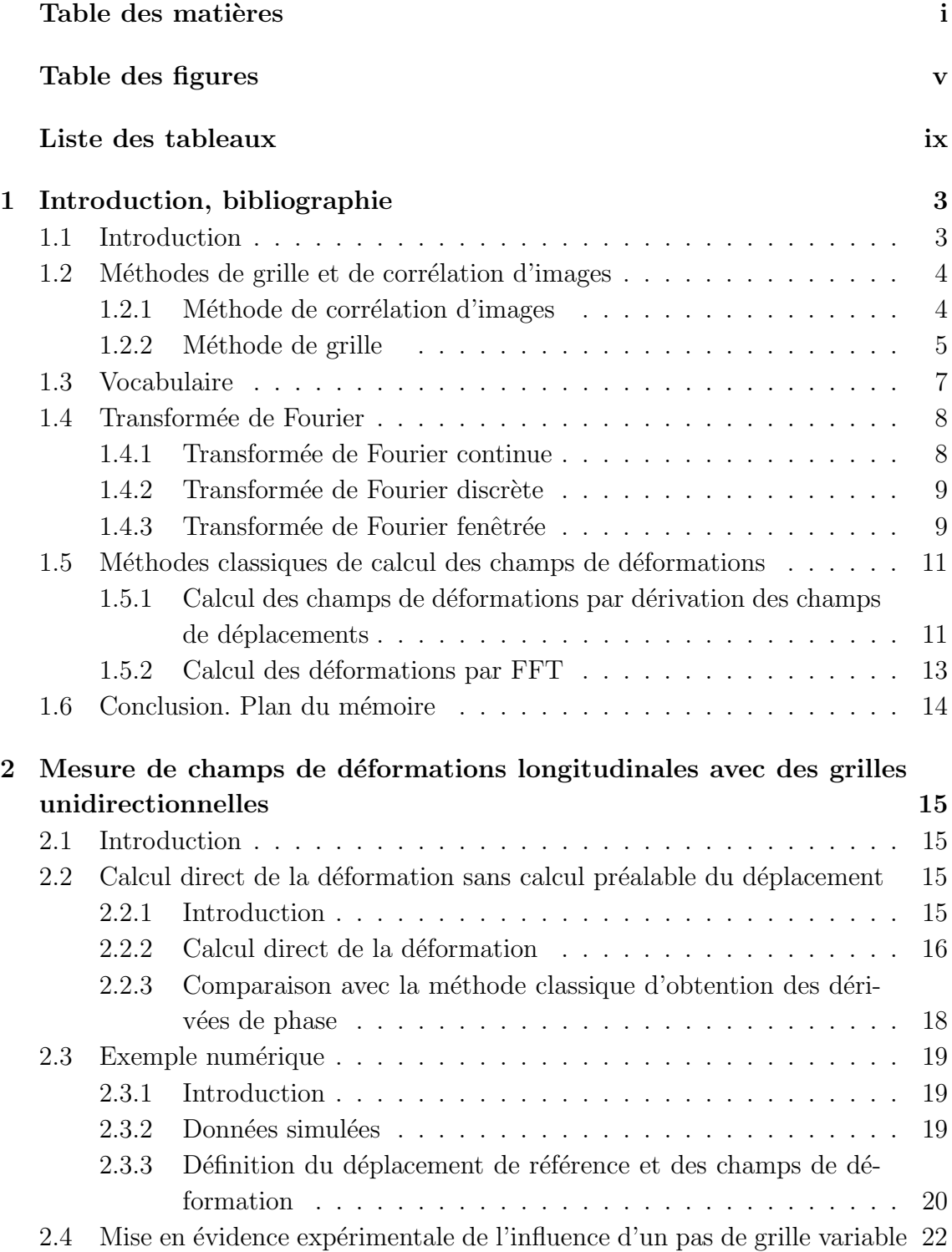

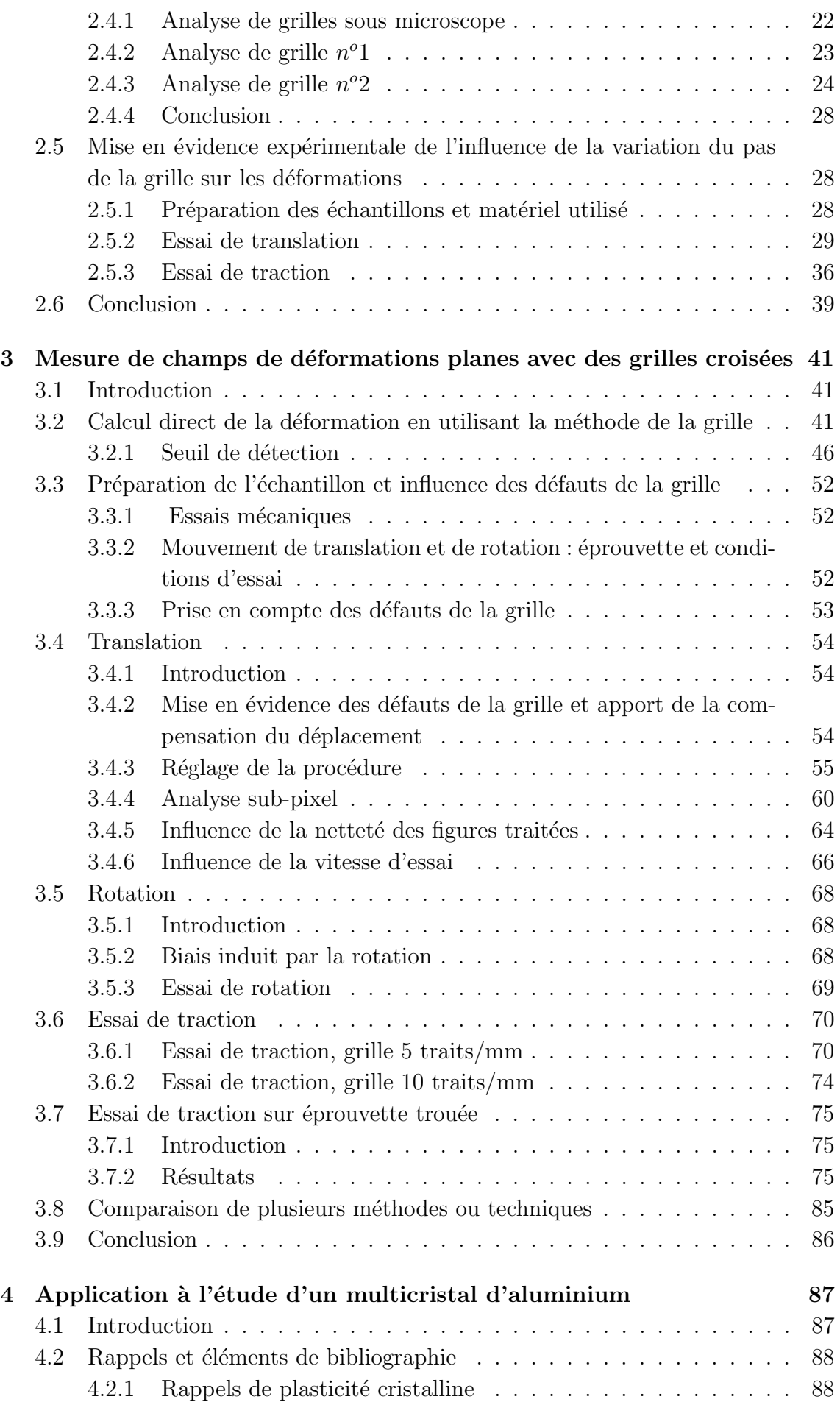

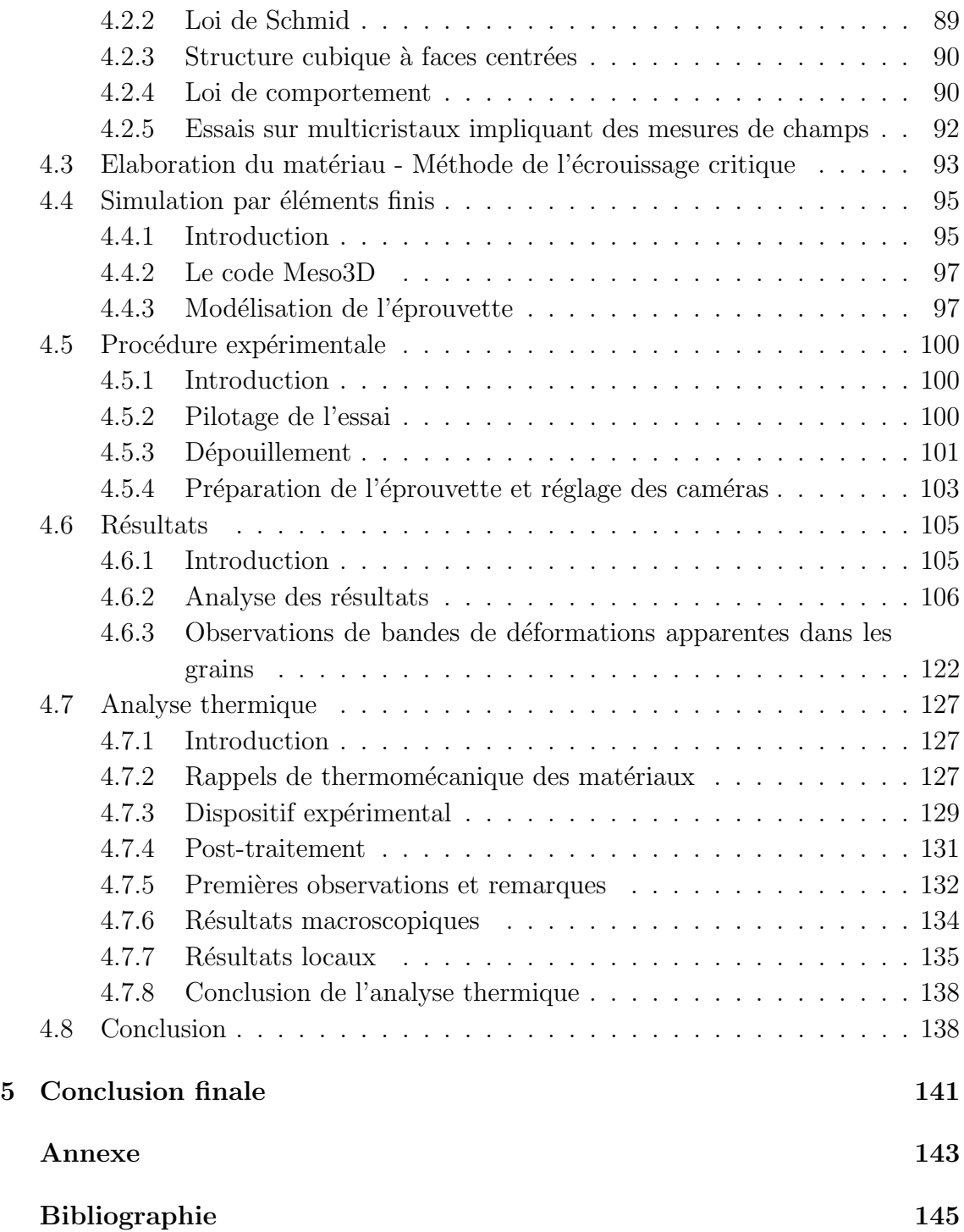

# Table des figures

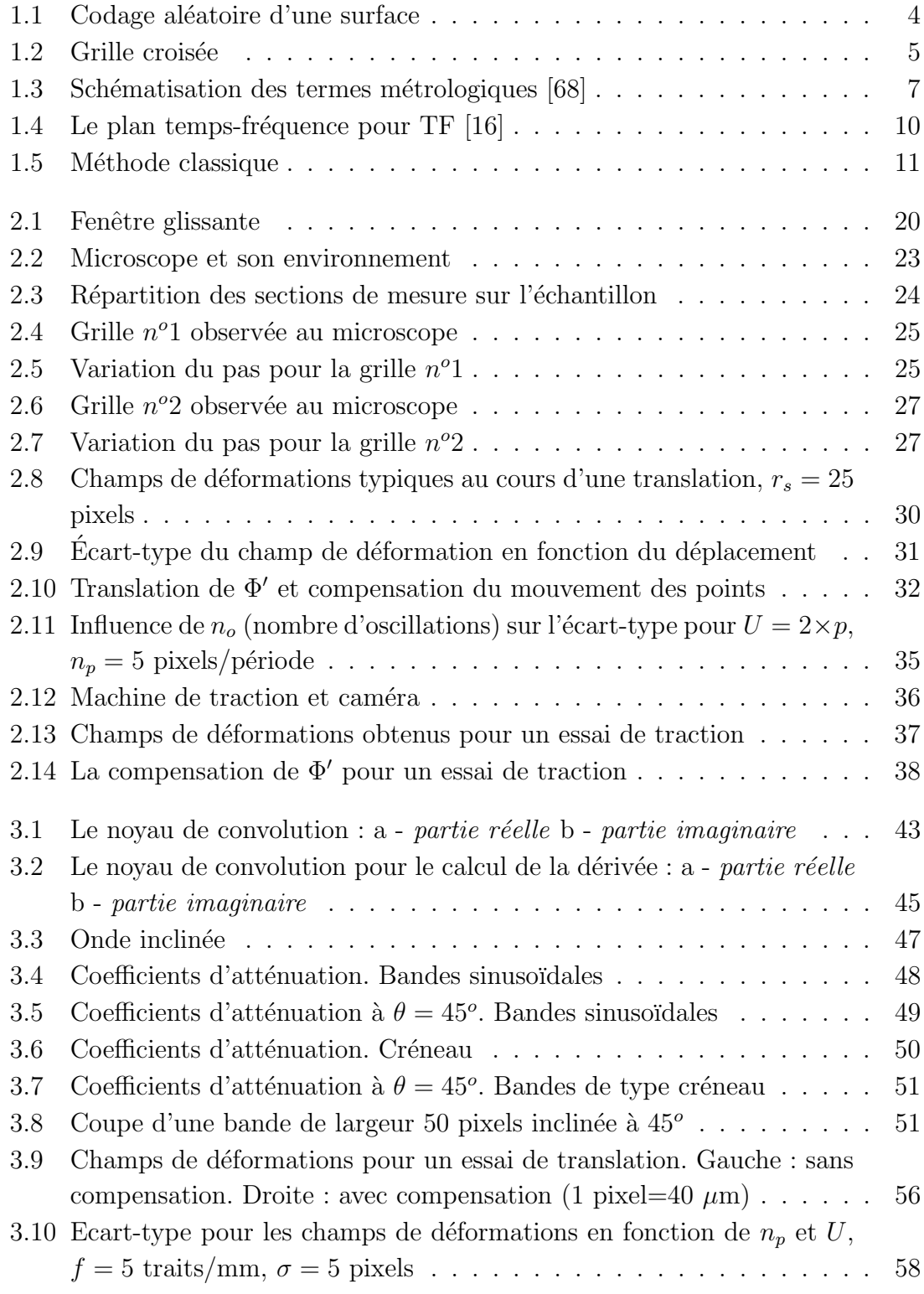

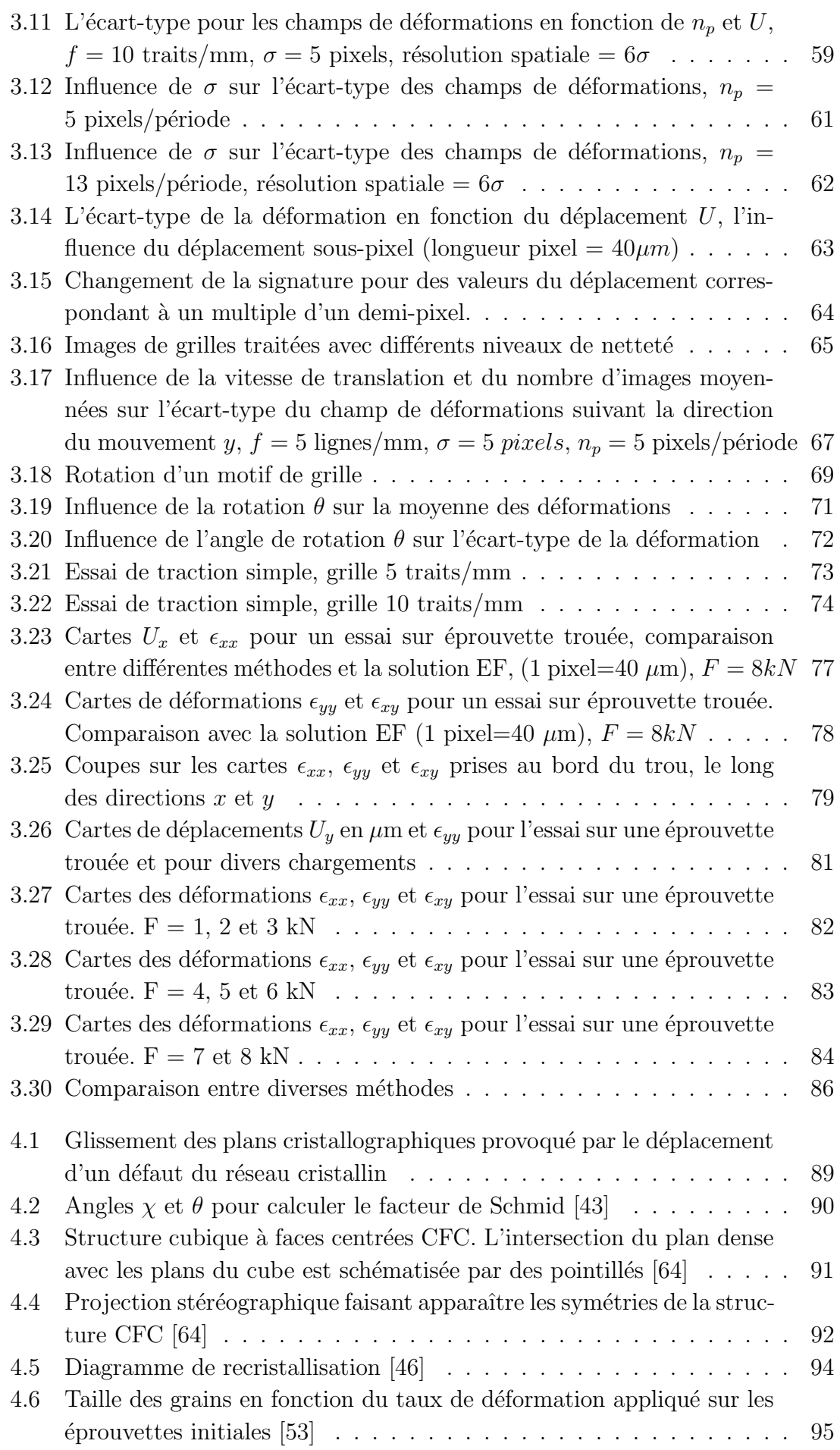

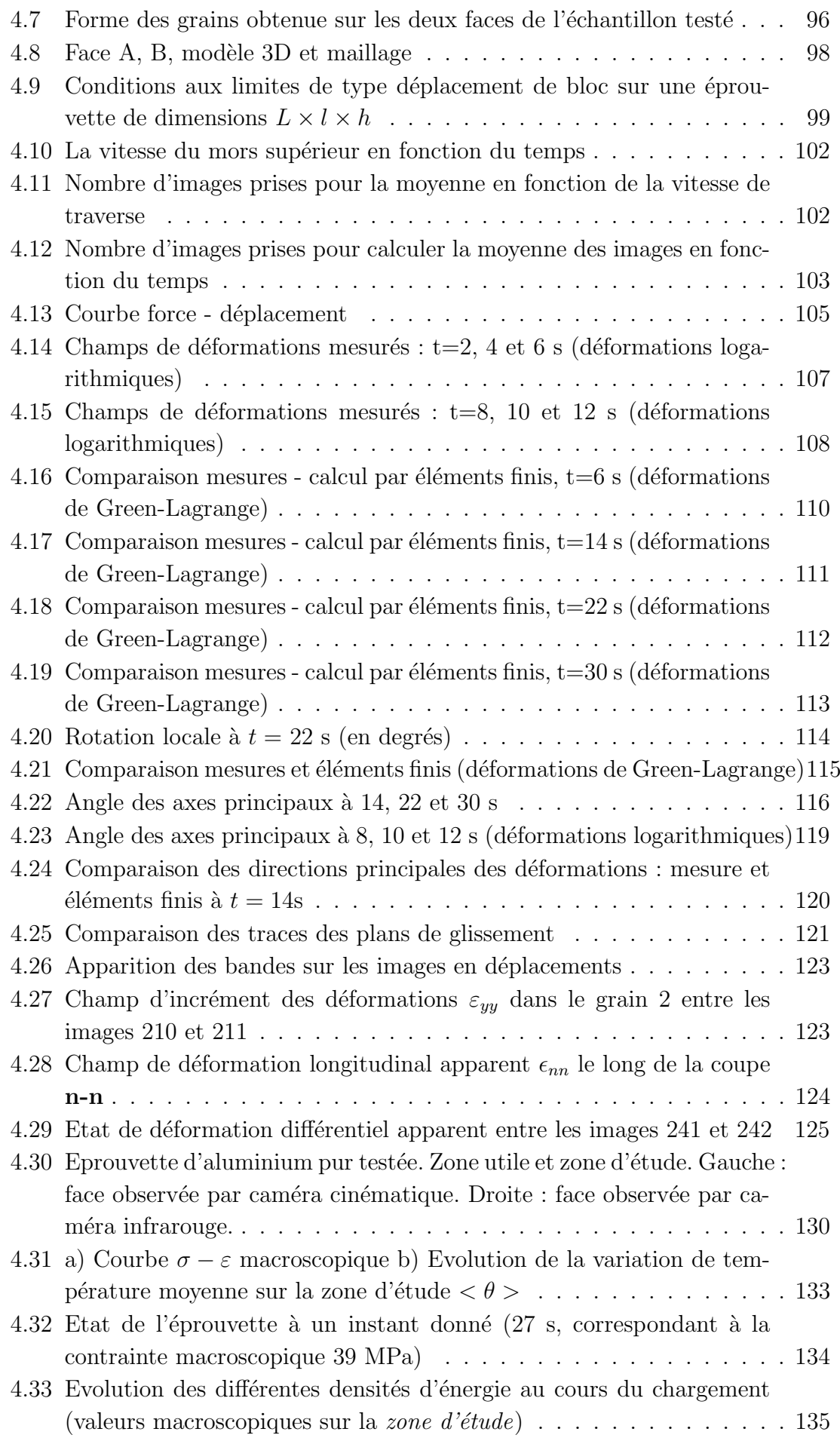

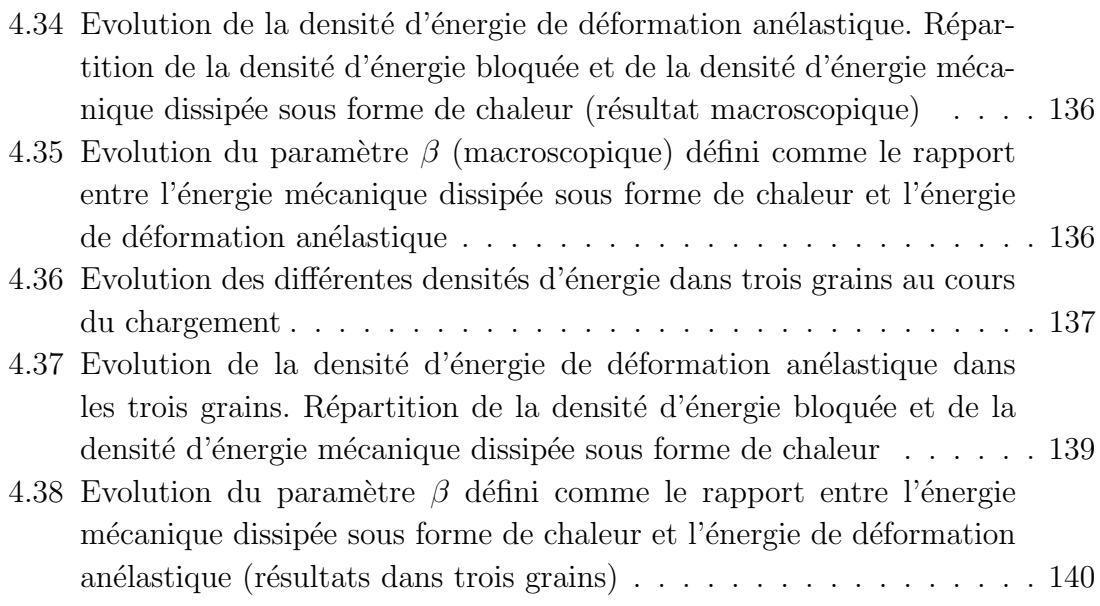

# Liste des tableaux

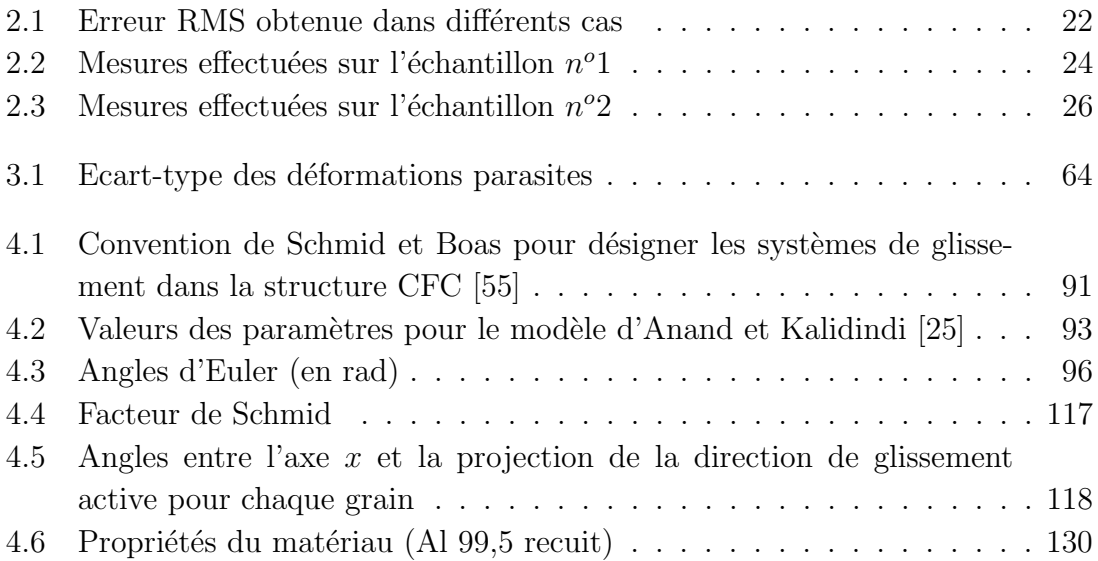

# Remerciements

Ce travail de recherche s'est déroulé au sein du Laboratoire de Mécanique et Ingénierie (LaMI) et de l'Institut Français de Mécanique Avancée (IFMA) à Clermont Ferrand.

Je souhaite tout d'abord exprimer toute ma reconnaissance à mon Directeur de thèse, Michel Grédiac, pour avoir dirigé ce travail et partagé avec moi ses idées, ses connaissances et son expérience.

C'est avec un profond respect que je remercie à présent mon co-encadrant, Jean-Denis Mathias, pour ses précieux conseils, sa patience et son dynamisme.

Je les remercie tous les deux pour le côté humain qu'ils ont su apporter à mon travail de thèse.

Mes plus sincères remerciements vont également à Fabrice Pierron, Jérôme Molimard, Bertrand Wattrisse, Halim Haddadi et Xavier Balandraud pour avoir accepté d'être membres de mon jury et de juger mon travail.

Je passe à présent à des remerciements à tous les membres du LaMI, pour leur aide envers moi, leurs encouragements et leur soutien.

J'envoie également un vif remerciement à mes amis de l'Eglise Evangélique Baptiste de Clermont Ferrand, leur présence à ma soutenance a été pour moi un grand encouragement.

Je remercie à ma famille, et plus particulièrement mes parents, pour m'avoir inculqué les valeurs qui sont les miennes.

# Chapitre 1

# Introduction, bibliographie

## 1.1 Introduction

Les méthodes de mesure de champs sans contact connaissent une grande effervescence depuis une dizaine d'année. En effet, la diminution du coût du matériel n´ecessaire (ordinateurs et cam´eras CCD) ainsi que l'augmentation des puissances de calcul ont permis leur développement dans de nombreux domaines d'ingénierie [22]. Ces techniques de mesure de champs sans contact donnent accès à des champs de déplacements, de déformations ou de températures en surface d'échantillons soumis `a des essais m´ecaniques. Ces nouveaux moyens de mesure, de part la grande richesse des informations qu'ils délivrent, renouvellent de très nombreux aspects de la mécanique des solides expérimentale. Une problématique récurrente de ces techniques réside dans la nécessité de dériver l'information brute obtenue [21]. En effet, dans le cas de mesures cinématiques, la plupart des systèmes fournissent des champs de déplacements. L'accès aux champs de déformations nécessite alors la dérivation spatiale de ce champ de déplacements. Dans le cas de mesure de champs thermiques, ce sont les dérivées spatiales secondes et la dérivée temporelle première qui interviennent dans l'équation de la chaleur. Cette équation permet en effet de remonter aux sources de chaleurs locales qui sont elles-mêmes liées à des phénomènes de dissipation ou de couplage dus à certains types de comportement des matériaux tels que la fatigue ou la plasticité.

L'objectif de ce travail de thèse est surtout d'examiner en détail la question du calcul des déformations avec la méthode de la grille. L'idée est de chercher à obtenir des cartes de déformations les moins bruitées possible. On a pour cela cherché les diverses sources possibles de bruit ou de perturbation des champs de déformations, puis tenté de les éliminer ou de les réduire systématiquement.

Avant d'entrer dans le détail de ces calculs des déformations, il a nous semblé pertinent de revenir dans une courte partie bibliographique sur quelques aspects ou notions qui vont s'av´erer utiles dans ce m´emoire. Les points suivants sont donc abordés :

 $-$  le premier paragraphe décrit le principe de deux méthodes de mesures de champs cinématiques utilisées en mécanique des solides expérimentale : la corrélation d'images numériques qui est sans doute la plus populaire et la méthode de la grille qui fait l'objet des développements principaux de ce travail de thèse ;

- $-$  le vocabulaire métrologique utilisé pour décrire les performances de ces techniques est présenté dans le paragraphe suivant ;
- on aborde enfin dans le dernier paragraphe les m´ethodes classiquement utilis´ees pour accéder aux champs de déformations.

## 1.2 Méthodes de grille et de corrélation d'images

On présente ici brièvement deux techniques de mesures de champs : la corrélation d'images et la méthode de la grille. Ces deux techniques sont utilisées en mécanique des solides expérimentale pour mesurer des champs de déplacements plans.

### 1.2.1 Méthode de corrélation d'images

La méthode de corrélation d'images a été développée au début des années 80 [63]. Cette méthode de mesure de champs a largement diffusé au sein de communauté de la mécanique expérimentale. Le principe de cette technique consiste à corréler deux images grâce aux variations de texture de la surface de l'objet observé. Pour cela, un motif aléatoire est utilisé (voir la Figure 1.1), de type mouchetis de peinture, qui fournit le codage nécessaire à la surface pour permettre ensuite la corrélation.

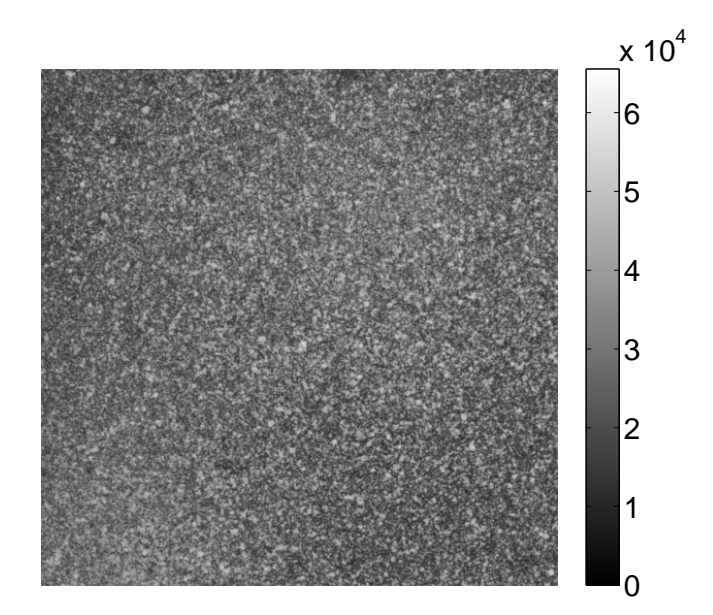

Figure  $1.1 - \text{Code}$  aléatoire d'une surface

La comparaison des deux images s'effectue en appariant des points homologues par maximisation d'une corrélation calculée sur un voisinage autour de ces points. Le motif aléatoire rend possible la reconnaissance des points homologues les uns par rapport aux autres (sauf pour un marquage de grille où un algorithme adapté doit être utilisé). La recherche du maximum de la corrélation est traitée numériquement

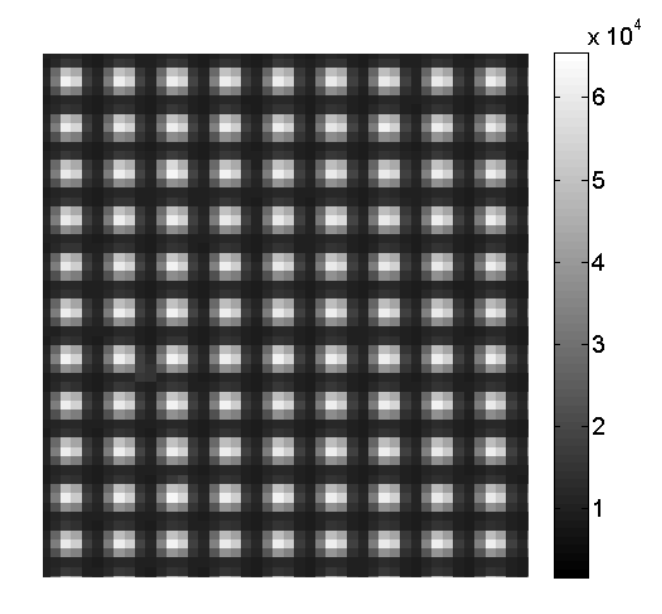

Figure  $1.2$  – Grille croisée

avec souvent une interpolation des niveaux de gris afin d'atteindre des performances sub-pixel. Une fois les coordonnées des points homologues identifiées, les déplacements sont évalués par différence et les déformations locales par dérivation discrète. Les principaux avantages de la corrélation d'images numériques sont les suivants :

- $-$  une préparation particulière de l'éprouvette est inutile si le marquage existe naturellement sur la surface de l'´eprouvette. Sinon, ce marquage s'effectue relativement facilement, par exemple en projetant un mouchetis de peinture sur la surface peinte préalablement en blanc. C'est sans doute cet aspect de la méthode qui l'a rendue populaire.
- $-$  c'est une méthode en lumière blanche. Un simple éclairage et une caméra CCD suffisent à la mettre en oeuvre si la surface de l'éprouvette convient pour le traitement ;
- $-$  la précision de la mesure est sub-pixel grâce à l'utilisation des algorithmes d'interpolation de la fonction d'intercorrélation.

### 1.2.2 Méthode de grille

La méthode de grille repose sur un codage périodique de la surface étudiée. Ce codage est le plus souvent composé de lignes unidirectionnelles ou croisées (voir la Figure 1.2). C'est une technique en lumière blanche. L'obtention de ce codage se fait en pratique par le transfert d'une grille  $[47]$ . Le principe de ce transfert est décrit dans l'annexe de ce travail. Les grilles peuvent aussi être photolithographiées à une  $\acute{e}$ chelle plus petite [41]. Le principal avantage de cette méthode repose sur le fait que ce codage est connu *a priori* et périodique, ce qui permet la mise en oeuvre de techniques fondées sur l'analyse de Fourier pour le traitement.

La méthode consiste à suivre le déplacement des lignes de la grille qui est solidaire de l'éprouvette testée. Ce suivi s'effectue en pratique avec une caméra numérique. Supposons que la grille suive fidèlement les déplacements et les déformations du substrat sur lequel elle est déposée. La grille joue alors le rôle d'une porteuse spatiale ayant un vecteur fréquence spatiale  $\vec{F} = \vec{n}/p$ , où  $\vec{n}$  est le vecteur unitaire normal aux traits et p est la période (le pas) de la grille. L'intensité  $s(M)$  réfléchie au point M de coordonnées  $(X, Y)$  par cette grille dans l'état initial non déformé peut être décrite par :

$$
s(M) = A \left[ 1 + \gamma f r g n (2 \pi O \vec{M} . \vec{F}) \right]
$$
 (1.1)

A représente l'intensité moyenne et  $\gamma$  le contraste de l'intensité  $s(M)$ . La fonction frgn est une fonction  $2\pi$ -périodique. Le déplacement du point M de la structure  $\acute{e}$ tudiée est décrite mathématiquement par le champ de déplacements  $\vec{u}(M)$ . Une particule matérielle située au point géométrique M sera emmenée au point  $M'$  à l'état final. Ainsi, l'intensité  $s(M')$  réfléchie par la grille déformée dans l'état final est :

$$
s(M') = A \left[ 1 + \gamma f r g n (2 \pi O \vec{M} \cdot \vec{F} + 2 \pi \vec{u}(M) \cdot \vec{F}) \right]
$$
(1.2)

soit :

$$
s(M') = A \left[ 1 + \gamma f r g n (2 \pi O \vec{M} \cdot \vec{F} + \phi(M)) \right]
$$
 (1.3)

avec :

$$
\phi(M) = 2\pi \vec{F} \cdot \vec{u}(M) \tag{1.4}
$$

Dans le cas d'une grille croisée, les modulations de phase suivant les directions  $x$  et y s'écrivent de manière analogue. La composante suivant la direction  $x$  s'écrit :

$$
\phi_x(M) = -\frac{2\pi}{p_x} u_x(M) \tag{1.5}
$$

La composante suivant la direction  $y$  s'écrit :

$$
\phi_y(M) = -\frac{2\pi}{p_y} u_y(M) \tag{1.6}
$$

 $p_x$  et  $p_y$  représentent les pas de la grille utilisée suivant les directions x et y respectivement.  $u_x(M)$  et  $u_y(M)$  représentent les composantes du champ de déplacements suivant les directions  $x$  et  $y$ . Ces composantes sont donc proportionnelles à la phase qui apparaît lorsque qu'un déplacement se produit en surface. Le principe de la méthode de grille est donc de transformer le champ de déplacements en une modulation de phase de la porteuse.

Les différentes possibilités d'extraction de phase ont conduit à une très grande variété de méthodes, chacune présentant une méthodologie et des performances spécifiques. Toutefois, ces méthodes sont pour la plupart basées sur la transformée de Fourier rappelée dans le paragraphe 1.4 ci-dessous.

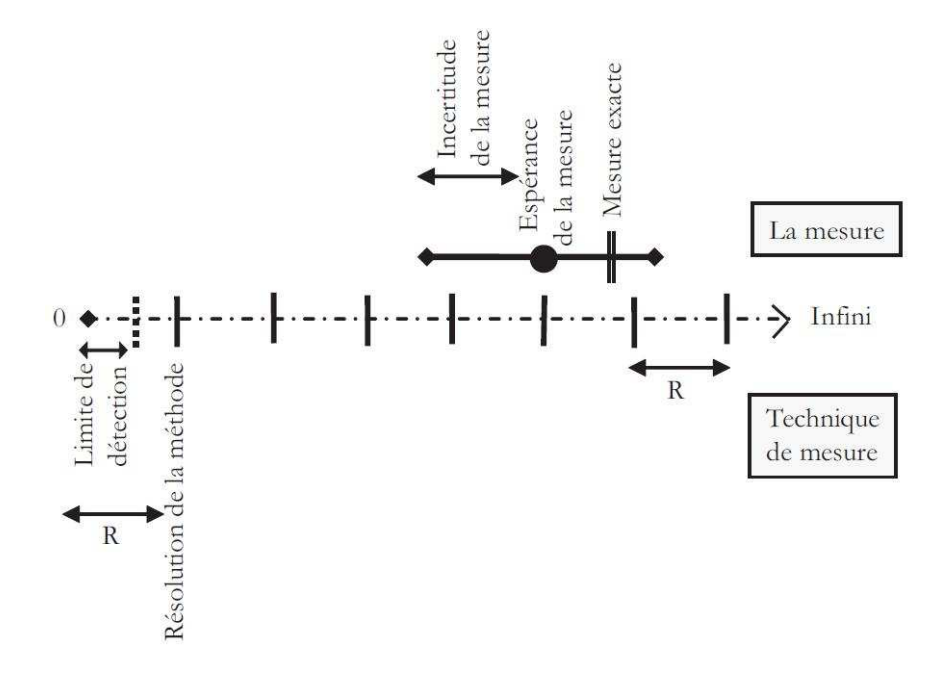

Figure  $1.3$  – Schématisation des termes métrologiques [68]

## 1.3 Vocabulaire

La norme ISO [30] définit diverses grandeurs caractérisant les performances métrologiques des systèmes de mesure. La norme ASTM E2208-02 [2] définit quant `a elle des grandeurs sp´ecifiques aux mesures de champs. Certaines grandeurs font encore l'objet de discussions au sein de divers groupes de travail concernés par ces mesures (GDR CNRS  $2519$  [20] ou SPOTS [7]). Afin de comparer les différentes méthodes, les définitions des termes utilisés par la suite sont rappelées ci-dessous.

Le mesurande définit la grandeur physique qui est mesurée. Pour que la valeur d'une mesure soit significative, trois éléments sont nécessaires  $[30]$  : une valeur, une unité et l'incertitude sur cette valeur (voir la Figure 1.3).

La limite de détection d'une méthode de mesure est la valeur minimale théorique que doit avoir la grandeur mesurée pour que le résultat soit significativement différent de celui obtenu pour le mesurage du blanc. Cette limite est définie dans les conditions d'expérimentation optimales. En d'autres termes, cela signifie que ni le bruit de mesure, ni les erreurs de traitements algorithmiques ne sont considérés.

La norme ISO définit la notion de résolution de la mesure :

Resolution of a measuring system : smallest change, in the value of a quantity being measured by a measuring system, that causes a perceptible change in the corresponding indication [2].

La résolution de la mesure correspond à la plus petite fluctuation de la grandeur physique qui peut être mesurée de manière fiable. Cette valeur représente une limite à partir de laquelle la mesure peut être considérée comme le reflet des phénomènes physiques qui lui sont liés.

La norme ISO définit aussi la notion d'incertitude de la mesure :

Measurement uncertainty : parameter that characterizes the dispersion of the quantity values that are being attributed to a mesurand, based on the information used [30].

L'incertitude de la mesure est un paramètre quantitatif qui, associé à l'espérance mathématique du résultat de la mesure, caractérise la dispersion des valeurs qui pourrait raisonnablement être attribuée au mesurande (voir la Figure 1.3).

La terminologie de **résolution spatiale** n'est pas utilisée pour les systèmes de mesure classiques. Cependant, cette notion est d'une importance fondamentale dans le cadre des systèmes de mesure de champs sans contact. Les normes ISO ne définissent pas précisément la notion de résolution spatiale. Diverses définitions de ce terme peuvent être trouvées dans la littérature :

- $-$  une première définition consiste à définir la résolution spatiale comme la distance entre deux points de mesure indépendants  $[62]$ ;
- $-$  la deuxième définition l'associe à la distance à partir de laquelle un phénomène local a un effet négligeable sur les mesures adjacentes [34]. Cette définition a l'inconvénient de laisser une interprétation subjective quant à l'importance de l'influence des phénomènes ;
- la troisième définition la définit comme la demi-période du composant de la plus haute fréquence contenue dans la bande de fréquence des données optiques [2]. Cette définition implique que les données décodées peuvent avoir une plus grande résolution spatiale que les données intermédiaires.

L'ensemble de ce vocabulaire m´etrologique est important pour la comparaison des différentes méthodes de mesure, notamment pour les méthodes de mesure de champs détaillées dans les paragraphes suivants.

## 1.4 Transformée de Fourier

La transformée de Fourier étant largement utilisée pour le traitement des images de grilles, on se propose ici de reprendre ses principales propriétés.

### 1.4.1 Transformée de Fourier continue

La transformée de Fourier est une transformation d'un signal périodique à un spectre de fréquence. La décomposition en série de Fourier d'une fonction périodique permet de représenter celle-ci comme une somme infinie de sinus et de cosinus de fréquences différentes. La transformée de Fourier  $\hat{f}(\omega)$  d'une fonction f intégrable sur  $\bf R$  s'écrit :

$$
\hat{f}(\omega) = \int_{-\infty}^{+\infty} f(t)e^{-i\omega t}dt
$$
\n(1.7)

La fonction  $\hat{f}$  peut être vue comme le spectre en fréquences de la fonction f. Dans ce cas, une décomposition dans le domaine continu est obtenue. Par le procédé inverse, en réintégrant la fonction  $\hat{f}$  de −∞ à ∞, la fonction  $f(t)$  peut être calculée :

$$
f(t) = \frac{1}{2\pi} \int_{-\infty}^{+\infty} \hat{f}(\omega) e^{i\omega t} d\omega \qquad (1.8)
$$

Considérons deux fonctions f et g intégrables de carré sommable ( $\in L^2$ ) et de classe  $D^+$ . Le produit de convolution de ces deux fonction est défini comme suit :

$$
f(x) * g(x) = \int_{-\infty}^{+\infty} f(t)g(x - t)dt
$$
\n(1.9)

Notons au passage qu'un produit de convolution peut être envisagé comme un opérateur, associant à une fonction f sa convolée par une fonction g donnée. Ce théorème est connu sous le nom de théorème de Plancherel :

Soit f et  $g \in L^2(\mathbf{R})$ . La fonction h définie par  $h = f * g$  appartient à  $L^2(\mathbf{R})$  et

$$
\hat{h}(\omega) = \hat{f}(\omega) * \hat{g}(\omega) \tag{1.10}
$$

### 1.4.2 Transformée de Fourier discrète

La transformée de Fourier permet d'obtenir le spectre d'un signal dépendant du temps : cela permet de passer d'une étude temporelle du signal à une étude fréquentielle. Cependant, un signal obtenu expérimentalement est nécessairement discret. Dans ce cas là, la transformée de Fourier rapide (ou TFR) est utilisée. L'algorithme TFR est basé sur le théorème de Shannon [57] qui stipule que si un signal ne contient qu'une bande de fréquence limitée, il peut être reproduit exactement à partir d'un nombre fini de points. Ce théorème permet, à partir de n'importe quel signal discret correctement échantillonné, de reproduire le signal continu qui lui est associé. La première étape dans le calcul de la transformée de Fourier rapide de ce signal va donc être l'echantillonnage de ce signal. Ce signal, va devoir être échantillonné  $2f_0$ fois pour pouvoir représenter celui-ci.  $2^N$  échantillons du signal sont alors prélevés. D'un point de vue mathématique, la TFR s'écrit :

$$
\hat{f}_{\nu} = \frac{1}{2^N} \sum_{2^N - 1}^{m = 0} f(m/2^N) e^{i\omega(m/2^N)} \quad \nu = 0, 1, ..., 2^N - 1 \tag{1.11}
$$

Cette équation désigne le coefficient de Fourier du signal  $f(t)$  à la fréquence  $\nu$ . Ce nombre reflète l'importance de cette fréquence dans le signal. D'un point de vue calculatoire, cette méthode nécessite  $N^2$  calculs. En effet, il faut réaliser pour chaque fréquence N produits. Et comme il y a N fréquences, cette méthode devient très vite longue.

#### 1.4.3 Transformée de Fourier fenêtrée

La transformée de Fourier fenêtrée permet de traiter localement un signal périodique. Elle consiste à multiplier l'intégrande de l'Equation 1.7 par une fenêtre centrée au point où l'on souhaite obtenir une information. Le principe d'incertitude d'Heisenberg [39] donne une information sur l'incertitude obtenue en fonction de la taille de la fenêtre. Ce principe, défini initialement dans un espace temps-fréquence, stipule en effet que

$$
\sigma_t^2 \cdot \sigma_\omega^2 \ge \frac{1}{4} \tag{1.12}
$$

où  $\sigma_t^2$  désigne la variance par rapport au temps et  $\sigma_\omega^2$  désigne la variance par rapport à la fréquence. Dans beaucoup de problèmes, on recherche une certaine localisation en temps de l'analyse fréquentielle. Une première solution consiste à analyser le signal dans une fenêtre qui sera déplacée le long de l'axe du temps. En d'autres termes, la largeur de la fenêtre en temps  $\sigma_t$  et en fréquence  $\sigma_\omega$  sont fixées et bornées en limite inférieure par l'équation 1.12. Cela permet de localiser les fréquences dans les deux représentations simultanément.

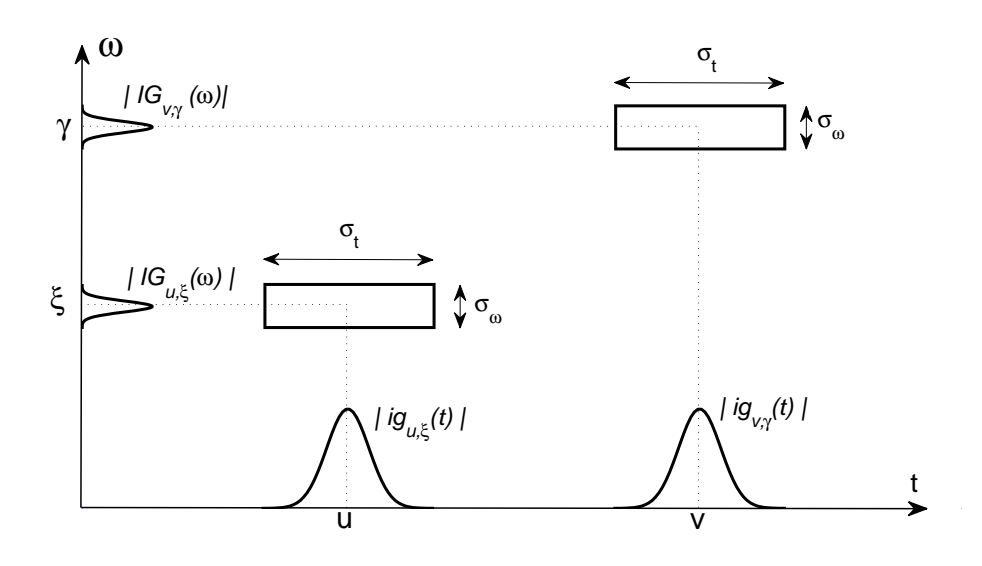

Figure 1.4 – Le plan temps-fréquence pour TF  $[16]$ 

Les fenêtres utilisées pour analyser le signal dans le plan temps - fréquences sont appelées des atomes de Gabor. Ces atomes sont obtenus en translatant une fenêtre de base  $g$  en temps et en fréquences. Symboliquement, la localisation peut être représentée par un rectangle de largeur temporelle  $\sigma_t$  et de largeur fréquentielle  $\sigma_{\omega}$  (voir la Figure 1.4). La surface de ces rectangles est bornée inférieurement par le théorème de Heisenberg. L'équation 1.12 donne alors :

$$
\sigma_t \cdot \sigma_\omega \ge \frac{1}{2} \tag{1.13}
$$

Dans ce cas, seulement une gaussienne va conduire à l'égalité et donc minimiser à la fois la variance en temps et en fréquence [8] [23].

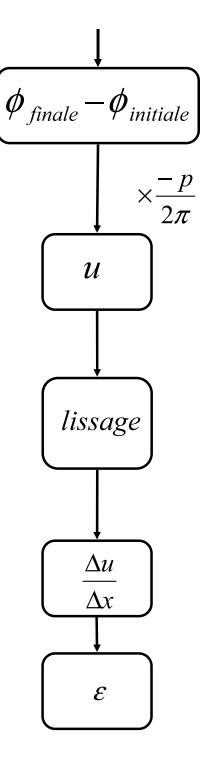

Figure  $1.5$  – Méthode classique

# 1.5 Méthodes classiques de calcul des champs de déformations

## 1.5.1 Calcul des champs de déformations par dérivation des champs de déplacements

La méthode de la grille est à la base une technique de mesure de champs de déplacements. Classiquement, les champs de déplacements sont ensuite traités et dérivés numériquement pour conduire aux champs de déformations sur la surface analysée.

L'approche utilisée pour la méthode de la grille est le décalage de phase spatiale. De nombreux algorithmes de décalage de phase existent dans la littérature. Il se différencient par le nombre de décalages utilisés et la façon de traiter l'information. Y. Surrel [60] a proposé de regrouper la plupart de ces algorithmes grâce à la théorie du polynˆome caract´eristique. Cette th´eorie permet ainsi de les comparer en termes de performances par rapport à différentes sources d'erreurs. Y. Surrel montre qu'un moyen de minimiser les effets des bruits issus de l'échantillonnage et de la variation de l'intensité lumineuse est de doubler les racines du polynôme caractéristique. Sur la base de ces observations, un algorithme a été proposé. Il est appelé algorithme TFD-F par la suite. Il est équivalent à une transformée de Fourier discrète, fenêtrée par une fonction triangle. Cette fenêtre triangle minimise la sensibilité aux erreurs de calibration du décalage de phase spatiale. L'équation de l'algorithme TFD-F permettant de calculer la phase à partir de  $2N - 1$  pixels (soit quasiment deux périodes de grille) est la suivante :

$$
\phi = \arctan\left(-\frac{\sum_{k=1}^{N-1} k(s_{k-1} - s_{2N-k-1})sin(2\pi k/N)}{Ns_{N-1} + \sum_{k=1}^{N-1} k(s_{k-1} + s_{2N-k-1})cos(2\pi k/N)}\right)
$$
(1.14)

Le choix du nombre de points  $N$  dépend du nombre d'harmoniques présents dans le signal. L'algorithme TFD-F est insensible aux harmoniques allant jusqu'à l'ordre  $N-2$  [61]. La présence d'harmoniques dans le signal de phase est souvent due à un profil trop net des traits [61]. Dans ce cas, il suffit de défocaliser légèrement l'image pour adoucir le contour des traits et éliminer ces harmoniques. Un déséquilibre entre la largeur des traits noirs et la largeur des traits blancs entraˆıne aussi l'apparition d'harmoniques. Dans ce cas, la valeur de  $N$  est augmentée afin que le nombre d'harmoniques filtrés par l'algorithme soit plus important.

Dans le cas d'une grille croisée par exemple, les composantes  $u_x(x, y)$  et  $u_y(x, y)$ du champ de déplacements sont calculées à partir des différences de phase  $\Delta\phi_x$  et  $\Delta\phi_y$ 

$$
u_x(x,y) = \frac{-p}{2\pi} \Delta \phi_x \tag{1.15}
$$

$$
u_y(x,y) = \frac{-p}{2\pi} \Delta \phi_y \tag{1.16}
$$

 $-p$  $2\pi$ correspond alors à la sensibilité de la méthode. Les champs de déplacements doivent être dérivés pour obtenir les champs de déformations. La dérivation numérique du champ de déplacements est une étape délicate à cause de la présence de bruit. L'opération de dérivation amplifie le bruit présent dans les cartes de phase. En conséquence une procédure de filtrage préalable est nécessaire. Deux techniques de lissages peuvent être utilisées.

La première est d'appliquer tout d'abord un filtre de lissage local appelée "fenêtre de lissage". Cette technique est adaptée lorsque le bruit est spatialement décorrélé. Cependant, lorsque le bruit est corrélé sur plusieurs pixels, cette opération tend à étaler le bruit [59]. Après lissage, une dérivation doit être effectuée. Cette dérivation est généralement réalisée au sens de moindres carrés sur une distance appellée "fenêtre de dérivation". Pour une résolution spatiale donnée, la question du rapport de la longueur de la fenêtre de lissage sur la longueur de la fenêtre de dérivation doit être posée. Cette problématique a été examinée dans [40] où il est démontré que pour un filtre rectangulaire et une dérivation au sens des moindres carrés, la largeur de la fenêtre de dérivation doit être égale à 1,4 fois la largeur du filtre de lissage.

La deuxième technique consiste a réaliser un lissage polynomial global des champs de déplacements [33]. Cette technique est adaptée dans le cas où le champ de dépalcements ne présente pas de fortes hétérogénéités. Pour déterminer le degré du polynôme, plusieurs méthodes sont utilisées. La première consiste à déterminer si les résidus de l'estimation sont assimilables au bruit de mesure. Pour cela, l'écarttype et la moyenne des résidus sont calculés.

Les champs de déplacements  $u_x(x, y)$  et  $u_y(x, y)$  sont ensuite approchés par deux polynômes  $P_x$  et  $P_y$  de dégré M définis par les coefficients  $a_{ij}$  et  $b_{ij}$ :

$$
\begin{cases}\nP_x(x,y) = \sum_{i=0}^{M} \sum_{j=0}^{M} a_{ij} x^i y^j \\
P_y(x,y) = \sum_{i=0}^{M} \sum_{j=0}^{M} b_{ij} x^i y^j\n\end{cases}
$$
\n(1.17)

Les coefficients  $a_{ij}$  et  $b_{ij}$  des polynômes sont calculés en minimisant les écarts quadratiques suivants :

$$
\begin{cases}\nR_x^2 = \frac{1}{pq} \left[ \sum_q \sum_p \omega(x_p, y_q) [P_x(x_p, y_q) - u_x(x_p, y_q)]^2 - \left( \sum_q \sum_p \omega(x_p, y_q) [P_x(x_p, y_q) - u_x(x_p, y_q)] \right)^2 \right. \\
R_y^2 = \frac{1}{pq} \left[ \sum_q \sum_p \omega(x_p, y_q) [P_y(x_p, y_q) - u_y(x_p, y_q)]^2 - \left( \sum_q \sum_p \omega(x_p, y_q) [P_y(x_p, y_q) - u_y(x_p, y_q)] \right)^2 \right. \\
(1.18)\n\end{cases}
$$

 $(x_p, y_q)$  représentent les coordonnées des pixels et  $\omega(x_p, y_q)$  une fonction de pondération. La minimisation est réalisée en deux temps. Premièrement, la fonction de pondération est nulle là où les données sont manquantes et vaut un partout ailleurs. Les résidus de cette première estimation sont alors calculés et la fonction de pondération est mise à zéro pour tous les pixels où l'écart est supérieur à deux ou trois fois le résidu moyen. De cette manière les pixels trop bruités n'influencent pas la forme du polynôme. Cette technique fonctionne tant que le résidu est assimilable à un bruit de mesure [33]. L'utilisation du polynôme présente également un autre intérêt, celui de pouvoir éliminer les éventuelles franges parasites observées dans le signal. En utilisant la deuxième technique, la notion de résolution spatiale, n'existe plus. En effet, si un polynôme est calculé en utilisant l'ensemble des points, il n'existe alors aucune mesure indépendante. Si des phénomènes localisés sont présents, il est alors très difficile de les voir.

#### 1.5.2 Calcul des déformations par FFT

La démodulation par transformée de Fourier est apparue en 1982 [65]. L'idée est d'appliquer une transformée de Fourier à la figure de franges. Après transformée de Fourier de la figure de franges, un spectre tri-modal sym´etrique par rapport à l'origine est obtenu. Pour un signal bidirectionnel  $s(x, y)$  tel qu'une image, la formulation mathématique de la transformée de Fourier est donnée par :

$$
F(u,v) = \int_{-\infty}^{+\infty} \int_{-\infty}^{+\infty} s(x,y) \exp(-i(ux+vy)) dx dy \qquad (1.19)
$$

En appliquant la transformée de Fourier sur plusieurs sous-régions de l'image d'un r´eseau, un pic d'ordre 0 va apparaˆıtre ainsi que quatre pics d'ordre 1 et −1 (fréquence de la première harmonique) et ainsi de suite. En comparant ces pics avant et après déformation, il est possible de remonter jusqu'aux trois composantes de déformations planes ainsi qu'à la rotation de solide rigide pour chaque sous-région [49], [6], [52]. En effet, si, localement, dans une direction donnée,  $p_0$  est le pas du 1

Τ

réseau avant déformation et  $p_1$  le pas après déformation, la déformation longitudinale  $\varepsilon$  est donnée par :

$$
\varepsilon = \frac{p_1 - p_0}{p_0} = \frac{f_0}{f_1} - 1\tag{1.20}
$$

Cette méthode est dite semi-globale car les valeurs moyennes de déformation sont déterminées par sous-région. Pour reconstituer ensuite une cartographie de l'image, un balayage de celle-ci est effectué. Ceci induit une résolution spatiale prenant pour valeur la taille de la sous-région. Cependant, son principal intérêt réside dans sa capacité à fournir directement des valeurs de déformation sans passer par le déplacement, ce qui évite une opération de dérivation numérique.

## 1.6 Conclusion. Plan du mémoire

Les principales notions sur les méthodes de mesure de champs ont été présentées dans ce chapitre. Une attention particulière a été apportée sur la méthode de grille ainsi que sur les méthodes de calcul des champs de déformations. Il apparaît que le calcul des champs de déformations est complexe notamment si la résolution spatiale souhaitée est faible. En effet, les opérations classiques de lissage et dérivation ont pour effet de dégrader la résolution spatiale.

Dans le cadre de la méthode de la grille, il nous a semblé pertinent de reprendre cette question en profondeur et de tenter d'améliorer les techniques classiques d'obtention des déformations. La déformation reste en effet dans beaucoup de problèmes la grandeurs cinématique la plus importante car elle est directement liée aux contraintes. Il est donc important de l'obtenir avec un système offrant les meilleures performances métrologiques possibles.

Dans un premier temps, on a repris cette question de la dérivation des déplacements en la traitant directement à partir des images de grilles. Pour simplifier, ce premier travail a été conduit avec des grilles unidirectionnelles, ce qui conduit à l'obtention de champs de déformations uniaxiaux. Ces développements font l'objet du chapitre 2.

Au chapitre 3, ce travail a été étendu aux grilles croisées, donnant ainsi accès aux champs de déformations plans.

Enfin, la méthodologie d'obtention des champs de déformations a été utilisée dans le cas d'un essai de traction conduit sur un multicristal d'aluminium, montrant ainsi sa mise en oeuvre dans un cas complexe de caractérisation de comportement de matériau. Ces développements sont rassemblés dans le chapitre 4.

# Chapitre 2

# Mesure de champs de déformations longitudinales avec des grilles unidirectionnelles

## 2.1 Introduction

Le calcul des champs de déformations longitudinales à partir d'images de grilles unidirectionnelles est examin´ee dans ce chapitre. On montre en particulier que l'on peut calculer les dérivées de phases, donc les déformations, sans calcul préalable de la phase elle-même. Cet aspect est développé dans la première partie du chapitre. La procédure est ensuite appliquée à un essai de translation, ce qui permet de mettre en évidence les conséquences des défauts de grilles dus à un pas non-constant de ces dernières. Une procédure est ensuite développée afin d'éliminer l'essentiel de l'impact négatif des défauts de grilles sur le calcul des champs de déformations. L'amélioration obtenue est quantifiée en appliquant la procédure à deux cas concrets : un essai de translation et un essai de traction.

## 2.2 Calcul direct de la déformation sans calcul préalable du déplacement

### 2.2.1 Introduction

Considérons un réseau de franges fourni par l'un des systèmes de mesure mentionnés ci-dessus. L'intensité lumineuse s à chaque pixel de la caméra qui saisit les franges peut être obtenue à partir de l'Equation 1.2 écrite dans le cas unidimensionnel :

$$
s(x) = A\left[1 + \gamma \cdot \text{frgn}(2\pi f x + \Phi)\right] \tag{2.1}
$$

où  $A/2$  est l'amplitude,  $\gamma$  le contraste et frng une fonction  $2\pi$  périodique. f est la fréquence de la porteuse définie par l'inverse de son pas  $p, x$  la coordonnée transversale à l'ensemble des lignes de la grille et  $\Phi$  la modulation de phase de la porteuse, qui est liée au déplacement  $\vec{u}$  perpendiculaire aux lignes de la grille avec l'Equation 2.2 :

$$
\Delta \Phi = -\frac{2\pi}{p} \times u \tag{2.2}
$$

d'o`u

$$
u = -\frac{p}{2\pi} \times \Delta \Phi \tag{2.3}
$$

Il est également possible de déduire directement la distribution des déformations `a partir des franges elles-mˆemes. Dans ce but, divers outils num´eriques ont ´et´e proposés, parmi lesquels la transformée de Fourier fenêtrée, la transformée de Gabor et les ondelettes. Ces différentes techniques sont décrites en détails dans [56]. Dans cette partie, l'objectif est de déduire la déformation de la grille en utilisant une dérivation directe de la phase. Le calcul de la distribution de la déformation devient donc direct dans ce cas.

#### 2.2.2 Calcul direct de la déformation

Considérons la transformée de Fourier fenêtrée du signal s. Pour une pulsation  $\omega$ , elle est définie par :

$$
\psi(x) = \int_{-\infty}^{+\infty} s(u)g(u-x)exp(-i\omega u)du
$$
\n(2.4)

où la fonction q est une fenêtre dynamique qui nous permet d'analyser le signal à une valeur donnée de x.  $\psi$  est en fait une simple convolution entre le signal s multiplié par une fonction sinus et une fenêtre donnée  $q$ . Plusieurs types de fenêtres peuvent être utilisés dans ce but. Par exemple, une fenêtre triangulaire minimise les harmoniques [61] tandis qu'une fenˆetre gaussienne minimise la boˆıte de Heisenberg [44][39]. Etant donné que la fenêtre doit être dérivable dans les calculs présentés ci-dessous, une enveloppe gaussienne est retenue. Une enveloppe triangulaire est inadéquate dans notre cas puisqu'elle n'est pas dérivable en son centre. La fenêtre de Gauss  $g(x)$  est définie par :

$$
g(x) = \frac{1}{\sigma\sqrt{2\pi}} \times exp(\frac{-x^2}{2\sigma^2})
$$
\n(2.5)

où  $\sigma$  est l'écart-type de la gaussienne. Dans l'Equation 2.4,  $\omega = 2\pi f$  où f est la fréquence de la grille. On émet ici l'hypothèse que la fréquence nominale de la grille ne varie que très légèrement après la sollicitation, ce qui va permettre d'extraire cette phase ou sa dérivée. Il faut souligner que des changements de fréquence de la porteuse plus importants peuvent apparaître avec d'autres techniques comme le moiré interférom´etrique. On pourrait sans doute analyser les images correspondantes en utilisant une approche similaire, à condition d'intégrer cette variation toutefois. Les ondelettes pourraient par exemple être utilisées à ces fins puisqu'elle permettent de détecter la fréquence locale à partir de la ligne de crête du scalogramme  $[9][31][70][48][38][19]$ . Cependant, ce cadre plus général n'est pas nécessaire pour la méthode de grille.

La phase du signal peut être obtenue en utilisant l'Equation 2.6 :

$$
\Phi = \text{atan}\left(\frac{J}{R}\right) \tag{2.6}
$$

où J et R sont les parties imaginaires et réelles de  $\psi$ , respectivement. Elles sont définies par 2.7 :

$$
\begin{cases}\nR(x) = \frac{1}{\sigma\sqrt{2\pi}} \times \int_{-\infty}^{+\infty} s(u)exp\left(\frac{-(u-x)^2}{2\sigma^2}\right) cos(\omega u) du \\
J(x) = \frac{1}{\sigma\sqrt{2\pi}} \times \int_{-\infty}^{+\infty} s(u) exp\left(\frac{-(u-x)^2}{2\sigma^2}\right) sin(\omega u) du\n\end{cases} (2.7)
$$

Un point important à souligner est le fait que la fonction  $atan$  donne une valeur systématiquement comprise entre  $-\pi/2$  et  $\pi/2$ , ce qui conduit dans de nombreux cas `a des sauts de phases au sein des cartes obtenues. Il est donc n´ecessaires de 'd´eplier' cette phase avec des logiciels spécifiques pour obtenir une information qui soit bien continue.

Comme expliqué ci-dessus, la phase (et donc le déplacement) peut être déduite de l'Equation 2.6. L'idée est de dériver la phase directement à partir des mesures, de sorte que la phase elle-même ne soit plus calculée dans ce cas. En considérant les Equations  $2.4$ - $2.5$ - $2.6$ , la dérivation spatiale de la phase est simplement liée à la dérivée de  $\psi$  relativement à  $x$ :

$$
\frac{\partial \Phi}{\partial x} = \Phi' = \frac{\partial}{\partial x} \text{atan}\left(\frac{J}{R}\right) \tag{2.8}
$$

La dérivation de la fonction  $atan$  conduit à :

$$
\Phi' = \frac{J'R - R'J}{R^2 + J^2} \tag{2.9}
$$

où R et J sont définies dans l'Equation 2.7 ci-dessus. Leur dérivation par rapport à x donne :

$$
\begin{cases}\nR'(x) = \frac{-1}{\sigma\sqrt{2\pi}} \times \int_{-\infty}^{+\infty} s(u) \times \exp\left(\frac{-(u-x)^2}{2\sigma^2}\right) \times \left(\frac{u-x}{\sigma^2}\right) \times \cos(\omega u) du \\
J'(x) = \frac{-1}{\sigma\sqrt{2\pi}} \times \int_{-\infty}^{+\infty} s(u) \times \exp\left(\frac{-(u-x)^2}{2\sigma^2}\right) \times \left(\frac{u-x}{\sigma^2}\right) \times \sin(\omega u) du\n\end{cases}
$$
\n(2.10)

Au bilan, on montre qu'il est possible d'obtenir des dérivées de phases sans calculer la phase elle-même, simplement en appliquant l'Equation 2.9. Examinons maintenant dans un cas particulier le lien qui existe entre cette approche et la méthode classique de calcul qui consiste à obtenir la phase, puis à la lisser et à la dériver numériquement.

## 2.2.3 Comparaison avec la méthode classique d'obtention des dérivées de phase

La méthode dite classique consiste à extraire, filtrer et différencier numériquement la phase (voir le paragraphe 1.5). Cette méthode est notée méthode 1 dans ce qui suit, alors que la méthode ci-dessus est notée  $m\acute{e}thode$  2. Il est possible de comparer ces deux méthodes si la même résolution spatiale est utilisée pour la méthode  $1$  et la  $m\not\in\n the$ 

 $\Phi^{'}_{m\acute{e}t}$ hode  $\varrho$  peut être exprimé comme une fonction du module  $M$  de  $\psi$  défini  $par M =$  $\iota o_2$  $R^2 + J^2$ .

En prenant la dérivée logarithmique de l'Equation 2.11

$$
\psi = M \exp(i\Phi) \tag{2.11}
$$

le rapport  $\frac{\psi'}{4}$ ψ peut être exprimé de la façon suivante :

$$
\frac{\psi'}{\psi} = \frac{M'}{M} + i\Phi' \tag{2.12}
$$

 $M$  et  $M'$  sont des nombres réels. Comme la méthode  $2$  consiste à calculer directement la dérivée de la phase, cette dérivée, notée  $\Phi_{m\acute{e}t}^{'}$  ethode  $z$ , correspond à la partie imaginaire de la dérivée logarithmique de  $\psi$ 

$$
\Phi'_{m\acute{e}t hode} \; 2 = Im\left(\frac{\psi'}{\psi}\right) \tag{2.13}
$$

De la même manière, en supposant que  $\psi$  n'est ni un nombre nul ni un nombre réel négatif, on peut prendre le logarithme de l'Equation 2.11.  $\Phi$  peut alors être exprimé en fonction de  $\psi$ , ce qui donne

$$
\Phi = Im(log(\psi))
$$
\n(2.14)

Considérons maintenant que la  $m\acute{e}thode$  1 consiste à filtrer et à dériver la phase  $\Phi$  simultanément, par convolution de cette dernière quantité avec un filtre dérivatif donné qui est la dérivée d'une fonction nommée h. h peut être le filtre gaussien g défini ci-dessus ou toute autre fonction adéquate pour filtrer. On obtient ainsi

$$
\Phi'_{m\acute{e}t hode} \ 1(x) = \int_{-\infty}^{+\infty} \Phi(u)h'(u-x)du \qquad (2.15)
$$

Comme l'opérateur de convolution permet de commuter la dérivation d'une fonction  $\lambda$  l'autre, on peut écrire :

$$
\Phi'_{m\acute{e}t} \hat{h} \circ \det \, 1(x) = \int_{-\infty}^{+\infty} \Phi'(u) h(u-x) du \tag{2.16}
$$

L'introduction de l'Equation 2.14 dans l'Equation 2.16 ci-dessus conduit à :

$$
\Phi'_{m\acute{e}t} \Phi'_{n\acute{e}t} \Phi_{n\acute{e}t}^{(x)} = \int_{-\infty}^{+\infty} [Im(log(\psi(u)))]' h(u-x) du
$$
\n
$$
= \int_{-\infty}^{+\infty} Im\left(\frac{\psi'(u)}{\psi(u)}\right) h(u-x) du
$$
\n(2.17)

Si le même filtre  $g$  est utilisé pour extraire la phase avec la méthode 1 et pour calculer directement  $J'$  et  $R'$  avec la méthode  $2$  (n'est pas le cas avec une fenêtre triangulaire utilisée classiquement avec la *méthode 1*), Im  $\left(\frac{\psi'(u)}{\psi'(u)}\right)$  $\psi(u)$  $\setminus$ peut être remplacé par  $\Phi'$  méthode  $\Phi'$  dans l'Equation 2.17 (voir Equation 2.13 ci-dessus). Cette substitution conduit finalement à la relation suivante entre  $\Phi'_{m\acute{e}t}$  et  $\Phi'_{m\acute{e}t}$ 

$$
\Phi'_{m\acute{e}t} \hat{h} \circ \det \mathbf{1}(x) = \int_{-\infty}^{+\infty} \Phi'_{m\acute{e}t} \hat{h} \circ \det \mathbf{2}(u) h(u-x) du \tag{2.18}
$$

On voit donc dans ce cas que  $\Phi'_{m\acute{e}t}$ hode  $1$  obtenu par la méthode classique est une convolution de  $\Phi'_{m\acute{e}thode}$  avec le filtre h. Cela signifie qu'un filtrage supplémentaire systématique est appliqué à la carte  $\Phi'$  quand la méthode 1 est utilisée à la place de la méthode 2. Finalement, étant donné que ces deux méthodes sont comparées dans ce paragraphe, il faut préciser que la méthode 1 nécessite que la phase soit dépliée avant la dérivation numérique [29]. Cet inconvenient est évité avec la méthode 2 puisque le calcul est direct. La méthode  $\ell$  est donc insensible à tout saut de phase.

### 2.3 Exemple numérique

#### 2.3.1 Introduction

L'objectif est de comparer l'approche présentée avec la méthode 1 en conduisant les calculs avec un exemple numérique simple. Dans ce cas, il existe une référence et il est donc possible de comparer les résultats obtenus avec diverses stratégies pour apprécier leur efficacité respective. La méthode de grille a été simulée dans cet exemple sur des images de grilles unidirectionnelles avec un profil idéal sinusoïdal. Il faut souligner que dans ce cas, la grille est parfaie et qu'elle n'exhibe pas de défaut lié à des variations de pas par exemple. On verra plus loin, dans la partie dédiée aux résultats expérimentaux, que les grilles "réelles" ne sont pas parfaites : des variations locales de pas interviennent et ces variations sont corrigées en appliquant un déplacement inverse aux points de mesure.

#### 2.3.2 Données simulées

En utilisant la *méthode 1*, la phase est obtenue avec l'Equation 2.6. La dérivée est obtenue avec la méthode décrite dans le paragraphe 2.2.3 ci-dessus, avec une convolution directe de la phase conduite avec la dérivée du filtre  $h$  lui-même gaussien, donc  $h = q$ . Il est important de comparer les résultats obtenus avec les deux méthodes en utilisant la même résolution spatiale désignée  $r_s$ . La résolution spatiale  $r_s$ , le nombre de pixels  $n_p$  qui sont utilisés pour encoder une période, et le nombre d'oscillations principales visibles à l'intérieur de la fenêtre  $n<sub>o</sub>$  sont liés. Par exemple, si  $r_s = 25$  pixels et  $n_p = 5$  pixels/période, alors  $n_o \simeq 5$  oscillations.

La partie réelle, la partie imaginaire et l'enveloppe gaussienne  $g$  sont représentées  $\alpha$  titre d'illustration sur la Figure 2.1 pour  $\sigma = 5$  pixels.

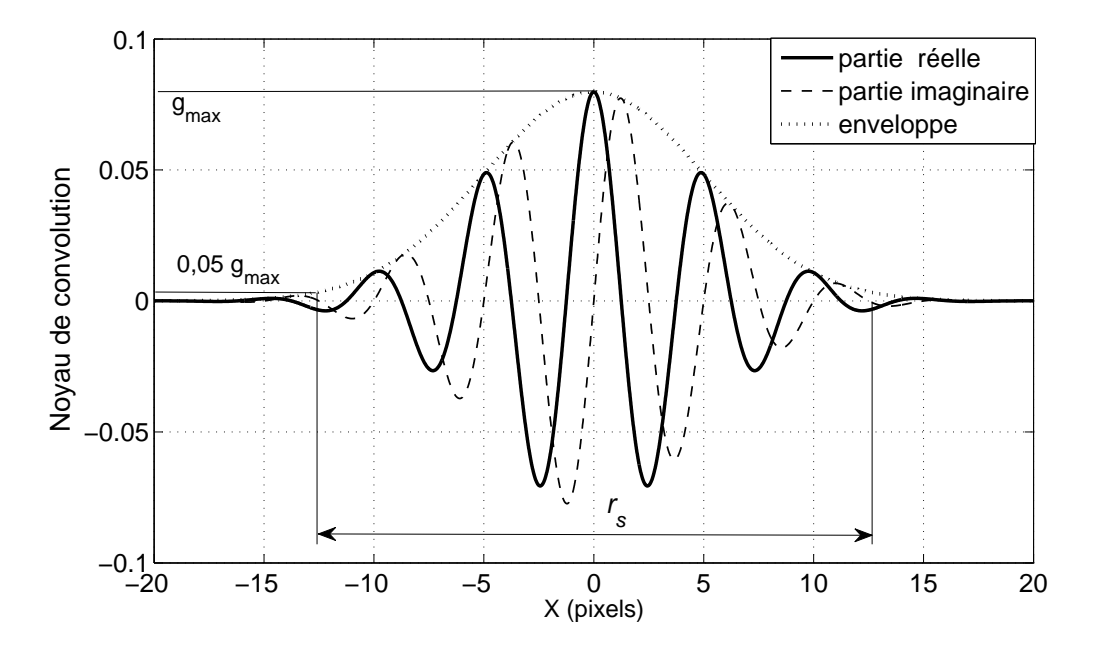

Figure  $2.1$  – Fenêtre glissante

La courbe gaussienne est définie sur l'axe  $x$  et tous les points sur cet axe influencent *a priori* le calcul de la déformation à une abscisse donnée  $x$ . En pratique pourtant, uniquement les points positionnés près du centre de la fenêtre influencent effectivement le calcul. Pour cette première étude, il a été décidé de définir la résolution spatiale en ce point par deux fois l'abscisse où la valeur de l'enveloppe est égale à 5% de sa valeur maximale. Cette abscisse est égale à environ  $2.5 \times \sigma$ . En dehors de cet intervalle  $(\pm 2, 5 \times \sigma)$ , les points ont une influence insignifiante sur le résultat final. On a choisi au chapitre suivant une définition sans doute plus conventionnelle de  $(\pm 3 \times \sigma)$ , mais ces choix n'influencent pas les comparaisons établies ci-dessous.

### 2.3.3 Définition du déplacement de référence et des champs de déformation

Considérons une grille unidirectionnelle qui est déformée avec un champ de déplacement donné u. Le champ de déplacement u module la phase  $\Phi$ , comme le montre l'Equation 2.19. Un bruit blanc  $b$  est aussi ajouté à l'intensité lumineuse pour examiner la robustesse de la procédure. La distribution de l'intensité lumineuse dans l'Equation 3.1 est donc modifiée et s'écrit maintenant :

$$
s(x) = A\left[1 + \gamma \cdot \sin\left(2\pi f x + \Phi\right)\right]\right] + b\tag{2.19}
$$

La fonction d'intensité lumineuse continue décrivant la distribution de la lumière est numérisée en niveaux de gris discontinus pour simuler le processus d'encodage

d'une grille CCD. Cette opération se réalise par l'intégration de  $s(x)$  sur des petites distances qui simulent les pixels de la caméra. Cette quantité est finalement arrondie au niveau de gris le plus proche, en ajoutant une petite erreur qui décroît avec la dynamique utilisée.

Deux champs de déplacements différents ont été simulés dans cette étude. Ils correspondent à une modulation de phase qui est respectivement linéaire, puis variable sinusoïdalement. Le deuxième champ de déplacements est similaire au champ de déplacements utilisé dans [5], où un mouchetis synthétique est généré, puis analysé par divers logiciels de corrélation d'images numériques. Dans la présente étude, l'idée est d'étudier divers gradients de déformations et d'examiner la capacité de la procédure à fournir des résultats précis dans diverses circonstances. Les deux modulations peuvent être écrites comme suit :

$$
\begin{cases}\n\Phi_1(x) = \pi \frac{x}{x_{max}} \\
\Phi_2(x) = \frac{\pi}{40} \left[ 1 + \sin \left( \frac{2\pi}{150} \frac{x^2}{x_{max}} \right) \right]\n\end{cases}
$$
\n(2.20)

avec  $x_{max} = 512$  pixels. Les coefficients dans les expressions ci-dessus ont été ajustés de telle sorte que les valeurs maximales de déformation soient égales à  $\varepsilon_{1Max}$  = 2.44E – 03 et  $\varepsilon_{2Max} = 5.00E - 03$  pour les déplacements simulés 1 et 2 respectivement. Ces valeurs sont typiques de déformations réelles atteintes dans des structures soumises à un chargement.

Le signal simulé est numérisé sur 12 bits, donc  $2^{12} = 4096$  niveaux de gris sont disponibles pour encoder les images. L'écart-type du bruit b est pris égal à 30 niveaux de gris, ce qui correspond à une valeur typique de la caméra utilisée dans la partie expérimentale présentée au chapitre suivant. Dans l'Equation 2.19, A et  $\gamma$  sont pris ´egaux `a 2250 et 0.73 respectivement, donc le niveau de gris se situe entre 600 et 3900. x est un entier se situant entre 1 et 512 pixels. 50 calculs sont conduits, chacun avec une copie du bruit indépendante des autres. L'erreur RMS est calculée en considérant les résultats obtenus dans ces 50 cas.

Avec la méthode présentée et la largeur de fenêtre choisie plus haut, la résolution spatiale en déformation est égale à  $r_s = 25$  pixels, car  $n_o = 5$  oscillations et  $n_p = 5$  pixels par période sont retenus pour ces calculs. Une résolution spatiale la plus proche possible de 25 pixels doit donc être utilisée avec la méthode classique pour nous permettre de r´ealiser une comparaison fiable entre les deux approches. Une enveloppe triangulaire emprisonnant un sinus à deux périodes est généralement utilisée pour extraire la phase avec la meilleure résolution spatiale possible en déplacement, comme suggéré dans  $[61]$ . Cela conduit à une résolution spatiale en déplacement égale à 11 pixels. Le filtrage et la dérivation sont ensuite réalisés simultanément par la convolution de la carte de phase avec la dérivée du filtre gaussien. La largeur de ce filtre est de 15 pixels. En conséquence, si l'on considère que la résolution spatiale est égale à la plus petite distance entre deux mesures indépendantes, la résolution spatiale avec la méthode classique est égale à  $11 + 15 = 26$  pixels ce qui est presque égal au 25 pixels utilisés dans la présente approche. Il faut souligner que la phase ou sa dérivée sont calculées à chaque pixel avec une fenêtre glissante même 2. Mesure de champs de déformations longitudinales avec des grilles unidirectionnelles

si la résolution spatiale est plus grande qu'un pixel, comme expliqué ci-dessus. Cela mène à des résultats plus réalistes qu'un calcul de ces quantités qui serait réalisé en des points dont la distance serait du coup égale à la résolution spatiale en déplacement suivi d'une interpolation des résultats. L'erreur RMS trouvée dans les deux cas et en utilisant chacune des deux méthodes est rapportée dans le tableau 2.1. L'erreur

|                    | Méthode 1  | Méthode 2  |
|--------------------|------------|------------|
| champ 1 sans bruit | $1,8$ E-04 | $1,1 E-04$ |
| champ 1 avec bruit | $1,5 E-03$ | $1,0 E-03$ |
| champ 2 sans bruit | $2.1 E-04$ | $1.5 E-04$ |
| champ 2 avec bruit | $1,5 E-03$ | $1.0 E-03$ |

Tableau  $2.1$  – Erreur RMS obtenue dans différents cas

RMS est plus petite dans la présente approche avec les champs de déplacements 1 et 2 (39% et 33%, respectivement), même avec des données bruitées (29% et 33%, respectivement).

# 2.4 Mise en évidence expérimentale de l'influence d'un pas de grille variable

On souhaite bien sûr pouvoir utiliser la méthode de la grille avec les meilleures performances métrologiques pour la mesure des déplacements et des déformations. Il existe cependant plusieurs sources de perturbation potentielles, en particulier concernant la déformation car cette grandeur est liée aux dérivées du déplacement. Elle est donc a priori plus sensible `a toute perturbation autre que l'ajout d'une constante au champ de déplacements mesuré. Comme on va le voir, l'une de de ces sources est la variation du pas de la grille qui est due au processus d'impression de la grille.

Il faut d'abord préciser qu'il n'est pas possible d'imprimer une grille dont l'intensité évolue suivant une fonction sinus. Aussi, la fonction  $frng$  dans l'Equation  $(2.1)$  n'est pas une fonction sinus en pratique, mais plutôt une fonction créneau.

Divers essais ont été conduits pour mettre en évidence des déformations parasites dues à ce défaut systématique et pour tenter de les éliminer autrement que par un lissage.

### 2.4.1 Analyse de grilles sous microscope

#### 2.4.1.1 Introduction

Deux éprouvettes munies d'une grille transférée ont été examinées avec un microscope optique de type Nikon FX-35DX équipé d'une caméra Hitachi CCTV. Cet  $\acute{e}$ quipement est disponible au GEMH à Limoges. Une image typique obtenue avec cet instrument est présentée sur la Figure 2.2.

Les grilles qui ont été analysées sont des grilles unidirectionnelles de fréquence  $5 \text{ traits/mm}$ . Ces deux grilles proviennent de deux fournisseurs différents, la *grille* 

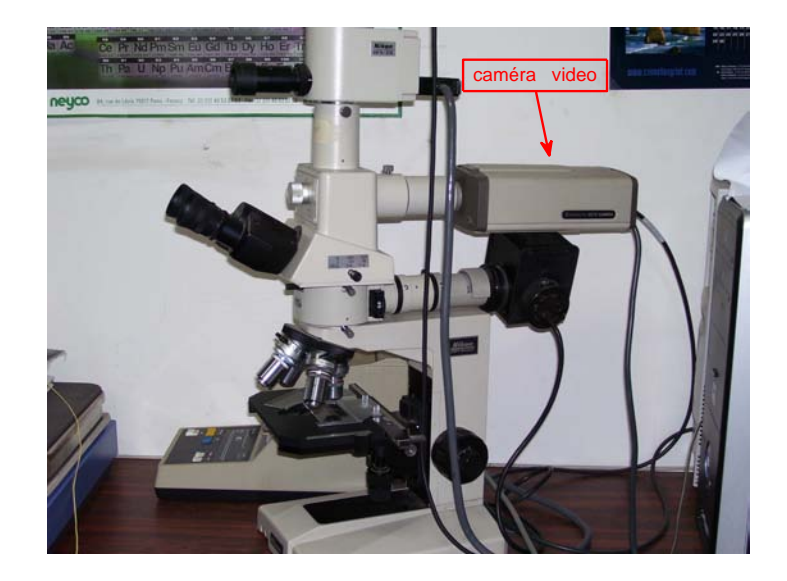

Figure 2.2 – Microscope et son environnement

 $n^o1$  a été imprimée par la société 'Pyramide' en 2004 et la grille  $n^o2$  par 'Laser Technologie' en 2008.

Les deux grilles sont tout d'abord déposées sur des éprouvettes en aluminium, ceci sur une zone d'intérêt de  $50 \times 30$  mm<sup>2</sup>, ce qui donne 250 lignes à analyser. Cette grille est observée le long de trois coupes équidistantes distribuées sur la largeur.

On adopte ici les notations suivantes :

- $-p$  est le pas de la grille (un trait noir plus un trait blanc);
- $l_n$  est la largeur du trait noir;
- $-l_b$  est la largeur du trait blanc.

## 2.4.2 Analyse de grille  $n^o1$

La Figure 2.3 montre la répartition de ces trois coupes sur l'éprouvette.

Pour la grille  $n^o$ 1, le pas nominal est de 200  $\mu$ m et la largeur de noir est sensée être égale à la largeur du blanc. Le tableau 2.2 rassemble les valeurs mesurées sur cette grille.

Le pas moyen est différent du pas nominal. Cette différence est de 6,5  $\mu$ m. Rapportée au pas théorique, l'erreur relative est d'environ 3%. Cette valeur peut s'interpréter comme une déformation fictive uniforme qui va donc être éliminée par soustraction de cartes de phases finale et initiale (ou leur dérivée).

Une deuxième remarque concerne la largeur du trait noir qui n'est pas égale à la largeur du trait blanc. Il est cependant difficile de chiffrer ce qu'apporte cette différence sur les cartes.

L'écart-type de la variation du pas est significatif (environ 9,5  $\mu$ m) pour les premières deux coupes. L'écart-type pour la troisième coupe est presque 3 fois plus faible. Cela signifie que la variation du pas ne présente pas une répartition spatiale uniforme et qu'il existe des zones où la variation du pas est moins significative.
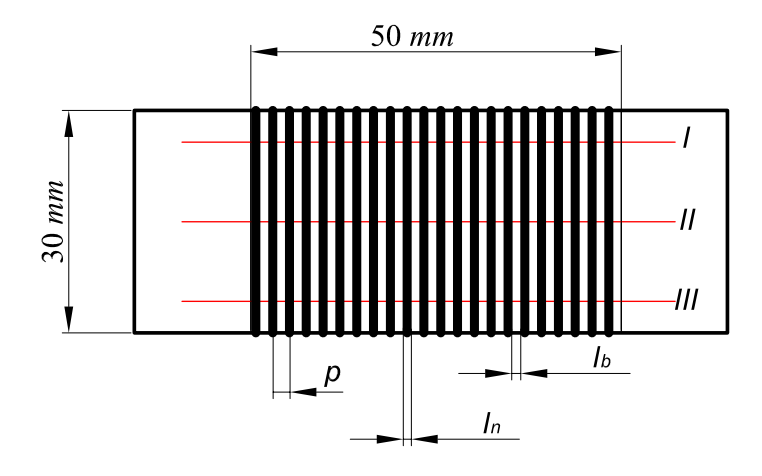

Figure  $2.3$  – Répartition des sections de mesure sur l'échantillon

|                              | Section I | Section II | Section III |
|------------------------------|-----------|------------|-------------|
| $pas_{moyen}(\mu m)$         | 193,2     | 193,9      | 194,4       |
| $\sigma_{pas}(\mu m)$        | 9,6       | 9,3        | 3,8         |
| $l_n$ moyenne $(\mu m)$      | 59,9      | 61         | 63          |
| $l_b$ moyenne $(\mu$ m)      | 133       | 132,3      | 131,3       |
| $\sigma_{l_n}(\mu m)$        | 4,8       | 3,6        | 3,1         |
| $\sigma_{l_b}(\mu \text{m})$ | 5,7       | 6,6        | 2,4         |
| $l_n max(\mu m)$             | 67,4      | 68,4       | 68,9        |
| $l_nmin(\mu m)$              | 49,7      | 52,7       | 51,7        |
| $l_b max(\mu m)$             | 143,1     | 144        | 140,1       |
| $l_bmin(\mu m)$              | 120,1     | 119,2      | 125,2       |

Tableau 2.2 – Mesures effectuées sur l'échantillon  $n^o1$ 

Une image de la grille  $n^o1$  prise avec la caméra du microscope est reportée sur la Figure 2.4. La disproportion entre les largeur de noir et de blanc ainsi que quelques petits défauts viennent sans doute de la colle, visibles sous forme de petits points noirs.

La Figure 2.5 montre la variation du pas en fonction du numéro du trait le long des trois coupes. L'évolution est quasiment périodique, de période  $3 \times p$  environ et d'amplitude relativement régulière, sauf au niveau de la troisième coupe où des variations sont moins périodiques et d'amplitude plus petite qu'au niveau des deux autres coupes.

# 2.4.3 Analyse de grille  $n^o2$

Pour la grille  $n^o2$  imprimée beaucoup plus récemment par 'Laser Technologie', le pas nominal est de 200  $\mu$ m avec une largeur du noir égale à la largeur du blanc. Pour la grille  $n^o$ 2, l'écart-type du pas est presque uniforme le long des trois coupes.

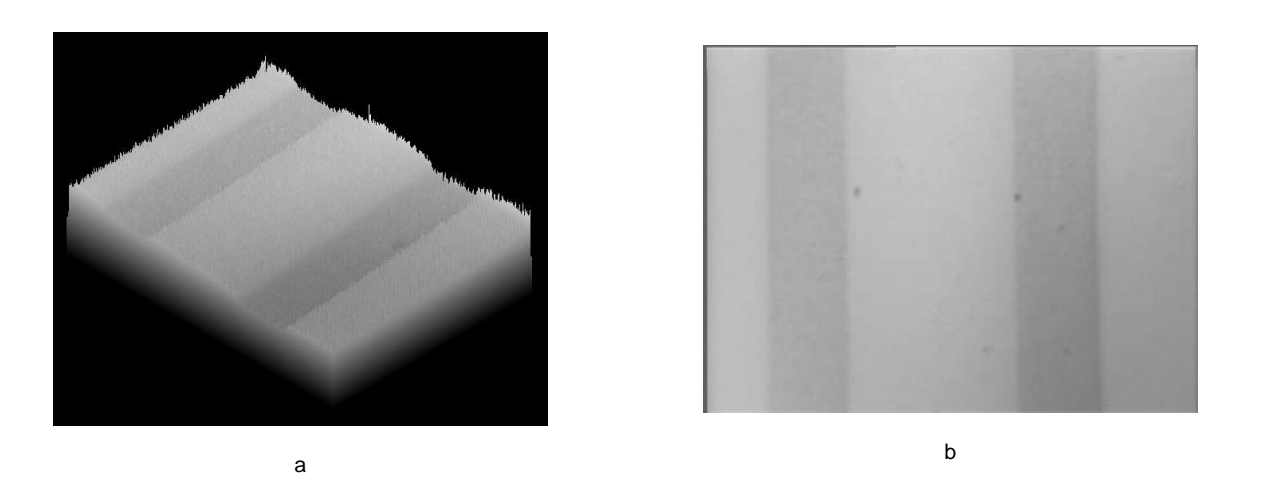

Figure 2.4 – Grille  $n^o1$  observée au microscope

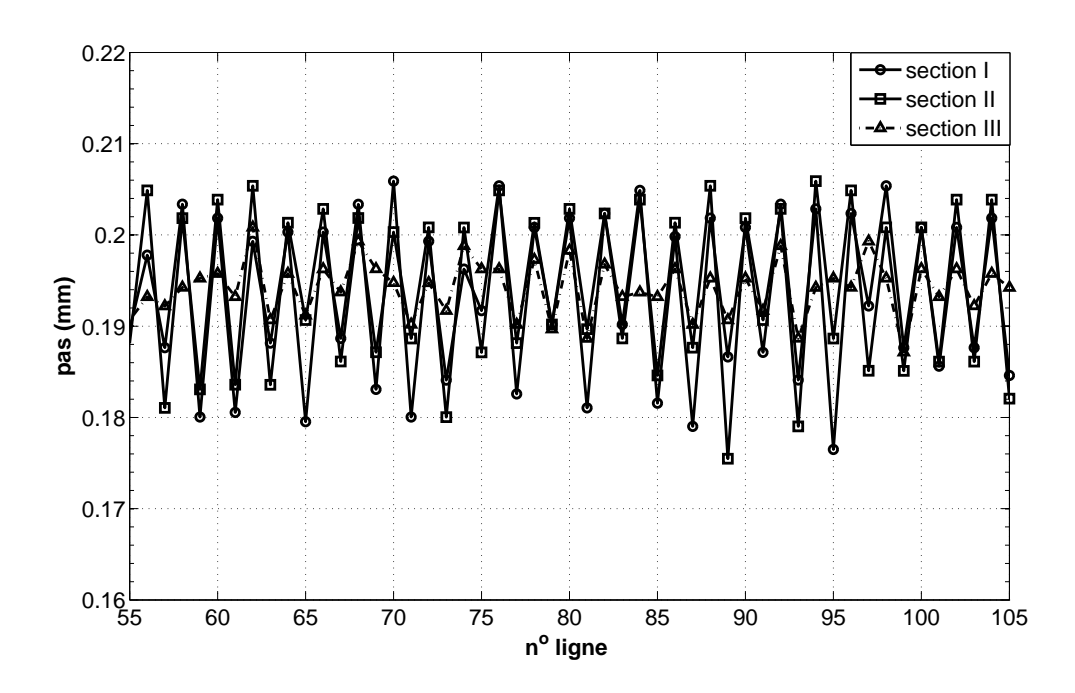

Figure 2.5 – Variation du pas pour la grille  $n^o1$ 

|                              | Section I | Section II | Section III |
|------------------------------|-----------|------------|-------------|
| $pas_{moyen}(\mu m)$         | 203,3     | 202,4      | 202,7       |
| $\sigma_{pas}(\mu \text{m})$ | 3,8       | 3,4        | 3,8         |
| $l_n$ moyenne $(\mu m)$      | 102,3     | 102,1      | 102,1       |
| $l_b$ moyenne $(\mu$ m       | 100,8     | 100,3      | 100,7       |
| $\sigma_{l_n}(\mu m)$        | 3,24      | 3,4        | 3,4         |
| $\sigma_{l_b}(\mu \text{m})$ | 3,19      | 3,1        | 3,1         |
| $l_n max(\mu m)$             | 112,1     | 110        | 112,1       |
| $l_nmin(\mu m)$              | 95,3      | 95,5       | 92,7        |
| $l_b max(\mu m)$             | 111,1     | 107,5      | 110,1       |
| $l_b min(\mu m)$             | 94,8      | 94,5       | 89,3        |

2. Mesure de champs de déformations longitudinales avec des grilles unidirectionnelles

Tableau 2.3 – Mesures effectuées sur l'échantillon  $n^o2$ 

Il est quasiment divisé par trois par rapport au cas précédent. La largeur du trait noir est plus proche de la valeur nominale, avec un écart d'environ  $2 \mu m$ . Pour la largeur de blanc, l'écart moyen est encore plus petit de  $0, 6 \mu m$ . Le trait noir domine en ce qui concerne l'influence des défauts sur la variation de pas.

Une image de la grille 2 prise avec la caméra fixée sur le microscope est représentée sur la Figure 2.6. La proportion entre le noir et le blanc est ici beaucoup plus uniforme. De nouveau quelques points noirs, qui viennent de petits défauts de la colle, sont visibles.

La Figure 2.7 montre la variation du pas en fonction du numéro du trait, ceci pour les trois coupes. La période de variation est égale à quatre fois le pas environ.  $L'$ écart-type est ici 3 fois plus petit que dans le cas précèdent.

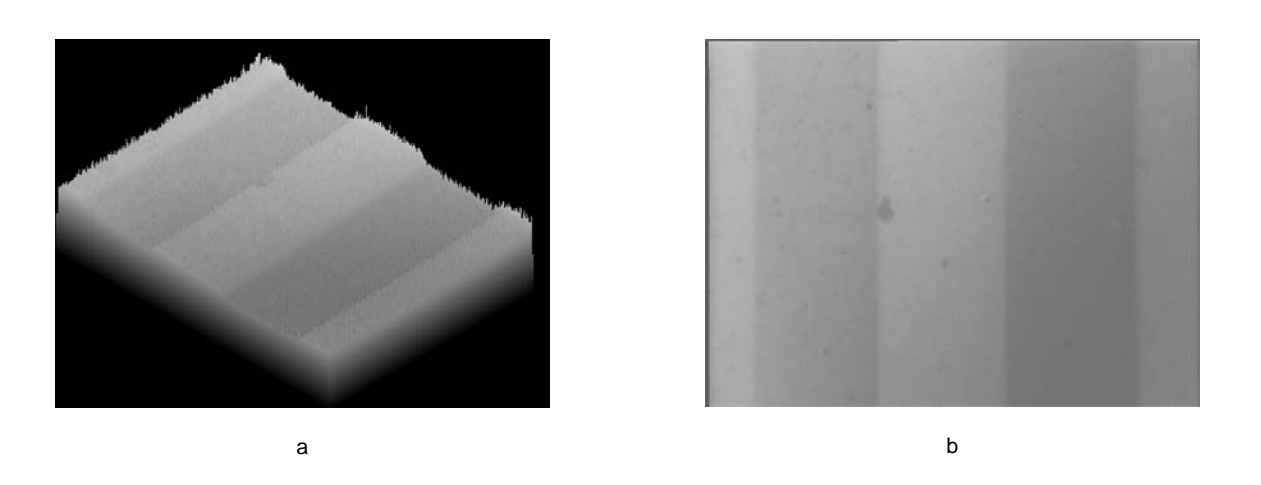

Figure  $2.6$  – Grille  $n^o2$  observée au microscope

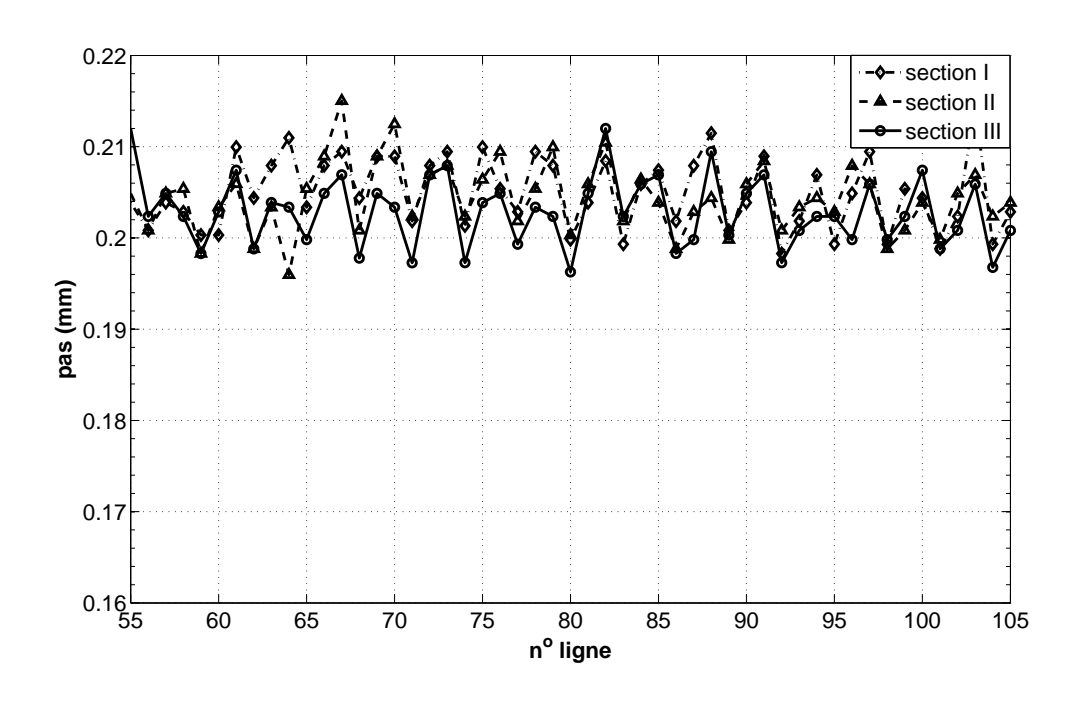

Figure 2.7 – Variation du pas pour la grille  $n^o2$ 

## 2.4.4 Conclusion

Une analyse détaillée de deux grilles unidirectionnelles provenant de deux imprimeurs différents a été montrée dans ce paragraphe. Les résultats montrent que le pas de la grille est variable dans les deux cas.

L'écart-type de la distribution du pas est trois fois plus petit pour la grille  $n^o2$ que la grille  $n^o1$  et l'écart par rapport à la valeur nominale du pas est aussi plus petit pour la grille  $n^o$ 2. Ces résultats tendent à montrer que la qualité semble meilleure dans le deuxième cas.

Dans la suite, des grilles  $n^o2$  ont été utilisées pour tous les exemples présentés. Il faut d'ailleurs signaler que la fabrication des grilles  $n^o1$  a été arrêtée par son imprimeur 'Pyramide'.

# 2.5 Mise en évidence expérimentale de l'influence de la variation du pas de la grille sur les déformations

L'objectif ici est d'apprécier les effets de ces variations de pas sur la mesure des d´eformations. Deux types d'essai sont conduits dans ce but. Le premier est une translation de solide rigide, le deuxième un essai de traction simple.

## 2.5.1 Préparation des échantillons et matériel utilisé

L'échantillon choisi est réalisé en alliage d'aluminium (Al 2017). Ses dimensions sont égales à 2 × 30 × 300 mm<sup>3</sup>. Il est équipé de la grille unidirectionnelle de type 2 de pas 0.2 mm présentée ci-dessus. La grille est en fait imprimée sur un film en polyester d'épaisseur 0.18 mm, puis déposée sur la surface de l'échantillon en appliquant la procédure décrite en détails dans [47]. Cette méthode est rappelée de façon succincte dans l'annexe. Elle couvre toute la largeur d'échantillon, sur une longueur égale à 50 mm. La grille contient par conséquent  $\frac{50}{25}$ 0.2 = 250 lignes droites. Il est important de souligner que la grille est transférée et pas collée avec son support, évitant du coup tout renforcement local de l'échantillon dû au support en polyester. Dans tous nos exemples, la rigidité de la couche de colle peut en effet être considérée comme négligeable si on la compare à celle du substrat.

L'échantillon est éclairé par trois bras optiques flexibles et alimentés par une source de lumière froide KL 2500 LCD. Ces bras optiques assurent un éclairage uniforme de la grille. La caméra 12 bits utilisée est de type SENSICAM, dont le capteur possède  $1040 \times 1376$  pixels. Un objectif 105 mm SIGMA est monté sur la caméra. Cette dernière est fixée sur un support dont la position peut être réglée avec précision en utilisant deux vis de pas très fin. Cette plaque de montage est fixée sur un trépied placé devant la machine de traction. La caméra est positionnée à une certaine distance de la grille de sorte qu'un nombre donné de pixels noté  $n_p$ est utilisé pour assurer l'échantillonnage pour une période de grille  $p$ . L'influence de  $n_p$  sur la qualité des résultats obtenus est discutée plus loin. La valeur effective de  $n_p$  peut être vérifiée avec précision car un moiré apparaît si  $n_p$  n'est pas un entier.  $n_p$  peut donc être ajusté par une légère rotation des vis de réglage. Les lignes de la grille CCD sont également alignées avec précision par rapport aux lignes de la grille transférée, là-aussi grâce aux vis de réglage à pas fin.

Les niveaux de gris enregistrés par les capteurs CCD sont plus ou moins entachés d'un bruit électronique. Ce bruit va forcément faire apparaître des perturbations sur les mesures. Lorsque cela est possible techniquement, faire des moyennes sur un nombre significatif d'images permet de minimiser ce bruit. Diverses valeurs du nombre d'images ont été testées. Il est montré qu'un nombre de 64 images était nécessaire pour obtenir une image pour laquelle l'effet du bruit soit minimisé de façon significative. L'essai doit cependant être arrêté pour que la moyenne soit effectuée sur la même zone physique correspondant à un pixel pendant l'acquisition des images. L'interruption de l'essai n'est toutefois pas toujours possible, notamment pour les essais où le comportement dépend de la vitesse. Dans ce cas, un compromis entre le nombre d'images utilisées pour moyenner et la vitesse de déplacement des points de la surface doit être fait. Cette question est discutée plus loin dans le cas des grilles croisées, au paragraphe 3.4.6. Elle n'est donc pas abordée ici. Tous les résultats ci-dessous ont donc été obtenus avec des moyennes de 64 images.

# 2.5.2 Essai de translation

## 2.5.2.1 Introduction

Dans cet exemple simple, l'échantillon est soumis à une translation. L'intérêt de cet essai est que les d´eformations correspondantes sont rigoureusement nulles, ce qui constitue donc une référence fiable pour apprécier les performances de la méthode. Ce type d'essai a été utilisé dans [24] par exemple pour étudier les performances d'un système de mesure par corrélation d'images numériques.

L'échantillon est fixé sur une plate-forme de translation motorisée uniaxiale pilotée par un ordinateur. Les informations sur le déplacement sont fournies par un encodeur à haute résolution  $(1\mu \text{ m})$ . Les images prises seront traitées avec la procédure présentée ci-dessus afin d'estimer les performances obtenues.

## 2.5.2.2 Déformations fictives

Des cartes de déformation typiques obtenues avec  $r_s = 25$  pixels (donc une fenêtre qui couvre environ cinq oscillations) sont représentées sur la Figure 2.8 pour plusieurs valeurs du déplacement.

Une distribution régulière de déformation parasite apparaît clairement sous forme de franges en appliquant la procédure. Ces franges sont parallèles aux lignes des grilles, mais elles se caractérisent par une période beaucoup plus importante. Leur amplitude s'accroît quand  $U$  augmente jusqu'à 2 fois la période de la porteuse environ. Ce phénomène peut être quantifié en calculant l'écart-type de cette distribution (voir Figure 2.9). Cet écart-type évolue de façon linéaire et décroît ensuite légèrement.

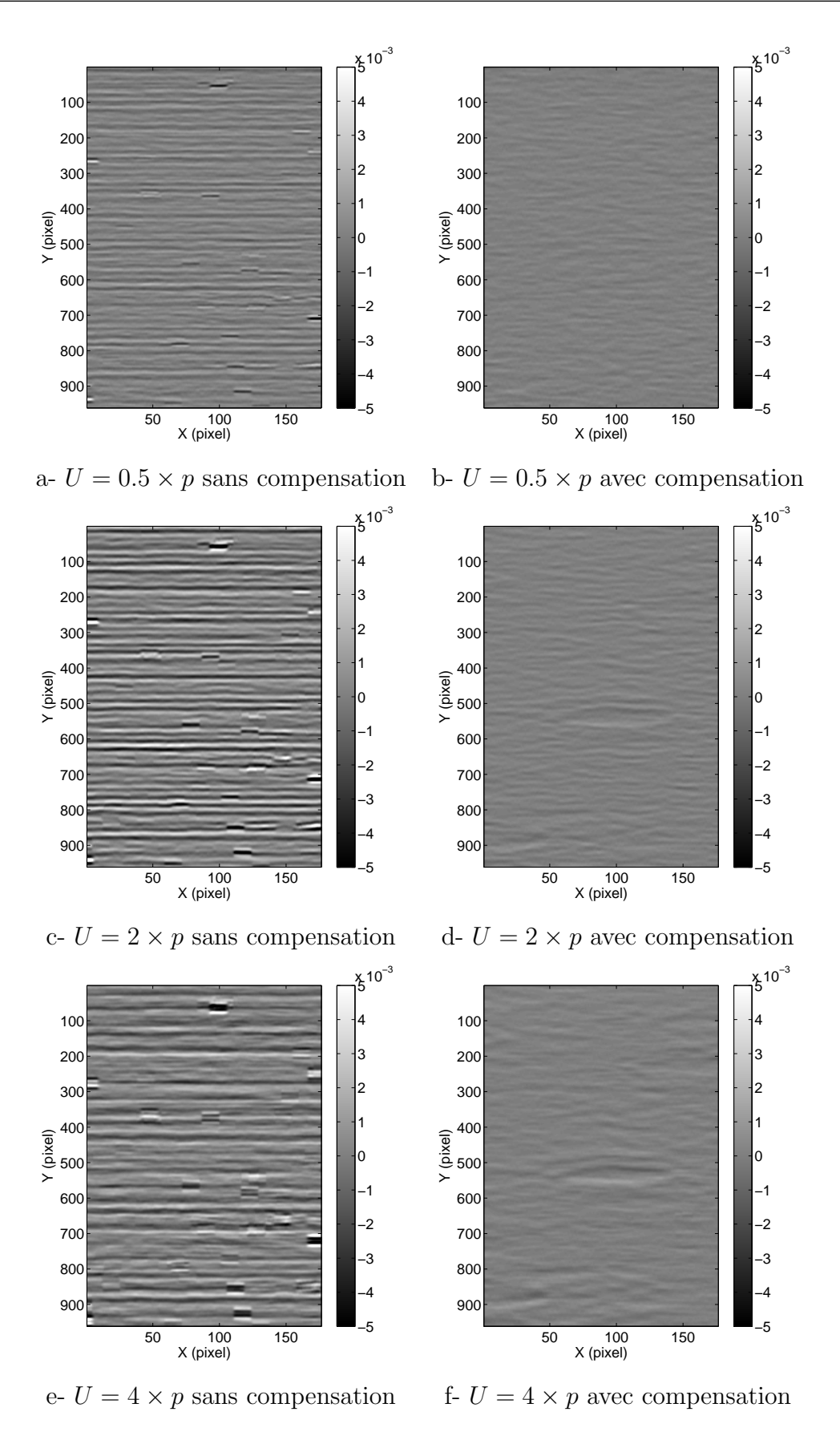

Figure 2.8 – Champs de déformations typiques au cours d'une translation,  $r_s = 25$ pixels

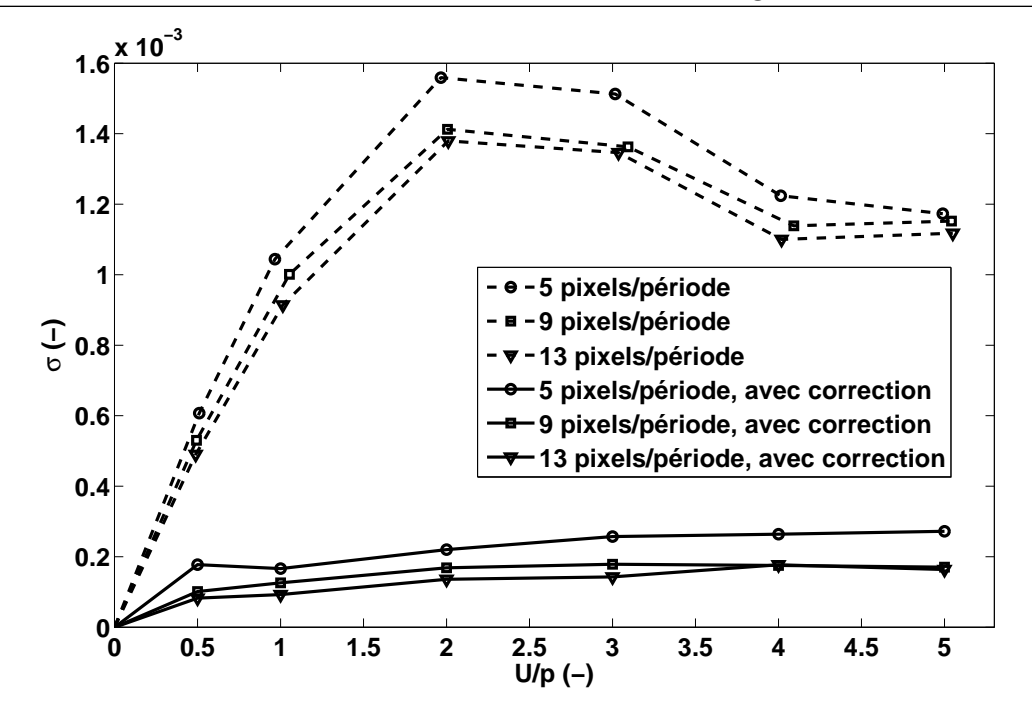

Figure  $2.9$  – Écart-type du champ de déformation en fonction du déplacement

Ce phénomène a déjà été décrit dans la littérature (voir par exemple  $[42]$ ) mais la cause n'a pas été donnée clairement jusqu'ici à notre connaissance.

En fait, ces franges parasites sont dues à deux raisons principales qui se combinent : les défauts de grille d'une part et le déplacement de la grille pendant l'essai de l'échantillon d'autre part. Une méthode est proposée ci-dessous afin de supprimer ce phénomène sur la carte de déformation.

Pour expliquer ces franges, il faut réécrire l'Equation 3.1 en considérant que la fréquence n'est plus constante

$$
s(x) = A [1 + \gamma \cdot frgn (2\pi (f_0 + \delta f(x))x + \Phi)]
$$
  
=  $A [1 + \gamma \cdot frgn (2\pi f_0 x + \widetilde{\Phi})]$  (2.21)

avec

$$
\tilde{\Phi} = 2\pi \delta f(x) \times x + \Phi \tag{2.22}
$$

 $f_0$  est la fréquence nominale de la grille et  $\delta f$  la légère variation de cette fréquence nominale due aux défauts d'impression de la grille. Ces défauts provoquent une variation de phase qui est ajoutée à la variation de phase  $\Delta\Phi$  effectivement causée par le déplacement  $u$  (voir l'Equation 2.2). En utilisant la méthode classique, les grilles initiales et déformées sont saisies et traitées pour extraire ces cartes de phases. Ces cartes sont ensuite soustraites, lissées et dérivées numériquement pour obtenir la carte de déformation résultant du chargement appliqué à l'échantillon. Il faut préciser cependant que cette soustraction n'est généralement pas effectuée rigoureusement au même point physique à cause du déplacement des points de la configuration initiale à la configuration déformée, même si les utilisateurs de la méthode de grille translate

2. Mesure de champs de déformations longitudinales avec des grilles unidirectionnelles

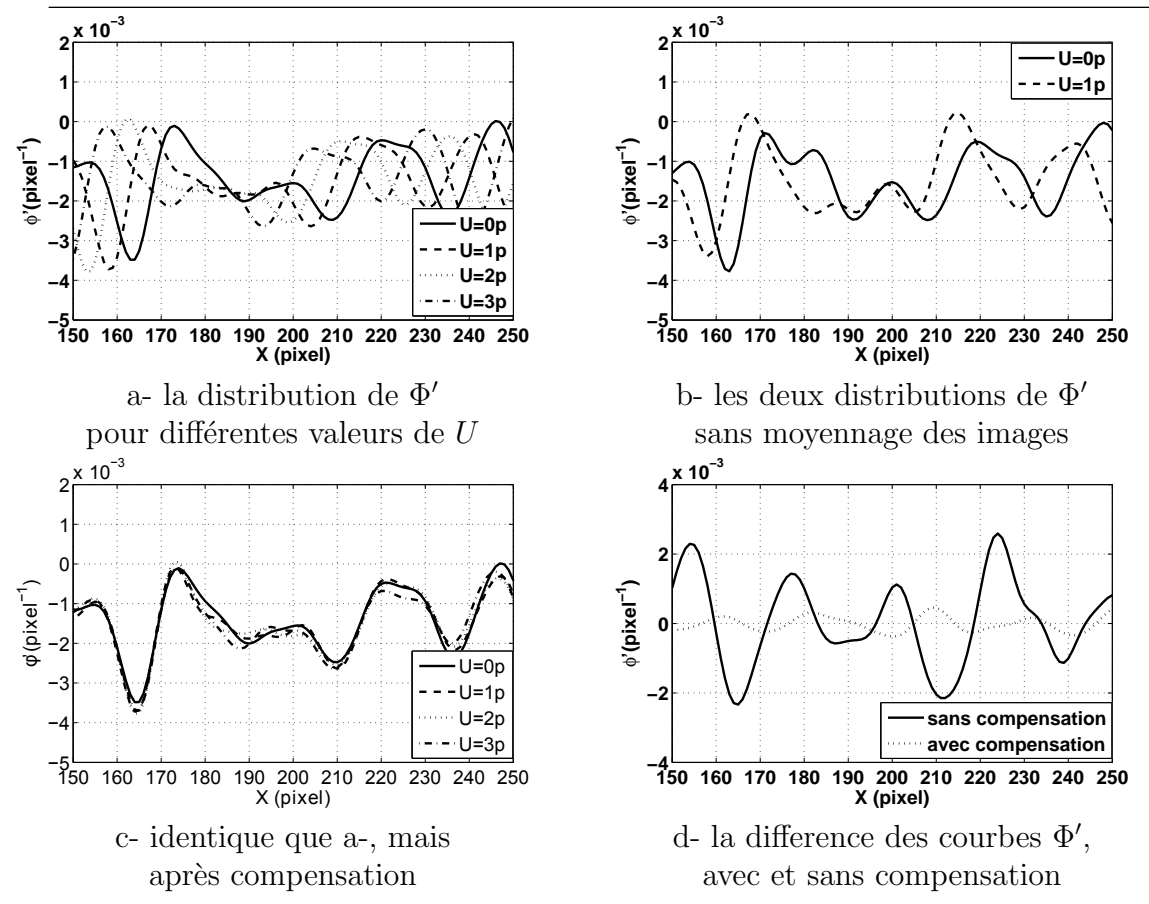

Figure  $2.10$  – Translation de  $\Phi'$  et compensation du mouvement des points

approximativement l'image déformée pour la faire coïncider du mieux possible avec l'image initiale. Par conséquent, les variations de phase dues aux défauts de grille ne sont pas rigoureusement soustraites aux mêmes points. Cela conduit ici à l'apparition d'une distribution de déformation fictive. Cette distribution de déformation parasite se translate quand l'éprouvette se translate. Ceci apparaît clairement sur la Figure 2.10-a où  $\Phi'$  calculé avec la procédure ci-dessus est tracé pour diverses valeurs de U le long d'une partie d'une colonne de la matrice utilisée pour encoder les résultats.

Cette distribution de déformation parasite peut également être considérée comme la signature de la grille qui suit le même mouvement que la surface analysée quand cette dernière se déplace, la grille transférée étant solidaire de la surface.

Obtenir précisément cette signature reste cependant un peu complexe puisque le bruit de capteur a été éliminé ici en moyennant 64 images. Ce nombre représente le nombre maximum d'images que peut stocker le buffer. La moyenne peut cependant être réalisée directement par la caméra, avec un nombre d'images variable. Cette possibilité a été exploitée au chapitre suivant avec les grilles croisées.

Le nombre d'images à moyenner dépend clairement de la qualité de la grille CCD ou CMOS de la caméra. Il doit donc être adapté à chaque dispositif utilisé. La Figure 2.10-b montre une évolution typique d'une partie de l'une de ces 64 photos censée prendre exactement la mˆeme image pendant la translation. La forme de la signature est perturbée de façon significative par le bruit et cela doit être clairement évité pour utiliser correctement la procédure proposée ci-dessous, ceci pour supprimer les distributions de déformations fictives.

La déformation réelle est obtenue en calculant la différence entre les cartes  $\Phi'$ obtenues pour différentes valeurs de  $U$ . On voit donc clairement d'où viennent les d´eformations parasites avec ces figures : la soustraction n'est pas conduite rigoureusement pour le même point physique puisque la surface s'est translatée entre l'état initial et l'état final.

## 2.5.2.3 Compensation du déplacement

L'idée est ici de compenser le déplacement des points de la surface pour conduire la soustraction des cartes  $\Phi'$  exactement au même point, ce qui éliminera ainsi la déformation parasite si cette dernière est identifiée précisément. Cette opération s'obtient en translatant la courbe d'une valeur opposée à  $U$ . Cette quantité peut être mesurée facilement en utilisant l'Equation 2.3 par exemple. Lorsque le déplacement est plus grand que la valeur de pas de la grille, on observe une discontinuité dans le champ de phase, et donc dans le champ de déplacement. Il faut alors "déplier" le champ de déplacement. Cette question ayant déjà été largement traitée dans la littérature, on a utilisé ici un programme accessible sur Internet pour déplier la phase (http ://www.mathworks.co.uk/matlabcentral/fileexchange/22504-2d-phaseunwrapping-algorithms). Ce programme a été testé dans diverses situations avant de l'utiliser dans le cadre de cette thèse et les résultats obtenus ont été très satisfaisants. Il faut aussi souligner que  $\frac{U}{U}$  $n_p \times p$ n'est pas un entier en règle générale. Etant donné que la courbe finale  $\Phi'$  est définie uniquement avec des valeurs entières (pour les pixels), la translation est réalisée au niveau sub-pixel par l'interpolation linéaire de la courbe  $\Phi'$  entre les valeurs entières  $[U]$  et  $[U]+1$ , où  $[U]$  est la partie entière de U. Les courbes de la Figure  $2.10$ -a sont tracées sur la Figure  $2.10$ -c après avoir réalisé cette compensation du déplacement. La soustraction des courbes translatée et initiale donne cependant encore une très petite quantité pouvant être considérée comme résiduelle (voir Figure 2.10-d). En toute rigueur, le résultat de cette soustraction devrait être égal à zéro mais ce n'est pas le cas en pratique car la signature de la grille est légèrement modifiée entre l'état inital et l'état final. Cet écart peut être dˆu au bruit qui subsiste malgr´e le grand nombre d'images retenu pour effectuer la moyenne ou à l'interpolation de la carte au niveau sub-pixel décrit plus haut.

La prise de plusieurs images dans la procédure de calcul de la moyenne ou l'utilisation d'une grille CCD moins sensible au bruit améliorerait certainement ce résultat.

Le fait que l'écart-type sur la Figure 2.9 ne s'accroisse plus au-delà de  $\overset{U}{-}$ p  $= 2$  est sans doute dû au fait que les deux figures de la signature (initiale et translatée) ne sont plus corrélées au-delà de cette valeur seuil (voir la Figure 2.10).

## 2.5.2.4 Influence de la compensation

Les cartes de déformations après application de la compensation sont tracées sur les Figures 2.8-b-d-f en utilisant la même barre de couleurs que sur la Figure 2.8-a-c-e, ceci pour illustrer l'efficacité de la procédure. L'effet de la compensation est finalement mesuré avec l'écart-type de la distribution de la déformation représentée sur la Figure 2.9. L'écart-type décroît d'une manière significative après la compensation. Comme indiqué plus haut, quelques légères variations apparaissent encore après cette correction (voir la Figure 2.10-d). Elle pourraient sans doute être réduites par le filtrage de la distribution finale de la déformation, mais cette procédure altérerait la résolution spatiale. Ce filtrage n'est pas appliqué dans notre cas pour ne pas altérer la résolution spatiale. Cet écart-type est lié à la résolution de la technique. Cette résolution est un multiple de cet écart-type, sans toutefois que la norme ne précise la valeur du coefficient multiplicateur.

## 2.5.2.5 Influence de  $n_p$

L'influence du nombre de pixels par période  $n_p$  utilisé pour encoder le signal est ici examinée. Ce nombre, qui était égal à 5 précédemment, influence directement la qualité du résultat. Cet effet est visible sur la Figure 2.9, où les résultats obtenus avec  $n_p = 5$ , 9 et 13 pixels par période sont montrés. L'écart-type décroît légèrement quand  $n_p$  s'accroît, indiquant ainsi que la qualité et la fiabilité des mesures s'accroissent elles-aussi. Augmenter  $n_p$  permet donc d'améliorer les résultats en termes de déformation résiduelle, mais la taille de la zone étudiée diminue dans le même temps car la taille du capteur de la caméra reste fixe. Le choix de ce paramètre ne peut donc r´esulter que d'un compromis entre niveau de bruit et taille de la zone étudiée.

## 2.5.2.6 Influence de la largeur de la fenêtre

Le nombre noté  $n<sub>o</sub>$  est le nombre d'oscillations principales du sinus visibles sur la largeur de la gaussienne. Il est proportionnel à la résolution spatiale  $r_s : n_o =$  $\tilde{r}_s$  $n_p$ . Son influence est bien visible sur la Figure 2.11 où est représentée l'évolution de l'écart-type de la déformation résiduelle en fonction de ce nombre.

Cette Figure 2.11 a été obtenue avec un déplacement imposé  $U = 2 \times p$  car ce déplacement conduit au plus grand écart-type comme le montre la Figure 2.9. Le nombre de pixels par période est égal à  $n_p = 5$  dans ce cas.

L'écart-type décroît rapidement pour les faibles valeurs de  $n_o$ , puis il n'évolue plus que très lentement pour les plus grandes valeurs. Il est clair que  $n<sub>o</sub> = 3$  oscillations doit être évité mais que les valeurs plus importantes sont acceptables,  $n_o = 5$ représentant finalement un bon compromis. L'accroissement du nombre d'oscillations  $n<sub>o</sub>$  altère la résolution spatiale mais améliore la stabilité des résultats. Dans ce cas particulier, l'écart-type chute de  $2.4E - 04$  à  $9.5E - 05$  quand  $n_o$  s'accroît de  $n_p = 5$  à  $n_p = 9$  oscillations. Par conséquent, la division de la résolution spatiale par 9 5  $= 1.8$  diminue l'écart-type par  $\frac{2.41}{0.05}$  $\frac{2.11}{0.95} \simeq 2.5.$ 

L'effet de la compensation est  $\ddot{a}$  nouveau clairement visible sur cette figure en comparant les deux courbes. Pour  $n_o = 5$ , l'écart-type vaut  $1.57E - 03$  sans compensation, puis  $0.24E - 03$  avec compensation. Donc appliquer la procédure de com-

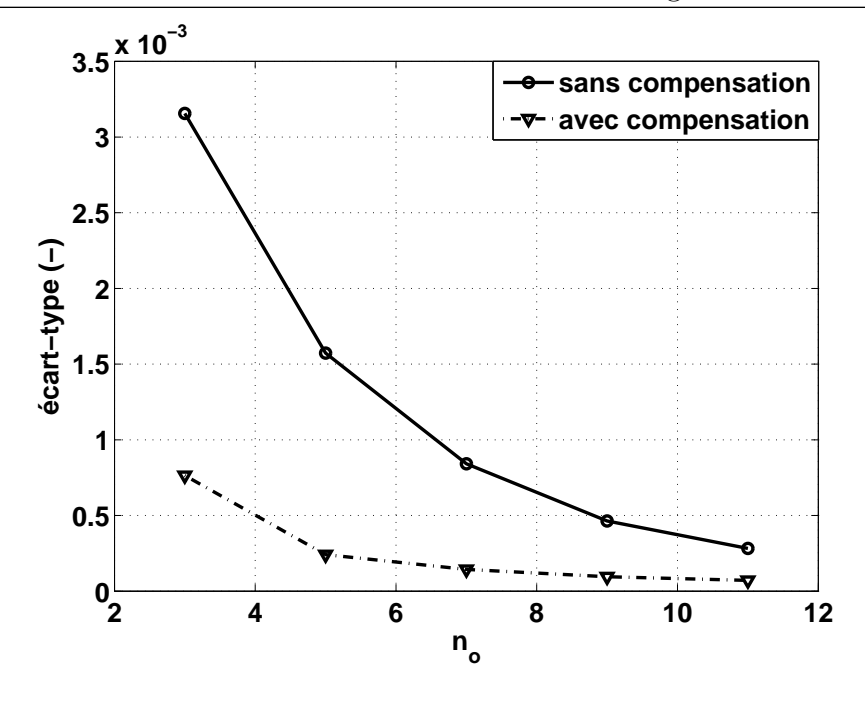

Figure 2.11 – Influence de  $n_o$  (nombre d'oscillations) sur l'écart-type pour  $U = 2 \times p$ ,  $n_p = 5$  pixels/période

pensation permet de diminuer l'écart-type par  $\frac{1.57}{0.01}$  $\frac{1}{0.24} \simeq 6.5$  dans ce cas. Le niveau de cette amélioration diminue avec  $n<sub>o</sub>$  car l'écart entre les deux courbes diminue dans le même temps.

Il est clair que le réglage le meilleur possible des différents paramètres résulte d'un compromis entre diverses contraintes d'un problème donné, comme la résolution, la résolution spatiale, la dimension de la zone d'intérêt ainsi que la performance de la grille CCD ou CMOS de la caméra en termes de bruit, mais cette question doit être traitée au cas par cas.

## 2.5.2.7 Conclusion

La dérivée de la carte de phase est altérée par divers phénomènes décrits cidessus. En particulier, les distributions fictives de déformations résiduelles qui apparaissent sous forme de franges peuvent ˆetre supprim´ees en compensant point par point le déplacement des points de la surface. Ces déformations fictives peuvent être aussi supprimées en filtrant l'image car la moyenne de cette déformation fictive est quasiment nulle. Moyenner entraîne cependant une dégradation de la résolution spatiale alors que la compensation du déplacement ne l'altère pas, ce qui constitue sans aucun doute un avantage.

Une autre conclusion importante est qu'une grille parfaite n'est pas indispensable pour une mesure précise de la déformation, du moment où l'influence de ces défauts est caractérisée correctement et éliminée.

D'autres causes possibles comme la proportion du noir et blanc à l'intérieur de la grille ou l'effet de la *fonction d'étalement du point* (Point Spread Function) sur le 2. Mesure de champs de déformations longitudinales avec des grilles unidirectionnelles

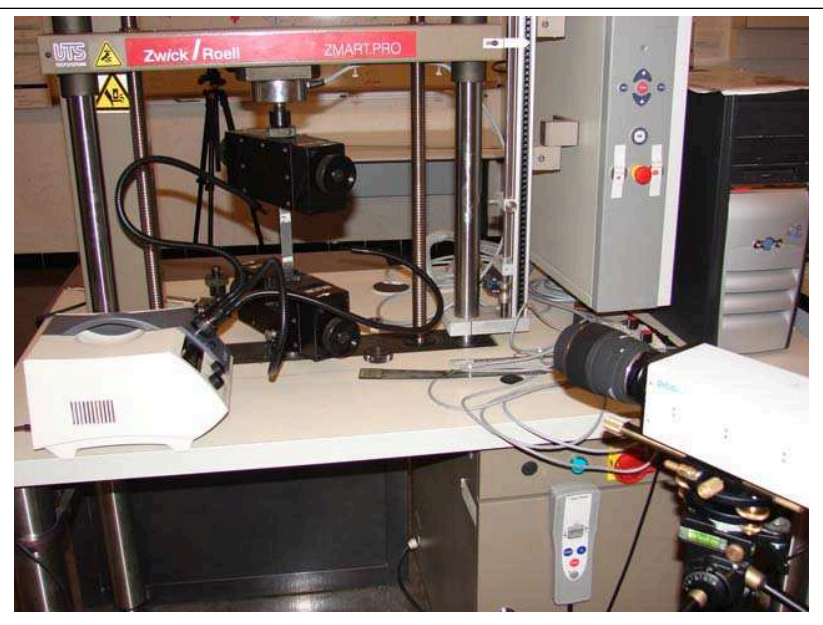

Figure  $2.12$  – Machine de traction et caméra

niveau de gris à l'échelle du pixel [32] ont été aussi étudiées, mais ces phénomènes ne provoquent pas des déformations fictives supplémentaires significatives.

## 2.5.3 Essai de traction

Un essai de traction est maintenant effectué sur la même éprouvette. Une machine de traction 20 kN Zwick/Roel est utilisée dans ce but. Le pilotage est s'effectué en déplacement imposé (voir la Figure 2.12). La vitesse de déplacement imposée est  $égale à 0.01 mm/s.$ 

Les images sont prises dans les mêmes conditions que celles décrites plus haut. 64 photos sont prises pour chaque scène et la moyenne est calculée pour chaque niveau de déplacement pour éliminer le bruit. La résolution spatiale en déformation  $r<sub>s</sub>$  ici est de 25 pixels. Des cartes de déformations typiques obtenues sans compensation à 3 niveaux de chargement différents sont présentées sur les Figures 2.13-a-c-e.

Les déformations fictives sous forme de bandes régulières sont clairement visibles. L'espacement entre ces bandes diminue quand l'effort augmente, donc quand le déplacement imposé augmente. Diverses coupes de ces distributions ont été réalisées. Elles sont montrées sur la Figure 2.14-a pour différentes valeurs du chargement appliqu´e. La translation de chaque courbe est clairement visible. On observe que chaque courbe est maintenant décalée verticalement en plus de la translation horizontale, alors que les courbes analogues obtenues lors de l'essai de translation précédent  $\acute{e}t$ aient simplement translatées. Le changement horizontal est causé par le déplacement de la surface étudiée. Ce déplacement peut être divisé en deux parties : la partie due au glissement de l'échantillon dans les mors et la partie due à l'allongement de l'échantillon même. La première contribution est la plus importante dans le cas présent, les mors n'étant pas hydrauliques. Le décalage vertical de ces courbes est dû à la déformation de l'éprouvette dont l'incrément est proportionnel avec la différence des distributions  $\Phi'$  courantes et initiales. C'est justement ce décalage qui

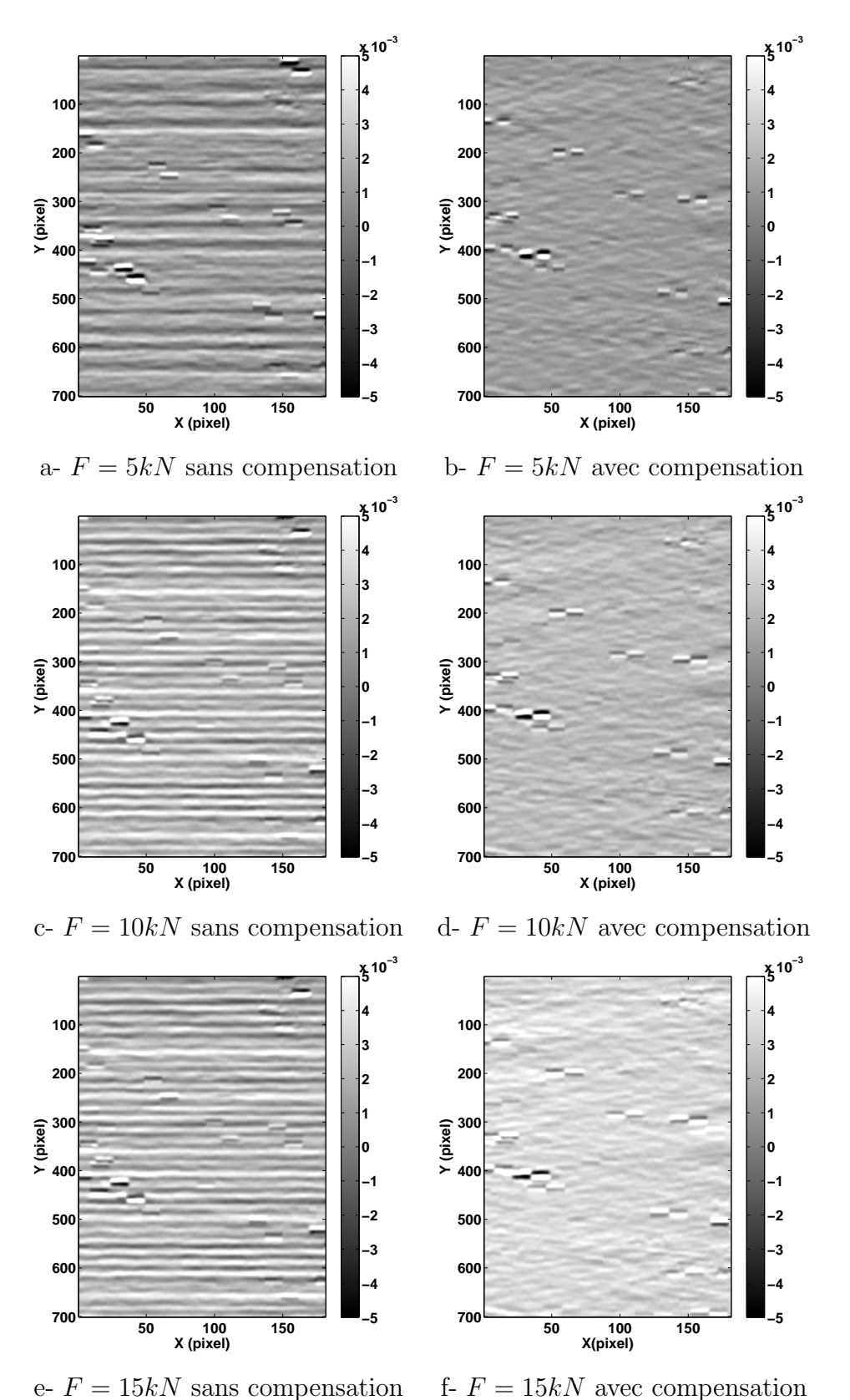

Figure 2.13 – Champs de déformations obtenus pour un essai de traction

2. Mesure de champs de déformations longitudinales avec des grilles unidirectionnelles

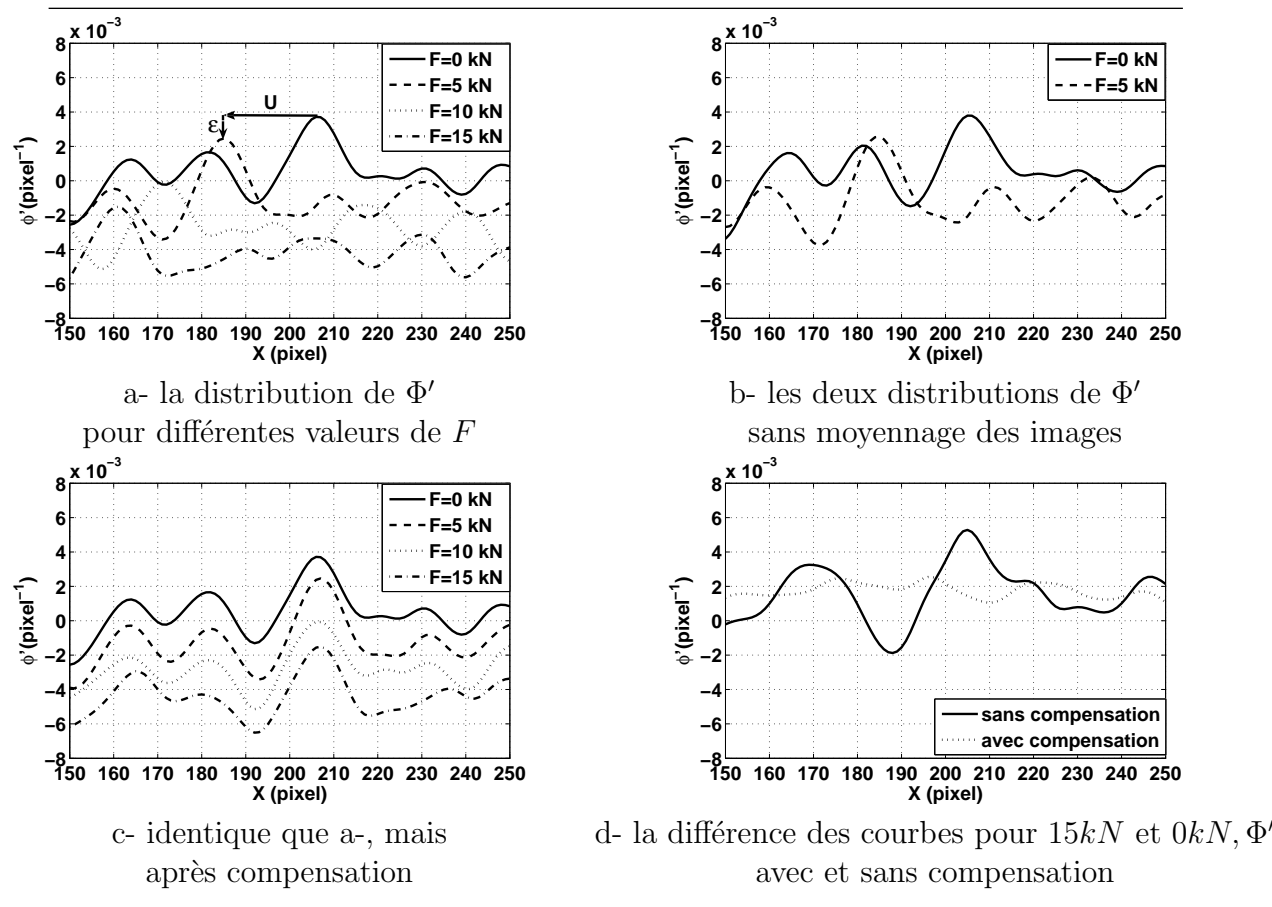

Figure 2.14 – La compensation de  $\Phi'$  pour un essai de traction

doit être estimé précisément en pratique et qui est altéré par les défauts de grille.

L'effet du bruit est clairement visible sur la Figure 2.14-b : les deux courbes ne sont pas vraiment similaires alors qu'elles sont obtenues avec la même grille, le long de la même colonne de pixels.

La compensation est appliquée en soustrayant le déplacement pour chaque pixel. Dans ce cas, la compensation horizontale n'est pas strictement identique en chaque point, contrairement au cas précédent. En pratique, le déplacement en chaque point calculé avec l'Equation 2.3 est utilisé pour la compensation. L'effet bénéfique de cette compensation est illustré sur la Figure 2.14-c.

La Figure 2.14-d compare finalement la distribution de déformations obtenue avec et sans compensation sur ce cas particulier. La carte de déformation après la compensation est montrée sur les Figures 2.13-b-d-f avec la même barre de couleurs que sur les Figures 2.13-a-c-e pour souligner l'effet positif de la compensation. Les déformations présentées sur la partie droite de la figure sont quasiment constantes, comme attendu pour un essai de traction. Leur valeur moyenne s'accroît d'un niveau de chargement à l'autre.

Le module d'Young de l'aluminium testé ici est égal à  $E = 74$  GPa. Cela donne une déformation théorique longitudinale égale à 1.13  $E-03$ , 2.25  $E-03$  et 3.38  $E-03$ pour  $F = 5kN$ , 10 kN et 15 kN respectivement. La déformation moyenne mesurée sur l'échantillon est respectivement égale à  $1.15E - 03$ ,  $2.30E - 03$  et  $3.50E - 03$ dans ces trois cas, ce qui montre une très bonne concordance entre les mesures et les prédictions théoriques. Les moyennes des déformations trouvées sur l'échantillon sans compensation sont quasiment égales à celles obtenues avec compensation, mais il faut rappeler que la résolution spatiale est dégradée dans le premier cas. Ainsi, la présente procédure est susceptible de pouvoir détecter des défauts ou des gradients de déformation beaucoup plus fins que si l'on avait moyenné.

L'amélioration sur le plan de l'écart-type peut aussi être évaluée dans ce cas. Par exemple, pour  $F = 10$  kN, l'écart-type de déformation est respectivement égal  $\hat{a}$  1.53 $E - 03$  et 6.78 $E - 04$  sans et avec compensation. La deuxième valeur est plus grande que celle qui avaient été obtenue pour l'essai de translation. Cela peut être dû à des raisons différentes. D'abord, les valeurs de déformation locale sont fausses pour certains pixels à cause de défauts très locaux des grilles qui apparaissent clairement sur la Figure 2.14. Les valeurs correspondantes de la déformation locale altèrent sans aucun doute l'écart-type. Une autre raison est due aux déplacements horizontaux qui se produisent pendant l'essai. Ces déplacements sont dus soit à l'effet de Poisson, soit à une rotation de l'échantillon pendant l'essai. Ils ne peuvent pas ˆetre d´etect´es par l'utilisation d'une grille unidirectionnelle, mais ils pourraient l'être avec une grille bidirectionnelle. Dans ce cas, la compensation pourrait être appliquée le long des l'axes horizontal et vertical. Cela conduirait certainement à une amélioration des résultats. Cette question est abordée au chapitre suivant avec des grilles croisées. Finalement, le matériau lui-même présente peut-être des variations locales des propriétés du matériau, ce qui produit également des variations locales de la distribution des déformations.

# 2.6 Conclusion

Le problème du calcul précis de la déformation avec la méthode de la grille est abordé dans ce chapitre. Une expression analytique de la dérivée de phase a été proposée. Les simulations numériques montrent que la procédure classique de calcul de la déformation, qui consiste à calculer le champ de déplacements avec la plus petite résolution spatiale possible, à la filtrer et à dériver numériquement les fonctions de lissage, était moins efficace au niveau du bruit dans les cartes des déformations obtenues. Des essais de translation et de traction ont été ensuite réalisés. L'effet des défauts de grille est bien visible expérimentalement car ces défauts entraînent des d´eformations fictives qui apparaissent sous forme de franges. Ces franges sont dues à la soustraction entre cartes de dérivées de phase en des points qui ont subi un mouvement en termes de dérivée de phase, à ramener la carte de dérivée de phase dans le syst`eme de coordonn´ees initiales puis `a la soustraire avec la carte de la dérivée de phase initiale.

Les résultats expérimentaux obtenus dans le cas de la translation montrent une amélioration significative sur le plan de l'écart-type de la distribution de la déformation quand cette procédure de correction est utilisée. Un résultat similaire est obtenu dans le deuxi`eme exemple concernant un essai de traction.

Une limitation objective de la procédure proposée vient du fait qu'il est nécessaire de moyenner un grand nombre d'images pour obtenir précisément la signature de la grille en termes de dérivée de phase. Cette remarque sera nuancée dans la chapitre suivant, quand la question du compromis entre le nombre d'images à moyenner et la vitesse des points en surface sera abordée.

Enfin, on a vu que la compensation était imparfaite avec des grilles unidirectionnelles car il n'est pas possible de compenser un mouvement parallèle aux lignes de la grille dans ce cas, le déplacement suivant cette direction n'étant pas mesuré. Cela nous a tout naturellement entraîné à étudier des grilles croisées qui permettent de mesurer des déformations et des déplacements plans, rendant alors également possible la compensation selon les deux directions. Cette question est abord´ee au chapitre suivant.

# Chapitre 3

# Mesure de champs de déformations planes avec des grilles croisées

# 3.1 Introduction

Le chapitre précédent a mis en évidence l'intérêt d'une dérivation directe de la phase à partir des images dans le cas d'une grille unidirectionnelle doublée d'une compensation des d´eplacements point par point. Cette approche reste cependant limitée à la détermination des déformations unidirectionnelles. L'idée est donc ici d'étendre cette approche au cas bidimensionnel en traitant des grilles croisées. La technique proposée est tout d'abord présentée puis ses performances sont estimées à travers 3 essais différents : une translation, une rotation et un essai de traction sur une éprouvette trouée.

# 3.2 Calcul direct de la déformation en utilisant la méthode de la grille

Nous considérons ici le cas d'une grille croisée déposée sur la surface d'un échantillon qui sera ensuite soumis à un essai mécanique. Les lignes de la grille sont alignées avec les axes x et y. L'intensité lumineuse  $s(x, y)$  en chaque point  $(x, y)$  de la grille peut être écrite comme suit :

$$
s(x,y) = \frac{A}{2} \left[ 2 + \gamma \cdot \text{frgn}(2\pi f x + \Phi_x) + \gamma \cdot \text{frgn}(2\pi f y + \Phi_y) \right] \tag{3.1}
$$

où A est l'amplitude,  $\gamma$  le contraste,  $frng$  est une fonction périodique de période  $2\pi$ , f est la fréquence de la porteuse définie par l'inverse du pas  $p$ ,  $\Phi_x$  et  $\Phi_y$  sont les phases des porteuses modulées suivant  $x$  et  $y$  respectivement. L'addition directe des intensités que l'on obtiendrait suivant chaque direction est un peu sommaire puisque cette intensit´e est du coup deux fois plus grande aux intersections, mais on a constaté en pratique que l'intersection des lignes était bien d'un noir plus intense. Par ailleurs, cela ne change pas le traitement proposé. Le pas  $p$  de la grille est supposé être constant mais nous avons vu dans le paragraphe 2.4 que cela n'était pas rigoureusement respecté. Il existe par conséquent des variations par rapport au pas nominal. Ces quantités sont liées aux déplacements plans  $u_x$  et  $u_y$  par les Equations suivantes :

$$
\begin{cases}\n u_x = -\frac{p}{2\pi} \times \Delta \Phi_x \\
 u_y = -\frac{p}{2\pi} \times \Delta \Phi_y\n\end{cases}
$$
\n(3.2)

où  $\Delta \Phi_x$  et  $\Delta \Phi_y$  sont les variations de phase entre l'image initiale et finale le long des axes  $x$  et  $y$ . Les composantes planes de déformations sont directement liées aux déplacements plans  $u_x$  et  $u_y$ :

$$
\begin{cases}\n\epsilon_{xx} = \frac{\partial u_x}{\partial x} = -\frac{p}{2\pi} \times \Delta \frac{\partial \Phi_x}{\partial x} \\
\epsilon_{yy} = \frac{\partial u_y}{\partial y} = -\frac{p}{2\pi} \times \Delta \frac{\partial \Phi_y}{\partial y} \\
\epsilon_{xy} = \frac{1}{2} \left( \frac{\partial u_x}{\partial y} + \frac{\partial u_y}{\partial x} \right) = -\frac{p}{2\pi} \times \left( \frac{\partial \Delta \Phi_x}{\partial x} + \frac{\partial \Delta \Phi_y}{\partial y} \right)\n\end{cases}
$$
\n(3.3)

Les phases  $\Phi_x$  et  $\Phi_y$  (et donc leur variation d'une image à l'autre) peuvent être obtenues pour tous les points  $(x, y)$  en appliquant la transformée de Fourier 2D fenêtrée au signal s. Cette transformation est définie par :

$$
\psi(x,y,\theta) = \int_{-\infty}^{+\infty} \int_{-\infty}^{+\infty} s(\xi,\eta)g(\xi-x,\eta-y)exp(-i2\pi f(\xi cos\theta + \eta sin\theta))d\xi d\eta
$$
 (3.4)

où  $\theta$  représente la direction d'investigation. q est une fenêtre glissante qui peut exhiber des formes différentes. Cette enveloppe se déplace d'un pixel à l'autre avec un pas de 1 pixel afin que le résultat soit obtenu pour l'ensemble des pixels. Comme dans le cas unidirectionnel, l'enveloppe gaussienne a été choisie en sachant que cette fonction exponentielle minimise le rectangle de Heisenberg [44][39]. Par ailleurs, elle est dérivable en tout point. L'enveloppe gaussienne 2D est définie par l'Equation suivante :

$$
g(x,y) = \frac{1}{2\pi\sigma^2} exp(\frac{-x^2 - y^2}{2\sigma^2})
$$
\n(3.5)

où  $\sigma$  est l'écart-type qui caractérise cette enveloppe. On a considéré ici que  $\pm 3\sigma$  $\acute{e}$ tait la résolution spatiale (au lieu de  $\pm 2.5\sigma$  dans le cas unidirectionnel) Ce choix est justifié par le fait que 99 % de l'énergie est compris dans l'intervalle  $[-3\sigma, +3\sigma]$ .

Dans l'Équation 3.4, il faut considérer successivement  $\theta = 0$  et  $\theta = \frac{\pi}{2}$ 2 . Le premier cas nous permet d'étudier l'axe horizontal (et donc le réseau de lignes verticales de la grille), le second l'axe vertical (et donc le réseau de lignes horizontales de la grille).

La transformée de Fourier 2D directionnelle peut être vue comme une convolution entre un noyau de convolution, qui est dans notre cas une gaussienne multipliée par une exponentielle complexe, et le signal 2D représenté par l'image de la grille. Les parties réelle et imaginaire de ce noyau de convolution, qui va se déplacer en chaque pixel sur l'image, sont représentées sur la Figure 3.1, ceci pour la valeur de  $\theta = 0^{\circ}$ .

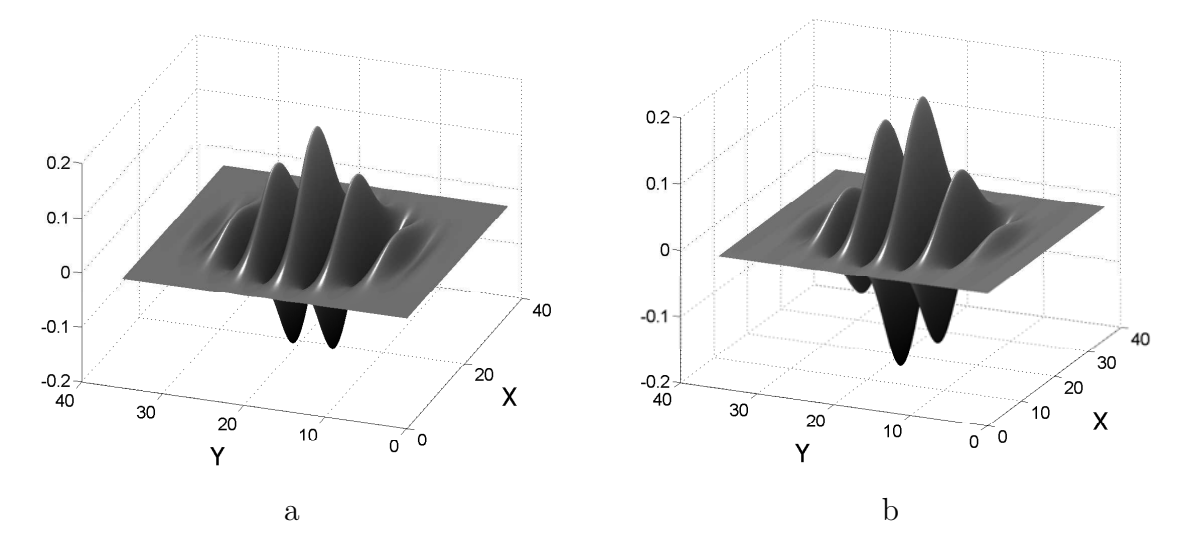

Figure 3.1 – Le noyau de convolution : a - partie réelle b - partie imaginaire

Les notations suivantes sont introduites :

$$
\begin{cases}\n\psi(x, y, 0) = \psi_x(x, y) = R_x + iJ_x = M_x \exp(i\Phi_x) \\
\psi(x, y, \frac{\pi}{2}) = \psi_y(x, y) = R_y + iJ_y = M_y \exp(i\Phi_y)\n\end{cases}
$$
\n(3.6)

où  $R_x$ ,  $J_x$   $M_x$  sont respectivement la partie réelle, la partie imaginaire et le module de  $\psi_x$ .  $R_y$ ,  $J_y$  et  $M_y$  sont respectivement la partie réelle, la partie imaginaire et le module de  $\psi_y$ . Ces parties réelles et imaginaires sont définies comme suit :

$$
\begin{cases}\nR_x(x,y) = \int_{-\infty}^{+\infty} \int_{-\infty}^{+\infty} s(\xi,\eta) \times g(\xi-x,\eta-y) \times \cos(2\pi f\xi) d\xi d\eta \\
J_x(x,y) = -\int_{-\infty}^{+\infty} \int_{-\infty}^{+\infty} s(\xi,\eta) \times g(\xi-x,\eta-y) \times \sin(2\pi f\xi) d\xi d\eta \\
R_y(x,y) = \int_{-\infty}^{+\infty} \int_{-\infty}^{+\infty} s(\xi,\eta) \times g(\xi-x,\eta-y) \times \cos(2\pi f\eta) d\xi d\eta \\
J_y(x,y) = -\int_{-\infty}^{+\infty} \int_{-\infty}^{+\infty} s(\xi,\eta) \times g(\xi-x,\eta-y) \times \sin(2\pi f\eta) d\xi d\eta\n\end{cases}
$$
\n(3.7)

Les phases  $\Phi_x$  et  $\Phi_y$  sont déduites à l'aide des parties réelles et imaginaires en utilisant les Equations suivantes :

$$
\begin{cases}\n\Phi_x = \text{atan}\left(\frac{J_x}{R_x}\right) \\
\Phi_y = \text{atan}\left(\frac{J_y}{R_y}\right)\n\end{cases} (3.8)
$$

Dans l'Equation 3.4,  $x$  et  $y$  peuvent être considérés comme des quantités qui définissent un décalage suivant les axes horizontal et vertical, respectivement. Ainsi, en connaissant les cartes de phases pour les deux directions  $x$  et  $y$  et utilisant les Equations 3.2 et 3.3, il est facile d'avoir accès aux composantes planes de déformations. L'opération de dérivation est généralement effectuée numériquement. Dans le chapitre précédent, il a été démontré que la dérivation de la phase pouvait être réalisée directement dans le cas particulier d'une grille unidirectionnelle. L'objectif ici est d'examiner le cas de deux directions au lieu d'une. Cela peut être fait en respectant clairement la dérivation suivant  $x$  et  $y$ . En dérivant l'Equation 3.8, l'Equation suivante est obtenue :

$$
\begin{cases}\n\frac{\partial \Phi_x}{\partial x} = \frac{\partial J_x}{\partial x} \times R_x - J_x \times \frac{\partial R_x}{\partial x} \\
\frac{\partial \Phi_x}{\partial y} = \frac{\partial J_x}{\partial y} \times R_x - J_x \times \frac{\partial R_x}{\partial y} \\
\frac{\partial \Phi_x}{\partial y} = \frac{\partial J_y}{\partial y} \times R_y - J_y \times \frac{\partial R_y}{\partial y} \\
\frac{\partial \Phi_y}{\partial y} = \frac{\partial J_y}{\partial y} \times R_y - J_y \times \frac{\partial R_y}{\partial y} \\
\frac{\partial \Phi_y}{\partial x} = \frac{\partial J_y}{\partial x} \times R_y - J_y \times \frac{\partial R_y}{\partial x} \\
\frac{\partial \Phi_y}{\partial x} = \frac{\partial J_y}{\partial x} \times R_y - J_y \times \frac{\partial R_y}{\partial x}\n\end{cases} (3.9)
$$

Ainsi, on peut déduire à partir de l'Equation 3.3 :

$$
\begin{cases}\n\epsilon_{xx} = -\frac{p}{2\pi} \Delta \left( \frac{\partial J_x}{\partial x} \times R_x - J_x \times \frac{\partial R_x}{\partial x} \right) \\
\epsilon_{yy} = -\frac{p}{2\pi} \Delta \left( \frac{\partial J_y}{\partial y} \times R_y - J_y \times \frac{\partial R_y}{\partial y} \right) \\
\epsilon_{yy} = -\frac{p}{2\pi} \Delta \left( \frac{\partial J_x}{\partial y} \times R_y - J_y \times \frac{\partial R_x}{\partial y} \right) \\
\gamma_{xy} = 2\epsilon_{xy} = -\frac{p}{2\pi} \Delta \left( \frac{\partial J_x}{\partial y} \times R_x - J_x \times \frac{\partial R_x}{\partial y} + \frac{\partial J_y}{\partial x} \times R_y - J_y \times \frac{\partial R_y}{\partial x} \right) \\
(3.10)\n\end{cases}
$$

Les quantités utilisées dans l'Equation 3.9 et 3.10 pour calculer la dérivée de la phase sont obtenues avec les Equations  $3.5$  et  $3.7$ . Cela revient à réaliser une convolution entre le signal s et le noyau de convolution qui, dans ce cas, prend en compte la dérivation.

Un noyau de convolution différent sera utilisé pour calculer chaque composante dans l'Equation 3.9.

A titre d'illustration, la Figure 3.2 montre le noyau de convolution utilis´e pour calculer  $\frac{\partial R_y}{\partial x}$  $\frac{\partial x}{\partial x}$ . Dans ce cas, la phase du signal est calculée suivant la direction y (qui correspond à  $\theta = 0$ ) et la dérivation est faite suivant la direction x (qui correspond

à  $\theta = 90$ ).

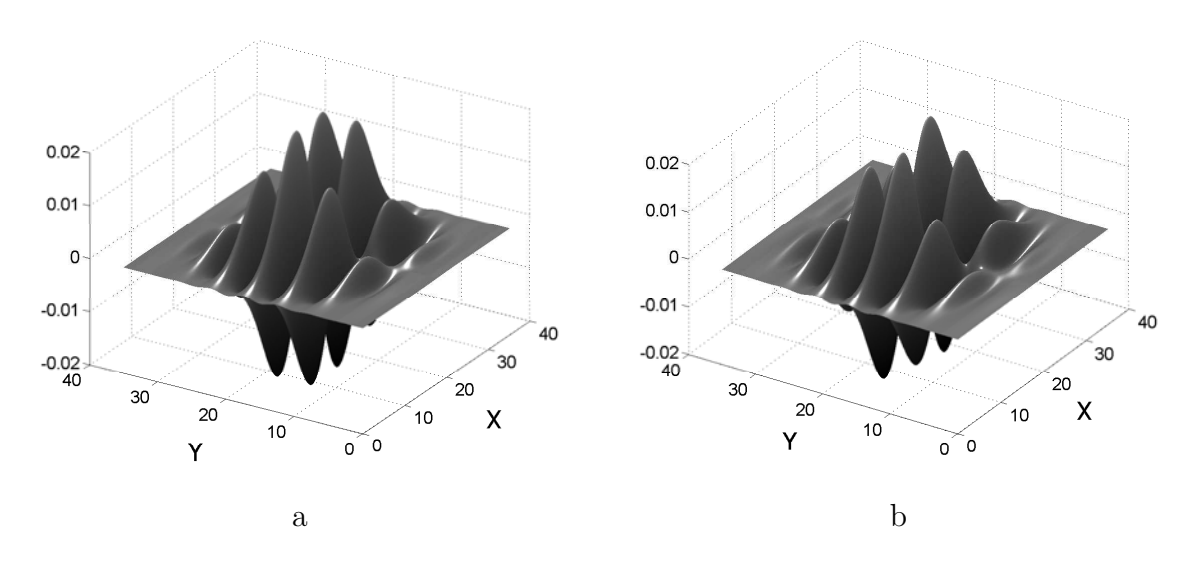

Figure  $3.2$  – Le noyau de convolution pour le calcul de la dérivée : a - partie réelle b - partie imaginaire

On obtient finalement :

$$
\begin{cases}\n\frac{\partial R_x}{\partial x}(x, y) = \frac{1}{2\pi\sigma^4} \int_{-\infty}^{+\infty} \int_{-\infty}^{+\infty} (x - \xi) \times s(\xi, \eta) \times g(\xi - x, \eta - y) \times \cos(2\pi f\xi) d\xi d\eta \\
\frac{\partial R_x}{\partial y}(x, y) = \frac{1}{2\pi\sigma^4} \int_{-\infty}^{+\infty} \int_{-\infty}^{+\infty} (y - \eta) \times s(\xi, \eta) \times g(\xi - x, \eta - y) \times \cos(2\pi f\xi) d\xi d\eta \\
\frac{\partial J_x}{\partial x}(x, y) = -\frac{1}{2\pi\sigma^4} \int_{-\infty}^{+\infty} \int_{-\infty}^{+\infty} (x - \xi) \times s(\xi, \eta) \times g(\xi - x, \eta - y) \times \sin(2\pi f\xi) d\xi d\eta \\
\frac{\partial J_x}{\partial y}(x, y) = -\frac{1}{2\pi\sigma^4} \int_{-\infty}^{+\infty} \int_{-\infty}^{+\infty} (y - \eta) \times s(\xi, \eta) \times g(\xi - x, \eta - y) \times \sin(2\pi f\xi) d\xi d\eta\n\end{cases}
$$
\n(3.11)

et

$$
\begin{cases}\n\frac{\partial R_y}{\partial x}(x, y) = \frac{1}{2\pi\sigma^4} \int_{-\infty}^{+\infty} \int_{-\infty}^{+\infty} (x - \xi) \times s(\xi, \eta) \times g(\xi - x, \eta - y) \times \cos(2\pi f \eta) d\xi d\eta \\
\frac{\partial R_y}{\partial y}(x, y) = \frac{1}{2\pi\sigma^4} \int_{-\infty}^{+\infty} \int_{-\infty}^{+\infty} (y - \eta) \times s(\xi, \eta) \times g(\xi - x, \eta - y) \times \cos(2\pi f \eta) d\xi d\eta \\
\frac{\partial J_y}{\partial x}(x, y) = -\frac{1}{2\pi\sigma^4} \int_{-\infty}^{+\infty} \int_{-\infty}^{+\infty} (x - \xi) \times s(\xi, \eta) \times g(\xi - x, \eta - y) \times \sin(2\pi f \eta) d\xi d\eta \\
\frac{\partial J_y}{\partial y}(x, y) = -\frac{1}{2\pi\sigma^4} \int_{-\infty}^{+\infty} \int_{-\infty}^{+\infty} (y - \eta) \times s(\xi, \eta) \times g(\xi - x, \eta - y) \times \sin(2\pi f \eta) d\xi d\eta\n\end{cases}
$$
\n(3.12)

Les composantes des déformations sont enfin calculées avec l'Equation 3.10.

## 3.2.1 Seuil de détection

#### 3.2.1.1 Introduction

L'objectif est ici de regarder la capacité de la méthode à donner des informations quantitatives fiables concernant la mesure de déformation dans des conditions sévères. On a examiné deux situations susceptibles d'apparaître en pratique : d'abord des bandes de déformations variant spatialement avec une fréquence donnée  $f'$ , ensuite un phénomène localisé générant une déformation constante sur une certaine distance  $l_c$ . Dans le premier cas, on s'est intéressé au rapport entre la fréquence du phénomène  $f'$  et la fréquence nominale de la grille  $f$  sachant que le phénomène est susceptible de ne pas être détecté correctement quand  $f'$  s'approche de f. On a regardé dans le deuxième cas l'influence de la largeur  $l_c$  sachant que cette valeur, en s'approchant de la valeur du pas de la grille p, est susceptible de ne pas être mesurée correctement. En pratique, des bandes rapprochées sont susceptibles d'apparaître lors des essais sous forme de bandes de cisaillement. Les phénomènes localisés peuvent quant à eux potentiellement concerner des changements locaux brusques, comme il s'en produit par exemple dans les alliages à mémoires de forme lors des changements de phase. Ce type d'application n'a pas été regardé dans ce cette thèse, mais dans le cadre d'une autre thèse du laboratoire.

#### 3.2.1.2 Capacité de détection de bandes rapprochées

On n'a pas conduit ici des simulations à partir d'images synthétiques analogues aux deux exemples traités pour les grilles unidirectionnelles. L'impact du traitement sur des phénomènes très localisés a été étudié. Pour cela, des images synthétiques ont été traitées, dans lesquelles les champs de déformations exhibent une variation spatialement sinusoïdale, avec une fréquence  $f'$  proche de celle de la grille  $f$ . On peut effectivement s'attendre à ce que l'amplitude de ces évolutions soit affectée par le traitement en étant plus faible que prévu, surtout pour les fréquences qui s'approchent de la fréquence théorique de la grille. Un autre élément plus subtil est le fait que si ce déplacement variant sinusoïdalement n'est pas colinéaire avec l'un des deux axes  $x$  ou  $y$  le long duquel le traitement est effectué, la fréquence apparente sur chacun des axes est différente si l'inclinaison n'est pas un multiple de  $\frac{\pi}{4}$ 4 , ce qui est *a priori* susceptible de générer des différences entre les résultats obtenus selon chacun des deux axes.

Le déplacement simulé est représenté sur la Figure 3.3. Ce dernier s'écrit :

$$
\begin{cases}\nu_x = u_0 \cos(\theta) \cos(2\pi f' x) \\
u_y = u_0 \sin(\theta) \cos(2\pi f' x)\n\end{cases}
$$
\n(3.13)

Ce champ de déplacements génère un champ de déformations de traction/compression suivant un axe incliné de  $\theta$  par rapport à l'axe horizontal. La déformation qui en résulte dans le repère  $x-y$  s'écrit :

$$
\begin{cases}\n\varepsilon_{xx} = -2\pi f' u_0 \cos^2(\theta) \sin[2\pi f'(\cos\theta + y \sin\theta)] \\
\varepsilon_{yy} = -2\pi f' u_0 \sin^2(\theta) \sin[2\pi f'(\cos\theta + y \sin\theta)] \\
\varepsilon_{xx} = -2\pi f' u_0 \sin(\theta) \cos(\theta) \sin[2\pi f'(\cos\theta + y \sin\theta)]\n\end{cases} (3.14)
$$

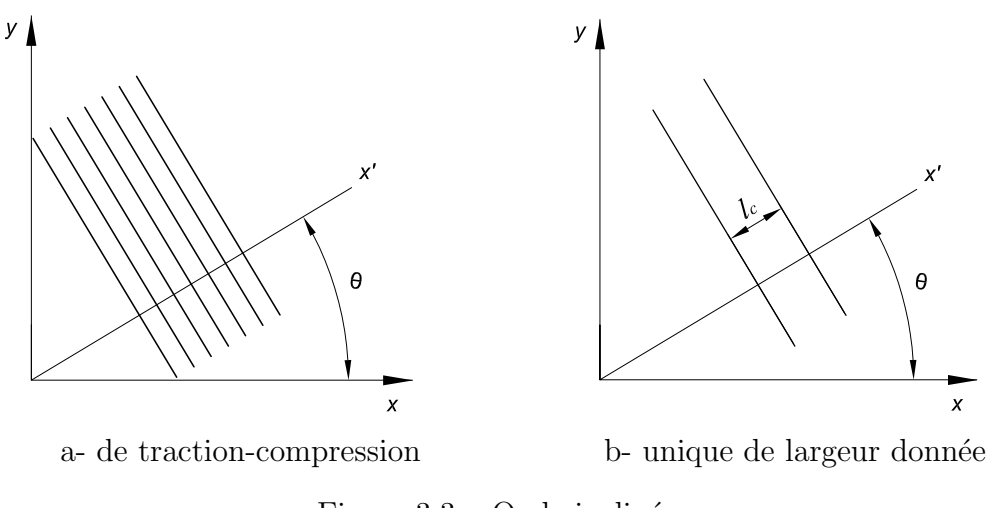

Figure  $3.3$  – Onde inclinée

L'amplitude de chacune des déformations dans ce plan est donc connue. L'objectif est ici de regarder comment ce signal est détecté pour diverses valeurs de  $f'$  et de  $\theta$ . Pour cela,  $f'$  varie de f à  $20 \times f$  avec un pas égal à f et  $\theta$  de  $0^o$  à  $90^o$  avec un pas de 5<sup>o</sup>. Le calcul du champ de déformations est effectué dans chaque cas avec la méthode proposée. Pour chaque résultat, le rapport entre l'amplitude identifiée et l'amplitude théorique a été calculé. Ces rapports, appelés coefficients d'atténuation, sont notés  $k_{xx}$ ,  $k_{yy}$  et  $k_{xy}$  pour les trois déformation planes  $\varepsilon_{xx}$ ,  $\varepsilon_{yy}$  et  $\varepsilon_{xy}$ , respectivement. Les résultats sont reportés sous forme de surface sur la Figure 3.4, où  $f$  est la fréquence de la grille. Le signal est discrétisé numériquement sur 5 pixels/période avec la même procédure qu'au chapitre précédent. L'écart-type de la gaussienne vaut quant à elle  $\sigma = 5$  pixels.

Ces coefficients sont inférieurs à 1, ce qui traduit bien une atténuation de la grandeur mesurée. Le coefficient d'atténuation est semblable d'une composante à l'autre. Il ne change quasiment pas avec l'angle d'inclinaison des bandes. Ces deux remarques sont importantes. En effet, un coefficient différent d'une composante à l'autre ou d'un angle `a l'autre entraˆınerait de fortes perturbations dans la lecture des cartes de déformations mesurées. Ce résultat n'était pas si évident *a priori*. En effet, un traitement unidirectionnel suivant chacun des axes indiquerait effectivement des différences d'atténuation entre les deux directions, ce qui est finalement logique puisque la fréquence apparente des signaux traités change d'un axe à l'autre pour<br>tout angle θ différent de  $\frac{\pi}{4}$  modulo  $\frac{\pi}{8}$ . Des simulations qui ne sont pas reportées ici 4  $\frac{\pi}{\pi}$  modulo  $\frac{\pi}{2}$ 2 . Des simulations qui ne sont pas reportées ici l'ont bien confirm´e. Un traitement bidimensionnel donne en revanche des coefficients d'atténuation bien identiques suivant les directions et suivant les composantes, ce qui est sans doute dû à l'effet de moyenne causé par une intégration surfacique du signal périodique. On a par exemple pour  $\theta = 30^{\circ}$   $k_{xx} = 0,9482, k_{yy} = 0,9491$  et  $k_{xy} = 0,9493$  pour  $f' = 20f$  et  $\theta = 30^{\circ}$   $k_{xx} = 0,4766$ ,  $k_{yy} = 04616$  et  $k_{xy} = 0,4692$ pour  $f' = 5f$ . Ces résultats illustrent le fait que ces coefficients changent très peu avec l'angle  $\theta$  et que l'on tend bien vers des coefficients égaux à un quand la fréquence

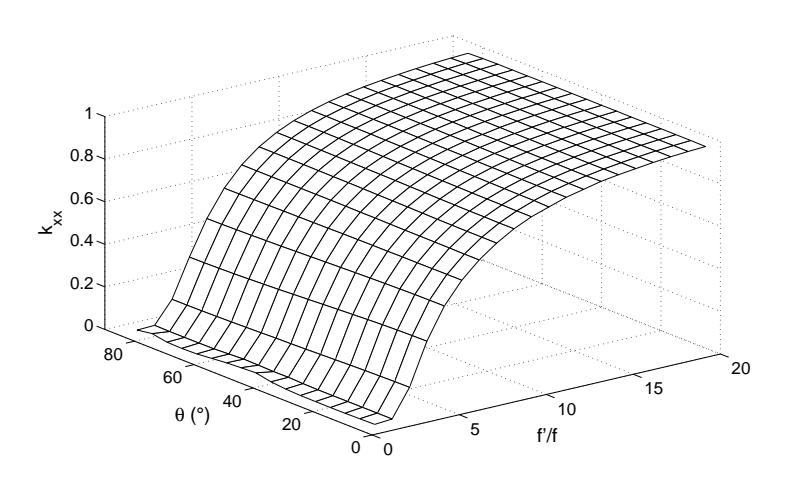

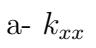

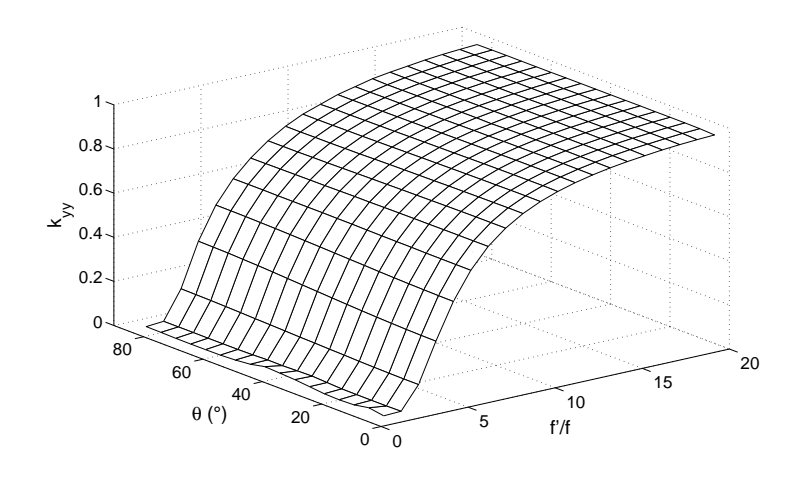

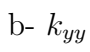

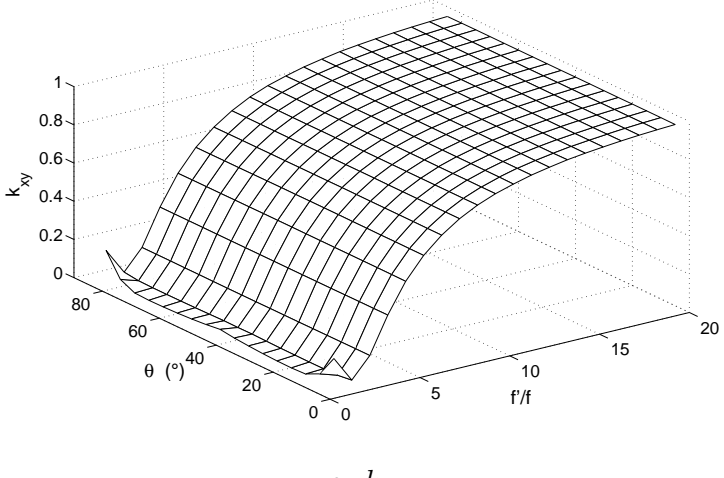

c-  $k_{xy}$ 

Figure 3.4 – Coefficients d'atténuation. Bandes sinusoïdales

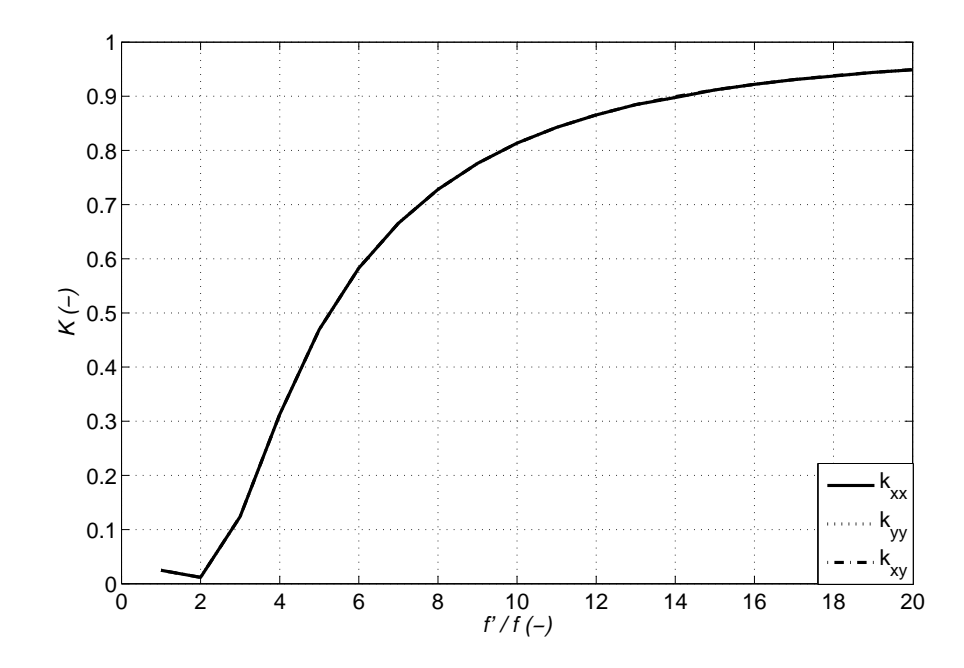

Figure 3.5 – Coefficients d'atténuation à  $\theta = 45^{\circ}$ . Bandes sinusoïdales

 $f'$  du signal simulé s'éloigne de  $f$ .

On a représenté sur la Figure 3.5 ces coefficients en fonction de  $f'/f$  pour  $\theta = 45^{\circ}$ . On voit bien que ces coefficients sont très proches et qu'ils tendent vers 1 rapidement quand  $f'/f$  augmente. On a par exemple des coefficients tous égaux à 0.9 pour  $f'/f = 14$ , soit un pas du phénomène de  $14 \times 0.2 = 2.8$  mm, le pas de grille étant de 0.2 mm.

#### 3.2.1.3 Capacité de détection d'une bande unique de largeur donnée

On regarde ici une bande unique de largeur  $l_c$  au sein de laquelle règne une déformation longitudinale connue (on a pris ici  $6\%$ ), la déformation étant nulle ailleurs. Comme précédemment, la normale à cette bande tourne d'un angle  $\theta$  par rapport à l'axe des x et on regarde à la fois l'influence de  $\theta$  et de  $l_c$  sur l'atténuation des déformations mesurées dans le repère cartésien x-y. On note cette fois  $k'_{xx}$ ,  $k'_{xx}$  et  $k'_{xx}$ les trois coefficients d'atténuation pour chaque composante  $\varepsilon_{xx}$ ,  $\varepsilon_{yy}$  et  $\varepsilon_{xy}$ , respectivement. On a calculé ces valeurs en faisant la moyenne des rapports entre les valeurs mesurées et nominales sur toute la largeur de la bande. Comme précédemment, on a discrétisé le signal avec 5 pixels/période et utilisé une gaussienne d'écart-type 5 pixels. Les évolutions des coefficients d'atténuation en fonction de  $\theta$  et de  $l_c/p$  sont données Figure 3.6 ci-dessous.

On constate que là aussi, la capacité de détection dépend peu de  $\theta$ . Les trois coefficients sont très voisins. Ces coefficients d'atténuation dépendent de  $l_c/p$  et tendent rapidement vers 1. On a représenté sur la Figure 3.7 leur évolution pour  $\theta = 45^o$ .

On a par exemple un coefficient égal à 0.9 pour  $l_c/p = 5$ , soit une bande de largeur  $l_c = 5 \times 0.2 = 1$  mm.

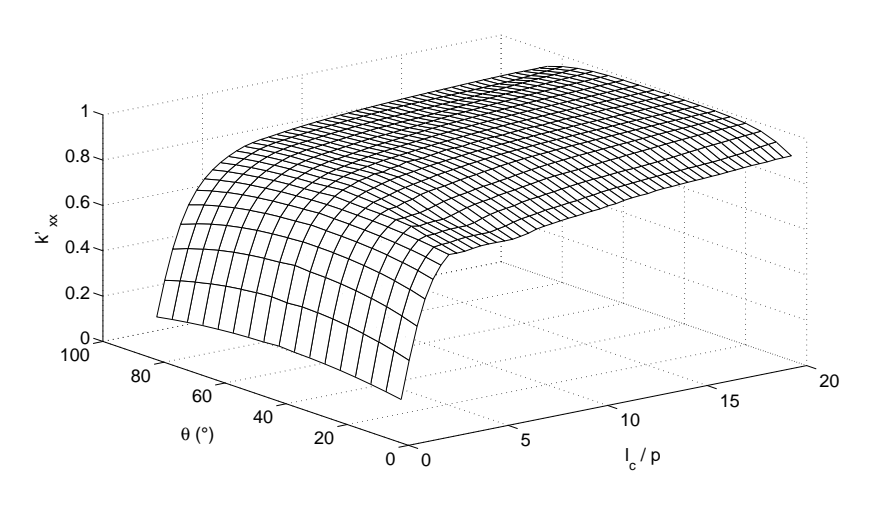

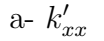

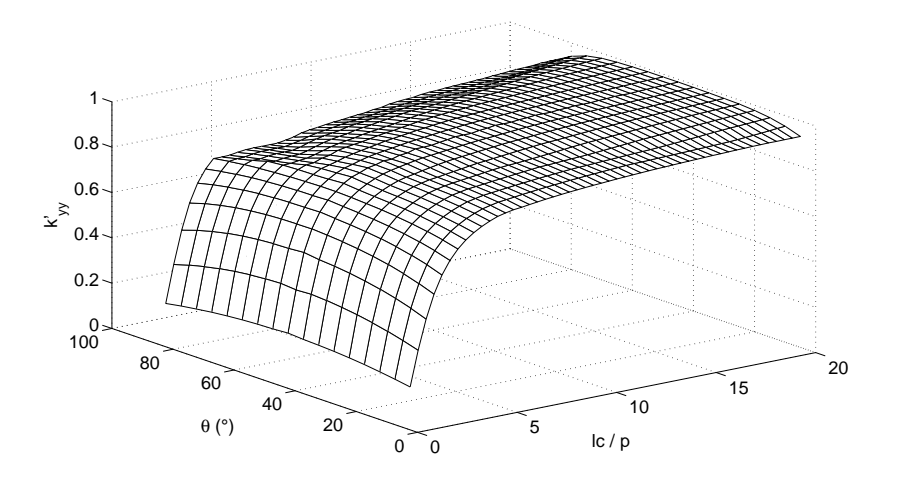

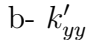

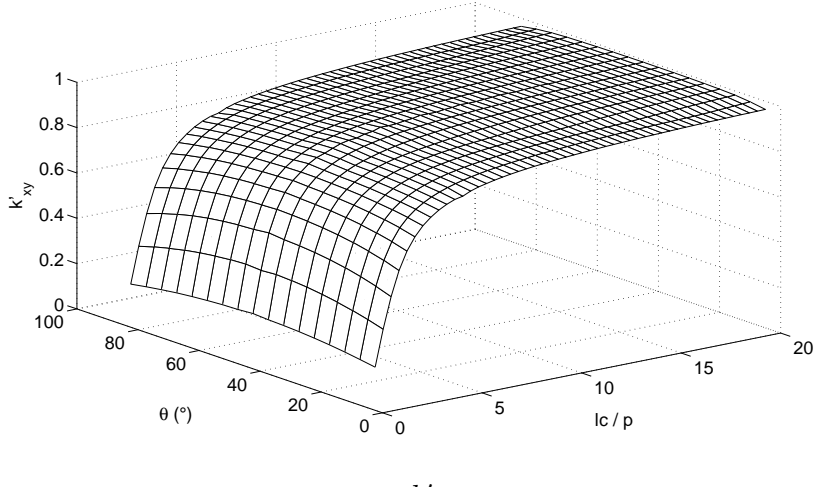

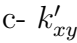

Figure 3.6 – Coefficients d'atténuation. Créneau

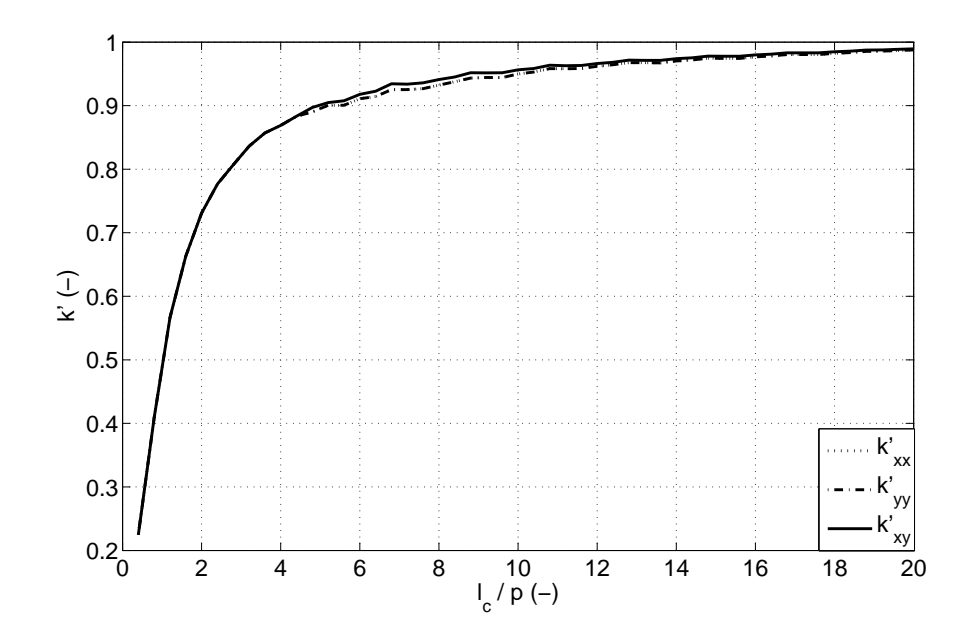

Figure 3.7 – Coefficients d'atténuation à  $\theta = 45^{\circ}$ . Bandes de type créneau

On a représenté sur la Figure 3.8 une comparaison entre le profil théorique et le profil identifié pour une bande de largeur 50 pixels inclinée à 45 degrés. On peut voir qu'il faut environ 20 pixels pour représenter la montée ou la descente, ce qui donne une idée de l'atténuation en termes de largeur d'un événement très localisé qui serait détecté.

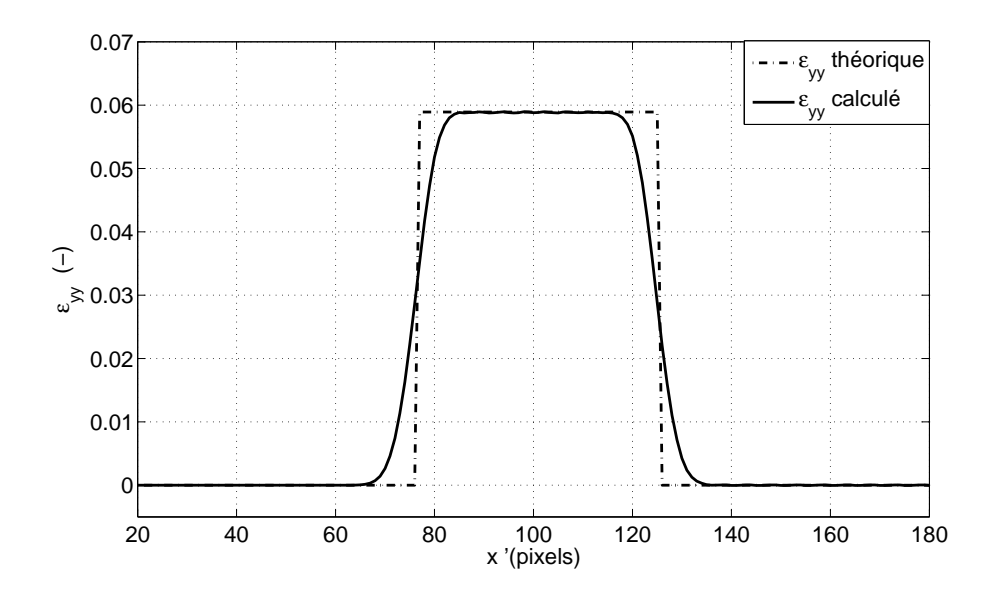

Figure  $3.8$  – Coupe d'une bande de largeur 50 pixels inclinée à  $45^o$ 

# 3.3 Préparation de l'échantillon et influence des défauts de la grille

## 3.3.1 Essais mécaniques

L'objectif ici est d'évaluer et de quantifier certains aspects liés aux performances métrologiques de la procédure. La réalisation d'un essai mécanique pour lequel la solution de référence (champ de déformations par exemple) est possible à prédire de façon fiable est une tâche difficile. Même si le champ de déformations en surface d'un échantillon peut être calculé en connaissant la charge appliquée, l'influence de certains défauts de la machine d'essai comme un mauvais alignement des mors ou des jeux, sont toujours difficile à prendre en compte et à quantifier. Ils pourraient donc être confondus avec les erreurs de mesure dues à la technique elle-même.

Il a été décidé, pour mieux quantifier les paramètres métrologiques de la méthode proposée, d'effectuer quatre types d'essai de complexité croissante en termes de nature de champ de déformations : un essai de translation, un essai de rotation, un essai de traction sur éprouvette parallélépipèdique et un essai de traction sur une plaque trou´ee. Les r´esultats obtenus avec l'essai de translation et l'essai de rotation sont d'abord examinés. En effet, ces deux premiers essais sont des mouvements de type solide rigide, donc il n'engendrent pas de déformation. Ils sont plus appropriés pour évaluer la méthode proposée en termes de justesse, d'évaluation de la dispersion et de résolution spatiale. En effet, la solution de référence est bien connue dans ce cas puisqu'elle est rigoureusement nulle  $[58]$   $[24]$ . Une procédure de compensation des mouvements des points de la surface de l'échantillon est proposée dans le paragraphe 3.3.3 pour éliminer les défauts dus à la variation du pas de la grille. Elle est en fait l'extension naturelle de la méthode proposée précédemment. Cette procédure de compensation a été appliquée et son apport sera bien mis en évidence à travers les essais de translation et de rotation. L'essai de traction permet d'apprécier les performances sur un essai classiquement conduit en caractérisation mécanique. Enfin, un essai de traction sur une éprouvette trouée sera présenté pour mettre en avant la pertinence de la méthode dans une situation plus complexe engendrant un champ de déformations hétérogène.

# 3.3.2 Mouvement de translation et de rotation : éprouvette et conditions d'essai

Les éprouvettes sont réalisées en alliage d'aluminium (Al 2017). Pour l'essai de translation et de rotation, les dimensions des éprouvettes sont égales à  $2 \times 30 \times 300$  mm<sup>3</sup> . Tous les échantillons sont équipés avec des grilles croisées imprimées avec la même technique que celle présentée pour les grilles unidirectionnelles. Il s'agit d'une imprimante de type *EIE photoploter* de résolution de 12000 dpi. Il est possible d'imprimer des grilles croisées ayant jusqu'à 10 traits/mm avec une telle imprimante. Deux types de grilles croisées ont donc été fabriquées et utilisées dans cette étude : la première possède une fréquence de 5 traits/mm et la deuxième une fréquence de 10 traits/mm. La procédure de transfert de ces grilles est la même que dans le cas unidirectionnel.

Elle est décrite dans [47] et résumée dans l'annexe.

Les conditions d'éclairage de l'éprouvette ainsi que les réglages fins pratiqués pour obtenir un bon alignement des traits de la grille avec les lignes de pixels du capteur de la caméra sont les mêmes que dans le cas précédent. Elles ne sont donc pas décrites à nouveau ici.

## 3.3.3 Prise en compte des défauts de la grille

Dans la procédure décrite ci-dessus, le pas de la grille est supposé être constant sur toute la zone d'investigation. Au chapitre précédent et dans le paragraphe 2.4, il a  $\acute{e}t\acute{e}$  montré que le pas variait légèrement grâce à des mesures sous microscope sur une grille unidirectionnelle. Ce phénomène est directement lié au processus d'impression. L'amplitude de ces variations est égale à quelques micromètres seulement, mais ces variations divisées par le pas lui-même font apparaître des variations significatives d'au moins quelques 10<sup>-3</sup>. Ces variations relatives peuvent être considérées comme des déformations locales fictives, qui sont en fait ajoutées à la distribution réelle de la déformation. On propose ici d'annuler ces déformations fictives en étendant au cas bidimensionnel la procédure décrite dans le chapitre précédent pour le cas d'une grille unidirectionnelle. Les principales étapes sont les suivantes :

- 1. un grand nombre d'images de grille soumis au chargement sont prises et une moyenne sera faite dans le but de diminuer le bruit du capteur CCD. Sauf mention contraire, 64 photos sont prises dans la plupart des exemples ci-dessous. Elles sont directement moyennées par le logiciel CamWare qui pilote la caméra CCD. Cela nous permettra d'avoir une seule image moyenn´ee en sortie. L'acquisition des images et le fait de faire une moyenne sur ces images prennent un certain temps, ce qui peut poser des problèmes si l'essai ne peut pas être arrêté. La question du compromis entre vitesse de déplacement et nombre d'images à moyenner est examinée en détails dans le paragraphe 3.4.6;
- 2. l'application de la procédure décrite dans le paragraphe 3.2 va conduire, pour une force ou un déplacement donné, à une carte de la dérivée de phase suivant les deux directions  $x \notin y$ ;
- 3. un déplacement opposé au déplacement réel mesuré est appliqué en chaque pixel, ceci pour ramener les carte de dérivées de phase dans la configuration initiale. Des nouvelles cartes de dérivées de phase  $\Phi'_x$  et  $\Phi'_y$  sont donc obtenues;
- 4. l'influence de la variation du pas de la grille sur ces dérivées de phase est ensuite ´elimin´ee en soustrayant ces nouvelles cartes de d´eriv´ees de phase avec les cartes de dérivées de phases correspondantes calculées à l'état initial non-déformé ;
- 5. les cartes de déformations réelles représentées dans la configuration intiale sont finalement déduites en appliquant la relation 3.3.

Il doit être souligné que le déplacement de compensation à l'étape 3 doit être effectué même si la variation de pas est considérée *a priori* comme faible. Un glissement possible de l'échantillon dans les mors de serrage ou même la déformation de l'échantillon va conduire à certains déplacements, qui peuvent atteindre quelques pixels. Cela est suffisant pour provoquer des distributions de déformations fictives, comme cela a été montré au chapitre précédent dans le cas d'une grille unidirectionnelle. Le phénomène va également être illustré dans le premier exemple ci-dessous, traité dans le cas d'une grille croisée. Un autre point est le fait que les défauts de la grille sont connus en chaque pixel pour les configurations initiale et finale. Comme l'amplitude de compensation effectuée à l'étape  $(3)$  ci-dessus n'est pas toujours égale à un nombre entier de pixels, la dérivée de la carte doit être interpolée entre les pixels adjacents pour obtenir la valeur exprimée au même point que la configuration initiale, ce qui entraîne une approximation.

Le principal objectif est maintenant de quantifier l'apport de la procédure du calcul des déformations décrit ci-dessus par rapport à l'algorithme classique qui ne prend pas en compte la variation du pas.

# 3.4 Translation

## 3.4.1 Introduction

Deux échantillons sont testés ici. Le premier est équipé avec une grille 5 traits/mm et la deuxième avec une grille 10 traits/mm afin de déterminer l'influence de la fréquence de la grille  $f$  sur les résultats. Ils sont successivement fixés sur une platine de translation micrométrique. L'information de position est assurée par un codeur haute résolution. L'amplitude du déplacement  $U$  est connue, avec une incertitude  $égale à environ 1E-06 m. Comme au chapitre précédent, un essai de translation est$ intéressant pour quantifier les performances métrologiques de la technique car c'est l'un des rares cas où la valeur de la déformation réelle est connue puisqu'elle est rigoureusement nulle.

Dans chaque cas, la moyenne du champ de déformations est calculé avec son écart-type. La première quantité est directement liée à l'écart de la mesure par rapport à l'état réel de déformation qui est donc nul dans ce cas tandis que le second est lié à la distribution du bruit  $[16]$ . Ces quantités sont calculées pour une certaine résolution spatiale. L'influence de ce dernier paramètre est également examinée.

## 3.4.2 Mise en évidence des défauts de la grille et apport de la compensation du déplacement

L'objectif est ici de bien mettre en évidence les défauts observés sur quelques exemples et de montrer comment on peut s'en affranchir, du moins dans une certaine limite. La Figure 3.9 montre divers champs de déformations obtenus sans compensation (colonne de gauche sur la figure), puis avec compensation (colonne de droite sur la figure). Sur les deux premières lignes, il s'agit d'une translation verticale (selon y) d'amplitude  $2p$ , soit deux fois le pas de la grille. Sur la troisième ligne, il s'agit d'une translation horizontale de même amplitude. Cette valeur du déplacement imposé a été choisie parce que l'écart-type de la déformation fictive est le plus élevé pour cette valeur (voir le paragraphe  $3.4.3$ ). A chaque fois, la procédure de dérivation est appliquée en utilisant  $n_p = 5$  pixels, où  $n_p$  est le nombre de pixels utilisé pour discrétiser une période de la grille.

Dans le premier cas (translation verticale), des franges parallèles aux traits de la grille apparaissent, comme dans le cas d'une grille unidirectionnelle. Ces franges représentent une déformation fictive qui s'ajoute donc à la valeur attendue puisque sa moyenne est quasiment nulle  $(6E-06)$ . L'apport de la compensation est bien visible à droite. Filtrer la figure parasitée aurait aussi éliminé cette distribution, mais au prix d'une dégradation de la résolution spatiale alors que la compensation du mouvement n'altère pas cette résolution spatiale.

La légende indique l'impact de la compensation en termes d'écart-type qui est divisé par 7.6 dans ce cas.

La deuxième ligne montre l'amélioration selon la direction perpendiculaire à la sollicitation. Dans ce cas, les franges ne sont pas très nettes, mais un brouillage plus diffus des images est obtenu. Cela dit, la compensation apporte l`a aussi une amélioration significative puisque l'écart-type de la distribution des déformations est divisé par 3.2 dans ce cas.

Pour finir, une translation selon x apporte un parasitage semblable au cas précédent et le gain en termes de réduction de l'écart-type est du même ordre de grandeur : 3.1. On peut donc conclure que les défauts de grilles ne sont pas les mêmes selon  $x$ et  $y$ , ce qui vient du procédé d'impression. Il semble plus marqué selon  $y$ . Seule une grille unidirectionnelle ayant pu être examinée sous microscope, ces défauts pour une grille croisée ne peuvent être quantifiés. Cependant, en conclusion de cette partie, la compensation conduit dans les deux cas à un écart-type du même ordre de grandeur : autour de 1E-04.

Cet effet bénéfique peut être quantifié avec les écart-types de la déformation  $\sigma_{\epsilon_{yy}}$ ,  $\sigma_{\epsilon_{xy}}$  et  $\sigma_{\epsilon_{xx}}$  signalés dans les légendes. Ces écart-types sont divisé par 7,6, 3,2 et 3,1 pour les déformations  $\epsilon_{yy}$   $\epsilon_{xx}$  et  $\epsilon_{xy}$ , respectivement. Un fait intéressant est que la réduction est plus élevée dans le premier cas, où la déformation fictive est plus importante, mais l'ordre de grandeur de l'écart-type, après la compensation est `a peu pr`es le mˆeme dans tous les cas. Enfin, il est `a noter que la moyenne de la déformation est presque égale à zéro dans tous les cas (moins de  $6E-06$ ).

## 3.4.3 Réglage de la procédure

Les calculs précédents ont été conduits avec des valeurs données pour la fréquence de la grille, le nombre de pixels par période et la largeur de l'enveloppe gaussienne. L'influence de ces différents paramètres sur les résultats est maintenant examinée :

- la fréquence de la grille : deux fréquences ont été étudiées :  $f = 5$  traits/mm et  $f = 10$  traits/mm. Cette dernière est censée avoir une meilleure résolution spatiale, mais sur une surface qui est plus faible que dans le premier cas ;
- le nombre de pixels utilisés pour discrétiser le pas de la grille : dans l'exemple ci-dessus,  $n_p = 5$  pixels a été utilisé pour numériser la période de la grille. Mais un plus grand nombre peut également être utilisé dans la pratique. Les cas  $n_p = 9$  et  $n_p = 13$  sont examinés dans notre étude. On peut s'attendre à une amélioration de la résolution, mais au prix d'une dégradation de la taille

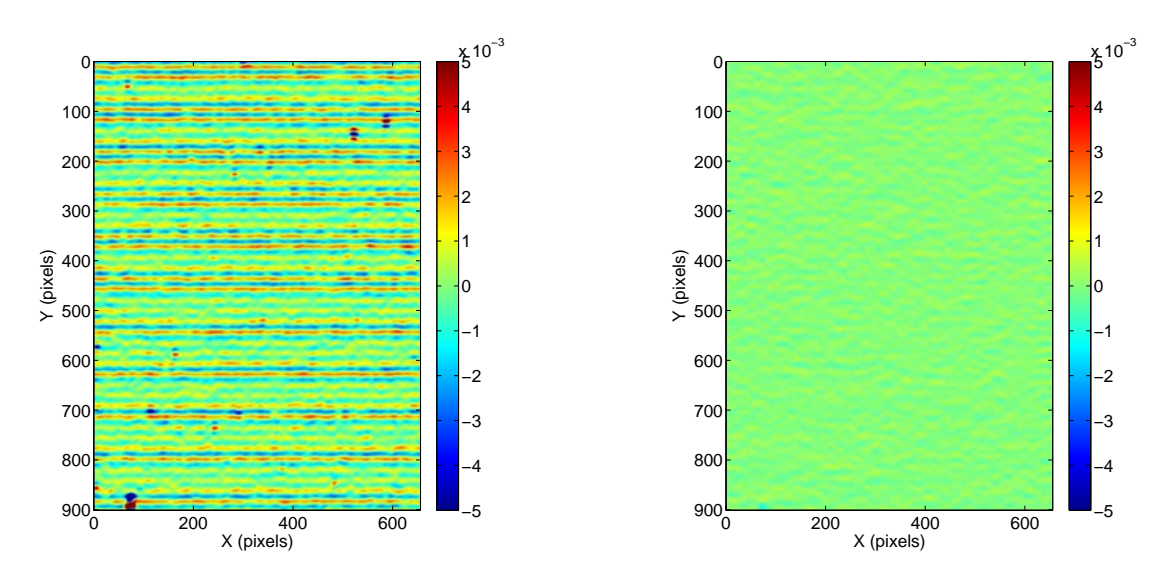

a-  $\epsilon_{yy}$ ,  $(U_x, U_y) = (0, 2p)$ ,  $\sigma_{\epsilon_{yy}} = 11.69E - 04$  b-  $\epsilon_{yy}$ ,  $(U_x, U_y) = (0, 2p)$ ,  $\sigma_{\epsilon_{yy}} = 1.54E - 04$ 

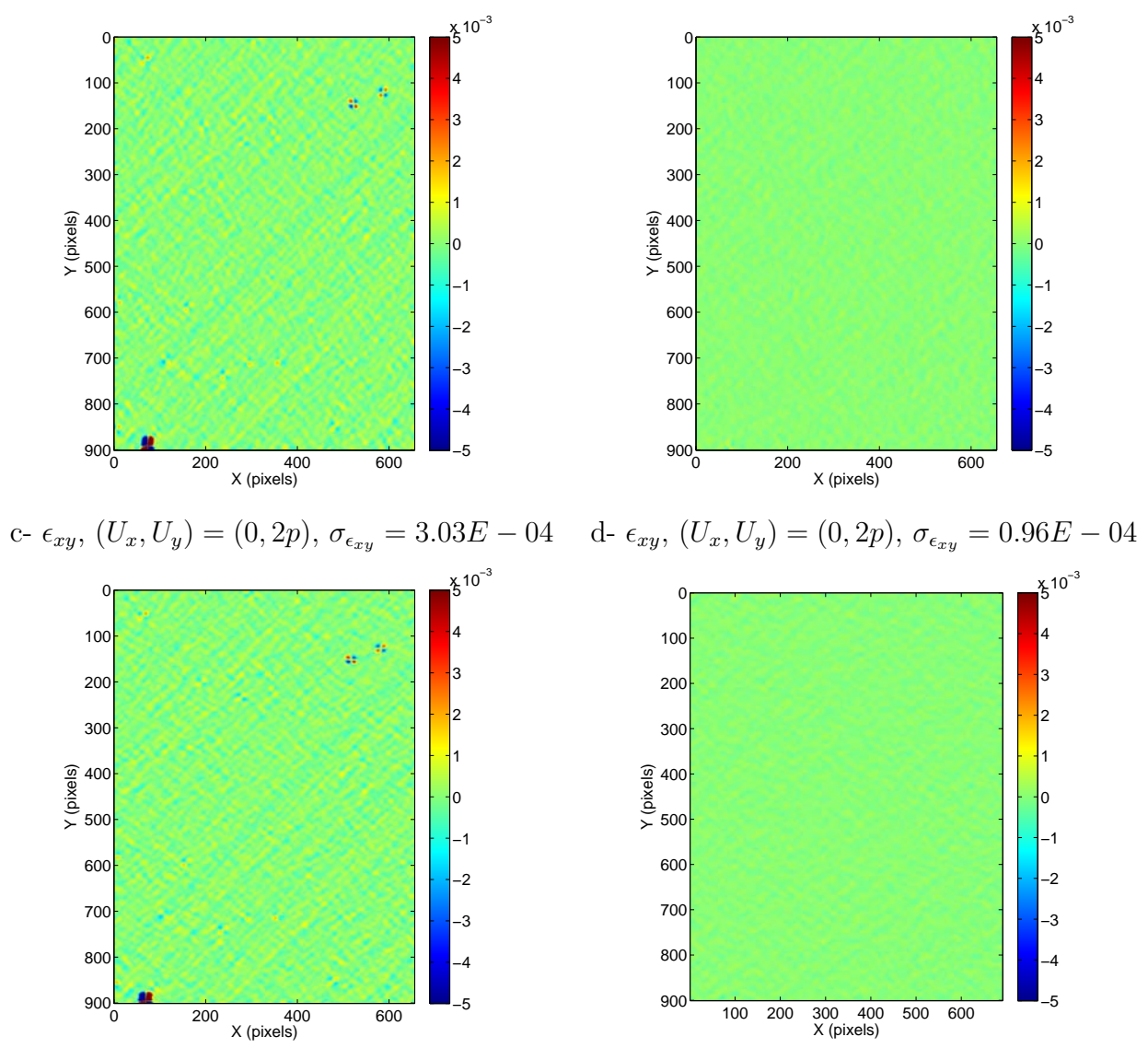

e-  $\epsilon_{xx}$ ,  $(U_x, U_y) = (2p, 0), \sigma_{\epsilon_{xx}} = 3.10E - 04$  f-  $\epsilon_{xx}$ ,  $(U_x, U_y) = (2p, 0), \sigma_{\epsilon_{xx}} = 0.99E - 04$ 

Figure 3.9 – Champs de déformations pour un essai de translation. Gauche : sans compensation. Droite : avec compensation (1 pixel=40  $\mu$ m)

du champ d'investigation ;

– la largeur de l'enveloppe gaussienne : l'augmentation de la largeur de la gaussienne devrait permettre de réduire l'influence du bruit, mais la résolution spatiale est dégradée dans ce cas. Cette largeur est proportionnelle à l'écarttype  $\sigma$  de la gaussienne.

Les résultats obtenus avec ces divers réglages sont résumés dans les figures 3.10 et 3.11.

Une échelle logarithmique est utilisée pour distinguer plus clairement les différences entre les courbes. L'effet bénéfique de la compensation du déplacement est clairement visible sur toutes les figures : les courbes montrant l'écart-type du champ de d´eformations avec compensation sont toutes au dessous des courbes obtenues sans compensation. Le plus grand écart-type est obtenu pour la déformation longitudinale  $\epsilon_{yy}$  mesurée le long de la direction du déplacement. Dans tous les cas, il est légèrement plus faible pour les deux autres composantes  $\epsilon_{xx}$  et  $\epsilon_{xy}$ .

Il faut également noter qu'il existe une valeur asymptotique de l'écart-type de la distribution qui diminue lorsque  $n_p$  augmente, en d'autres termes, lorsque le profil de répartition de la grille est connue avec une meilleure précision. Toutefois, lorsque  $n_p$  augmente, la surface d'investigation diminue. L'écart-type est inférieur à 1.E −04 pour les trois composantes de déformation avec  $n_p = 13$  pixels/periode, même pour un déplacement de 5 périodes. On observe également que l'écart-type croit avec le déplacement imposé, ce qui montre que la compensation ne rattrape pas tous les défauts. En particulier, l'éclairage ne peut pas être rigoureusement uniforme. Le fait d'appliquer une translation opposée aux points de l'image entraîne donc forcément un défaut qui explique peut-être la croissance constatée de l'écart-type avec l'amplitude de la translation.

En comparant les résultats obtenus avec  $f = 5$  traits/période et  $f = 10$  traits/période (respectivement sur les figures  $3.10$  et  $3.11$ ), on peut voir que les résultats sont globalement de moins bonne qualité dans le deuxième cas. Ceci est peut-être dû au fait que la surface d'investigation est captée avec un zoom plus puissant dans le deuxième cas, ce qui augmente la sensibilité à des vibrations ou à d'éventuels déplacements hors-plan. L'amplitude de la d´eformation apparente est plus grande pour un déplacement imposé égal à environ  $2 \times p$  dans le premier cas et de  $4 \times p$ , dans le deuxième cas. Le déplacement réel en mm est cependant le même dans les deux cas car la fréquence utilisée dans le second cas est égale au double de la fréquence utilisée dans le premier cas. Ce déplacement au cours duquel l'écart-type est maximal est le même que dans le cas des grilles unidirectionnelles (voir le chapitre précédent).

On peut vérifier que l'écart-type de  $\epsilon_{yy}$  obtenu avec une grille croisée est d'environ deux fois plus faible que son homologue obtenu avec une grille unidirectionelle (voir le chapitre précédent). Cette conclusion est *a priori* un peu surprenante parce que les informations disponibles pour la mesure de la déformation perpendiculairement `a la ligne est deux fois plus grande pour une grille unidirectionnelle que pour une grille croisé. Ce résultat est certainement dû au fait que la compensation du déplacement est effectuée sur les deux directions à la fois, permettant ainsi une meilleure correction par rapport aux grilles unidirectionnelles où la correction n'est possible

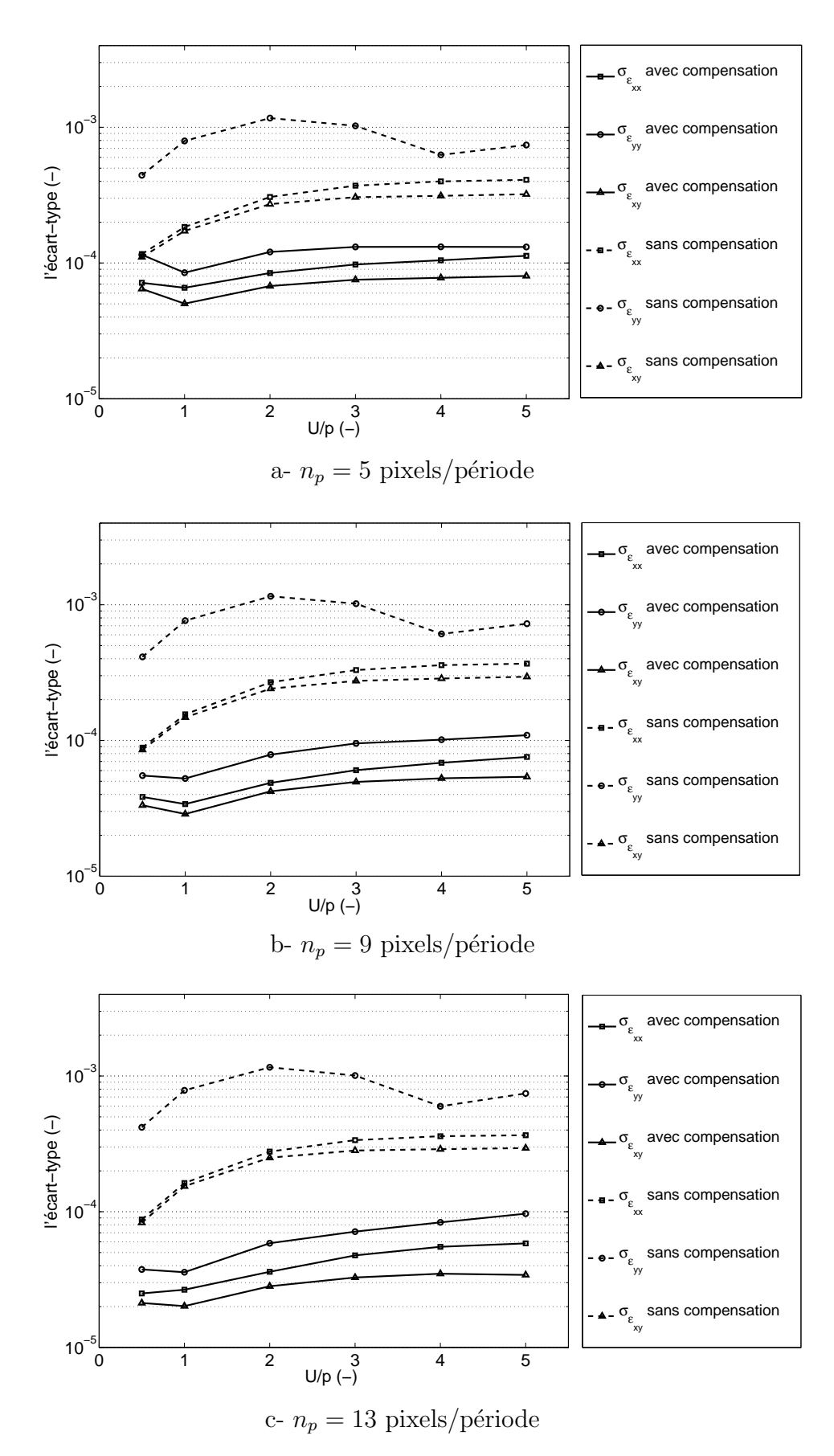

Figure 3.10 – Ecart-type pour les champs de déformations en fonction de  $n_p$  et U,  $f = 5$  traits/mm,  $\sigma = 5$  pixels

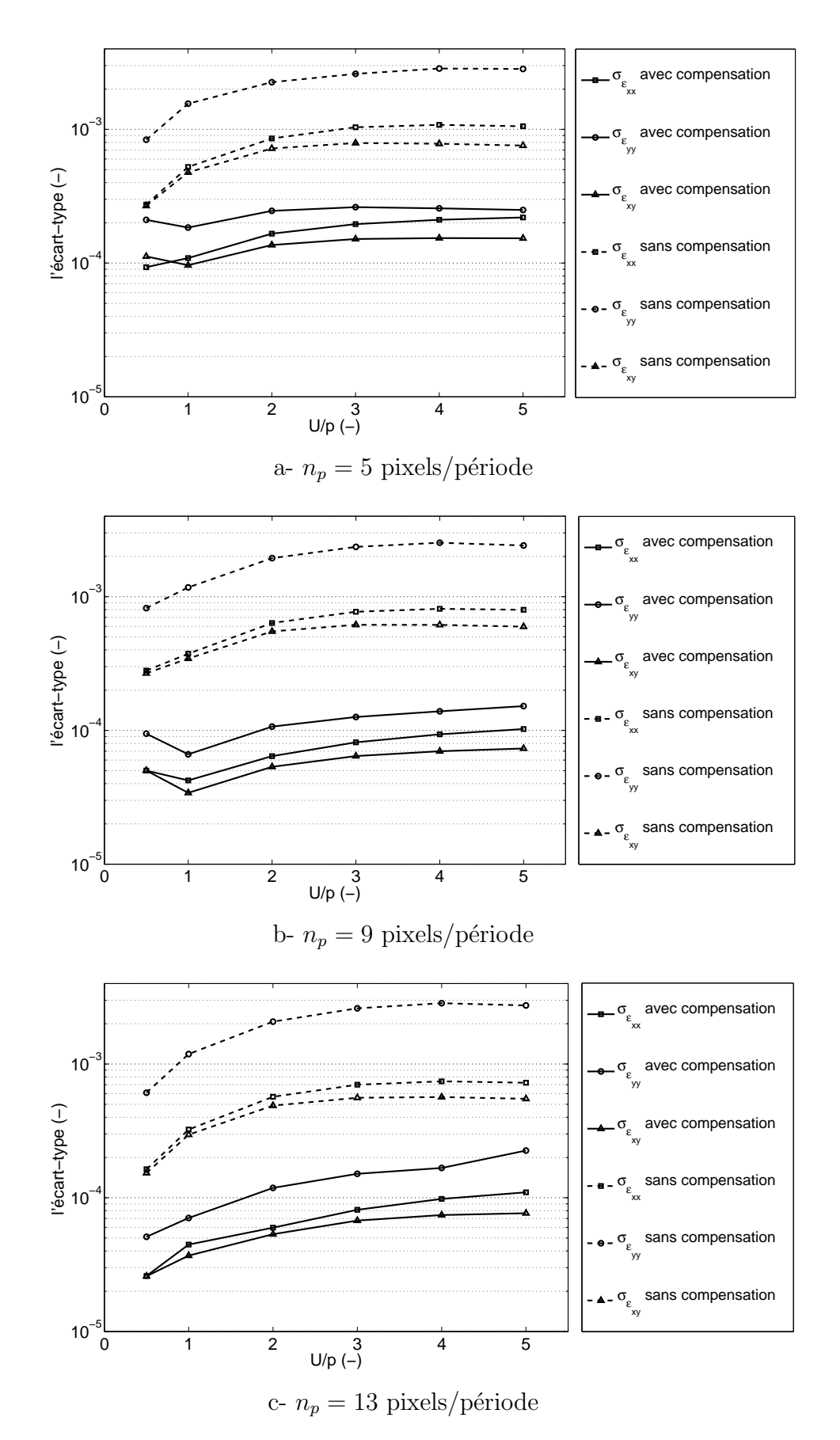

Figure 3.11 – L'écart-type pour les champs de déformations en fonction de  $n_p$  et U,  $f = 10$  traits/mm,  $\sigma = 5$  pixels, résolution spatiale = 6 $\sigma$
que sur une seule direction.

L'influence de l'écart-type de l'enveloppe gaussienne  $\sigma$ , qui gère sa largeur (et donc la résolution spatiale), est montrée sur les Figures 3.12 et 3.13, où  $n_p$  = 5 pixels/période et  $n_p = 13$  pixels/période. L'écart-type des trois composantes de déformation résiduelle diminue également lorsque  $\sigma$  augmente. Le champ analysé est  $(13/5)^2 = 6, 76$  fois plus petit dans le second cas, mais la période de la grille est discrétisée avec une meilleure précision. Les résultats sont donnés pour un déplacement imposé qui conduit au plus grand écart-type de la déformation résiduelle :  $2\times p$  et  $4\times p$ pour  $f = 5$  traits/mm et  $f = 10$  traits/mm, respectivement (voir les commentaires ci-dessus). Encore une fois, l'influence de la compensation du déplacement est bien visible dans tous les cas. En choisissant une grille de fréquence  $f = 5$  traits/mm, on obtient apparemment de meilleurs résultats qu'avec  $f = 10$  traits/mm pour une valeur de  $\sigma$  fixée. Ce résultat est toutefois quelque peu trompeur car la résolution spatiale physique est deux fois plus faible dans le second cas : la grille a une fréquence deux fois plus grande. Les trois courbes obtenues pour les deux fréquences après compensation du déplacement ont donc été tracées sur la même figure (voir la Figure 3.12-c), mais les résultats sont donnés en fonction de la résolution spatiale en mm et pas en pixels. Cette résolution spatiale physique est égale à  $6\sigma$ . Par exemple, pour  $f = 5$  lignes / mm, le pas de la grille p est égal à 0,2 mm. Pour  $\sigma = 5$  pixels, la résolution spatiale physique est égale à  $\frac{p}{q}$  $n_p$  $\times$  6  $\times$   $\sigma = \frac{0.2}{5}$ 5  $\times$  6  $\times$  5 = 1.2 mm si le pas de la grille est codé avec 5 pixels/période

Les résultats obtenus montrent que l'écart-type de la déformation résiduelle ne diminue pas à de façon linéaire. En outre, cet écart-type est divisé par un coefficient légèrement supérieur à deux lorsque la fréquence de la grille est doublée (elle passe de  $f = 5$  taits/mm à  $f = 10$  traits/mm), ce qui souligne le fait qu'une grille présentant un pas plus petit doit être utilisée pour étudier des phénomènes très localisés. Enfin, l'écart-type évolue légèrement avec  $\sigma$ . Cela signifie que la résolution spatiale est réduite de façon significative alors que l'écart-type ne diminue que légèrement.

### 3.4.4 Analyse sub-pixel

Les courbes des figures  $3.10$  et  $3.11$  ont été obtenues pour un déplacement imposé  $U$  égal à un multiple de la valeur du pas de la grille  $p$ , et donc de la longueur de pixel l, à l'exception du premier point de chaque courbe qui a été obtenu pour  $U = p/2$ . On voit clairement sur les courbes que l'écart-type diminue pour  $U = p/2$  à  $U = p$ et augmente ensuite pour  $U = p \land U = p + p/2$ .

Un autre essai de translation a été réalisé sur la même éprouvette utilisée dans le paragraphe 3.4 (grille : 5 traits/mm), mais l'objectif est maintenant d'imposer un déplacement qui est une fraction de pixel. Le déplacement imposé suivant la direction  $y$  est égal à quelques dixièmes de pas de la grille. Dans ce cas, 5 pixels sont utilisés pour encoder le pas de la grille et l'écart-type de l'enveloppe gaussienne  $\sigma$ est égal à 5 pixels. Le pas entre les deux valeurs de U est noté  $\Delta U$ . Il est égal à un dixième de la longueur de pixel l, d'où  $\Delta U =$ l 10 = 200  $5\times10$  $= 4 \mu m$ . Le déplacement U est compris entre 0 et  $p = 200 \mu m$ . L'écart-type de la déformation longitudinale

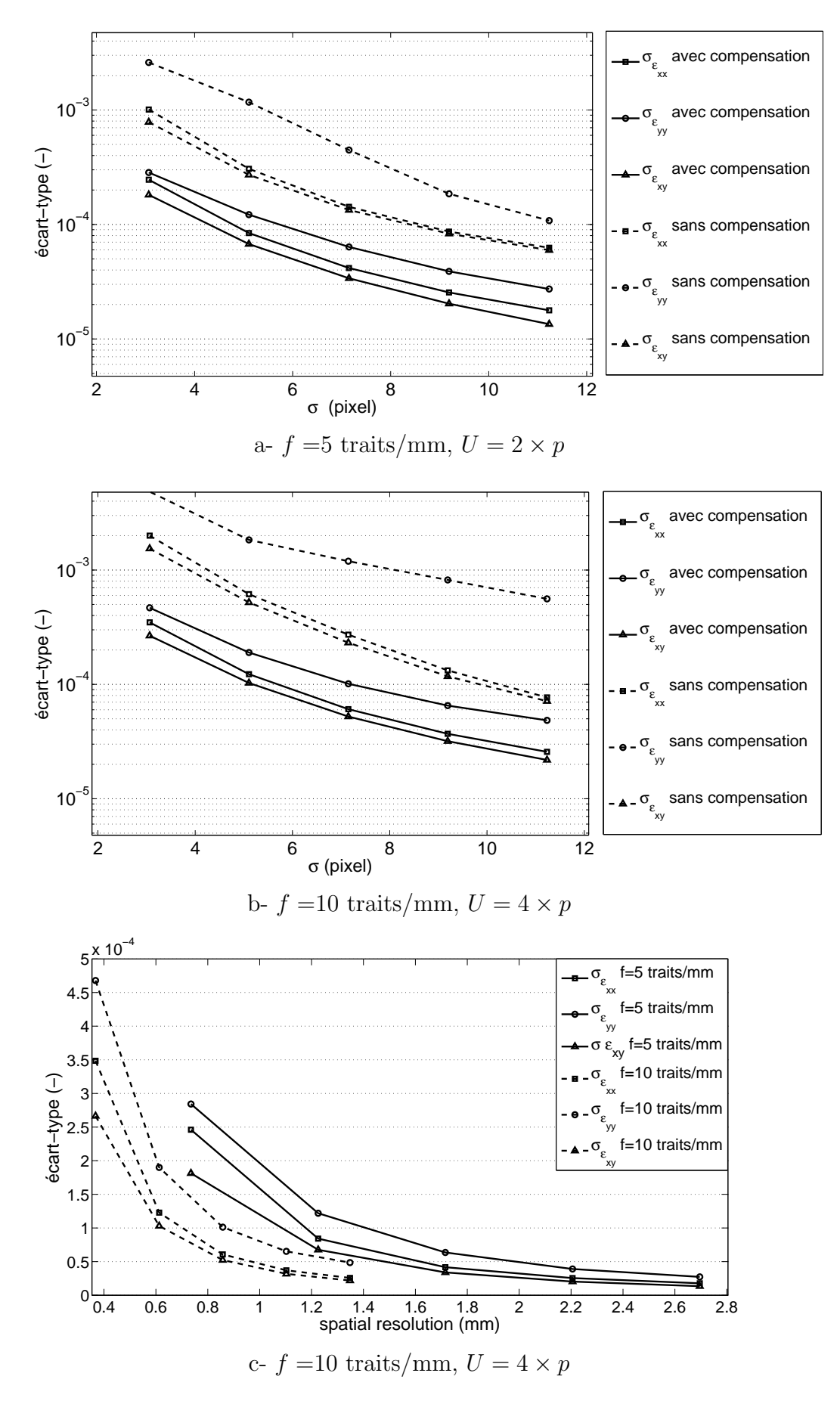

Figure 3.12 – Influence de  $\sigma$  sur l'écart-type des champs de déformations,  $n_p =$  $5$  pixels/période

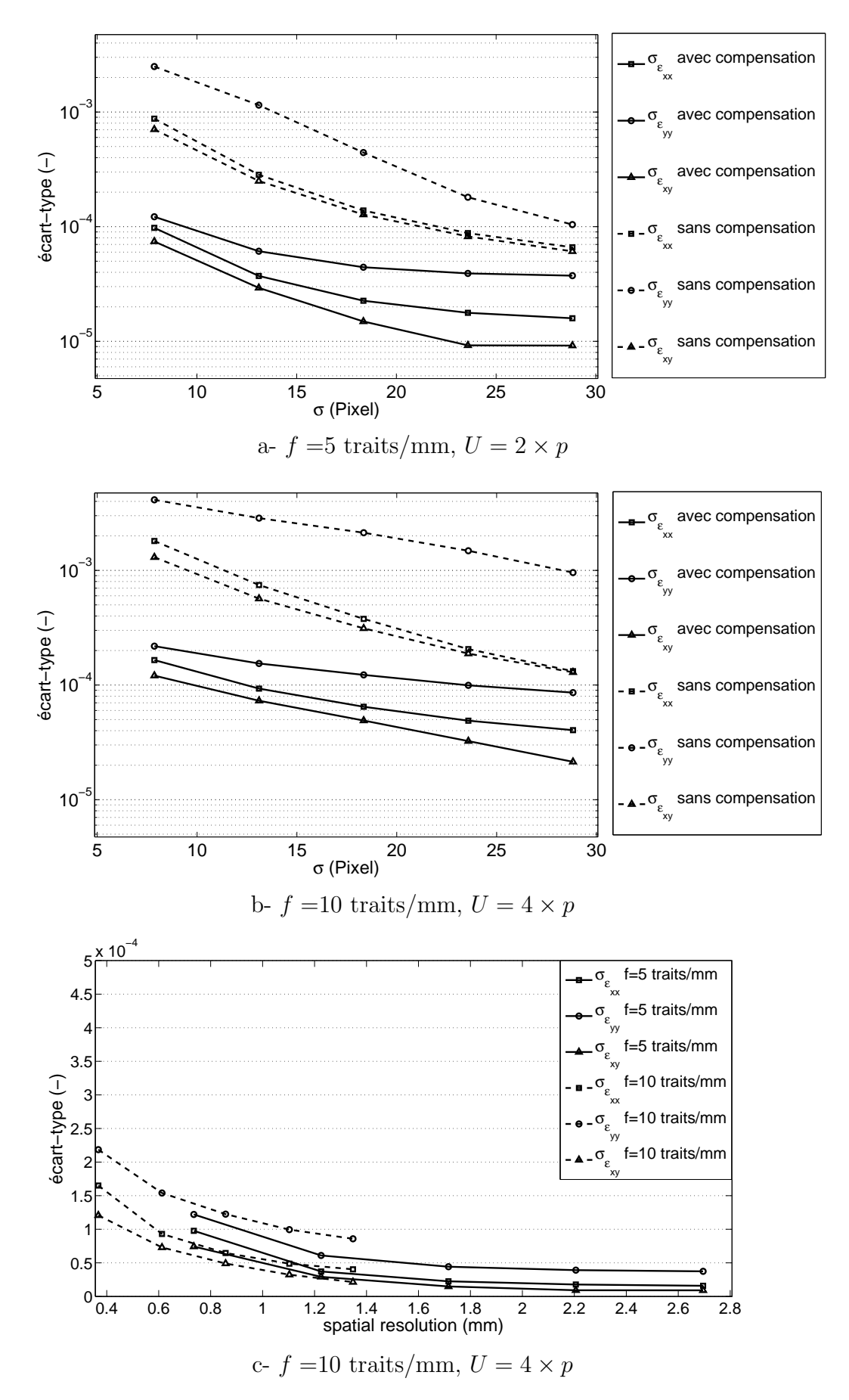

Figure 3.13 – Influence de  $\sigma$  sur l'écart-type des champs de déformations,  $n_p$  = 13 pixels/période, résolution spatiale =  $6\sigma$ 

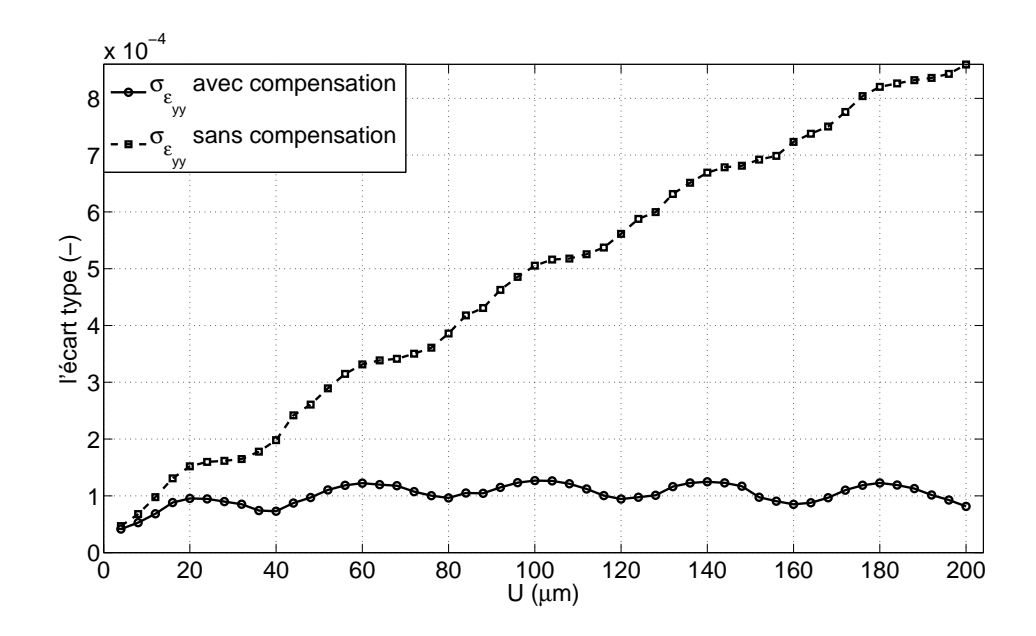

Figure 3.14 – L'écart-type de la déformation en fonction du déplacement U, l'influence du déplacement sous-pixel (longueur pixel =  $40 \mu m$ )

résultant  $\epsilon_{yy}$  obtenu avec et sans compensation, est rapporté sur la Figure 3.14. Sans compensation, l'écart-type est quasi-linéaire en fonction de  $U$ , alors qu'il est quasiconstant avec compensation. On voit clairement que l'évolution de l'écart-type n'est pas parfaitement linéaire car une ondulation s'ajoute.

Si la compensation est appliquée, cette onde subsiste et s'ajoute à une valeur constante d'environ  $1E - 04$ . Le maximum de cette onde est obtenu pour tout déplacement U tel que  $U = n \times p + \frac{p}{2}$ 2 , où  $n$  est un nombre entier. Ce résultat est dû au fait que la différence de signature entre la situation initiale et finale est maximale pour une valeur de déplacement imposée multiple d'un demi-pixel. Cela est dû à la numérisation de l'onde carrée du signal capté par la caméra. On peut observer que la vague n'est pas triangulaire. Ce phénomène est probablement causé par la fonction d'étalement dite "d'étalement du point" qui caractérise la réponse optique de la cam´era et de son objectif [32] et qui influence directement le niveau de gris de chaque pixel. En corrélation d'images numériques, il a déjà été signalé que l'erreur sur les déplacements mesurés était maximal pour des déplacements égaux à un demi-pixel (modulo un nombre entier de pixels) [68].

La Figure 3.15 montre l'évolution typique d'un profil de dérivée de carte de phase pour diverses valeurs du d´eplacement. Ce d´eplacement est pris ´egal `a la longueur d'un pixel  $(\mu m)$ , ou à un multiple de cette longueur majorée d'une demi-longueur de pixel (courbes 20 et 100  $\mu$ m). La courbe non-déplacée est également montrée. On voit clairement que l'écart des formes des courbes est maximal dans le dernier cas, alors que ces courbes se superposent beaucoup mieux dans le premier cas, ce qui illustre bien la conclusion précédente.

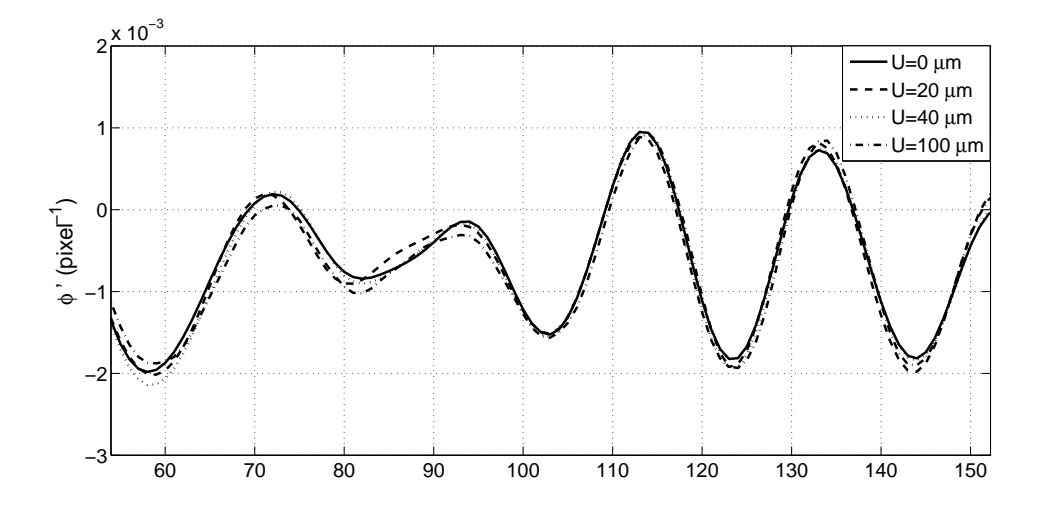

Figure  $3.15$  – Changement de la signature pour des valeurs du déplacement correspondant à un multiple d'un demi-pixel.

#### 3.4.5 Influence de la netteté des figures traitées

Les utilisateurs de la méthode de la grille préconisent généralement de flouter légèrement les images en défocalisant légèrement l'objectif, ceci afin "d'adoucir" le profil des créneaux de la grille imprimée et d'obtenir un profil plus proche d'une courbe sinus. En effet, un créneau est susceptible d'apporter des harmoniques et ce floutage peut donc contribuer à éliminer ce phénomène qui n'est pas désiré. Notons cependant que la signature de la grille risque d'être affectée par cette défocalisation, notre procédure devenant alors moins efficace. Par ailleurs, les variations locales de pas de grille ne sont pas résorbées pour autant en défocalisant. Examinons maintenant l'influence d'une éventuelle défocalisation sur la qualité des résultats obtenus en termes d'écart-type des déformations parasites lors d'un essai de translation. Trois résultats sont comparés. Les premiers sont obtenus sans défocaliser, les deuxièmes en défocalisant légèrement, les troisième en défocalisant de façon plus sévère. Les images correspondantes de grilles prises dans chacune des trois situations sont reportées Figure 3.16. 64 images sont moyennées dans les trois cas.

Le déplacement imposé est ici égal à deux fois le pas de grille. Les résultats obtenus sont rassembl´es dans le Tableau 3.1.

|                              | $\sigma_{\epsilon_{yy}}$ sans compensation $\sigma_{\epsilon_{yy}}$ avec compensation |
|------------------------------|---------------------------------------------------------------------------------------|
| f1   $8,44 \text{ E} - 04$   | $0.83 E-04$                                                                           |
| $f2 \mid 8,69 \text{ E-}04$  | $1,26 \text{ E} - 04$                                                                 |
| $f3 \mid 11,41 \text{ E-04}$ | 5,57 E-04                                                                             |

Tableau  $3.1$  – Ecart-type des déformations parasites

On peut voir que la défocalisation n'apporte aucun bénéfice et qu'elle dégrade même les résultats. La compensation du déplacement est bénéfique dans tous les cas, ce qui montre bien que le problème des défauts de grille n'est pas résolu par une défocalisation. En conséquence, toutes nos images sont prises sans défocaliser.

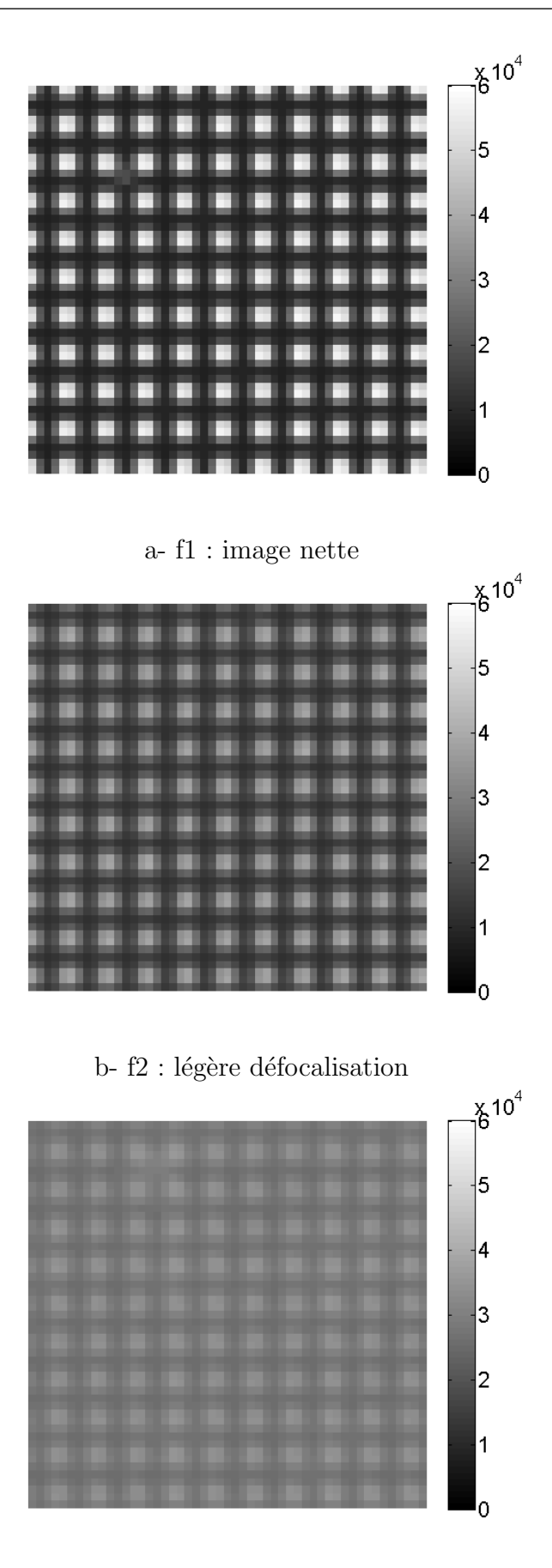

c- $f3$ : défocalisation plus sévère

Figure  $3.16$  – Images de grilles traitées avec différents niveaux de netteté

#### 3.4.6 Influence de la vitesse d'essai

Comme mentionné dans le paragraphe 3.3.3, 64 images sont moyennées au cours de l'acquisition. Une meilleure caractérisation des défauts de la grille est alors obtenue en diminuant le bruit CCD par le moyennage de ces images. Cette opération prend cependant un certain temps, ce qui peut être objectivement un problème si l'échantillon est en mouvement comme lors d'un essai de traction par exemple. Une solution est d'interrompre l'essai alors que la caméra capte les images et de moyenner ces images entre elles (comme dans les exemples du paragraphe précédent). Cette solution n'est cependant pas toujours acceptable, surtout si le matériau testé présente des propriétés mécaniques variables en cours d'essai, comme dans le cas où une réponse élasto-plastique suit une réponse élastique. Une approche plus générale est de trouver un compromis entre la vitesse d'essai et le nombre d'images acquises qui sont ensuite moyennées. Ce choix dépend de la caméra et l'ordinateur utilisé, et plus précisément de la vitesse d'échange des données entre la caméra et l'ordinateur. A titre d'exemple, près de dix secondes sont nécessaires dans la présente étude pour saisir 64 images, les moyenner et les transférer à l'ordinateur. Ce résultat serait  $évidemment$  différent avec une autre caméra ou avec un autre ordinateur.

Des essais de translation ont été effectués le long de la direction  $\eta$  à des vitesses différentes pour étudier l'influence de la vitesse et du nombre d'images moyennées. Cette vitesse, notée v, varie entre  $v = 0.001$  mm / s et  $v = 5$  mm / s. Les images sont saisies pour un déplacement moyen égal à deux fois le pas de la grille. Pour chacune des valeurs de v un nombre d'images égal à  $2^N$  ont été prises et moyennées, N se situant entre  $0$  (1 image) et 6 (64 images). L'écart-type du champ de déformations résultant  $\epsilon_{yy}$  a été calculé avec et sans la procédure de compensation. Les résultats sont indiqués sur les Figures 3.17-a et -b, respectivement. Encore une fois, l'effet de la compensation est bien visible en comparant les deux sous-figures. Trois conclusions principales doivent être relevées.

Tout d'abord, l'augmentation du nombre d'images  $2^N$  ne permet pas d'améliorer la qualité des résultats si aucune compensation n'est appliquée (voir la Figure 3.17a). La plus petite valeur de l'écart-type obtenu sans compensation ne correspond ni à la vitesse la plus basse, ni au nombre le plus élevé d'images moyennées. Cela est probablement dˆu au fait que la vitesse d'acquisition d'images les rend peut ˆetre un peu floue et que ce phénomène améliore la qualité des résultats en effaçant certains défauts.

La deuxième conclusion est que l'écart-type diminue jusqu'à un certain seuil de la valeur de  $N$  si la compensation est appliquée (voir la Figure 3.17-b). A partir de cette valeur, l'écart-type augmente soudainement, sans doute parce que la différence entre la première et la dernière image devient trop importante par rapport au mouvement de l'échantillon qui se produit pendant ce temps. Comme on peut s'y attendre, plus la vitesse est petite, plus l'écart-type de la déformation est faible.

Enfin, pour chaque valeur de vitesse et pour chaque valeur de  $N$ , diviser l'écarttype trouvé sans compensation par son homologue trouvé avec compensation donne un rapport noté  $K(v, 2^N)$ , ce qui nous permet d'estimer l'amélioration obtenue par l'utilisation de la compensation. Les résultats sont reportés sur la Figure 3.17-c. La

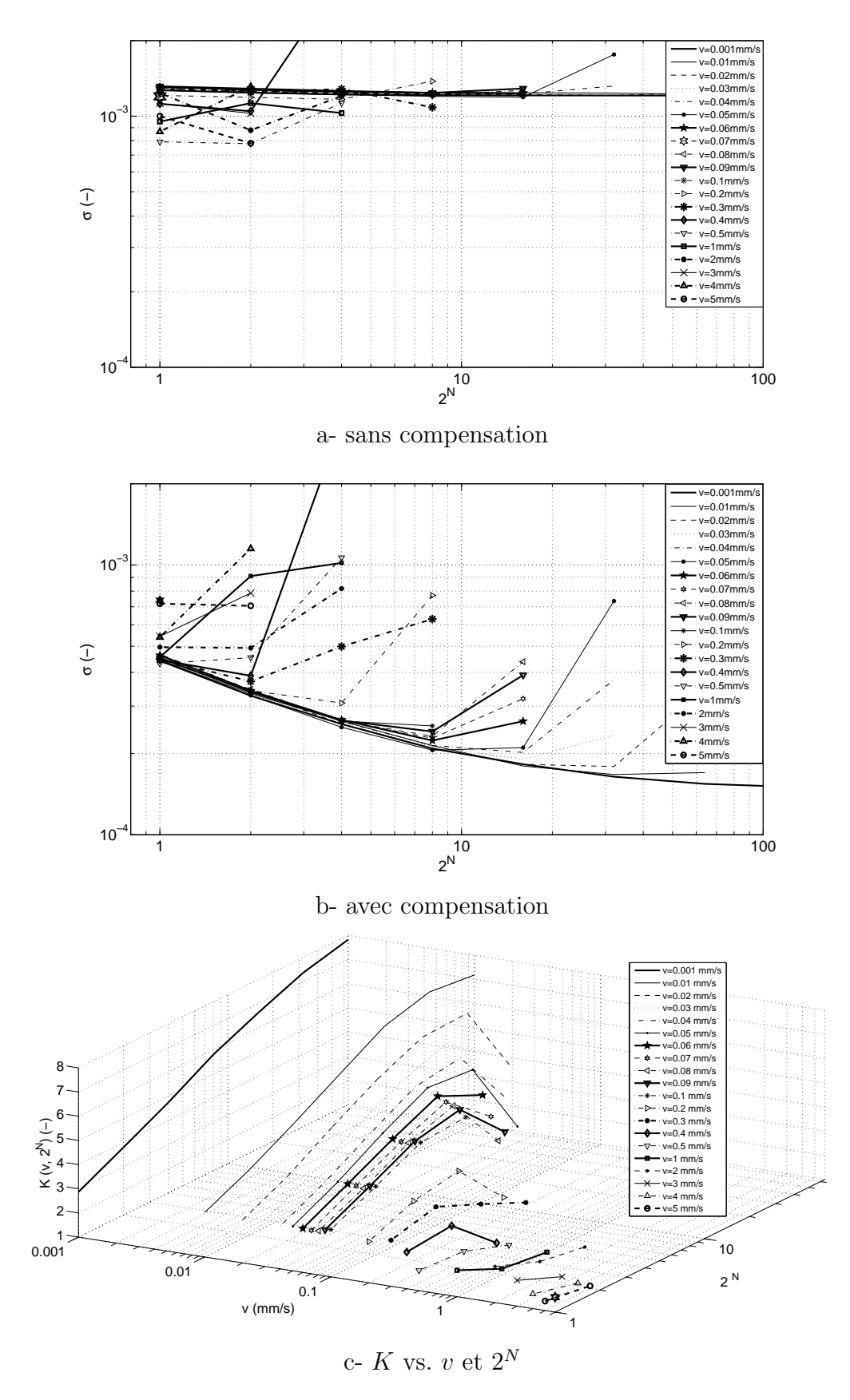

Figure 3.17 – Influence de la vitesse de translation et du nombre d'images moyennées sur l'écart-type du champ de déformations suivant la direction du mouvement  $y$ ,  $f = 5$  lignes/mm,  $\sigma = 5$  pixels,  $n_p = 5$  pixels/période

valeur maximale de  $K$  est de 7,6 (la plus basse vitesse, plus grand nombre d'images). Il convient de mentionner que la prise d'une image et l'application de la compensation conduit à une valeur de  $K(v, 2^N)$  égale à plus de 2 pour  $v = 3$  mm/s, montrant ainsi que l'amélioration due à la compensation reste importante et devrait être utilisée même si la moyenne ne peut pas être effectuée.

La principale conclusion est sans doute le fait que l'application de la procédure de compensation entraîne un plus faible écart-type dans tous les cas, montrant ainsi son effet bénéfique sur la qualité des résultats.

## 3.5 Rotation

#### 3.5.1 Introduction

La rotation est un autre type de test qui fournit un champ de déformation théoriquement nul. Dans la procédure décrite ci-dessus, les lignes de la grille sont parallèles à l'axe du capteur CCD dans la configuration initiale. Ces lignes restent théoriquement parallèles à l'axe du capteur CCD, même pour l'image déformée pour un essai de traction effectué sur un matériau isotrope. Dans tous les autres cas, les lignes sont sensées se translater et tourner. Il est donc important d'examiner la réponse de la proc´edure dans ce dernier cas, lorsque les lignes ne sont plus rigoureusement parallèles à l'axe de la grille de déformation de l'image.

### 3.5.2 Biais induit par la rotation

La rotation induit un biais qui est dû au fait que les lignes de la grille sont traitées comme si elles étaient parallèles aux lignes et aux colonnes du capteur CCD. En effet, le capteur reste fixe tandis que la grille peut subir des rotations pendant un essai. Pour les deux directions, la grille présente alors un pas apparent  $p'$  défini par l'Equation 3.15 :

$$
p' = \frac{p}{\cos \theta} \tag{3.15}
$$

où  $\theta$  est l'angle de rotation de la grille (voir la Figure 3.18). La grille est alors soumise à une déformation fictive isotrope  $\epsilon_{xx}^f = \epsilon_{yy}^f$  définie de la façon suivante :

$$
\epsilon_{xx}^f = \epsilon_{yy}^f = \frac{1}{\cos \theta} - 1\tag{3.16}
$$

On peut estimer facilement cette déformation fictive dans le cas de petits angles en effectuant un développement limité de l'Equation 3.16. Cette quantité est approximativement égale à  $\frac{\theta^2}{2}$ 2 . Il est donc proposé de corriger ce biais de la façon suivante.

La rotation locale est donnée par la quantité  $\omega_{xy}$  définie par l'Equation 3.17 suivante :

$$
\omega_{xy} = \frac{1}{2} \left( \frac{\partial u_x}{\partial y} - \frac{\partial u_y}{\partial x} \right) \tag{3.17}
$$

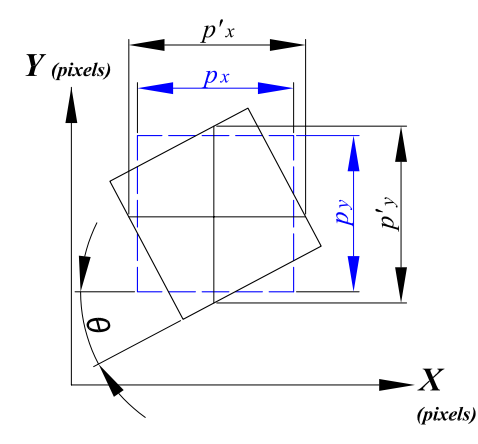

Figure 3.18 – Rotation d'un motif de grille

Dans l'Equation 3.17, les deux dérivées partielles peuvent être calculées en pratique, selon la procédure définie dans le paragraphe 3.2. Il est donc possible d'obtenir la rotation  $\omega_{xy}$  en tout point, d'estimer les déformations fictives correspondantes en les calculant avec l'Equation 3.16 où  $\omega_{xy} = \theta$ , puis de soustraire cette quantité à la déformation apparente pour obtenir la déformation réelle.

On peut aussi potentiellement calculer la dérivée de la phase dans la configuration déformée avec une valeur du pas variable qui serait donnée par l'Equation 3.15, puis soustraire cette quantité et la dérivée de la phase calculée dans la configuration initiale. Cette procédure prendrait cependant beaucoup de temps à cause du pas variable. En pratique, la valeur nominale du pas et les angles de rotation vont être utilisés pour effectuer la correction due à la rotation.

#### 3.5.3 Essai de rotation

Divers essais ont été conduits pour vérifier les résultats ci-dessus. Les échantillons sont fixés sur un plateau rotatif de type plateau diviseur utilisé normalement en usinage. La rotation est imposée avec une manivelle et l'angle est lu sur un vernier. Il n'est malheureusement pas possible d'imposer des angles inférieurs à 1 qui est la précision du dispositif. Les angles qui ont été appliqués varient entre 1 et 5 degrés, ce qui est *a priori* non négligeable par rapport aux valeurs trouvées habituellement dans des structures, mais cela ne devrait pas altérer les conclusions que l'on pourra tirer des résultats.

Les images sont enregistrées au cours de l'essai et les effets de ces deux compensations décrites ci-dessus sont examinés. La compensation des défauts de la grille est appelée 'compensation  $D'$ . La soustraction de la valeur de la déformation fictive due à la rotation locale expliquée dans ce paragraphe est appelée quant à elle 'compensation R'.

Les évolutions des écarts-types et de la moyenne du champs de déformations en fonction de l'angle  $\theta$  imposé sont reportées respectivement sur les Figures 3.19-a et 3.20-a. La moyenne des deux composantes de déformation selon les deux axes  $\epsilon_{xx}$  et  $\epsilon_{yy}$  augmente lorsque  $\theta$  augmente. Ces deux courbes se superposent. La moyenne de déformation de cisaillement augmente également, mais reste beaucoup plus petite que les deux autres composantes. D'autre part, les ordres de grandeur de l'écarttype de la déformation pour les trois composantes sont plus ou moins les mêmes. L'écart-type des trois composantes de la déformation diminue lorsque la procédure de compensation décrite ci-dessus est appliquée (voir les figures 3.19-b et 3.20-b, courbes 'compensation D'). Ce résultat est cohérent avec les résultats trouvés pour l'essai de translation. Par ailleurs, les moyennes des trois composantes de d´eformations ne sont pas influencées par cette correction.

L'effet de la 'compensation R' décrite dans le paragraphe  $3.5.3$  sur la moyenne des déformations est clairement visible sur la Figure  $3.19-b$  : ces quantités décroissent  $\alpha$  angle fixé quand on applique la compensation (courbes 'avec compensation R'). Cette compensation n'a en revanche pas d'effet sur l'écart-type (voir la Figure 3.20-b, courbes 'avec compensation R').

Appliquer les deux compensations en même temps permet de réduire simultanément la moyenne des champs de déformations et de diminuer l'écart-type. Cet effet peut être clairement observé sur les Figures 3.19-c et 3.20-c (voir les courbes 'avec compensation  $D+R'$ ).

Il faut aussi cependant noter que les résultats obtenus après avoir appliqué ces deux compensations ont tendance à croître avec l'angle de rotation. Ceci est probablement dû au fait que le déplacement et les dérivations partielles sont calculés en utilisant la valeur nominal du pas (voir Equation 3.15), et pas le pas apparent.

En pratique si l'angle de la rotation locale est inférieur à 1 degré, ce qui est courant dans la plupart des structures, la 'compensation  $R'$  peut ne pas être appliquée car la déformation fictive qu'entraîne la rotation reste inférieure à 1E-05. Dans le cas contraire, il faut estimer l'angle  $\omega_{xy}$ , puis déduire en chaque point la correction  $\lambda$  apporter.

## 3.6 Essai de traction

Un essai classique de traction à été réalisé sur le même échantillon testé que dans le cas des essais de translation et de rotation. L'objectif ici est d'une part de mesurer la valeur des déformations moyennes sur le champ, d'en déduire le module d'Young E et le coefficient de Poisson  $\nu$ , puis de comparer ces valeurs avec des valeurs de référence de la littérature. Deux grilles croisées sont testées ici : 5 traits/mm et 10 traits/mm. La discrétisation du pas de la grille est réalisée avec 5 pixels par période pour chacune des grilles.

## 3.6.1 Essai de traction, grille 5 traits/mm

La variation de l'écart-type des composantes de la déformation en fonction du chargement appliqué est montrée sur la Figure 3.21-a. Cet écart-type est croissant pour les trois composantes quand l'effort augmente, même après compensation. Comme précédemment, une explication possible réside dans le fait que l'éclairage n'étant pas rigoureusement constant sur l'image, le fait d'appliquer la compensation

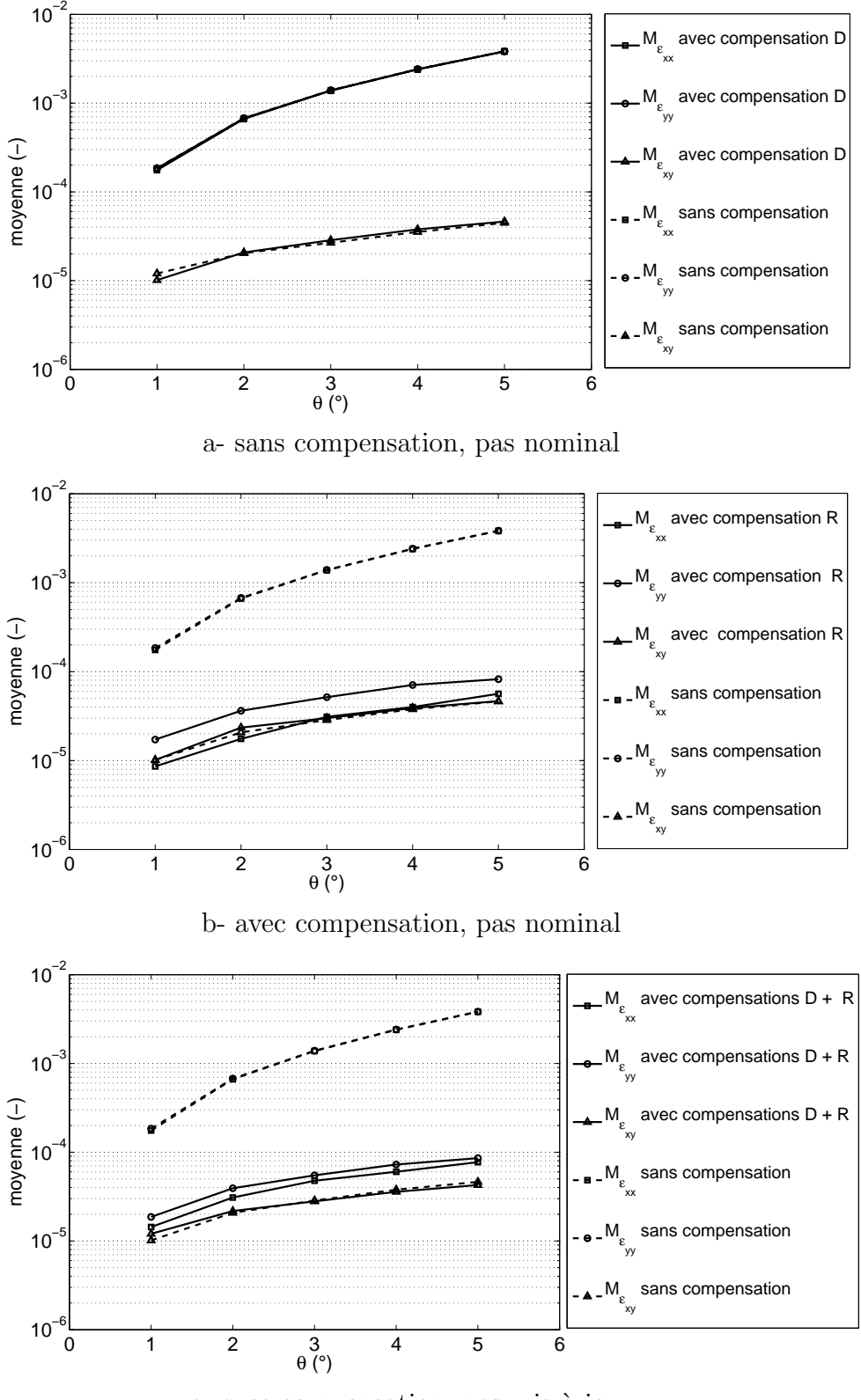

c- avec compensation, pas mis à jour

Figure 3.19 – Influence de la rotation  $\theta$  sur la moyenne des déformations

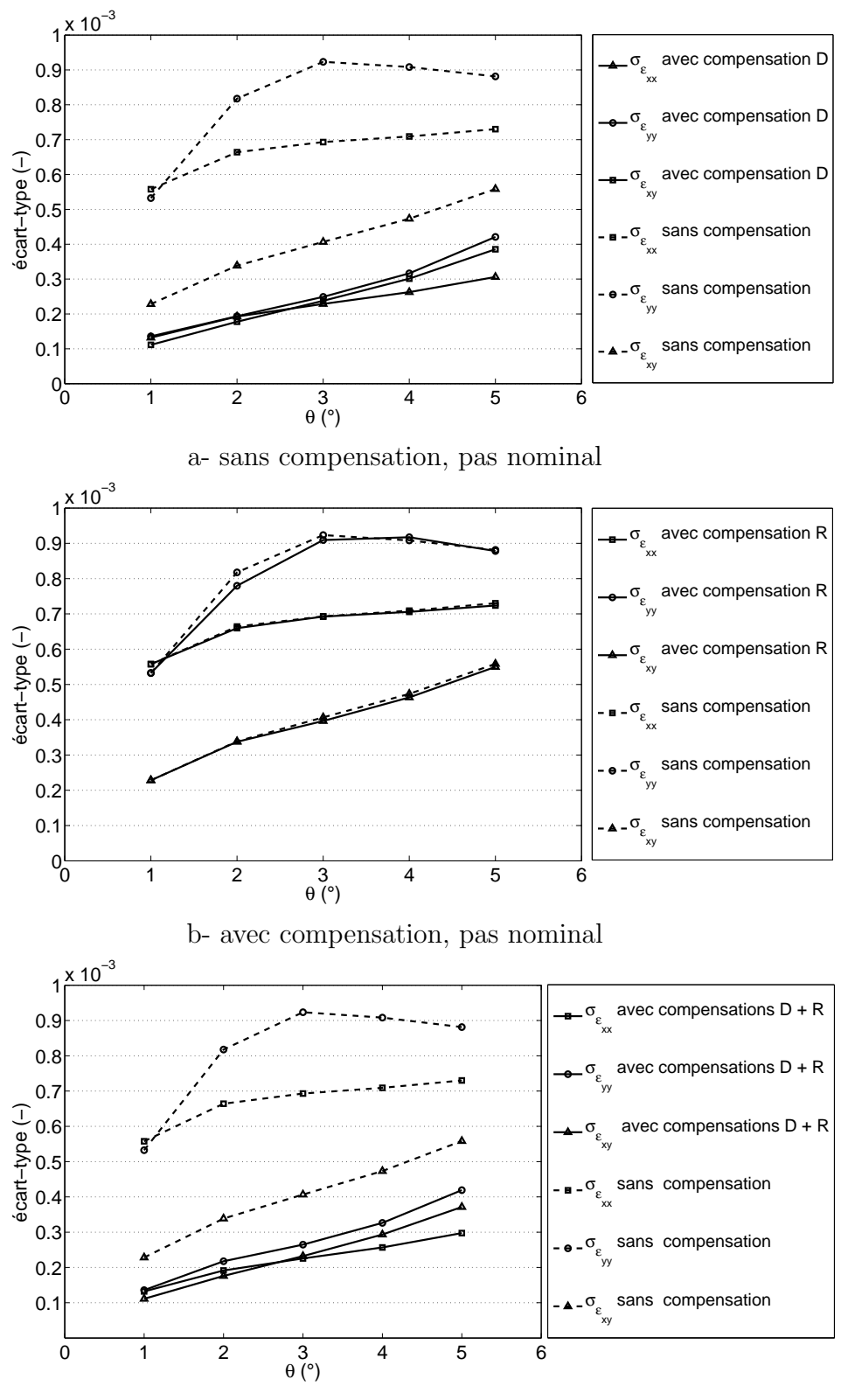

c- avec compensation, pas mis au jour

Figure 3.20 – Influence de l'angle de rotation  $\theta$  sur l'écart-type de la déformation

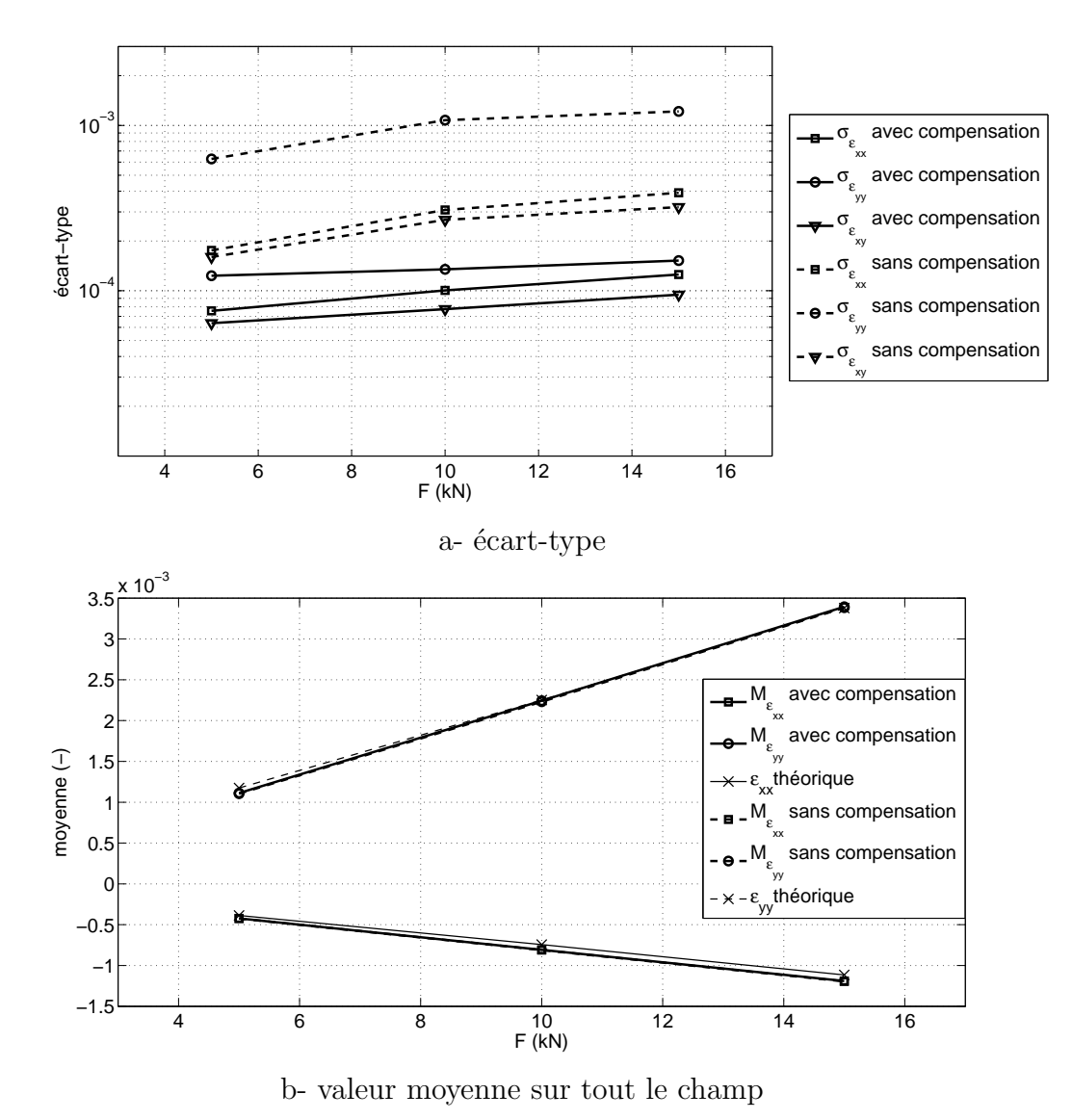

Figure 3.21 – Essai de traction simple, grille 5 traits/mm

induit une erreur qui croit quand on soustrait des dérivées de phases prises en des points d'éclairage différents. Les ordres de grandeur des écarts-types sont les mêmes que pour l'essai de translation, voire légèrement inférieurs en début de courbe car les courbes tracées pour l'essai de translation l'ont été pour un déplacement égal à deux fois le pas, ce qui est une situation défavorable.

Les valeurs moyennes des champs de déformations sont représentées sur la Figure 3.21-b. On note bien une évolution linéaire de ces grandeurs en fonction de la charge, comme attendu. Le module d'Young identifié par régression linéaire est de  $E =$ 73.0 GPa, le coefficient de Poisson  $\nu = 0.36$ , alors que les valeurs de référence pour ce matériau trouvées dans la littérature sont égales à  $E = 73$  GPa et le coefficient de Poisson  $\nu = 0.33$ .

## 3.6.2 Essai de traction, grille 10 traits/mm

Examinons maintenant le cas d'une grille de pas plus fin. Comme pour l'essai de translation, l'écart-type est plus grand que pour les grilles 5 traits/mm, comme on peut le voir en comparant les Figures 3.22-a et 3.21-a. Il est aussi croissant avec le chargement, comme dans le cas précédent. Les valeurs moyennes des champs de déformations sont montrées sur la Figure 3.22-b. Le module d'Young identifié par régression linéaire est de  $E = 74.9$  GPa, le coefficient de Poisson  $\nu = 0.41$ , au lieu de  $E = 73$  GPa et  $\nu = 0.33$ , respectivement. Ces valeurs sont légèrement plus éloignées dans ce cas, sans qu'il soit vraiment possible de conclure car ces valeurs de référence sont tabulées.

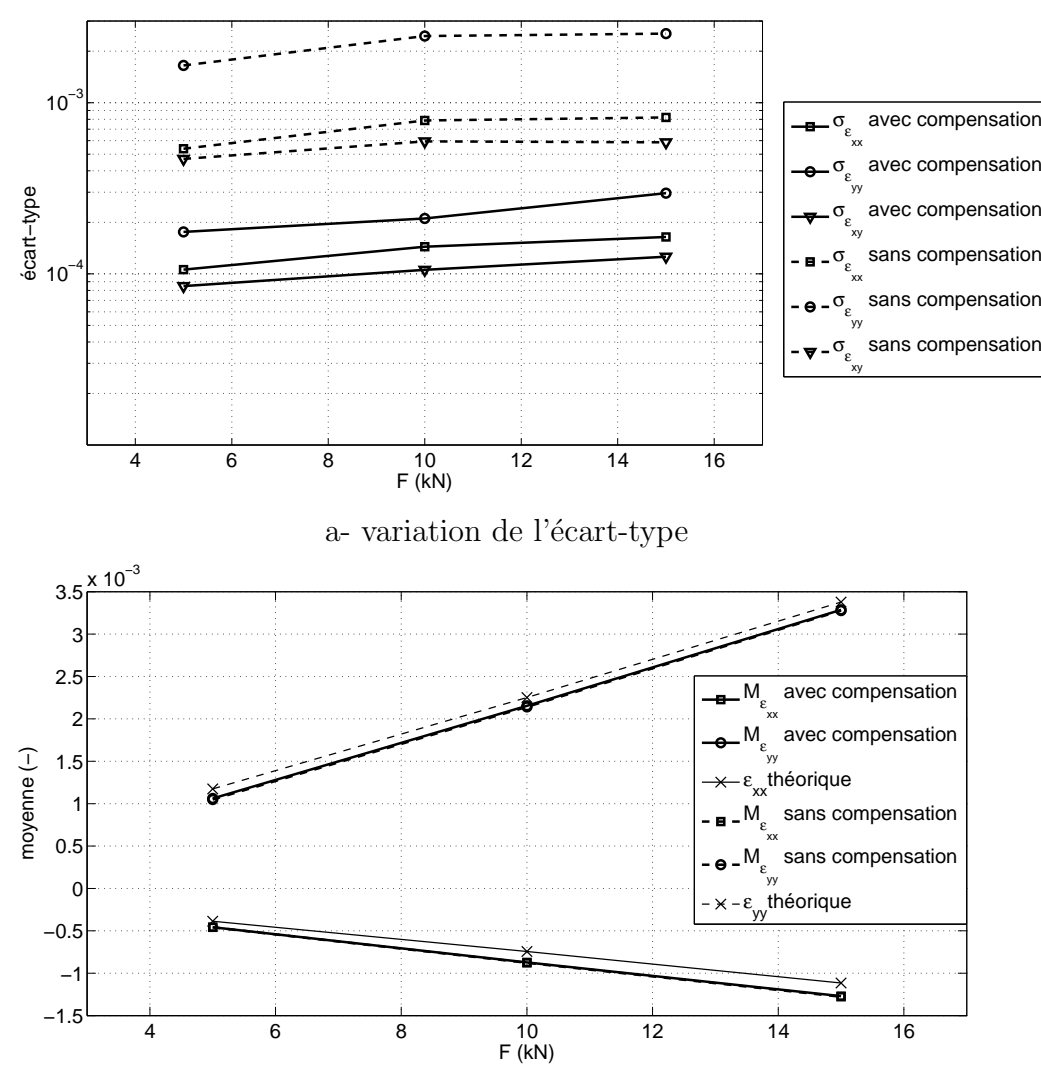

b- la valeur moyenne sur tout le champ

Figure 3.22 – Essai de traction simple, grille 10 traits/mm

## 3.7 Essai de traction sur éprouvette trouée

## 3.7.1 Introduction

Le cas d'un essai de traction effectué sur une plaque trouée est maintenant considéré. Les dimensions de l'échantillon sont  $2 \times 50 \times 300$  mm<sup>3</sup> et le diamètre du trou est de 12 mm. Des champs de déformations hétérogènes sont présents au voisinage du trou. L'objectif ici est de voir avec quelle finesse on peut les détecter. Cet essai est bien adapté pour comparer les résultats expérimentaux avec une solution numérique obtenue par éléments finis qui sert de solution de référence [35]. Le logiciel ANSYS est utilis´e pour obtenir ces cartes, avec un maillage constitu´e de 30800 noeuds. Les éléments utilisés sont de type PLANE-82. Ils comportent 8 noeuds. Les conditions aux limites sont les suivantes : on applique une force distribuée en haut de l'éprouvette et le bas reste parfaitement encastré.

### 3.7.2 Résultats

Des champs typiques de déplacements et de déformations obtenus avec différentes méthodes sont présentés sur la Figure 3.23. La force F appliquée est de 8 kN dans le cas présent.

On focalise d'abord l'analyse sur le champ de déformations calculé suivant l'axe horizontal car son amplitude est sensée être plus petite que dans le cas vertical. La Figure 3.23-a montre ce champ de déplacements  $u_x$  obtenu avec une procédure semblable à celle proposée dans la référence [61]. On extrait d'abord la phase avec une fenêtre triangulaire de largeur 9 pixels, puis on dérive et on lisse en même temps avec un filtre dérivateur. Le noyau est ici une simple dérivée d'une gaussienne par rapport à la direction le long de laquelle on souhaite dériver (ici x). Au bilan, si la résolution spatiale est considérée comme la plus petite distance entre deux mesures indépendantes, elle est alors égale à 30 pixels. On pourrait aussi la définir comme la moyenne quadratique entre les écarts-types de chaque fenêtre, mais il nous a semblé que cette définition ne correspondait pas la définition souhaitée dans la cadre des mesures de champs. Les résultats obtenus sont présentés sur la Figure 3.23-b. La carte de déformations est clairement perturbée par des lignes droites dues à la présence de défauts de grille.

La carte de déformations obtenue en appliquant la stratégie de dérivation directe expliquée dans le paragraphe 3.2 ci-dessus est montrée Figure 3.23-c. Dans ce cas, la carte de déformations est d'abord obtenue en soustrayant les deux cartes de dérivée de la phase (état final et état initial), mais sans aucune compensation. La carte de deformation obtenue est aussi corrompue par une déformation fictive en raison de défauts de grille.

La rotation locale qui est non-nulle dans ce cas, fait aussi apparaître des déformation fictives, comme expliqué dans le paragraphe 3.5. Les rotations  $\omega_{xy}$  sont présentées dans ce cas. Elles sont représentées sur la Figure 3.23-d. L'angle maximal est égal à environ  $0, 2^o$ . On peut vérifier en appliquant la relation 3.16 que la déformation apparente fictive correspondante reste inférieure à 6E-06 dans ce cas, ce qui est négligeable.

L'effet de la compensation du déplacement est clairement visible sur la Figure 3.23-e, car la plupart des déformations fictives ont été annulées. Si l'on regarde de plus pr`es, une l´eg`ere variation locale est encore visible. Elle est probablement due à une imperfection de soustraction. Cette imperfection est elle-même due à l'interpolation entre les pixels adjacents mentionnée dans le paragraphe 3.3.3 et au léger changement de la signature de la carte de dérivée de phase quand un déplacement autour d'un multiple d'un demi-pixel est présent.

La résolution spatiale peut être visualisée avec le cercle superposé à la carte de déformations  $\epsilon_{xx}$ . Le rayon du cercle est égal à trois fois l'écart-type  $\sigma$  de la gaussienne g définie dans l'Equation 3.5, soit 30 pixels ou  $1.2 \text{ mm}$  dans ce cas. Cette faible résolution spatiale permet de bien détecter des phénomènes très localisés tels que le gradient de déformation autour du trou (les régions bleue et rouge).

Cette carte peut finalement être comparée avec les résultats numériques qui ont  $\acute{e}t\acute{e}$  obtenus avec une simulation EF (voir Figure 3.23-f). Ces deux figures sont très similaires, ce qui illustre l'intérêt de cette méthode de mesure.

Les autres deux cartes de déformations  $\epsilon_{yy}$  et  $\epsilon_{xy}$  sont présentées sur la Figure 3.24. Elles sont comparées avec leurs valeurs de référence numériques obtenues avec le modèle éléments finis. On observe un très bon accord entre les résultats expérimentaux et numériques ainsi que l'effet de la procédure de compensation sur  $\epsilon_{yy}$ (voir la Figure 3.24-a et 3.24-e).

Des coupes sur ces cartes sont réalisées et montrées sur la Figure 3.25 pour que les comparaisons entre les cartes EF et mesurées soient plus fines. Une bonne correspondance entre la solution EF et la mesure est observée. Il faut rappeler que la résolution spatiale physique en déformation est ici de 1.2 mm et que les courbes ne sont pas filtrées en plus du filtrage réalisé automatiquement lors de la convolution utlisée lors de la dérivation de la phase.

L'analyse sub-pixel a montré que l'écart-type de la déformation avait une variation ondulée présentant un maximum où le déplacement était égal à un demi-pixel modulo un nombre entier de pixels. Pour ce déplacement, la signature de la carte de dérivée de phase change sensiblement, ce qui peut expliquer les fluctuations régulières de la distribution observée.

Cet effet est montré plus clairement sur la Figure 3.26 où sont représentés le déplacement et la déformation longitudinale suivant  $\gamma$  pour divers chargements. Pour un chargement de  $1 \text{ kN}$  (voir la Figure 3.26-a), le déplacement des points est compris entre 20 et 25  $\mu$ m. Un pixel ayant une taille de 40  $\mu$ m, le déplacement corespondant est situé autour d'un demi-pixel. Sur la carte de déformations correspondante (voir la Figure 3.26-b), des franges perpendiculaires à la direction de chargement  $\gamma$ apparaissent clairement malgré la compensation. Ce cas est donc très défavorable vis-à-vis de ce problème.

Si le chargement est maintenant égal à  $2 \text{ kN}$  (voir la Figure 3.26-c), le déplacement est compris dans l'intervalle 38 à 48  $\mu$ m, donc autour d'un déplacement de 1 pixel. On n'observe plus de frange parasite sur la carte de déformation  $\epsilon_{yy}$  correspondante (voir la Figure 3.26-d). Cela est dû au fait que la valeur du déplacement est ici

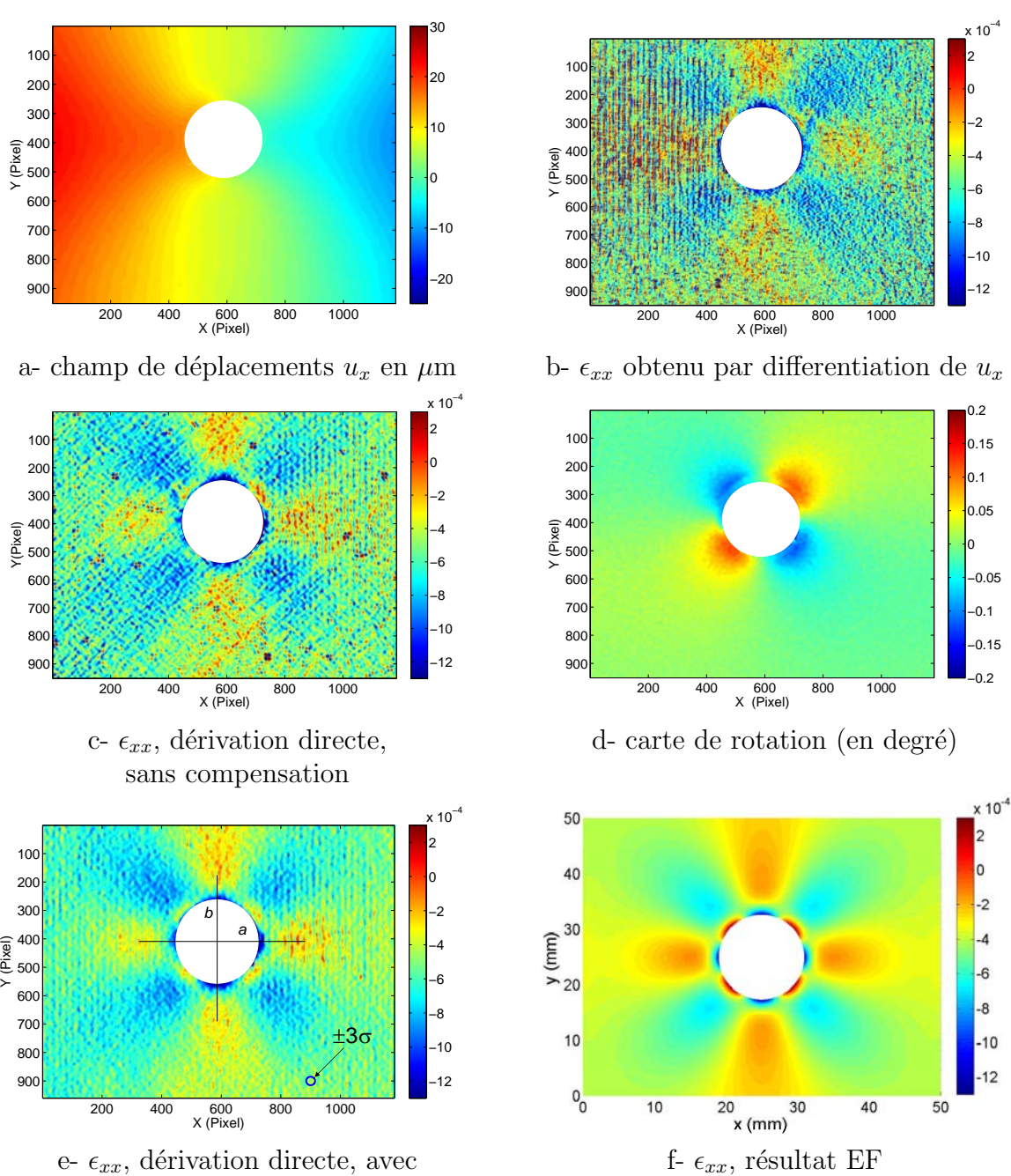

compensation, diamètre du cercle :  $\pm 3\sigma$ 

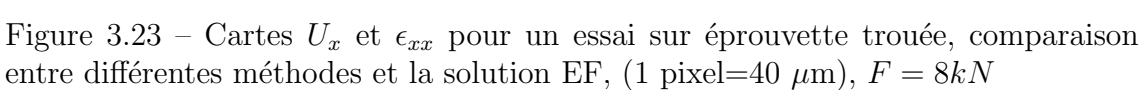

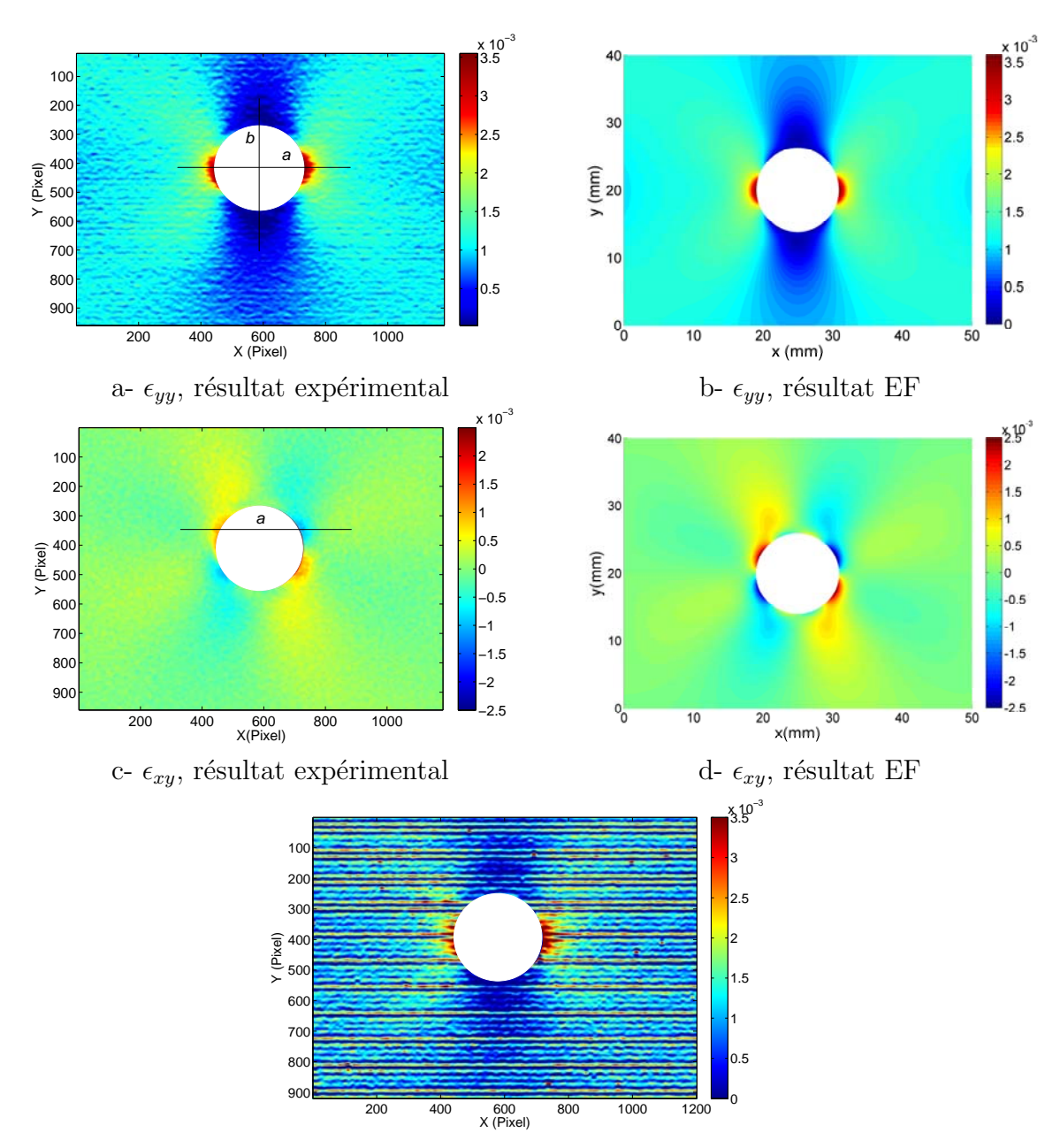

e-  $\epsilon_{yy}$  résultat expérimental, sans compensation

Figure 3.24 – Cartes de déformations  $\epsilon_{yy}$  et  $\epsilon_{xy}$  pour un essai sur éprouvette trouée. Comparaison avec la solution EF (1 pixel=40  $\mu$ m),  $F = 8kN$ 

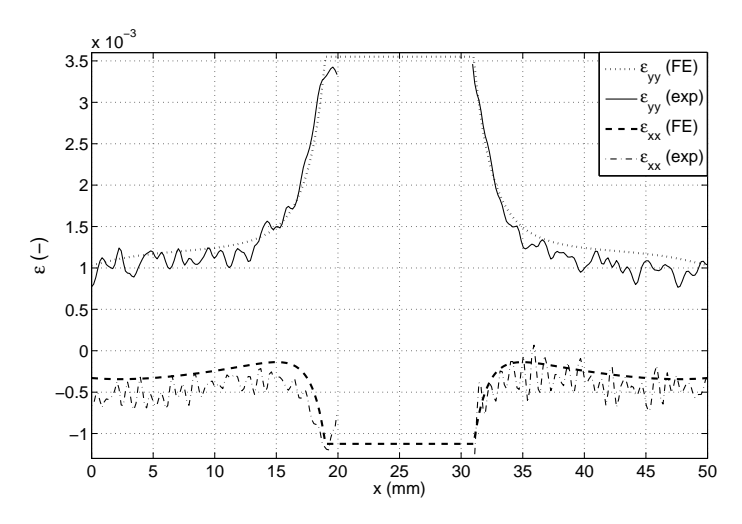

a- coupe sur les cartes  $\epsilon_{xx}$  et  $\epsilon_{yy}$  le long de la direction x (ligne a sur les Figures 3.23-e et 3.24-a)

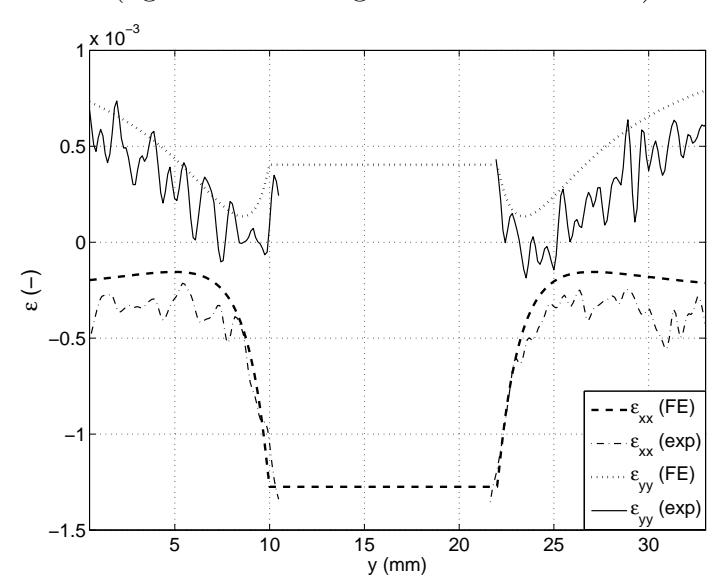

b- coupe sur les cartes  $\epsilon_{xx}$  et  $\epsilon_{yy}$  le long de la direction y (ligne b sur les Figures 3.23-e et 3.24-a)

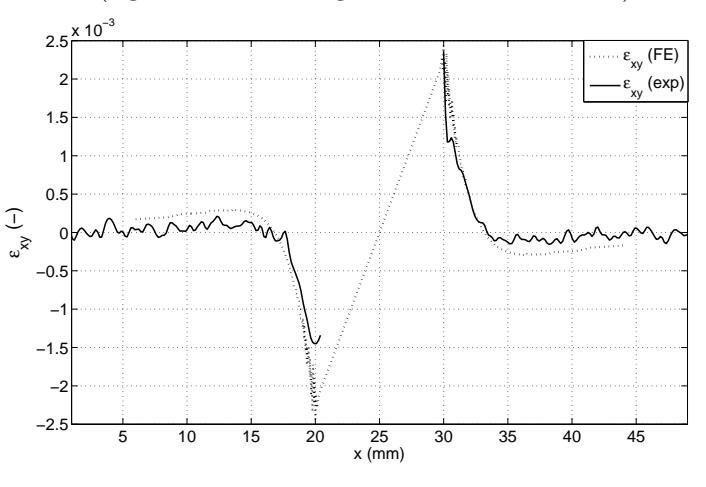

c- coupe sur la carte  $\epsilon_{xy}$  le long de la direction x (ligne a sur la Figure 3.24-c)

Figure 3.25 – Coupes sur les cartes  $\epsilon_{xx}$ ,  $\epsilon_{yy}$  et  $\epsilon_{xy}$  prises au bord du trou, le long des directions  $\boldsymbol{x}$  et  $\boldsymbol{y}$ 

autour d'une valeur entière du pixel, là où l'écart-type en déformation passe par un minimum.

Pour un chargement de  $4 \text{ kN}$  (voir la Figure 3.26-e et f), on voit des zones où les franges sont présentes et d'autres où elles sont absentes.

L'absence ou la présence des franges est liée aux déplacements en chaque pixel qui va modifier légèrement la signature localement. Si le déplacement est situé autour d'une valeur entière d'un pixel, les franges parasites ne sont pas présentes. Par contre si les d´eplacements sont proches d'un multiple d'un demi-pixel (modulo un nombre entier de pixels), les franges parasites subsistent sur la carte de déformations malgré la compensation.

L'ensemble de ces résultats montre l'intérêt que pourrait présenter l'étude détaillée de cet effet dans une future extension de ce travail.

Enfin, il faut souligner que le choix des échelles a un impact direct sur l'impression laissée sur le lecteur par les différentes cartes en termes de qualité d'images. Par exemple, dans les vues discutées ci-dessus, on a choisi une échelle commune entre les vues obtenues par éléments finis et avec les mesures. Cela a pour conséquence "d'écraser" la distribution des déformations si le gradient des déformations mesurées est plus faible que le gradient des déformations calculées. On a donc représenté sur les Figures 3.27, 3.28 et 3.29 diverses cartes obtenues lors de l'essai de traction sur l'éprouvette trouée, mais cette fois en ajustant les échelles de couleurs de façon à mieux rendre compte des gradients effectivement mesurés.

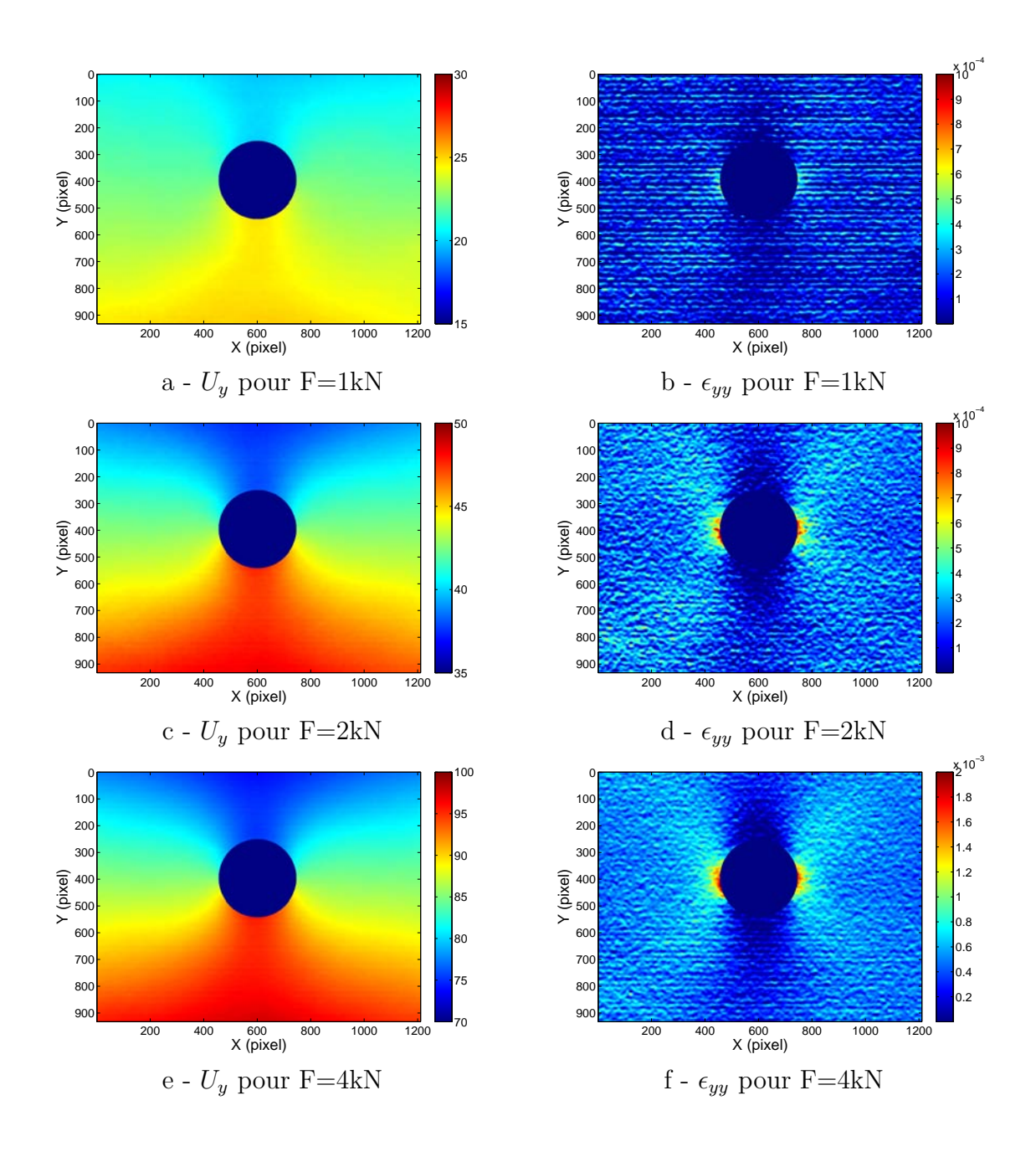

Figure 3.26 – Cartes de déplacements  $U_y$  en  $\mu \text{m}$  et  $\epsilon_{yy}$  pour l'essai sur une éprouvette trouée et pour divers chargements

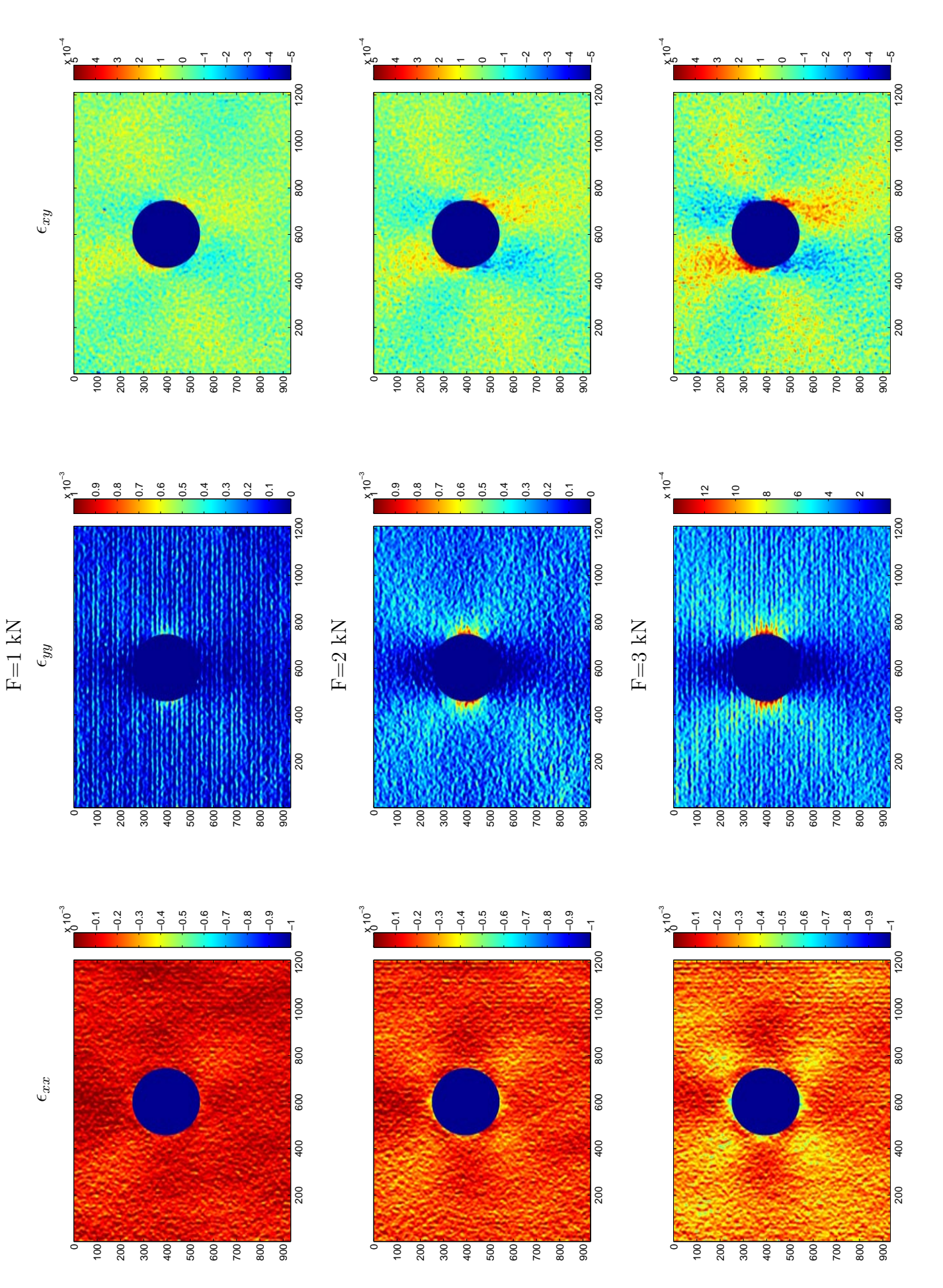

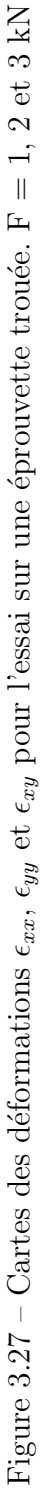

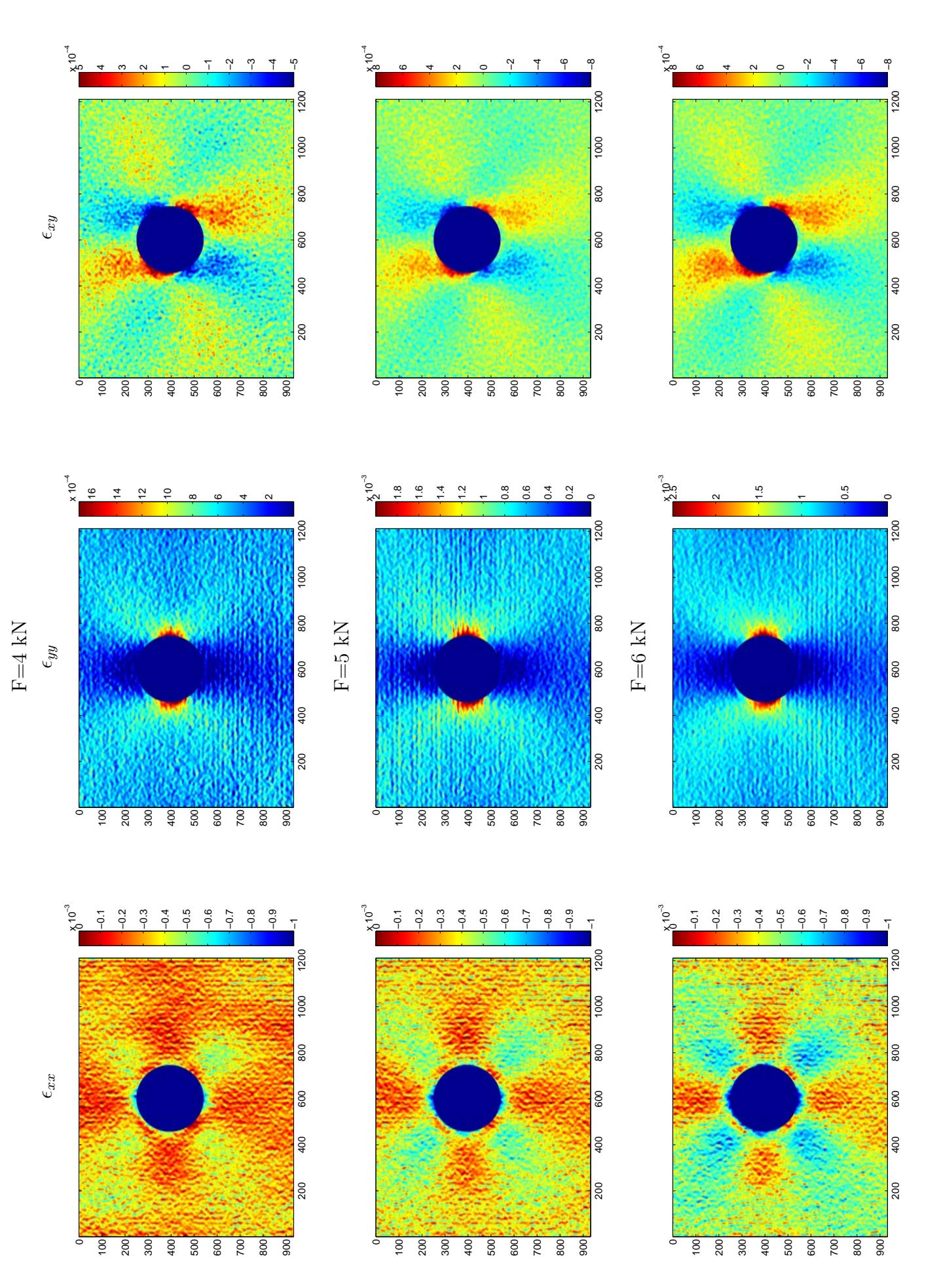

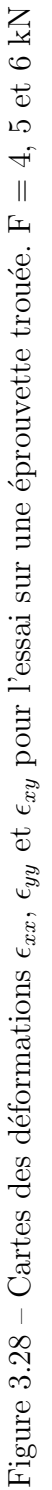

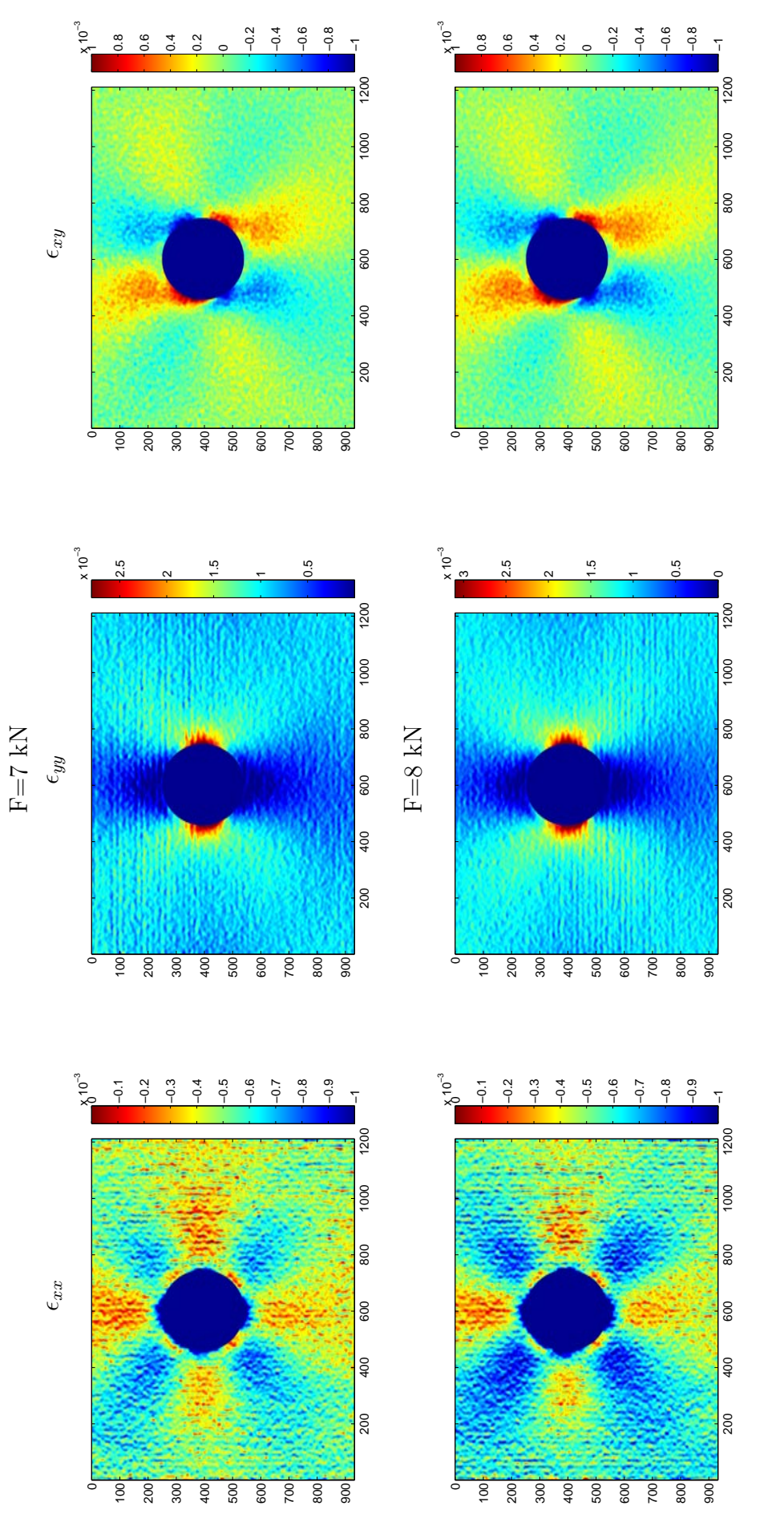

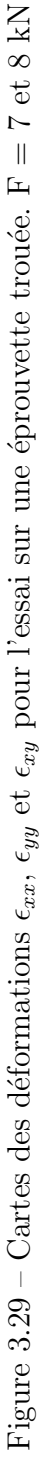

## 3.8 Comparaison de plusieurs méthodes ou techniques

L'objectif ici est d'établir une comparaison entre diverses méthodes (méthode classique et m´ethode directe) du calcul des d´eformations avec la m´ethode de la grille. Une comparaison avec des résultats obtenus par corrélation d'images est également réalisée.

La corrélation présente un avantage indéniable lié à la facilité de codage de la surface. Un simple mouchet is est suffisant alors que la surface doit être codée régulièrement avec la méthode de la grille, ce qui est objectivement un inconvénient.

La même résolution spatiale en déformation doit être gardée entre les techniques pour que la comparaison soit réalisée sur une base correcte. Le type d'essai le plus adapt´e pour conduire une telle comparaison est un essai de translation, la solution de référence étant connue dans ce cas puisqu'elle est nulle. Un déplacement de 2  $\times$  $p$  est appliqué, où  $p$  est le pas de la grille. On se situe donc dans le cas le plus défavorable pour la technique de grille alors que ce paramètre n'a pas d'influence en corrélation puisque le déplacement est égal à un nombre entier de pixels. La distance entre l'éprouvette et la caméra reste la même pour les deux techniques (grille et mouchetis) ainsi que les conditions d'éclairage. Pour la méthode de la grille, une résolution spatiale en déformation de 30 pixels est choisie. Pour la corrélation d'images, les déplacements sont calculés pour des zones d'intérêt de 16 pixels de côté, puis la déformation est calculée par différentiation directe des déplacements de deux zones adjacentes. La résolution spatiale en déformation peut donc être estimée  $\alpha$  32 pixels. Un point important est qu'avec la corrélation d'images, les déformations sont interpolées entre deux points distants de 32 pixels alors que le calcul est conduit en chaque pixel avec la méthode de la grille, même avec une résolution spatiale de 30 pixels. Avec la présente méthode, on calcule donc les moyennes et écarts-types à partir de grandeurs connues en chaque pixel, alors qu'avec la corrélation, on a  $16<sup>2</sup>$ moins de points pour déterminer ces mêmes grandeurs.

Enfin, on a vu dans les paragraphes précédents que le fait de moyenner plusieurs images était susceptible d'influencer les résultats. On a donc moyenné les images pour les deux techniques (grilles et corrélation).

La Figure 3.30 rassemble les résultats obtenus. La méthode la moins performante est la méthode de grille avec traitement classique. On détermine d'abord la phase avec une fenêtre triangulaire de 9 pixels de largeur, puis on dérive avec un filtre dérivateur gaussien pour déduire la déformation.

La méthode directe sans compensation améliore déjà sensiblement les résultats. Les valeurs trouvées sont cohérentes avec les résultats montrés au paragraphe 3.4.

L'écart-type sur le champ de déformations obtenus par dérivation directe des déplacements obtenus par corrélation est ici de  $7E - 4$ . Comme on peut le voir sur la figure, ce résultat ne dépend presque pas du nombre d'images moyennées, ce qui est objectivement un avantage puisqu'une seule image peut donc être traitée quasiment sans perte de qualité sur les résultats.

Enfin la méthode directe avec compensation présente un écart-type sur le champ

de déformations de 1,  $5E - 4$  pour un nombre d'images moyennées égal à 64. Ce résultat aurait été meilleur pour des valeurs de déplacement inférieures à 2 fois le pas de la grille (au probl`eme du demi-pixel pr`es), comme on a pu le voir dans les chapitres précédents.

L'écart entre la corrélation d'image et la méthode directe avec compensation est sans doute justifié par le fait que l'on s'appuie sur un codage régulier pour le traitement. Ceci fournit une connaissance *a priori* que l'on n'a pas avec la corrélation d'images, à condition bien sûr que l'on ait pu éliminer les écarts avec cette connaissance *a priori*, ce qui est effectué avec la compensation.

Ce résultat, obtenu dans un cas particulier est donné ici à titre indicatif. Il mériterait sans aucun doute une étude plus poussée, avec notamment la prise en compte de plusieurs cas de chargement, de différents logiciels ou de différents algorithmes de corrélation.

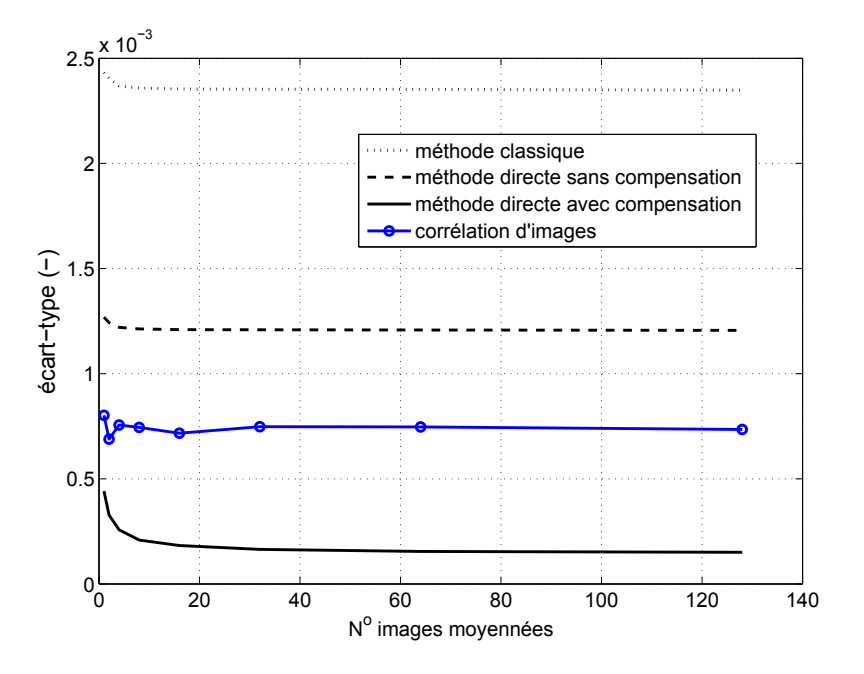

Figure  $3.30$  – Comparaison entre diverses méthodes

## 3.9 Conclusion

La mesure des déformations planes avec la méthode de la grille est abordée dans ce chapitre. Une procédure de traitement adaptée à des images de grille croisée permet d'obtenir directement la dérivée de la phase. Cette procédure révèle la présence de défauts de la grille qui sont en grande partie éliminés grâce à une compensation du d´eplacement que subit chaque point. L'effet de la rotation locale est  $également quantifié. Les performances sont ensuite discutées avec divers types d'es$ sais, générant d'abord des déplacements de type solide rigide (translation, rotation), puis de traction uniaxiale sur éprouvette parallélépipédique et trouée. Ces exemples ´etant purement acad´emiques, on va aborder au chapitre suivant une application plus proche de préoccupations actuelles en mécanique des matériaux.

## Chapitre 4

# Application à l'étude d'un multicristal d'aluminium

## 4.1 Introduction

Ce travail de thèse est essentiellement orienté sur le développement et l'amélioration de la méthode de la grille. Cela dit, au-delà d'exemples simples (essais de traction) ou académiques (essais sur éprouvettes trouées), nous avons recherché un exemple plus lié à une problématique de mécanique des matériaux ou des structures et pour lequel la procédure de dépouillement proposée dans les chapitres précédents serait bien mise en valeur.

Après diverses discussions, en particulier avec H. Haddadi lors de réunions du GDR CNRS 2519 "Mesures de champs et identification en mécanique des solides", nous avons décidé d'appliquer la méthode de la grille à des essais de traction conduits sur des multicristaux d'aluminium. Ces matériaux sont en effet susceptibles de présenter des champs de déformations hétérogènes marqués, car variables d'un grain à l'autre, et il a donc semblé intéressant d'examiner en détail ces champs hétérogènes avec la méthode de la grille.

Il faut souligner que ces matériaux ont déjà été analysés par des techniques de mesure de champs, tant cinématiques que thermiques. Dans le premier cas, c'est la corrélation d'images qui a surtout été utilisée dans les exemples disponibles de la littérature [37]. Appliquer ici la méthode de la grille peut donc permettre de comparer les performances des deux techniques dans une situation donn´ee.

Les chapitres précédents abordent surtout la mesure de petites déformations alors que les éprouvettes sont ici susceptibles de présenter des grandes déformations dans le domaine plastique. Il est donc attendu que la procédure présentée ici ait un impact positif surtout lors du début de l'essai, ou en considérant des petits changements obtenus d'une image à l'autre sur la fin de l'essai. Sachant que les défauts de grille sont de l'ordre de quelques 10<sup>-3</sup>, il est clair que l'influence de ces défauts va décroître lors de mesures de déformations plus importantes (quelques  $10^{-2}$  ou  $10^{-1}$ ). Pour les autres situations (entrée en plasticité des grains, évolution d'un niveau de chargement à l'autre dans la phase plastique de la réponse), on est en revanche susceptible d'obtenir des informations intéressantes avec des mesures par méthode de grille. Concernant la dérivation, on peut penser que la méthode directe proposée reste intéressante quelque soit le niveau de déformation.

Il nous a aussi sembl´e tentant d'ajouter des mesures thermiques aux mesures cinématiques, comme cela est déjà proposé dans  $[37]$ , d'autant plus que la thermographie infrarouge est maîtrisée au laboratoire grâce à X. Balandraud. De telles mesures couplées permettent potentiellement de réaliser des bilans d'énergie, ce qui est pertinent dans le cas présent. Nous avons donc cherché à mettre en place un essai pour lequel des mesures cinématiques seraient conduites sur une face de l'échantillon alors que des mesures de températures le seraient sur l'autre. Cela a nécessité plusieurs essais préalables de mise au point (cinq) lors desquels l'influence de plusieurs paramètres a été examinée. En effet, obtenir des mesures cinématiques présentant un minimum de bruit nécessite des moyennes d'images pour les petites déformations, comme montré précédemment, ce qui entraîne des vitesses de chargement lentes, alors que les mesures thermiques exigent quant à elles que la vitesse de chargement soit suffisamment élevée pour que des élévations de températures significatives (et donc des sources de chaleur) puissent être détectées. Trouver un compromis acceptable entre ces exigences contradictoires a fait l'objet de ces divers essais qui ne sont pas présentés ici. Seul le dernier essai est présenté et discuté dans ce chapitre.

Il faut enfin mentionner que la réalisation des éprouvettes, le collage des grilles, les essais et leur dépouillement sont autant d'étapes longues et parfois fastidieuses, ce qui a limité fortement le nombre d'essais qui pouvaient être réalisés à la fin de cette thèse.

Le chapitre commence par une étude bibliographique succincte sur ces multicristaux d'aluminium. Les conditions d'élaboration ainsi que la caractérisation de l'éprouvette testée sont ensuite décrites. Les résultats obtenus font ensuite l'objet de l'essentiel de la discussion.

## 4.2 Rappels et éléments de bibliographie

#### 4.2.1 Rappels de plasticité cristalline

Le comportement des matériaux métalliques met en évidence deux domaines de déformation : le domaine élastique pour lequel la déformation est réversible et le domaine plastique qui se caractérise par des transformations irréversibles. La déformation plastique est le résultat du déplacement de défauts du réseau cristallin appelés dislocations [66].

Le mouvement de dislocation a pour effet de provoquer le glissement des plans cristallographiques [69]. Le glissement se produit sur les plans atomiques les plus denses et suivant la direction du déplacement  $\vec{u}$  le plus petit (voir Figure 4.1).

La combinaison entre le plan de glissement et la direction de glissement définit un système de glissement. A cause des symétries des structures métalliques, il existe plusieurs systèmes de glissement potentiels dans un cristal de structure donnée. Un système de glissement est caractérisé par  $\mathbf{n}^{(s)}$ , la normale unitaire au plan de glissement, et  $\mathbf{g}^{(s)}$ , le vecteur unitaire colinéaire au vecteur de Burgers correspondant. Le vecteur de Burgers est le vecteur nécessaire pour boucler un circuit initialement

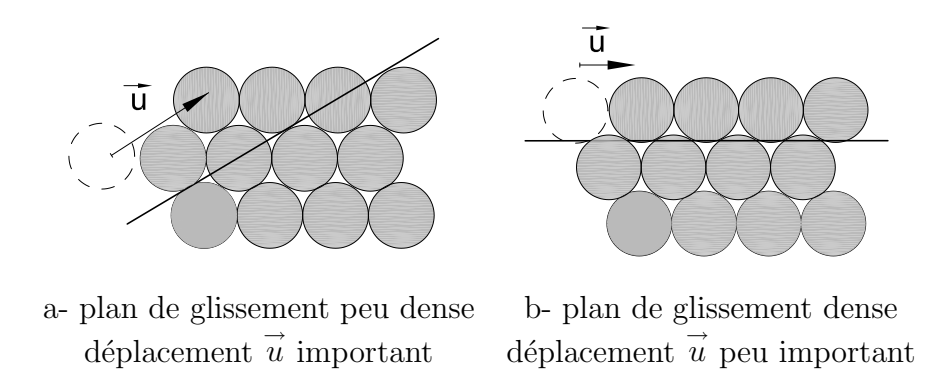

Figure  $4.1$  – Glissement des plans cristallographiques provoqué par le déplacement d'un défaut du réseau cristallin

fermé dans le cristal parfait et qui se trouve ouvert après qu'une ligne de dislocation soit apparue [18]. A l'inverse de la déformation élastique, la déformation provoquée par un glissement cristallographique n'induit pas de changement de volume

## 4.2.2 Loi de Schmid

La loi de Schmid  $[55]$  donne la condition d'écoulement sur un système de glissement. Un système de glissement  $(s)$  devient actif si la projection du vecteur contrainte appliquée dans son plan de glissement sur la direction de glissement est égale à une valeur seuil appelée *cission critique*  $\tau_c^{(s)}$ . On appelle *cission réduite*  $\tau^{(s)}$ pour le système s la valeur :

$$
\tau^{(s)} = (\sigma n^{(s)}) g^{(s)} \tag{4.1}
$$

où  $\sigma$  désigne le tenseur de contrainte. La loi de Schmid se traduit par les relations suivantes :

$$
\begin{aligned}\n\tau^{(s)} &= \tau_c^{(s)} \\
\dot{\tau}^{(s)} > 0\n\end{aligned}\n\Rightarrow \dot{\gamma}^{(s)} > 0
$$
\n
$$
(4.2)
$$

où  $\dot{\gamma}^{(s)}$  est la vitesse de glissement sur le système (s).

Il est possible, pour une structure cristalline donnée, de déterminer le système de glissement qui sera activ´e en premier. Dans ce but, il faut calculer le facteur de Schmid pour tous les systèmes de glissement et chercher le système qui correspond au plus grand des facteurs trouvés. Le facteur de Schmid  $f$  s'obtient à partir de la loi de Schmid. Pour un essai de traction unixial et pour un système donné, il est défini par l'Equation 4.3

$$
f = \frac{\tau}{\sigma} = |cos\chi cos\theta| \tag{4.3}
$$

où :  $\tau$  est la contrainte de cisaillement dans le système du glissement,  $\sigma$  est la contrainte appliquée à l'échantillon,  $\chi$  est l'angle entre la normale du plan de glissement et l'axe d'application de l'effort.  $\theta$  est l'angle entre l'axe d'application de l'effort et la direction de glissement, respectivement (voir la Figure 4.2).

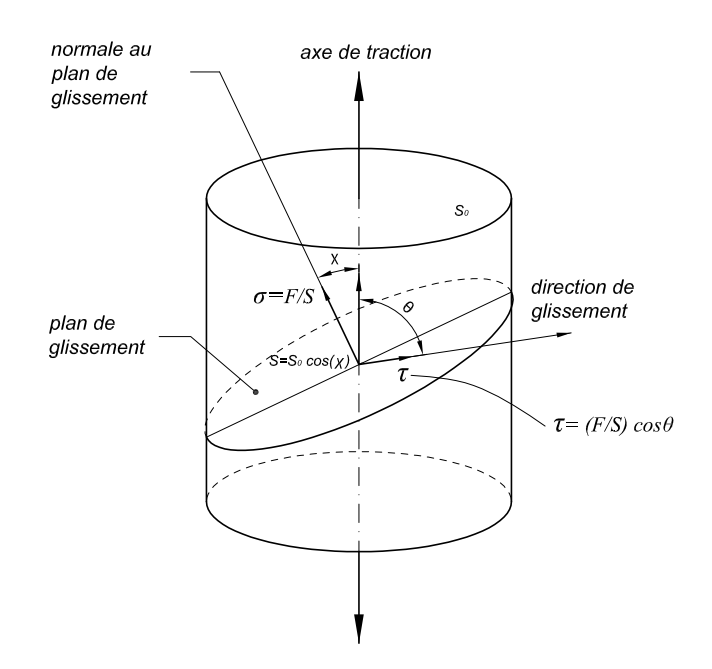

Figure 4.2 – Angles  $\chi$  et  $\theta$  pour calculer le facteur de Schmid [43]

Pour un multicristal, trouver la succession d'entrée en plasticité des divers grains nécessite donc de calculer ce facteur grain par grain et système par système, ceci pour chaque pas de chargement, puis de chercher le plus grand des facteurs de Schmid à chaque fois.

#### 4.2.3 Structure cubique à faces centrées

Les métaux courants qui se solidifient selon la structure cubique face centrée (CFC) à température ambiante sont le cuivre  $(Cu)$ , l'aluminium  $(Al)$ , l'argent  $(Ag)$ , l'or (Au) et le nickel (Ni). La représentation d'une structure cubique à faces (CFC) centrées est donnée sur la Figure 4.3.

Un monocristal de structure CFC contient quatre plans de glissement de type 111, et trois directions denses de type < 110 >. La notation de Schmid et Boas [55] donne les systèmes de glissement potentiels (voir Tableau 4.2.3). Une lettre est attribuée au plan de glissement et un chiffre à la direction de glissement. Dans le cas d'une traction uniaxiale, le système actif au début de la déformation est déterminé en fonction de l'orientation initiale de l'axe de traction dans le repère cristallin. La projection stéréographique montrée sur la Figure 4.4 permet de repérer les directions et les plans de glissement en deux dimensions. Pour la structure CFC, elle fait apparaître des zones triangulaires.

#### 4.2.4 Loi de comportement

L'objectif est ici de décrire brièvement la loi utilisée pour modéliser le comportement viscoplastique de l'alumilium testé. La loi retenue pour sa pertinence est celle d'Anand et Kalidindi [1]. Elle a été développée pour l'aluminium et pour le cuivre

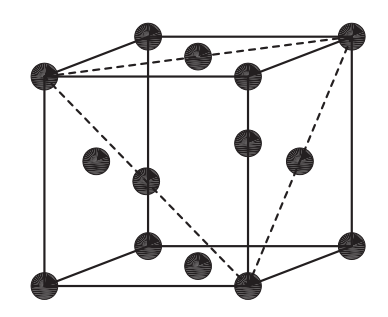

Figure 4.3 – Structure cubique à faces centrées CFC. L'intersection du plan dense avec les plans du cube est schématisée par des pointillés [64]

| Systèmes de    | Normale au                     | Direction de         |
|----------------|--------------------------------|----------------------|
| glissement     | plan de                        | glissement           |
| potentiels     | glissement                     |                      |
| A <sub>2</sub> | A(111)                         | 2 110                |
| A3             | A(111)                         | 3[101]               |
| A <sub>6</sub> | A(111)                         | 6[011]               |
| D <sub>4</sub> | $D(\overline{1}11)$            | 4[101]               |
| D1             | $\overline{D(111)}$            | 1[110]               |
| D <sub>6</sub> | $D(\bar{1}11)$                 | 6[011]               |
| C <sub>3</sub> | $\overline{C(1\overline{1}1)}$ | 3[101]               |
| C5             | $C(1\overline{1}1)$            | 5[011]               |
| C1             | $C(1\overline{1}1)$            | $\overline{1}$ [110] |
| B <sub>2</sub> | $B(\bar{1}\bar{1}1)$           | 2[110]               |
| <b>B4</b>      | $B(\bar{1}\bar{1}1)$           | 4[101]               |
| B <sub>5</sub> | B(111)                         | 5[011]               |

Tableau 4.1 – Convention de Schmid et Boas pour désigner les systèmes de glissement dans la structure CFC [55]

à température ambiante. La loi d'écoulement et la loi d'écrouissage s'écrivent de la façon suivante :

$$
\dot{\gamma}^{(\alpha)} = \dot{\gamma}_0 \left( \frac{|\tau^{(\alpha)}|}{s^{(\alpha)}} \right)^{\frac{1}{m}} sign(\tau^{\alpha})
$$
\n(4.4)

$$
s^{(\alpha)} = s_0 \land t = 0 \tag{4.5}
$$

$$
\dot{s}^{(\alpha)} = \sum_{\beta} h^{(\alpha\beta)} |\dot{\gamma}^{(\beta)}| \tag{4.6}
$$

$$
h^{(\alpha\beta)} = q^{(\alpha\beta)}h^{(\beta)}\tag{4.7}
$$

$$
q^{(\alpha\beta)} = \begin{cases} 1 & \text{si } \alpha \text{ et } \beta \text{ sont des systèmes coplanaires} \\ q & \text{ailleurs} \end{cases}
$$
 (4.8)

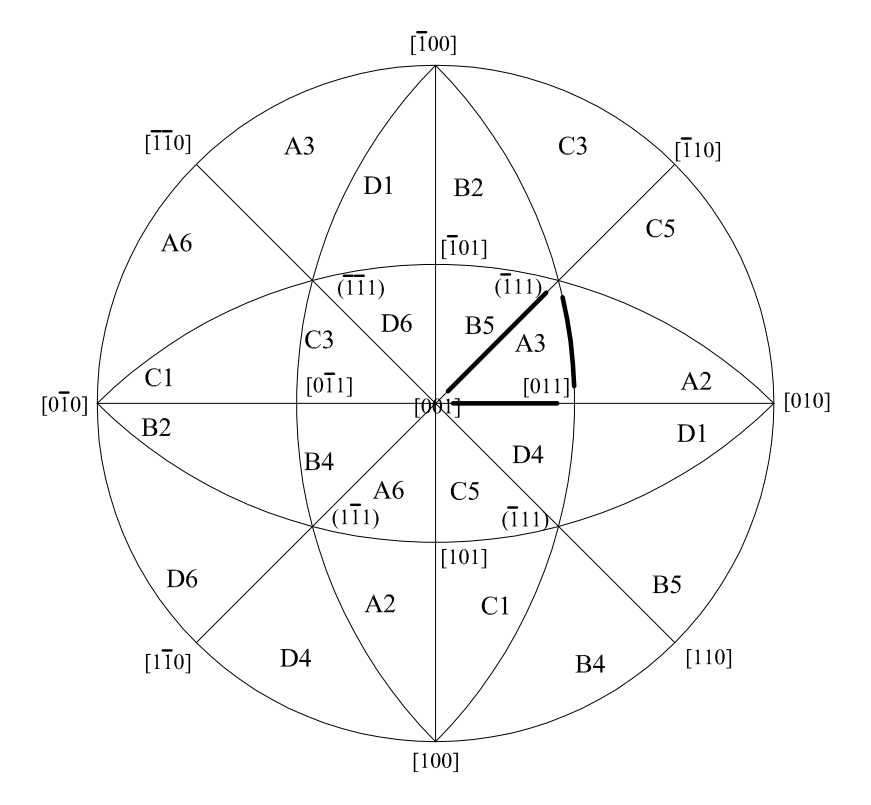

Figure  $4.4$  – Projection stéréographique faisant apparaître les symétries de la structure CFC [64]

$$
h^{(\beta)} = h_0 \left| 1 - \frac{s^{(\beta)}}{s_s^{(\beta)}} \right|^r sgn\left(1 - \frac{s^{(\beta)}}{s_s^{(\beta)}}\right)
$$
 (4.9)

où  $\gamma^{(\alpha)}$  (-) est la quantité de glissement sur le système  $\alpha$ ,  $\dot{\gamma}_0$  ( $s^{-1}$ ) la vitesse de glissement de référence, m la sensibilité à la vitesse, q le rapport d'écrouissage latent,  $\tau^{(\alpha)}$ (MPa) la cission résolue sur le système  $\alpha$ ,  $h^{(\alpha\beta)}$  (MPa) la matrice d'écrouissage,  $h_0$ (MPa) le facteur d'écrouissage,  $s^{(\alpha)}$  (MPa) le paramètre de résistance au glissement sur le système  $\alpha$  et  $s_s^{(\beta)}$ (MPa) la valeur de  $s^{(\beta)}$  à saturation. Cette loi sera utilisée lors de la simulation par éléments finis de l'essai réalisé. Plus de détails sur les lois de comportement `a l'´echelle des grains sont disponibles dans [54]. Les valeurs des paramètres utilisées pour la calcul par éléments finis dans le domaine plastique sont reportées dans le Tableau 4.2. Elles correspondent à des valeurs habituelles pour ce type de matériau  $[25],[53]$ .

Pour le comportement de l'aluminium dans le domaine élastique, on a pris les valeurs suivantes dans les calculs par éléments finis pour les composantes non-nulles de la matrice de rigidité :  $C_{11} = 107 \text{ GPa}$ ,  $C_{12} = 60.8 \text{ GPa}$  et  $C_{44} = 28.3 \text{ GPa}$ .

## 4.2.5 Essais sur multicristaux impliquant des mesures de champs

Deux références mentionnant l'utilisation de systèmes de mesure de champs sur des multicristaux ont été trouvées dans la littérature. Il a donc semblé judicieux de

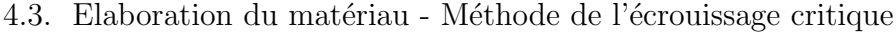

| paramètre                | valeur numérique |
|--------------------------|------------------|
| $\dot{\gamma}_0(s^{-1})$ | $1e-3$           |
| $1/m(-)$                 | 83.3             |
| $q(-)$                   | 1,4              |
| $s_0$ (MPa)              |                  |
| $s_s$ (MPa)              | 40               |
| $h_0$ (MPa)              | 240              |
| $r(-)$                   | 2,5              |

Tableau 4.2 – Valeurs des paramètres pour le modèle d'Anand et Kalidindi [25]

les mentionner vu la nature de la présente étude.

Dans [37], des mesures de déplacements sont réalisées par corrélation d'images numériques sur un multicristal d'aluminium (Al 99,5). Les déformations sont déduites par dérivation numérique après lissage, mais peu de détails sont donnés sur ce point. Dans le même temps, une caméra infrarouge filme l'évolution du champ de température de l'autre côté de l'éprouvette. Ces résultats sont utilisés pour établir des bilans d'énergie et pour en déduire l'énergie bloquée dans l'ensemble de l'éprouvette.

Une confrontation entre les résultats d'un essai simple de traction sur un multicristal d'aluminium et les résultats d'un calcul éléments finis est présentée et analysée dans [69]. Le modèle éléments finis prend en compte l'orientation cristalline de chaque grain. L'auteur analyse les localisations des d´eformations et la topologie des grains après déformation avec des mesures par corrélation d'images numériques et divers résultats de calculs par éléments finis. Il explique les causes qui conduisent à un écart plus ou moins important entre les deux types de résultats. Une analyse des traces de glissement observées sur un grain de l'éprouvette déformées est montrée. Les traces de glissement sont déterminées à l'aide de la technique EBSD (Electron BackScattered Diffraction). Une confrontation est ensuite réalisée entre les directions de glissement données par le facteur de Schmid et les directions réellement observées. Un bon accord est trouvé entre les deux.

Ces études montrent tout l'attrait des mesures de champs dans le cas de multicristaux d'aluminium, en particulier la première référence qui associe deux techniques différentes. Ce type d'essai est donc repris dans notre étude et décrit dans les paragraphes suivants.

## 4.3 Elaboration du matériau - Méthode de l'écrouissage critique

Examinons maintenant la méthode qui a été utilisée au LPMTM pour élaborer le multicristal d'aluminium testé. Cette méthode permet, à partir d'un polycristal  $\acute{e}$ croui par un traitement thermomécanique approprié, de développer des monocristaux de grande taille par recristallisation dans la phase stable à basse température. De façon générale, pour chaque matériau ainsi élaboré, de nombreux paramètres expérimentaux doivent être ajustés spécifiquement. Cette méthode d'écrouissage critique en 2D a également été appliquée à la croissance de monocristaux d'aluminium, `a partir de plaques commerciales dans un premier temps. Il faut noter qu'une plaque d'épaisseur 2 mm convient pour cette opération. L'aluminium présente l'avantage d'une croissance spontan´ee de grains lors du recuit des plaques, leurs dimensions pouvant atteindre 8x10 cm<sup>2</sup> , voire davantage.

Le principe de la méthode d'écrouissage critique est fondé sur l'existence d'une d´eformation minimale n´ecessaire pour amorcer la recristallisation lors d'un traitement thermique après déformation. Dans ces conditions de déformation minimale, des multicristaux à gros grains, voire des monocristaux, peuvent être obtenus.

La température du recuit final et la microstructure initiale influence cette déformation minimale, appelée également écrouissage critique. La valeur de l'écrouissage critique diminue avec la taille des grains de la microstructure [3].

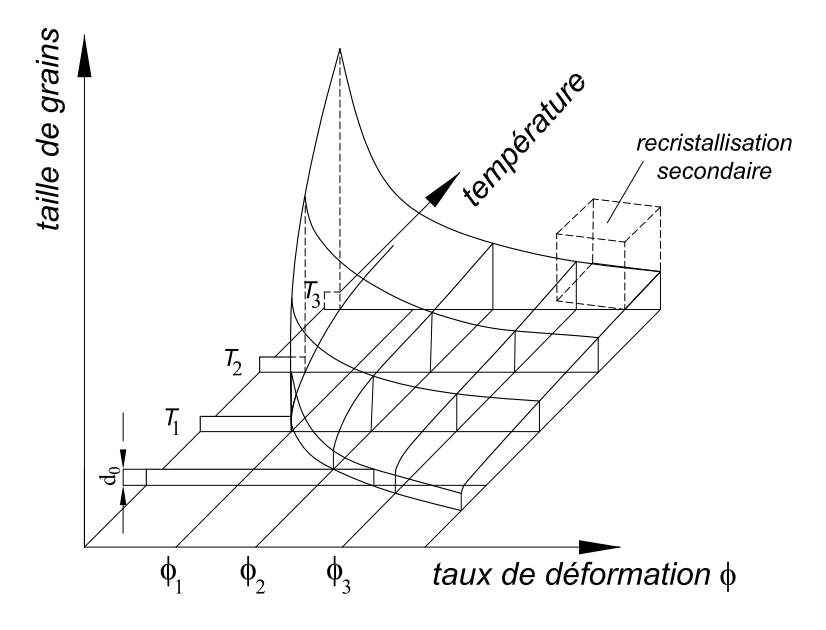

Figure 4.5 – Diagramme de recristallisation [46]

Sur la Figure 4.5, on peut observer que plus la taille des grains est grande, plus la température est élevée et plus la déformation est faible. Il y a pour chaque température une déformation minimale en dessous de laquelle la recristallisation ne peut pas se produire.

La taille des grains sera différente suivant le taux de déformation appliqué  $[46]$ . Par exemple (voir Figure 4.6), si l'on souhaite obtenir une taille relativement grande, il faut que la déformation appliquée soit proche de la déformation critique  $\zeta_c$ . Pour l'aluminium pur à 99, 5%, il sera nécessaire d'appliquer une déformation de 5% pour obtenir une taille de grain importante.

Pour obtenir des grains centimétriques, il faut donc réaliser les tâches suivantes [27], [26] :

- 1. usiner des éprouvettes à l'extrémité desquelles des trous sont réalisés pour faciliter l'introduction du chargement ;
- 2. faire subir à ces éprouvettes un recuit de restauration de 2h à 540 °C;

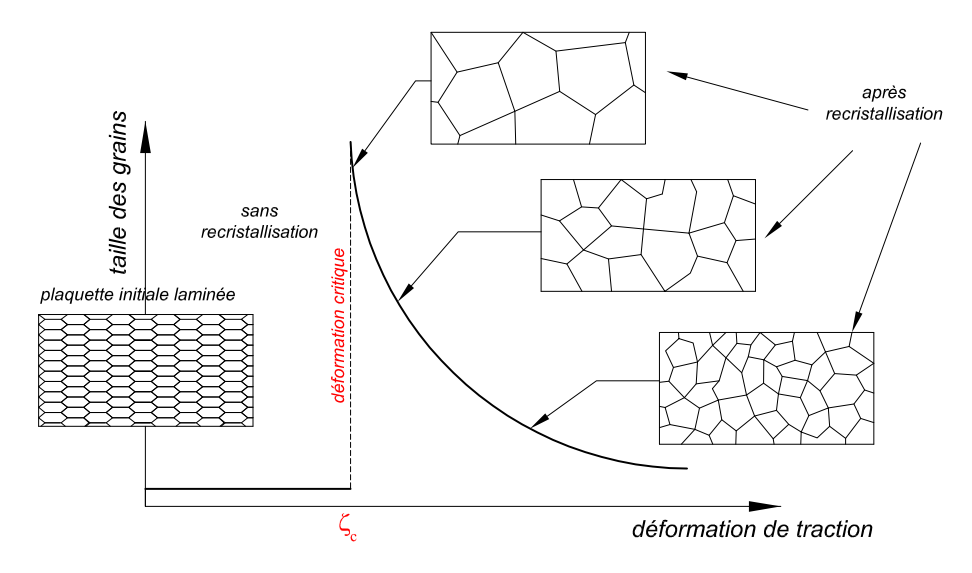

Figure  $4.6$  – Taille des grains en fonction du taux de déformation appliqué sur les ´eprouvettes initiales [53]

- 3. tester les éprouvettes en traction uniaxiale jusqu'a une déformation moyenne de 5%, avec une vitesse de =  $0,\frac{5}{\text{mm/min}}$ ;
- 4. leur faire subir un recuit de recristallisation pendant  $24 h$  à  $540^{\circ}$  C;
- 5. révéler les grains à l'aide du réactif de Flick ( $H_2O$  78 %, HCl 13%, HF 9%)

Une éprouvette sera considérée comme acceptable si l'on retrouve la même géométrie de distribution des grains sur les deux surfaces de l'éprouvette, ce qui montre alors une variation insignifiante de la structure suivant l'épaisseur, et si l'orientation cristalline est constante dans chaque grain.

Une vue de l'éprouvette qui a été testée est montrée Figure 4.7. La direction de l'axe horizontal de la face  $B$  a été inversée pour rendre les deux faces superposables. On voit nettement une douzaine de grains différents apparaître. Les deux faces montrent une distribution semblable, ce qui signifie que les frontières de grains inclinées n'affectent que très peu visuellement la forme des grains correspondants. D'un point de vue pratique cependant, seuls les grains situés dans la partie centrale sont analysés par les systèmes de mesure de champs thermique et cinématique car une partie de l'échantillon est prise dans le mors ou sort du champ de vision pendant l'essai. Cette "zone utile" comprend 7 grains numérotés de 1 à 7 (voir la Figure 4.7). L'orientation de chacun des 7 grains par rapport à un repère d'éprouvette a été mesurée au LPMTM par technique EBSD. Les angles d'Euler caractérisant le repère local de chacun de ces grains par rapport au repère d'éprouvette sont reportés dans le Tableau 4.3.

## 4.4 Simulation par éléments finis

#### 4.4.1 Introduction

Les résultats expérimentaux ont été comparés avec des résultats issus de calculs par ´el´ements finis que j'ai conduits au LPMTM avec le logiciel Meso3D. L'objec-
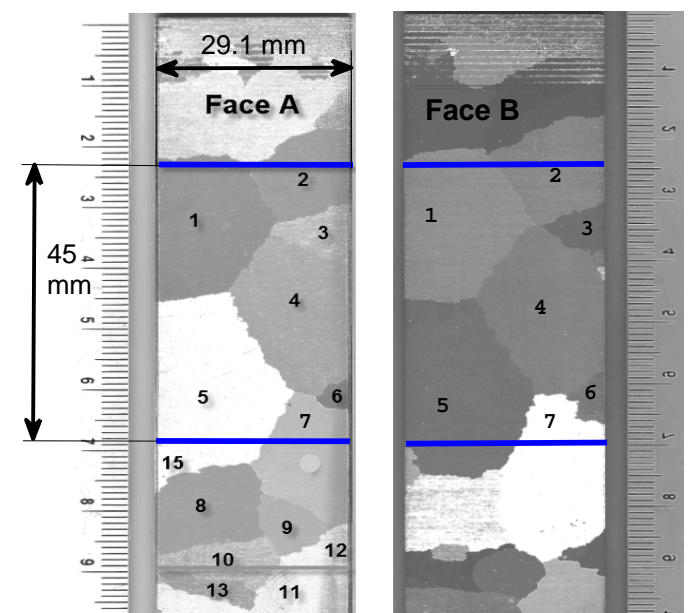

Figure 4.7 – Forme des grains obtenue sur les deux faces de l'´echantillon test´e

| $N^o$ grain                 | $\phi_1$  | Ф      | $\varphi_{2}$ |
|-----------------------------|-----------|--------|---------------|
|                             | 2,3099    | 1,5928 | 1,2378        |
| $\mathcal{D}_{\mathcal{L}}$ | 1,6491    | 1,0599 | 1,1912        |
| 3                           | 2,7811    | 1,2955 | 1,248         |
| 4                           | $-1,178$  | 1,2258 | 1,4897        |
| 5                           | $-2,7437$ | 1,3035 | 0,849         |
| 6                           | 1,7747    | 1,7034 | 1,2998        |
| 7                           | $-1.4091$ | 1,2024 | 0,5892        |

Tableau 4.3 – Angles d'Euler (en rad)

tif est déjà, avec ces calculs, de comparer calculs et mesures. Au-delà, ce type de travail devrait permettre de réaliser l'identification des paramètres pilotant des lois de comportement, mais ce travail ne pouvait pas être réalisé dans le cadre de cette thèse vu le temps disponible.

L'objectif de ce paragraphe est de décrire les caractéristiques principales de ce logiciel et de montrer la procédure suivie pour modéliser l'éprouvette.

### 4.4.2 Le code Meso3D

Le code de calcul éléments finis utilisé pour la simulation s'appelle Meso3D. Il a été développé par Haddadi [25] et validé pour les lois macroscopiques. Ce code de calcul est en fait l'extension à l'échelle cristalline du code baptisé EVIMP3D et développé par Haddadi également. C'est un code de calcul par éléments finis en 3D. Il est écrit dans le cadre des grandes déformations. Cet outil permet d'utiliser soit des lois de comportement macroscopiques, soit des lois de comportement cristallines, soit les deux types de lois de comportement dans un même maillage simultanément. La partie macroscopique du code utilise un schéma d'intégration implicite. La partie cristalline utilise quant à elle un schéma semi-explicite.

Les éléments qui peuvent être utilisés pour le maillage sont les éléments tétraédriques, hexaédriques et pentaédriques. Les modèles de comportement macroscopique disponibles pour l'utilisateur sont les modèles de Kocks, de Miller et Sherby, ainsi que le modèle d'Anand. Les modèles de comportement cristallin disponibles sont les modèles de Kocks, d'Asaro et celui de d'Anand et Kalidindi décrit plus haut. On peut implémenter facilement de nouvelles lois de comportement ou de nouveaux types d'éléments grâce à la structure modulaire du code.

Deux types de conditions aux limites homogènes peuvent être introduits : déplacement de bloc et surfaces latérales libres. Ces deux types de conditions aux limites sont décrits plus loin dans ce paragraphe. Enfin, il faut mentionner qu'une gestion automatique du pas de calcul permet de réduire le temps de calcul en n'utilisant que des lois de comportement macroscopiques.

#### 4.4.3 Modélisation de l'éprouvette

Dans le cas idéal, les grains obtenus par traitement de recristallisation doivent présenter des frontières perpendiculaires au plan de l'éprouvette. Dans les faits, on observe sur la Figure 4.7, en comparant les faces  $A$  et  $B$ , que les frontières sont inclinées. Pour conduire un calcul le plus fidèle possible à la réalité, il a été décidé de tenir compte de cette légère dissymétrie en construisant un modèle 3D. Ce modèle reproduit les frontières de grains sur chacune des faces et les relie par des plans inclinés. Divers points appelés "'points-clés"' sont utilisés dans ce but. Ces points représentent les points anguleux qui apparaissent aux extrémités des segments rectilignes visibles sur les frontières. Leurs coordonnées ont été soigneusement relevées à la main, puis introduites dans un logiciel permettant de construire le modèle et le maillage. Ce logiciel est appel´e SIMAIL 6.4. Il est disponible sur une plateforme LINUX au LPMTM.

Chaque grain est désigné séparément à partir des sommets, puis les arêtes sont définies. Il faut choisir un nombre d'éléments pour chaque arête. L'élément qui est utilisé est hexaédrique (élément brique). Ce type d'élément est le plus adapté pour la simulation des déformations plastiques où la distorsion des éléments doit être minimisée. Pour cela, le principe à respecter est d'avoir toujours pour une face de grain une forme de type "'pseudo-rectangle"' (proche d'une forme rectangulaire). Cela signifie que les nombres d'éléments pour deux pseudo-côtés opposés doivent être égaux.

Ce principe devient plus compliqué à respecter dès que la forme du grain pour les deux faces est assez différente car les éléments subissent alors une distorsion. Une

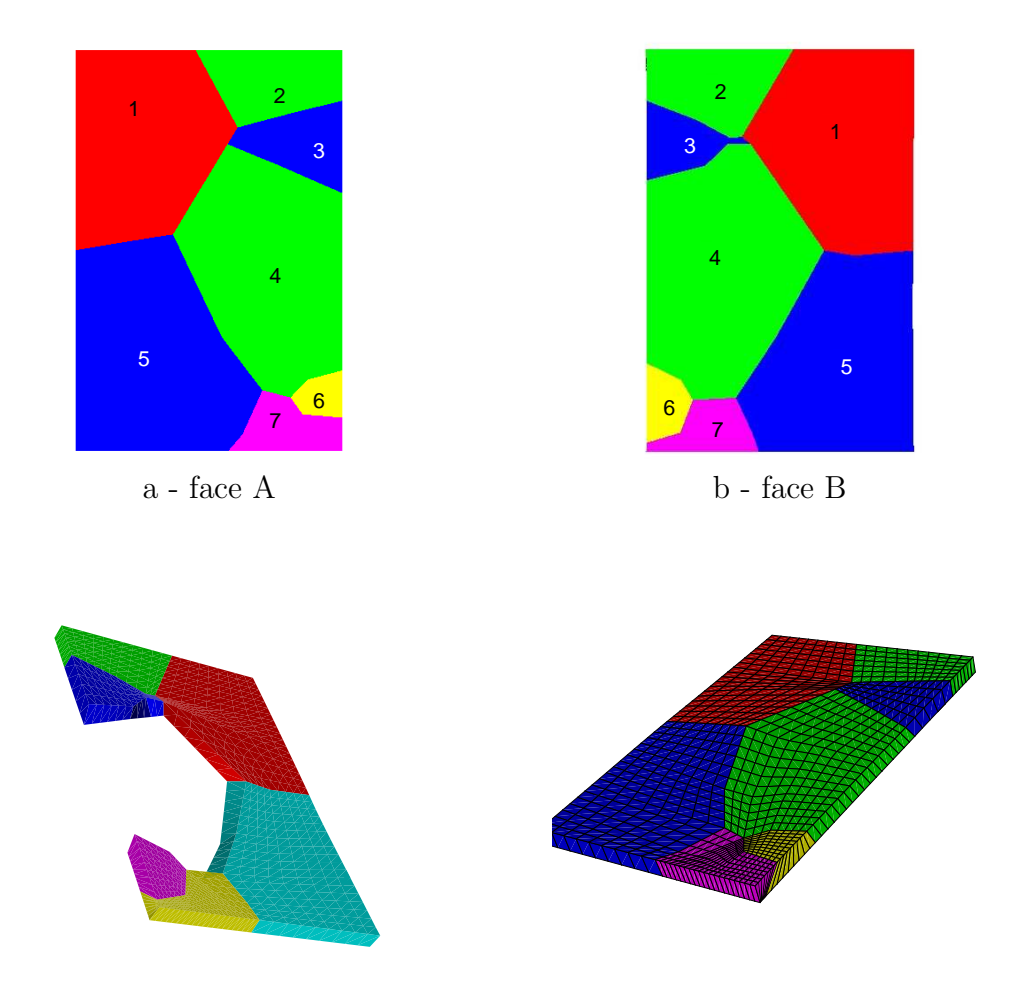

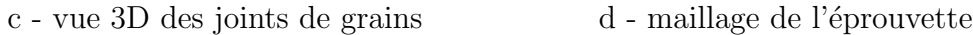

Figure  $4.8$  – Face A, B, modèle 3D et maillage

Pour mailler plus finement le modèle, il suffit de modifier sur chaque arête le numéro des noeuds en respectant toujours la correspondance avec le grain voisin. Une conversion de ce modèle dans un fichier ASCII est nécessaire une fois le maillage réalisé.

Les conditions aux limites utilisées dans la littérature lors de simulations par  $\acute{e}$ léments finis sur des agrégats multicristallins sont généralement homogènes [4],

[17]. D'autres auteurs ont réalisé des simulations sur des motifs multicristallins plus proches de la réalité en utilisant comme conditions aux limites les déplacements mesurés aux bords de ces motifs [28].

Dans le cadre de cette étude, deux types de conditions aux limites homogènes sont utilisées : déplacements de bloc et surfaces latérales libres. Ces deux types de conditions aux limites sont décrits brièvement ci-dessous.

#### Déplacement de bloc

On considère une traction suivant l'axe  $x$ . Les conditions aux limites de type déplacement de bloc sont telles que lorsqu'on applique un déplacement homogène sur la surface définie par  $x = L$ , le domaine reste de forme parallélépipédique rectangle tout au long du chargement mécanique (voir la Figure 4.9), les déplacements imposés sont donc du type ci-dessous :

$$
\begin{cases}\nU_x(0, y, z) = 0 \\
U_x(L, y, z) = U_x(L, l, h) \\
U_y(x, 0, z) = 0 \\
U_y(x, l, z) = U_y(L, l, h) \\
U_z(x, y, 0) = 0 \\
U_z(x, y, h) = U_z(L, l, h)\n\end{cases}
$$
\n(4.10)

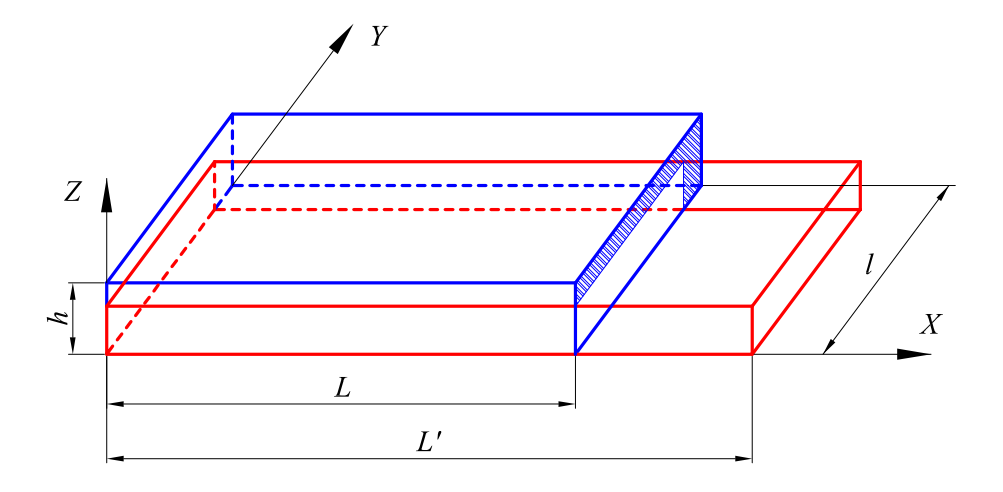

Figure  $4.9$  – Conditions aux limites de type déplacement de bloc sur une éprouvette de dimensions  $L \times l \times h$ 

Dans cette étude, on a appliqué un déplacement de bloc en haut de l'échantillon. Cependant, la zone utile faisant l'objet des mesures ne subit en réalité pas un déplacement homogène. On peut d'ailleurs mesurer ce déplacement en frontière de zone utlile. Toutefois, le programme par éléments finis utilisé ne permet pas d'entrer des déplacements autres que constants dans sa version actuelle. On a donc décidé de prolonger de 6mm de chaque côté de la zone utile les grains visibles sur la Figure 4.8 et d'appliquer le déplacement de bloc aux extrémités de cette nouvelle zone.

#### Surfaces latérales libres

Les conditions aux limites de type surfaces latérales libres sont telles que le

vecteur contrainte est nul sur ces surfaces, ce qui donne :

$$
\sigma \cdot \overrightarrow{n} = \overrightarrow{0} \tag{4.11}
$$

où  $\overrightarrow{n}$  est la normale au point courant de la surface libre.

Enfin, il y existe deux possibilités pour visualiser et traiter après le calcul les résultats obtenus. On peut soit utiliser le logiciel baptisé EnSight qui est spécifique  $\alpha$  la visualisation des résultats et au post-traitement, soit exporter les résultats en format texte et réaliser le post-traitement avec un autre logiciel. En pratique, c'est cette deuxième option qui a été utilisée puisque les résultats ont été visualisés et traités avec Matlab.

# 4.5 Procédure expérimentale

## 4.5.1 Introduction

Comme mentionné dans le paragraphe 4.2, l'analyse du comportement mécanique de multicristaux par mesure de champs a été relativement peu abordée dans la littérature [37] [17]. Le but de l'essai proposé ici est avant tout d'utiliser la procédure propos´ee au chapitre 3 dans ce contexte.

Comme indiqué dans l'introduction de ce chapitre, nous avons également profité de cette occasion pour analyser en même temps les champs thermiques qui étaient susceptibles d'apparaître lors de l'essai sur l'autre face de l'éprouvette, ceci afin de dresser un bilan énergétique au niveau des grains.

D'un point de vue pratique cependant, chaque technique de mesure présente ses propres exigences, ce qui a n´ecessit´e de chercher des compromis lorsque ces exigences ´etaient contradictoires. Par exemple, obtenir des mesures de petites d´eformations présentant un minimum de bruit nécessite des moyennes d'images, comme montré dans les chapitres précédent, ce qui entraîne des vitesses de chargement lentes. A l'opposé, les mesures thermiques exigent que la vitesse de chargement soit suffisamment élevée pour que des élévations de températures significatives (et donc des sources de chaleur) puissent être détectées. Cinq essais de mise au point ont été réalisés avant l'essai discuté dans ce chapitre, ceci pour pour trouver des réglages optimums. Les résultats obtenus lors de ces essais préalables ne sont pas donnés dans le document par souci de concision.

#### 4.5.2 Pilotage de l'essai

L'essai mécanique a été réalisé sur une éprouvette en aluminium Al 99,5 de taille  $90 \times 29, 1 \times 2 \text{ mm}^3$ . La machine d'essai utilisée est une machine de traction uniaxiale hydraulique MTS 858 dont la capacité maximale est de 15 kN. Le pilotage de l'essai a fait l'objet de quelques tâtonnements pour concilier les attentes contradictoires des deux techniques mentionnées ci-dessus. Il a résulté des essais préalables qu'il fallait piloter l'essai en force, avec une fréquence d'acquisition des images de 8,25 images/s. Ce nombre a été choisi pour que l'essai entier soit enregistré avec un nombre de 330

images. Ce nombre de 330 images correspond à la valeur maximale que le buffer de la caméra peut enregistrer avant de devoir transférer les images en question vers l'ordinateur.

La vitesse de chargement imposée est de 85  $N/s$ . L'intérêt d'un pilotage en force est qu'il permet d'acquérir des images à une vitesse de déformation faible au début de l'essai, dans la zone élastique, ce qui permet de réaliser des moyennes et de détecter au mieux les déformations de faible ampleur, et donc de détecter au mieux l'entrée dans le domaine plastique de chacun des grains.

Quand l'éprouvette s'assouplit vers la fin de l'essai, la vitesse de déformation correspondant à la vitesse de chargement imposée augmente, ce qui ne permet plus de réaliser des moyennes car ces dernière deviennent affectées par le mouvement d'une image à l'autre. Ces moyennes ne sont toutefois plus vraiment nécessaires à ce stade avancé de l'essai. En effet, la soustraction de défauts de grilles devient moins pertinente quand l'´eprouvette est en zone plastique car l'ordre de grandeurs des défauts de grille devient bien inférieur aux déformations totales elles-mêmes `a mesurer. Il n'est donc pas n´ecessaire de r´ealiser ces moyennes pour identifier la signature de la carte de la grille en termes de dérivées de phase. L'inconvénient de l'absence de moyenne est susceptible d'apparaître surtout lorsqu'on s'intéresse aux incréments de déformations d'une image à l'autre car l'évolution de la déformation est plus faible de l'une à l'autre. Cela dit la compensation des défauts de grilles apportera toujours une am´elioration, mˆeme sans moyenne, comme l'indique la Figure 3.17 pour les vitesses de déplacement les plus élevées. Enfin, il faut mentionner que le nombre d'images moyennées est ajusté entre ces deux extrêmes (début de l'essai, fin de l'essai), ceci afin d'utiliser au mieux les images acquises. Cet ajustement est effectué sur la base des résultats donnés sur la Figure 3.17 où l'on a chaque fois cherch´e l'optimum du nombre d'images `a moyenner en fonction de la vitesse de traverse instantanée.

La Figure 4.10 montre l'évolution de la vitesse de déformation de traverse au fil de l'essai. Elle augmente puisque la vitesse du chargement est constante et que la rigidité apparente de l'éprouvette diminue au fil de l'essai à cause de la plasticité. La Figure 4.11 montre quant à elle le nombre d'images moyennées en fonction de la vitesse de déformation. Ce nombre est représenté en fonction du temps sur la Figure 4.12. On voit bien clairement l'´evolution du nombre d'images prises en compte pour calculer cette moyenne. Il va de 32 en tout début d'essai, quand l'éprouvette est la plus rigide, à 1 en fin d'essai, quand l'éprouvette est la plus souple.

## 4.5.3 Dépouillement

Les déformations analysées ici sont plus grandes que celles mesurées dans les chapitres précédents du fait de l'entrée en plasticité de l'échantillon. La procédure de dépouillement adoptée est donc la suivante :

- calcul des variations de d´eriv´ees de phases d'une image `a une autre avec un pas de temps constant entre les deux de deux secondes, soit quinze cartes de déformations relatives puisque l'essai a été enregistré pendant 30 secondes;
- $-$  correction des défauts de grilles selon la procédure décrite précédemment ;

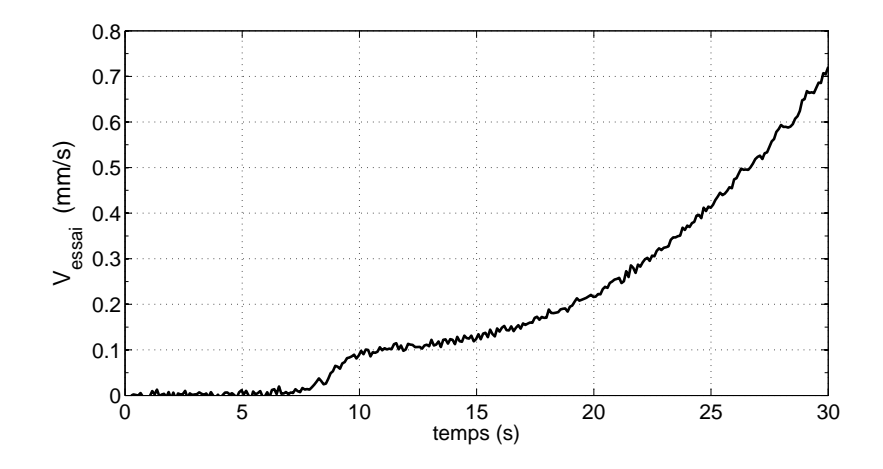

Figure  $4.10 - La$  vitesse du mors supérieur en fonction du temps

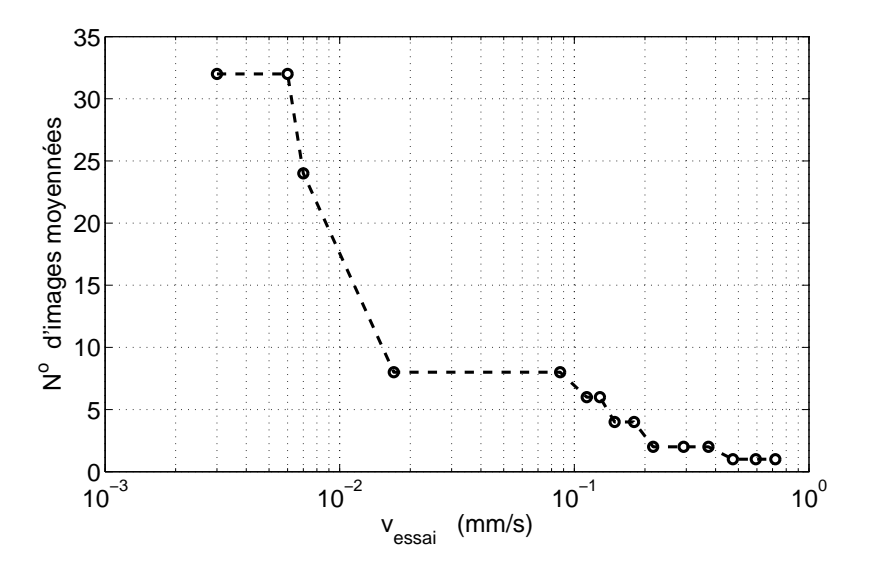

Figure 4.11 – Nombre d'images prises pour la moyenne en fonction de la vitesse de traverse

- $-$  expression du résultat dans la configuration initiale puisque le champ de déplacement est connu, ce qui revient à "'ecraser" l'image de plus en plus au fur et à mesure que l'essai se déroule puisque l'échantillon s'allonge;
- sommation des cartes obtenues.

Comme on n'est ici plus en petites déformations (on atteint en pratique quasiment 18% d'allongement en fin d'essai), il faut travailler avec un formalisme adapté. Ainsi, la sommation directe des incréments de déformations donne une approximation du tenseur des déformations logarithmiques ou tenseur de Hencky H défini par :

$$
\mathbf{H} = \frac{1}{2}ln(\mathbf{U}^T \mathbf{U})
$$
\n(4.12)

où U est le tenseur gradient. On représente les résultats obtenus toujours dans la configuration initiale, ne serait-ce que pour ajouter des quantités toujours exprimées au même point physique. Il s'avère aussi judicieux de calculer le tenseur de Green-

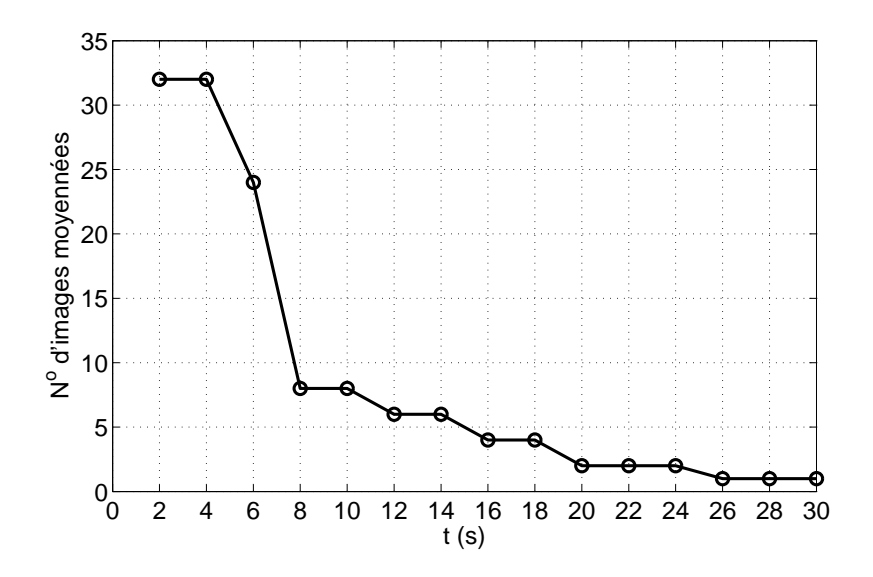

Figure 4.12 – Nombre d'images prises pour calculer la moyenne des images en fonction du temps

Lagrange  $E$  car les résultats des calculs par éléments finis sont donnés sous cette forme. Connaissant  $H$ , on peut trouver  $E$  grâce à la relation suivante

$$
\mathbf{H} = \frac{1}{2}ln(\mathbf{I} + \mathbf{E})
$$
\n(4.13)

où  $I$  est le tenseur identité.

### 4.5.4 Préparation de l'éprouvette et réglage des caméras

L'éprouvette est équipée pour les deux types de mesures : cinématique et thermique. Une grille est déposée en suivant les indications précisées dans l'annexe sur la face A dédiée aux mesures cinématiques (voir la Figure 4.7). Le pas nominal de la grille est de 200  $\mu$ m. La zone codée, d'une taille de 45 × 29.1 mm<sup>2</sup>, est représentée sur la Figure 4.7 entre les deux traits horizontaux.

L'échantillon est éclairé par trois bras optiques flexibles alimentés par une source de lumière froide KL2500 LCD. Ces bras optiques assurent une illumination uniforme de la grille et ne dégagent théoriquement pas de chaleur. La caméra est aussi la même que lors des essais décrits dans les deux chapitres précédents. Elle est munie du même objectif. Elle est placée à environ 67 cm de la grille pour un échantillonnage du pas de la grille de 5 pixels/période. Ce choix se justifie par la volonté de capter la plus grande zone possible de l'échantillon : un nombre plus élevé de pixels par période de grille conduirait à de meilleures performances en termes de résolution, mais la taille de la zone utilisée serait diminuée.

Le diaphragme de l'objectif est ouvert à 11. La durée d'exposition prise pour saisir chaque image est de 0.020 s environ. Un intervalle de temps non réglable par l'utilisateur de la caméra s'applique avant de saisir l'image suivante. On peut l'assimiler à une temporisation. Cette temporisation est sans doute nécessaire au système pour qu'il enregistre les images dans le buffer par balayage des pixels du capteur. Le temps total nécessaire de la prise de vue est la somme du temps d'exposition et de la temporisation. Elle a été estimée à  $0.12$  s environ. Cette valeur est obtenue en divisant la durée totale de la phase de remplissage du buffer, qui est de 39 s, par 330, qui est le nombre d'images saisies avant que le buffer ne soit rempli. Les traitements nécessaires à l'obtention des champs de déformations sont conduits avec un noyau gaussien caractérisé par un écart-type  $\sigma = 5$  pixels, ce qui conduit à une résolution spatiale en déformation de  $6 \times 5 = 30$  pixels.

En pratique, la grille est restée solidaire de l'éprouvette pendant 30 secondes et la rupture est intervenue au bout 36.7 s. L'ensemble de l'essai a donc bien été capté et enregistré.

Une couche mince de peinture noire est appliquée juste avant le début de l'essai sur la face B (voir la Figure 4.7) dédiée aux mesures thermiques. Cette couche noire de peinture assure une émissivité proche de 1 sur la surface examinée. Une caméra infrarouge CEDIP est utilisée pour filmer le champ de température pendant l'essai. Cette caméra dispose d'un capteur de  $240 \times 320$  pixels. La résolution donnée par le fabricant est de 20 mK. Une fréquence de 147 images/s est utilisée pour la saisie des images, ce qui est beaucoup plus élevé que pour la partie cinématique. Des protections préparées avec du papier noir sont utilisées pour masquer les zones réfléchissantes de la machine d'essai, ceci afin de limiter des perturbations de l'environnement extérieur sur la mesure. Un film de référence est réalisé avant de lancer l'essai afin de soustraire la température initiale qui n'est pas uniforme. D'un point de vue pratique, le parallélisme à assurer entre la surface de l'éprouvette et le capteur de la caméra infrarouge est moins critique que pour les mesures cinématiques, ce qui assouplit la procédure de mise en place.

Pour rendre cohérents les deux types de mesures et les faire correspondre spatialement, des petits traits ont été tracés sur les bords de l'éprouvette. La correspondance temporelle est assurée en démarrant simultanément les deux séries d'acquisition (cinématique et thermique) car les caméras ne sont pas synchronisées automatiquement. Le recalage des images thermiques et cinématiques est réalisé grâce à des marques placées en regard des deux côtés de la zone utile captée par chacune des caméras. On a ainsi pu recaler les deux types de cartes (cinématiques et thermiques). Les images thermiques ont d'ailleurs été ramenées dans la configuration initiale grâce l'application d'un déplacement opposé au déplacement mesuré en chaque pixel. Des interpolations du champ de déplacement ont été nécessaires, la taille des pixels de la caméra CCD étant différente de la taille des pixels de la caméra infrarouge. Il faut souligner que ce travail a été assez lourd, mais qu'il a permis au final de comparer bien clairement cartes cinématiques et thermiques dans des configurations identiques.

# 4.6 Résultats

# 4.6.1 Introduction

L'objectif est ici de présenter des résultats typiques obtenus pendant l'essai. Il faut mentionner que la quantité d'information recueillie est très abondante du fait que des champs entiers sont mesurés et traités, ce qui nécessite de ne donner ici que les résultats les plus marquants. Diverses cartographies sont donc montrées. Elles ont été choisies de façon judicieuse, à divers instants, de façon à souligner divers ph´enom`enes observ´es. En particulier, la pr´esence d'une zone plastique importante sur la courbe force-déplacement (voir la Figure 4.13) est le reflet d'une activité  $a$ priori très riche dans ce domaine. Les cartes des déformations qui sont montrées dans les paragraphes suivants sont positionn´ees sur la courbe de traction (voir Figure 4.13). Le petit cercle noir signifie que les mesures seront présentées à cet instant particulier dans les figures suivantes, alors que les croix annoncent une comparaison entre mesures et résultats de calculs par éléments finis. Le temps correspondant à chaque point est indiqué sur la même figure.

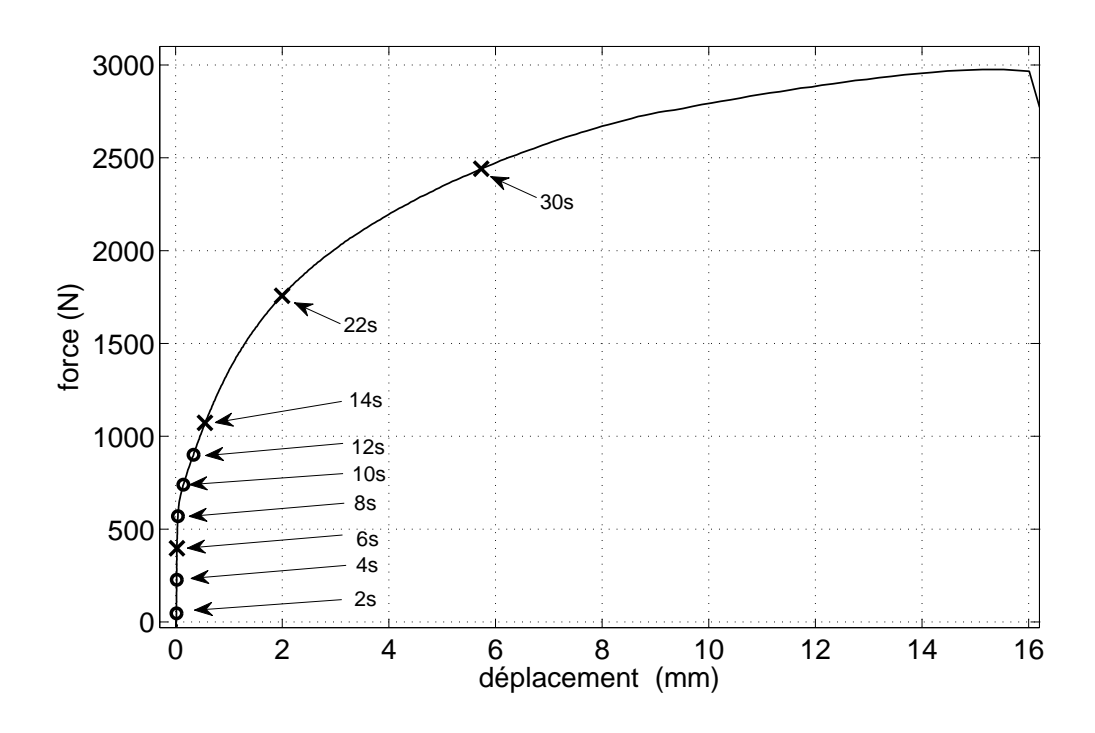

Figure  $4.13$  – Courbe force - déplacement

Le plan suivant est donc adopté pour présenter les résultats.

Concernant les mesures cinématiques seules, on montre dans un premier temps des cartes obtenues en début d'essai, de façon à observer la transition entre la partie élastique de la réponse de l'échantillon et les premières étapes de la réponse en zone plastique. On compare ensuite certaines cartes et divers résultats obtenus par ´el´ements finis avec le logiciel pr´esent´e au paragraphe 4.4. Les points communs et les différences sont discutés. On compare ensuite les directions principales des déformations observées en zone plastique avec les directions de glissement prévues par l'analyse des facteurs de Schmid calculés grain par grain. Des phénomènes apparus dans la zone plastique sous forme de bandes apparentes sont ensuite commentés. Les mesures thermiques sont enfin présentées. Des bilans énergétiques sont dressés en combinant mesures thermiques et cinématiques.

# 4.6.2 Analyse des résultats

#### 4.6.2.1 Examen des cartes de déformations en début d'essai

Les trois composantes planes du champ de déformations  $\varepsilon_{xx}$ ,  $\varepsilon_{yy}$  et  $\varepsilon_{xy}$  ont été extraites des images pour différentes valeurs de  $t : t=2$  s à 12 s, puis  $t = 14$  s, 22 s et 30 s. Comme on peut le voir sur la courbe force-déplacement, ces points entourent la limite élastique. Cette limite est détectée à environ 8 s sur cette courbe. Les cartes correspondant à ces points sont représentées respectivement sur les Figures 4.14, 4.15, 4.17, 4.18 et 4.19. Différents phénomènes sont déjà mis en lumière expérimentalement dans les grains indépendamment des calculs par éléments finis. Les premiers commentaires suivants ne concernent donc que les champs de mesures, les recoupements des cartes de mesures avec des résultats de calculs étant discutés plus loin. On conseille au lecteur de voir les num´eros des grains sur la Figure 4.8 pour bien suivre les commentaires suivants :

- $-$  la Figure 4.14 montre des champs relativement homogènes dans la partie élastique de la réponse. On voit clairement la déformation longitudinale suivant y augmenter avec l'effort. A 6 s, on détecte dejà une entrée en plasticité en haut de l'éprouvette, alors que la courbe déplacement de traverse/temps ne montre pas encore de rupture de pente marquée. On note aussi que le grain 3 exhibe des déformations plus élevées en cisaillement, ce qui est peut-être dû à des conditions aux limites différentes entre le modèle et la réalité, ce grain  $étant proche du mors;$
- $-$  l'entrée dans le domaine plastique s'effectue à environ 8 secondes. On observe des déformations significatives dans les grains 2 et 4 principalement, ce qui semble indiquer que ces grains plastifient avant les autres (voir notamment la Figure 4.15 b) ;
- $-$  des bandes sont bien visibles sur le côté gauche de l'éprouvette (notamment les grains 1 et 5, voir Figure 4.15 -e et -h). Leur amplitude est maximale sur les bords des grains et diminue vers le milieu des grains. Ces bandes sont visiblement des bandes de cisaillement inclinées à 45 degrés par rapport à l'axe de l'éprouvette. A partir de 14 s, l'amplitude de ces bandes diminue;
- les grains 4 et 5 présentent un état de déformation plus important suivant la direction  $y$ . Ce résultat est sans doute dû à l'orientation de ces grains par rapport à l'axe de traction. Suivant la direction  $x$ , ce sont les grains 1, 3 et 7 qui se déforment le plus.

#### 4.6.2.2 Comparaison avec un modèle éléments finis

Les champs de déformations expérimentaux ont été comparés aux champs de déformations calculés par éléments finis. Comme indiqué plus haut, cette compa-

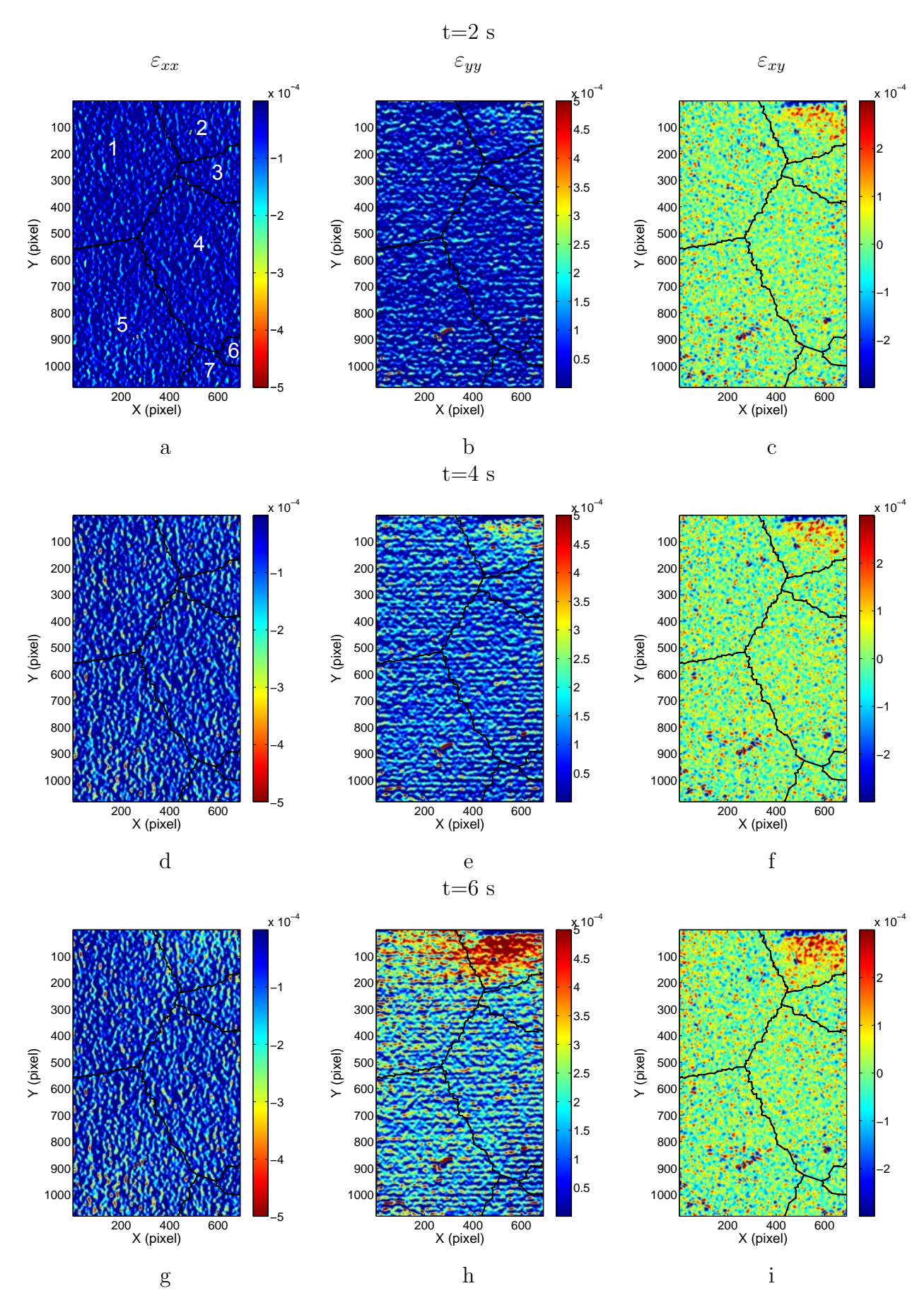

Figure 4.14 – Champs de déformations mesurés :  $t=2$ , 4 et 6 s (déformations logarithmiques)

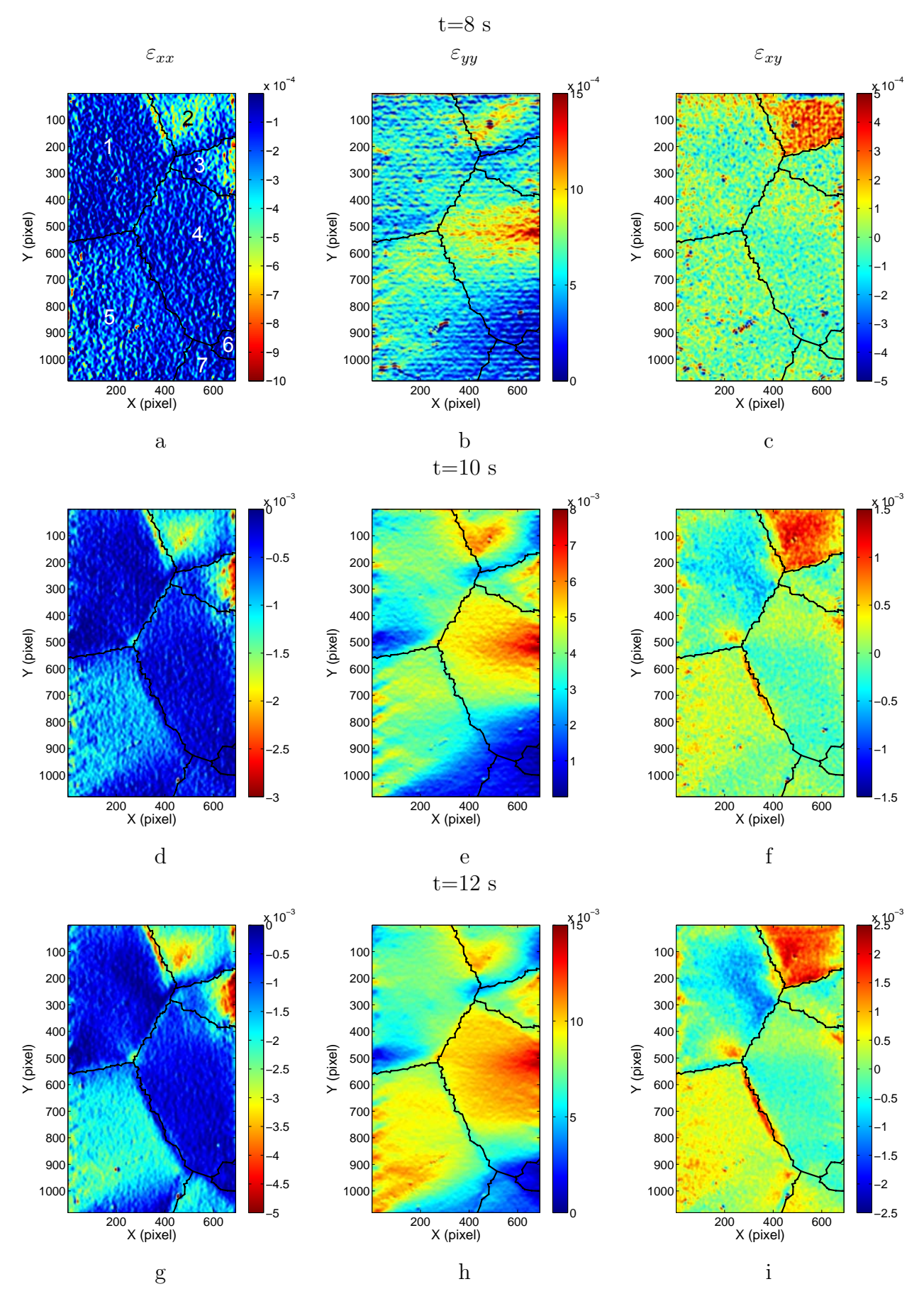

Figure 4.15 – Champs de déformations mesurés :  $t=8$ , 10 et 12 s (déformations logarithmiques)

raison a été effectuée à  $t = 6$  s, 14 s, 22 s et 30 s. Il s'agit ici des déformations de Green-Lagrange car le logiciel de calcul fournit ce type d'information.

Pour le premier temps (6 s), une différence apparaît au niveau du grain qui est le premier `a plastifier. Avec le calcul, il s'agit du grain 5 alors que les mesures montrent que c'est plutôt le 4. Cela dit, cette différence s'estompe au fil de l'essai, avec des champs qui deviennent globalement très voisins entre mesures et calculs sur tous les grains pour les trois derniers temps (voir les Figures 4.17, 4.18 et 4.19). On note aussi que le grain 3, qui présentait initialement quelques déformations supérieures en son sein par rapport au calcul, n'est pas le premier à plastifier de façon significative pendant l'essai.

Quelques autres petites différences apparaissent également pour les trois derniers temps entre calcul et essais. Par exemple, les bandes de cisaillement discutées plus haut n'apparaissent pas avec les simulations, le modèle utilisé dans le programme ne pouvant pas prévoir ce type de localisation. De même, des déformations en cisaillement plus importantes apparaissent au niveau de certains joints de grain avec les mesures, traduisant sans doute des zones d'adaptation entre des états de déformation très différents entre grains. Ces mesures sont visiblement bien résolues spatialement. On constate d'ailleurs des rotations locales mesurées  $\omega_{xy}$  relativement marquées au niveau de certains joints de grains (voir une carte typique Figure 4.20), ce qui montre aussi une perturbation intense du champ de d´eplacement dans ces zones.

Le fait que les mesures donnent des localisations de déformation plus marquées peut venir du fait que le joint de grain a été modélisé par éléments finis de façon idéale par des plans inclinés qui traversent toute l'épaisseur de l'éprouvette. En réalité, ce joint de grain présente peut-être une géométrie plus complexe dans l'épaisseur, ce qui aboutirait dans ce cas à un état de déformation plus perturbé localement.

Des suivis des déformations moyennes de Green-Lagrange ont été réalisés pendant tout l'essai pour les grains 1, 4 et 5, ceci pour compléter la comparaison entre les résultats expérimentaux et numériques (voir Figure 4.21). Ces déformations moyennes sont calculées non pas sur la surface entière des grains, mais sur des rectangles inscrits dans chacun de ces grains, ceci pour des raisons de commodité. Les résultats sont en bonne concordance sauf pour le grain 1. Cet écart peut être expliqué de diverses façons :

- $-$  les valeurs des paramètres utilisées dans le modèle éléments finis pour les lois de comportement sont celles qui se trouvent dans la littérature pour ce type de matériau  $[25][53]$ . Elles sont donc peut-être différentes des valeurs réelles du mat´eriau test´e. Cela dit, cette explication conduirait aussi potentiellement  $\alpha$  des écarts au niveau des autres grains;
- $-$  les conditions aux limites appliquées numériquement ne sont pas exactement les mêmes que celles appliquées expérimentalement, comme déjà mentionné plus haut. Dans la simulation par éléments finis, les déplacements suivant la direction x sont bloqués au niveau des extrémités de l'éprouvette. Pour réduire les différences liées aux effets de Poisson, l'éprouvette a été agrandie numériquement : 6 mm ont été rajoutés de part et d'autre de celle-ci. Cette

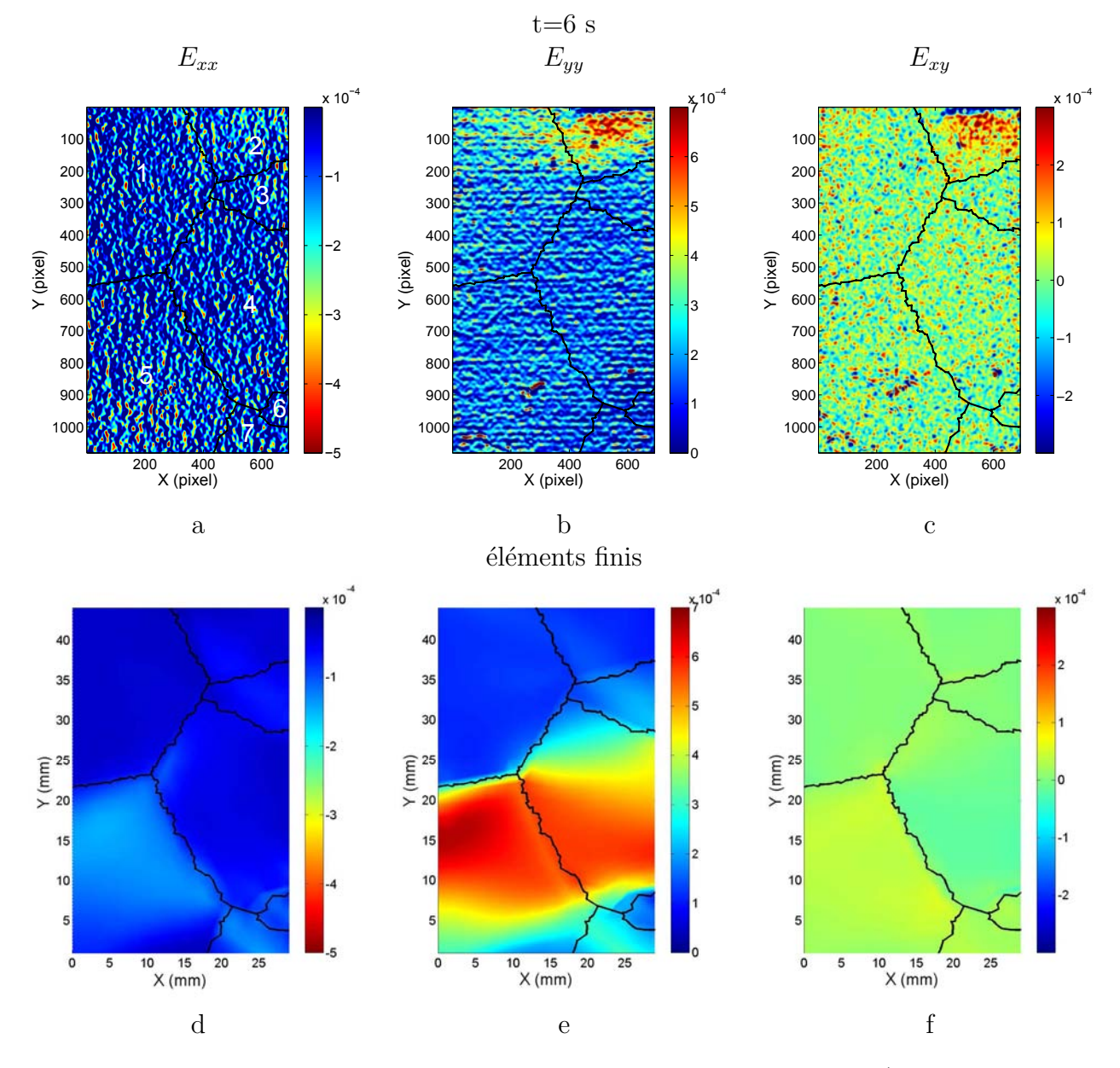

Figure  $4.16$  – Comparaison mesures - calcul par éléments finis, t=6 s (déformations de Green-Lagrange)

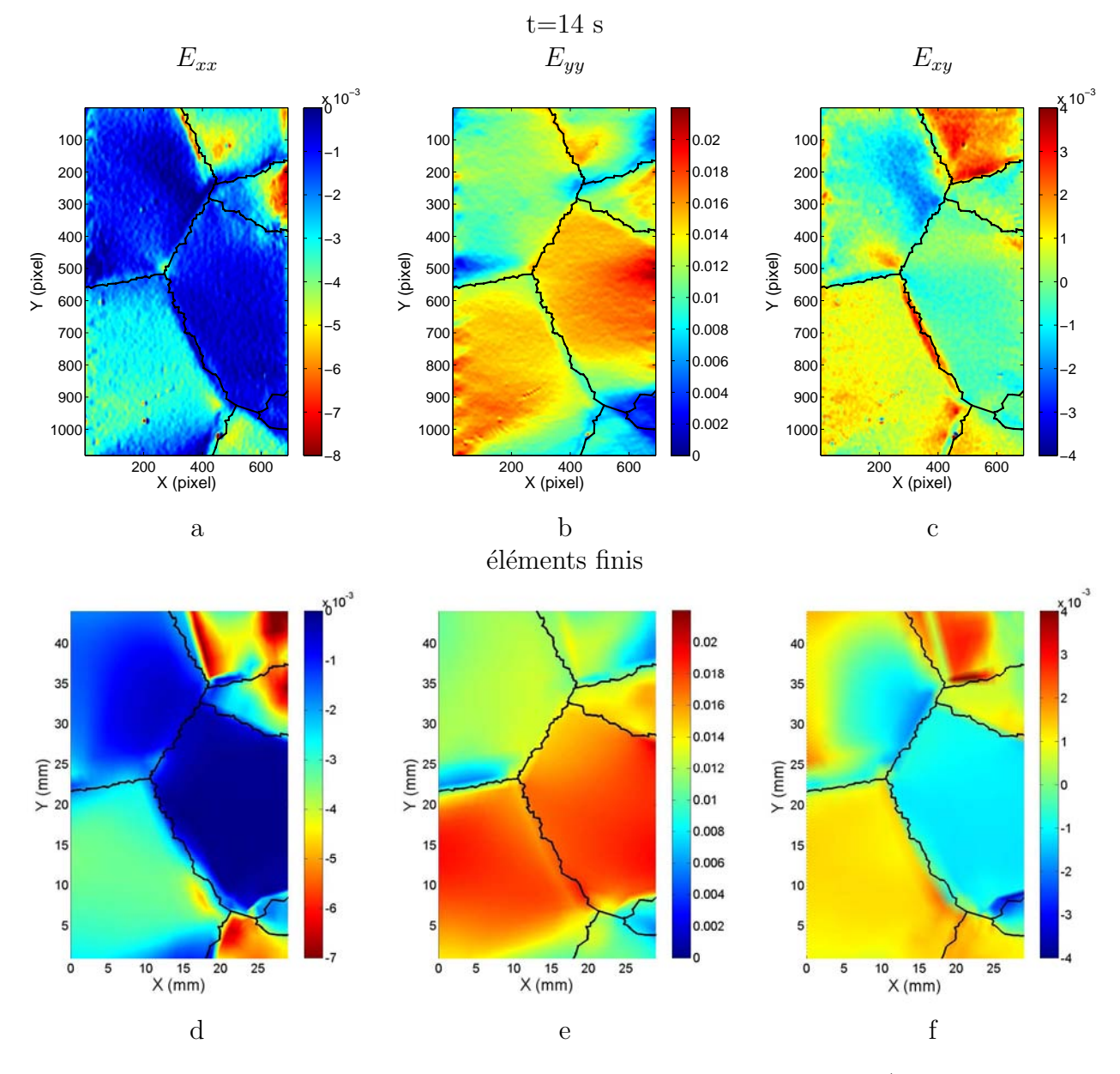

Figure  $4.17$  – Comparaison mesures - calcul par éléments finis,  $t=14$  s (déformations de Green-Lagrange)

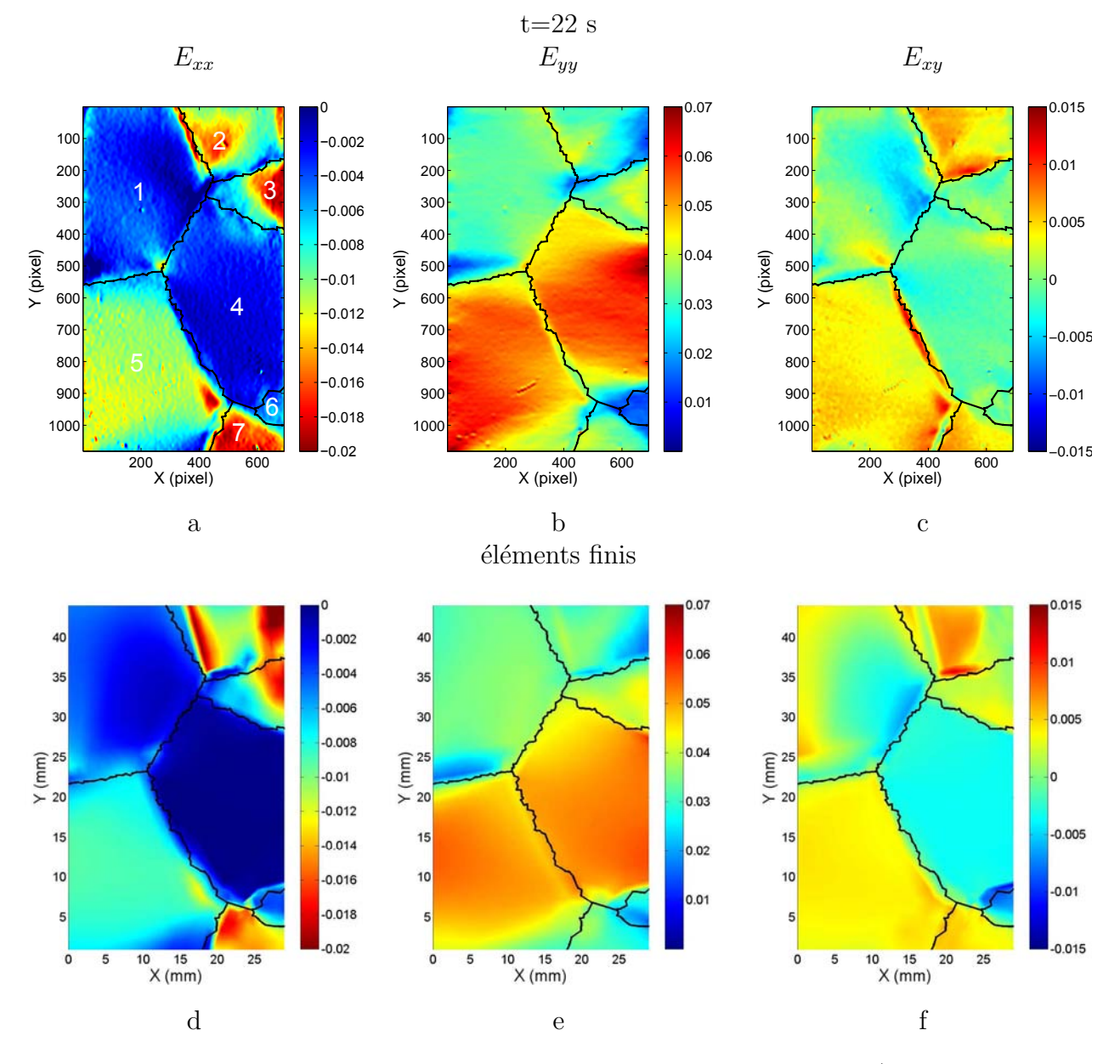

Figure  $4.18$  – Comparaison mesures - calcul par éléments finis, t=22 s (déformations de Green-Lagrange)

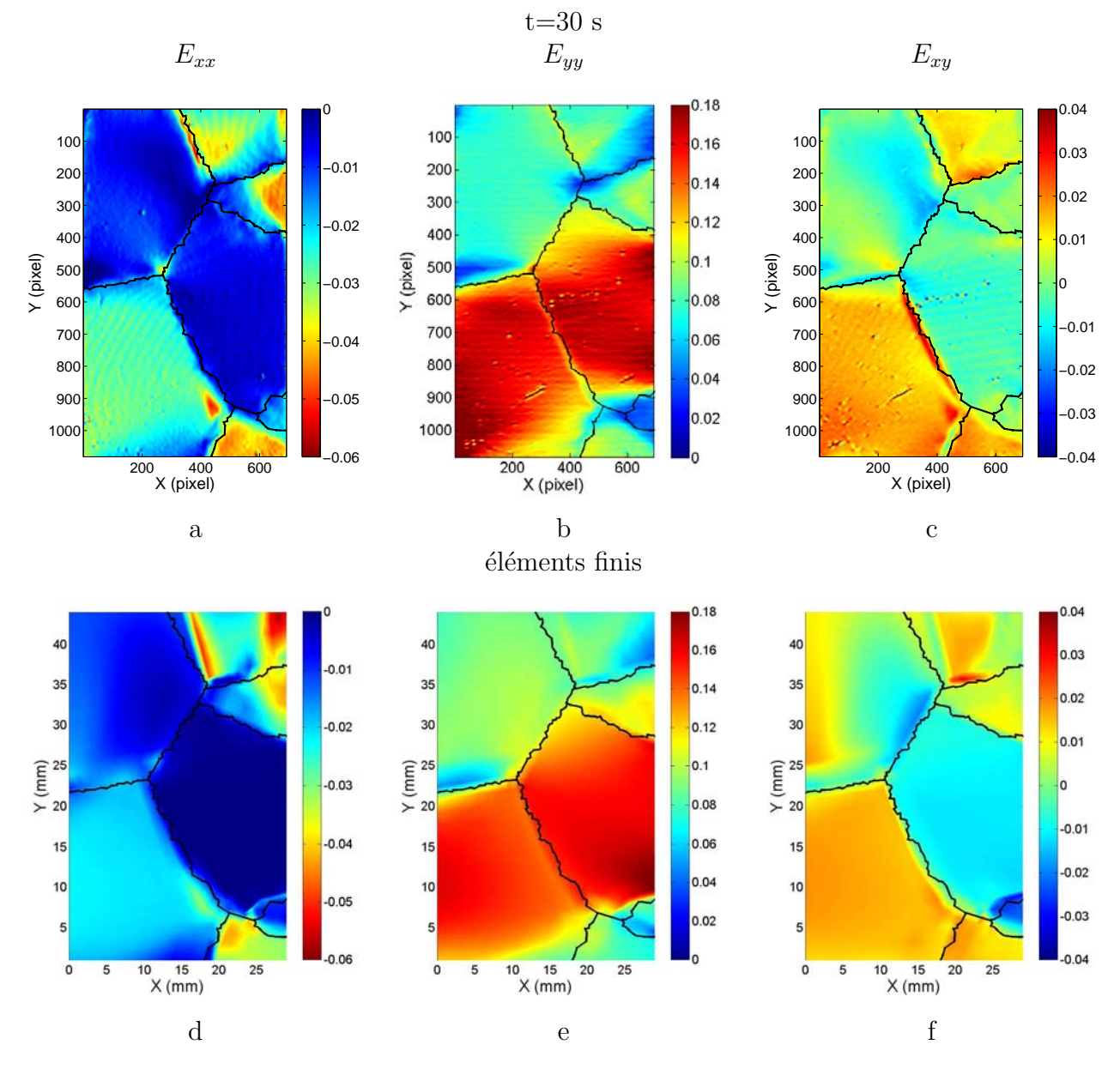

Figure  $4.19$  – Comparaison mesures - calcul par éléments finis, t=30 s (déformations de Green-Lagrange)

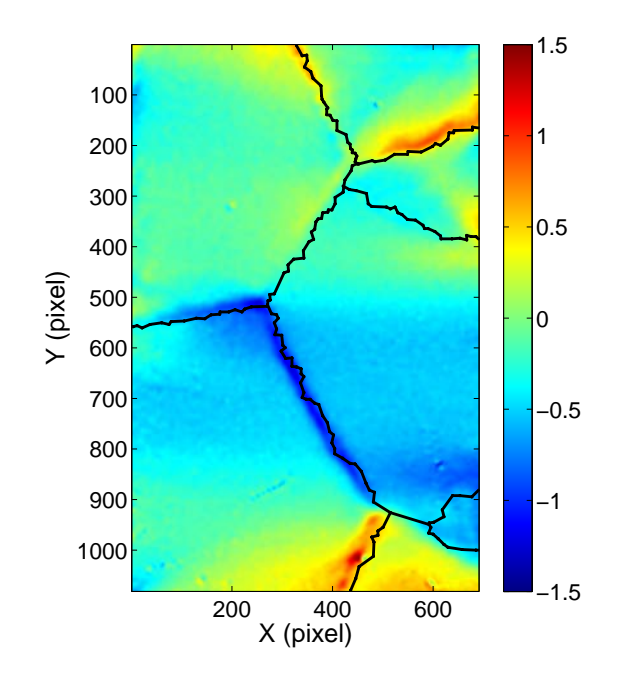

Figure 4.20 – Rotation locale à  $t = 22$  s (en degrés)

bande explique le fait que la bande rouge bien visible sur les cartes  $\epsilon_{xx}$  à la frontière entre les grains  $1$  et  $2$  soit un peu moins inclinée par rapport à la verticale avec le modèle éléments finis. En effet, les frontières entre les grains ont été prolongées verticalement dans cette bande fictive de 6 mm, ce qui conduit à faire tourner légèrement ces bandes rouges sur la droite ;

- dès que le chargement augmente, les déplacements ne sont plus constants le long d'une ligne horizontal. Or, le champ de déplacement numérique imposé est supposé rester constant le long de l'extrémité de l'éprouvette où est appliqué le chargement. Ceci entraîne une première approximation des conditions aux limites qui créent des différences par rapport aux mesures. Des modifications sur le code par éléments finis pourraient être réalisées pour introduire un déplacement variable le long de l'extrémité de l'éprouvette. On obtiendrait ainsi des conditions aux limites plus réalistes. Ces modifications n'ont cependant pas été réalisées faute de temps;
- sur les cartes de mesures uniquement, on observe enfin quelques "vagues" de faible amplitude dans certains grains à la fin de l'essai, principalement sur les cartes  $E_{xx}$ . Ces observations sont commentées dans le paragraphe suivant.

Les directions principales de la partie plane du tenseur de glissement pur décrit plus haut ont enfin été comparées aux directions principales des déformations lors des stades plus avancés de l'essai  $(t=14 \text{ s}, 22 \text{ s} \text{ et } 30 \text{ s})$ , (voir la Figure 4.22) ceci pour apprécier d'éventuelles rotations des directions principales par rapport aux premiers stades montrés Figures 4.23 pour les temps 8 s, 10 s et 12 s. Le principal constat est que les directions principales n'ont visiblement que très peu tourné par rapport aux premiers stades de l'essai discutés plus haut.

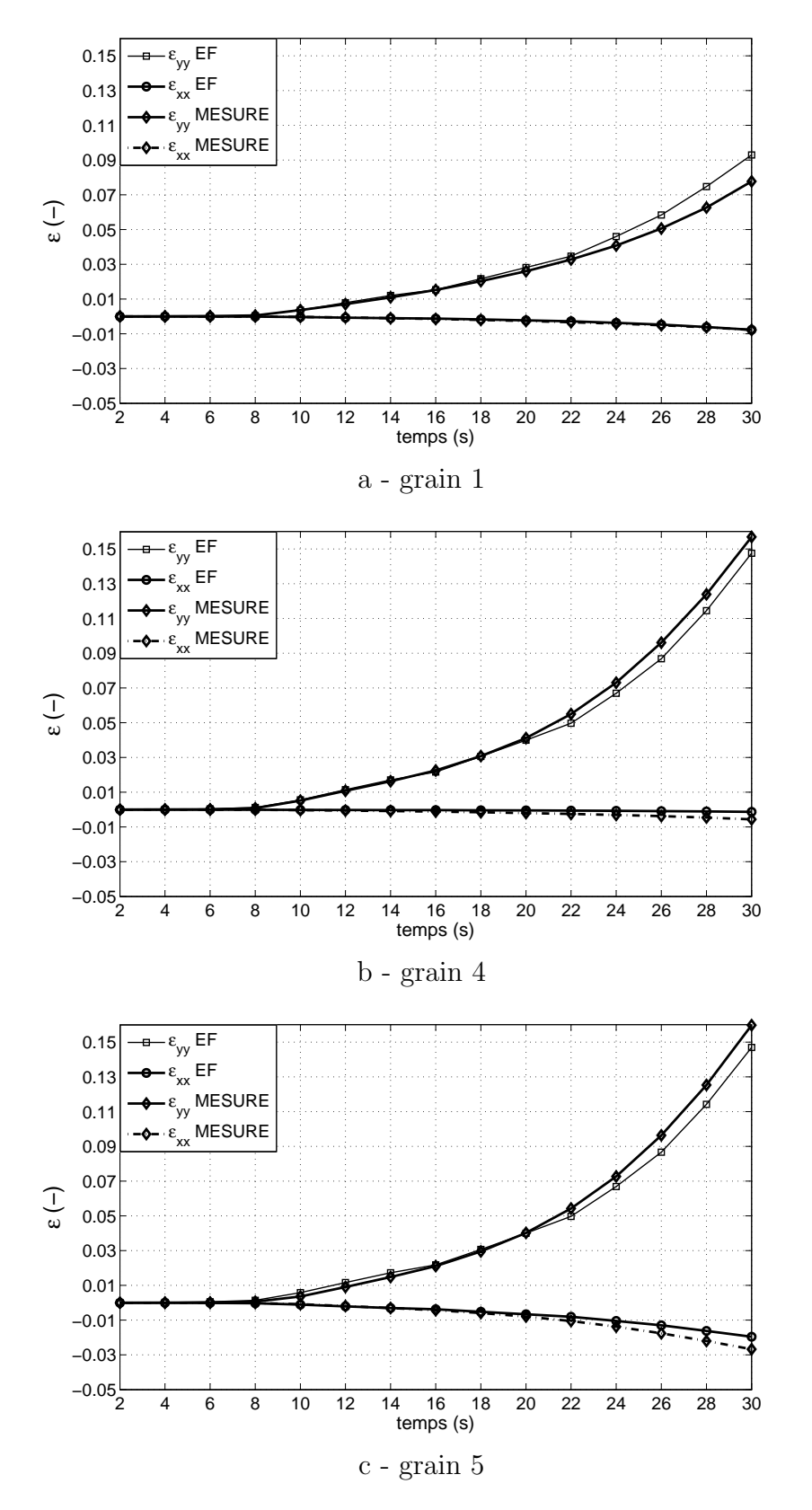

Figure 4.21 – Comparaison mesures et éléments finis (déformations de Green-Lagrange)

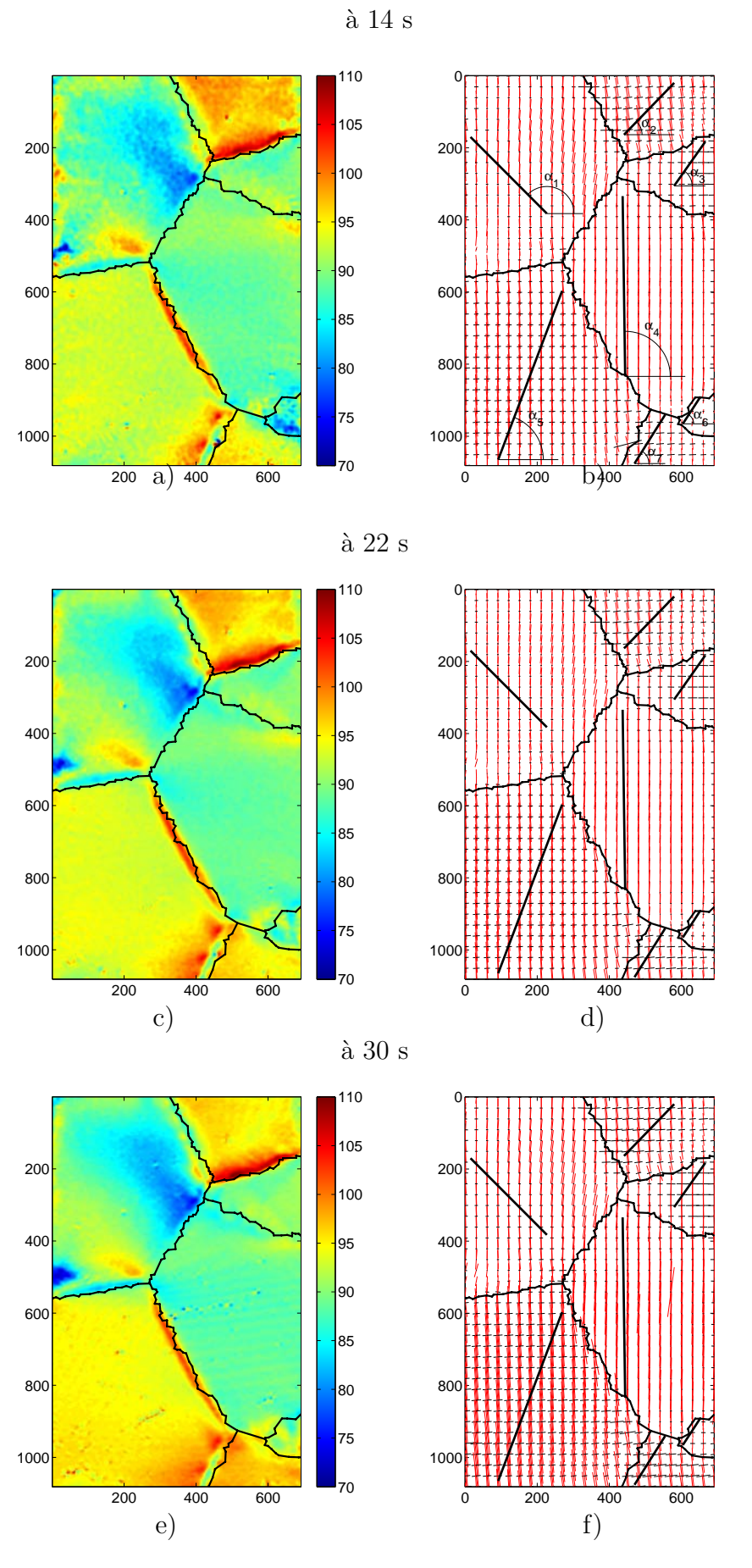

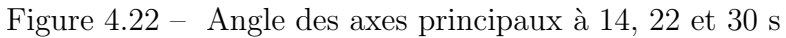

| Sys.       |         |         |         |         |         |         |         |
|------------|---------|---------|---------|---------|---------|---------|---------|
| glissement | grain 1 | grain 2 | grain 3 | grain 4 | grain 5 | grain 6 | grain 7 |
| 1(A2)      | 0,0912  | 0,2798  | 0,0415  | 0,2239  | 0,1347  | 0,2238  | 0,1933  |
| 2(A3)      | 0,0402  | 0,0583  | 0,1497  | 0,1058  | 0,3146  | 0,0159  | 0,0891  |
| 3(A6)      | 0,1314  | 0,2215  | 0,1912  | 0,3297  | 0,1799  | 0,2078  | 0,1042  |
| 4(D4)      | 0,1046  | 0,1979  | 0,1935  | 0,0646  | 0,268   | 0,2042  | 0,4731  |
| 5(D1)      | 0,0493  | 0,2984  | 0,1366  | 0,208   | 0,1838  | 0,271   | 0,0966  |
| 6(D6)      | 0,1539  | 0,4964  | 0,3301  | 0,2725  | 0,4518  | 0,4752  | 0,3765  |
| 7 (C3)     | 0,2768  | 0,1456  | 0,4988  | 0,2093  | 0,1737  | 0,0507  | 0,3999  |
| 8 (C5)     | 0.0134  | 0,4778  | 0,235   | 0,2885  | 0,1333  | 0,428   | 0,2798  |
| 9(Cl)      | 0,2902  | 0,3322  | 0,2637  | 0,4978  | 0,0404  | 0,3772  | 0,1201  |
| 10(B2)     | 0,4307  | 0,3508  | 0,1686  | 0,4819  | 0,2782  | 0,4244  | 0,0235  |
| (B4)<br>11 | 0,4216  | 0,1107  | 0,4549  | 0,1681  | 0,2203  | 0,1694  | 0,0159  |
| 12(B5)     | 0,0092  | 0,2401  | 0,2863  | 0,3137  | 0,4984  | 0,255   | 0,0076  |

Tableau 4.4 – Facteur de Schmid

### 4.6.2.3 Comparaison des directions principales de déformation mesurées et des directions de glissement prévues par l'analyse du facteur de Schmid

Il a semblé pertinent de comparer les états de déformation trouvés avec des pr´edictions de direction de glissement pr´evues en cherchant les facteurs de Schmid maximum grain par grain. Les facteurs les plus grands donnent en effet le système activé dans chaque grain, comme expliqué plus haut. Le Tableau 4.4 donne grain par grain les facteurs de Schmid pour chacun des 12 systèmes. A chaque fois, le système associé au facteur le plus grand a été relevé. On suppose alors un état de glissement pur dans le plan engendré par la normale au plan où le glissement s'effectue et la direction de glissement elle-même. L'idée est de projeter cet état de glissement pur sur la face avant de l'éprouvette, d'extraire la partie purement plane de ce tenseur qui correspond `a la face avant de l'´eprouvette (car c'est sur cette face que les mesures sont faites) et de chercher les directions principales correspondantes. Ces directions peuvent être directement comparées avec les directions principales effectivement mesurées. On peut s'attendre à une coïncidence des deux repères principaux en chaque point (prévu théoriquement d'une part et mesuré d'autre part) si la déformations s'effectue bien selon le système prévu par la loi de Schmid.

Concrètement, pour effectuer ce passage, on considère d'abord le passage de la base où l'on suppose un glissement pur (elle est engendrée par la normale au plan où le glissement s'effectue et la direction de glissement elle-même) vers la base locale associée à chaque grain. La deuxième étape consiste à passer de la base locale de chaque grain vers la base dont les axes sont alignés avec les bords de l'éprouvette. Ce deuxième passage est obtenu avec les trois angles d'Euler donnant l'orientation des grains (voir le Tableau 4.3).

On calcule à chacune de ces deux étapes les matrices de passage de chaque changement de base que l'on applique à l'état de glissement pur défini plus haut. On extrait alors la partie plane correspondant à la face avant que l'on diagona-

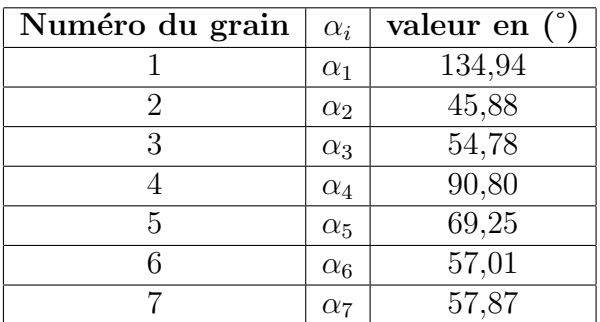

Tableau 4.5 – Angles entre l'axe  $x$  et la projection de la direction de glissement active pour chaque grain

lise. Les vecteurs propres ainsi trouvés peuvent alors être comparées aux directions principales de déformation mesurées effectivement en chaque point. Ces directions principales de déformations ont été calculées à partir des cartes des trois composantes cartésiennes des déformations mesurées. Ces cartes sont données Figure 4.23  $\alpha$  t=8s, 10s et 12s. On a reporté les directions principales des déformations mesurées avec des croix localisées tous les 30 pixels car cette valeur est la valeur estimée de la résolution en déformation. Les segments selon chaque direction principale sont proportionnels `a la d´eformation principale correspondante. Une couleur noire indique une compression, une couleur rouge une extension.

La valeur des angles entre la première direction principale de la partie plane du tenseur de glissement pur défini plus haut et l'axe horizontal, respectivement notés  $\alpha_1$  à  $\alpha_7$  pour chacun des sept grains, sont reportées dans le Tableau 4.5. Pour chaque grain, on constate que ces directions de glissement sont en général plus inclinées par rapport à la verticale que la direction associée à la déformation principale la plus grande. Cette dernière reste le plus souvent peu inclinée par rapport à l'axe vertical. Plusieurs raisons peuvent être avancées pour expliquer ces écarts :

- les directions de glissement ne concernent que les d´eformations plastiques, or on mesure la déformation totale élastique + plastique, la première "redressant" l'état de déformation suivant l'axe de sollicitation vu la nature de l'essai : une traction selon l'axe vertical. Cela dit, les déformations plastiques attendues sont sans doute largement plus grandes que les déformations élastiques. Elles ne devraient donc être que peu perturbées par ce phénomène, ce qui n'est pas le cas quand on regarde par exemple l'écart entre les angles calculés et mesurés pour le grain 5 ;
- par ailleurs, chaque grain ´etant entour´e sensiblement aux trois quarts de sa frontière par d'autres grains qui présentent des directions de glissement théoriques différentes, il y a forcément incompatibilité entre les déformations prévues théoriquement dans chaque grain. On peut donc penser que les mécanismes prévus par l'analyse avec le facteur de Schmid soient fortement contrariés par la nécessité d'une compatibilité des déformations de chaque grain avec ses voisins au niveau des joints de grains. Une éprouvette présentant une seule colonne de grains mis bout à bout présenterait sans doute des cartes de dé-

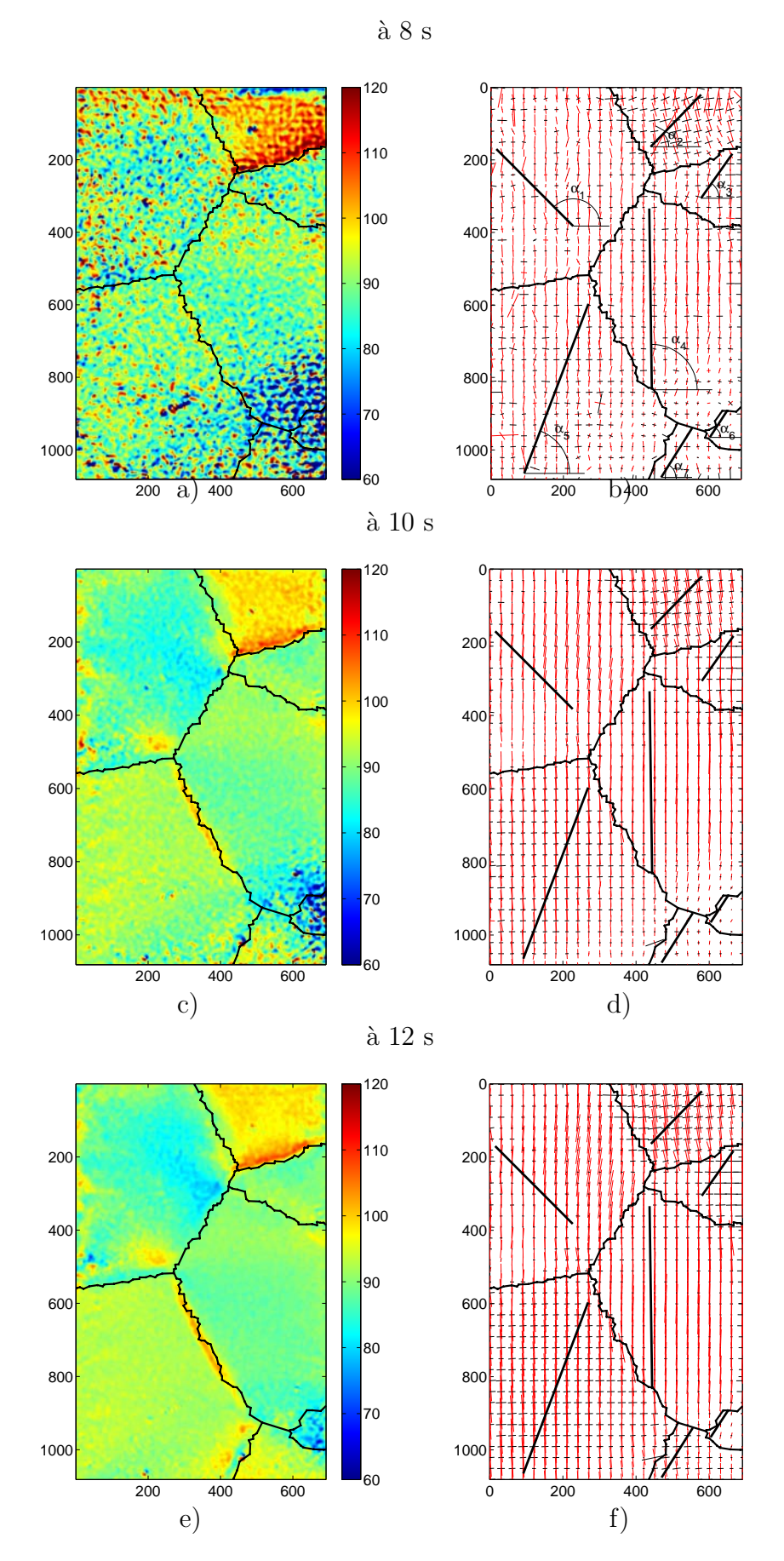

Figure  $4.23$  – Angle des axes principaux à 8, 10 et 12 s (déformations logarithmiques)

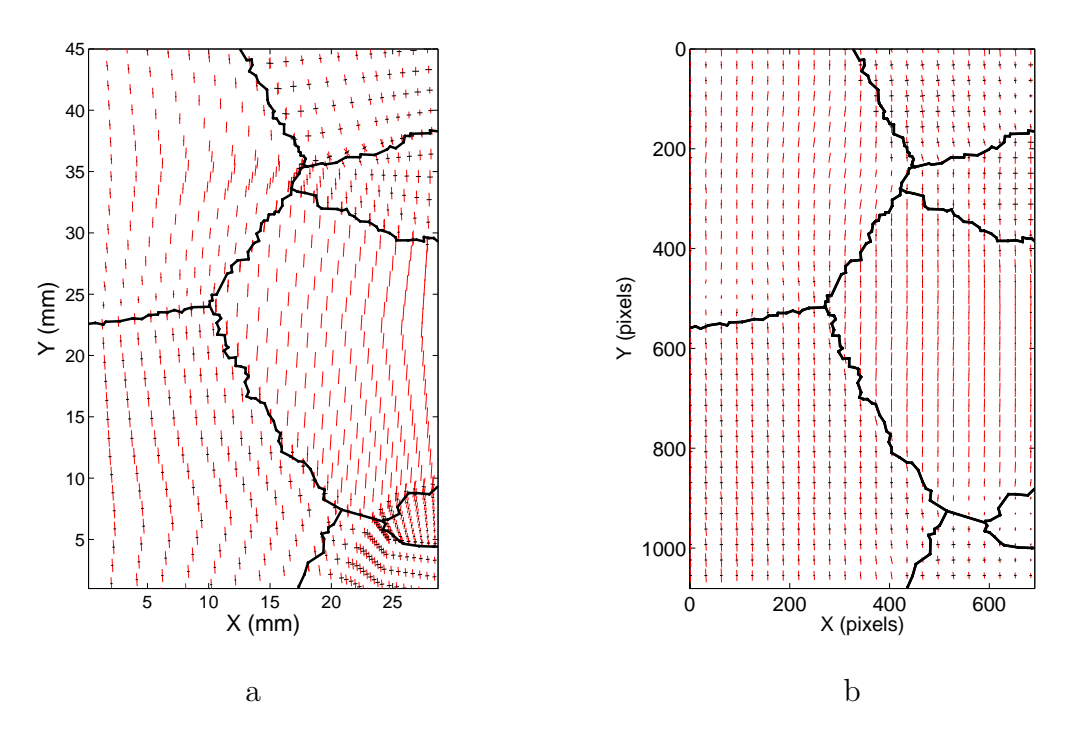

Figure  $4.24$  – Comparaison des directions principales des déformations : mesure et  $\acute{e}$ léments finis à  $t = 14$ s

formations mesurées plus proches des valeurs théoriques car il y aurait moins d'incompatibilité entre ces grains, les frontières communes étant plus réduites dans ce cas ;

- les grains ont sans doute tendance `a tourner pendant l'essai, l`a aussi pour s'aligner avec la direction de sollicitation, ce qui change les conclusions que l'on a tirées à partir de calculs conduits dans la configuration initiale non déformée ;
- $-$  le vecteur contrainte a été supposé parfaitement vertical dans le calcul du facteur de Schmid, ce qui est une approximation car il est susceptible de tourner légèrement localement.

Le calcul par éléments finis a permis de comparer les directions principales calculées (voir la Figure  $4.24$  -a) avec les directions principales mesurées effectivement (voir la Figure 4.24 -b).

On trouve une bonne concordance globale entre les deux, ce qui n'est pas surprenant car les cartes des composantes du tenseur des déformations dans le repère de la face avant de l'éprouvette sont analogues.

Quelques photographies des surfaces des grains 4 et 5 ont enfin pu être prises (voir Figure 4.25 a et b respectivement) et analysées au LPMTM. Les surfaces des grains n'avaient pas été polies avant les essais car ces observations n'étaient pas prévues initialement, ce qui fait que leur qualité n'étaient pas optimale pour l'analyse. On voit cependant des stries apparaître en surface. Ces stries sont sensées être les traces des plans qui glissent les uns sur les autres lors de la phase plastique. Si l'on superpose les traces des plans de glissement théoriques prévus par l'analyse des facteurs de Schmid pour les grains 4 et 5 (voir Figure 4.25 c et d respectivement) et les stries

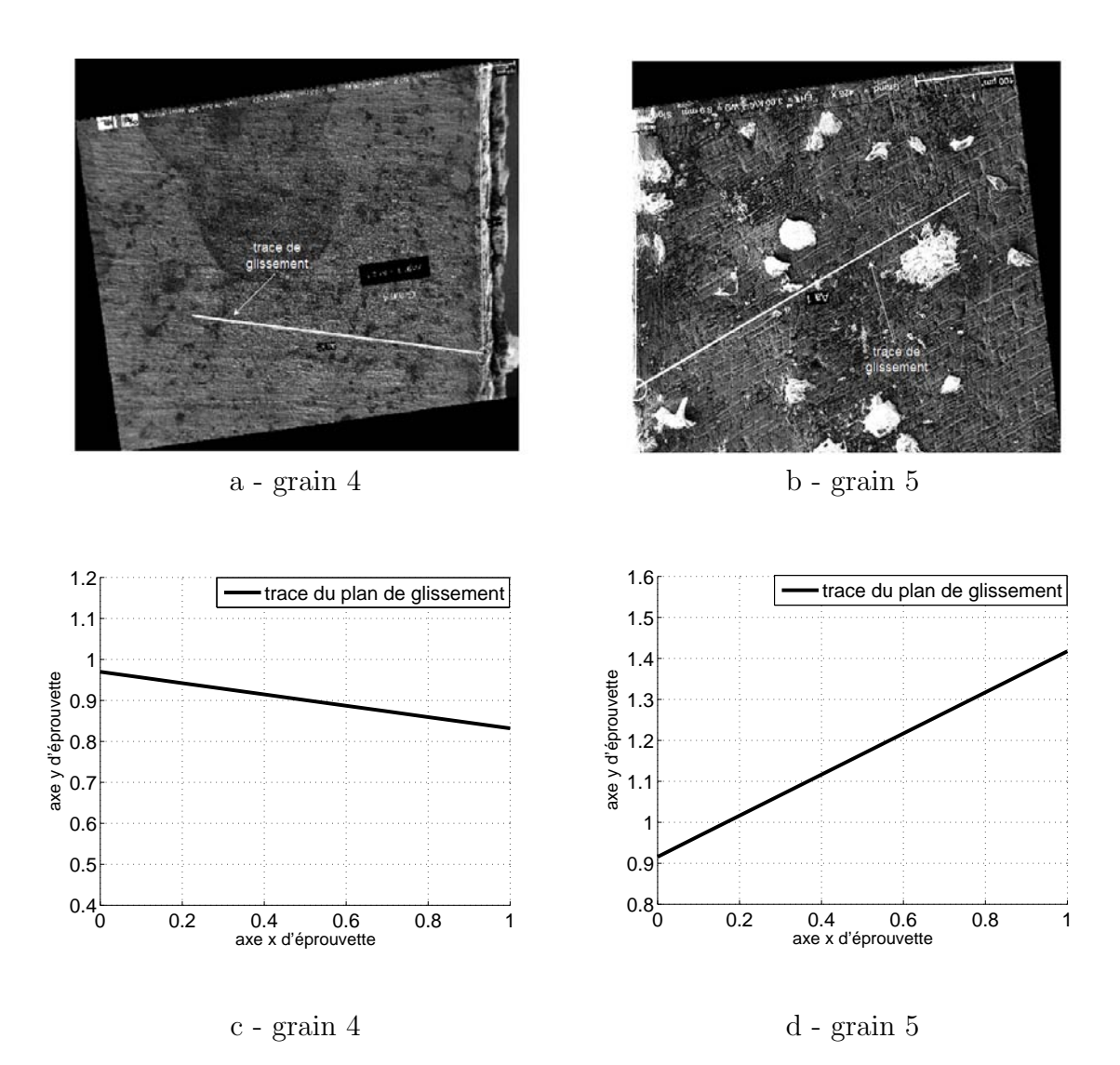

Figure 4.25 – Comparaison des traces des plans de glissement

observ´ees, on observe une bonne concordance. Pour le grains 4, l'angle d'inclinaison par rapport à l'horizontal prévu est 172,1° pour un angle mesuré effectivement de 171.9°. Pour le grain 5, ces angles sont respectivement égaux à  $26.7^\circ$  et  $30^\circ$ . Ces résultats semblent donc indiquer que le glissement s'effectue bien dans le plan prévu, mais selon une direction qui n'est pas celle qui est attendue. Ce résultat devra toutefois être conforté par d'autres analyses pour mieux comprendre les mécanismes intimes qui ont effectivement piloté les déformations plastiques.

# 4.6.3 Observations de bandes de déformations apparentes dans les grains

Des bandes de faible amplitude (par rapport à la déformation totale) sont apparues sur les cartes de déformation à la fin de l'essai (voir Figure 4.19 - a). Il a donc semblé intéressant de tenter d'expliquer leur origine.

Vu les niveaux de déformation relativement faibles de ces bandes, elles sont mieux mises en évidence en soustrayant deux images successives, ce qui permet de montrer l'incrément de déformation et pas la déformation absolue. Ces bandes forment des réseaux qui diffèrent d'un grain à l'autre en termes d'apparence. De surcroît, elles apparaissent et disparaissent dans un ordre qui diffère également d'un grain à l'autre. Pour le grain 2, le phénomène apparaît même pendant deux épisodes différents, avec entre temps une période pendant laquelle aucune bande n'est visible. D'un point de vue qualitatif, la nature du réseau de franges diffère également d'un épisode à l'autre pour le grain 2. Pendant un court instant (entre les images n˚238 et 253 sur les 330 enregistrées), les réseaux de bandes apparaissent même simultanément dans plusieurs grains. L'apparition du phénomène au cours de l'essai est reportée sur la Figure 4.26.

A titre d'illustration, on a reporté sur les Figure 4.27 et 4.29 deux réseaux de ces bandes typiques obtenus pendant l'essai. Le premier montre un réseau dans le grain 2. Il résulte de la soustraction des cartes de dérivées de phases extraites des images  $210$  et  $211$ , soit au temps  $25.2$  s et  $25.32$  s. Le deuxième montre un réseau plus riche obtenu des différences entre les images  $241$  et  $242$ , soit au temps  $28,92$  s et  $29,04$  s.

Dans le premier cas, on a représenté uniquement la déformation longitudinale selon l'axe de traction, c'est-à-dire suivant la verticale. Les bandes sont peu inclinées par rapport à cet axe. Une coupe perpendiculaire aux bandes représentée Figure 4.28 montre qu'il s'agit d'une extention/contraction.

Dans le deuxième cas, l'état de déformation est plus complexe que dans le cas précédent, on a donc représenté une carte des centres des cercles de Mohr des déformations (Figure 4.29-a) et une autre carte de rayons des cercles de Mohr des déformations (Figure 4.29-b). Un tracé des cercles en quelques points (Figure 4.29c) permet de montrer la nature de l'état de déformation apparent mesuré le long d'une bande. On peut voir sur ces cercles que l'état de deformation différentiel apparent est de type cisaillement dans ce cas.

Après ces observations, la question est de connaître l'origine de ces bandes apparentes.

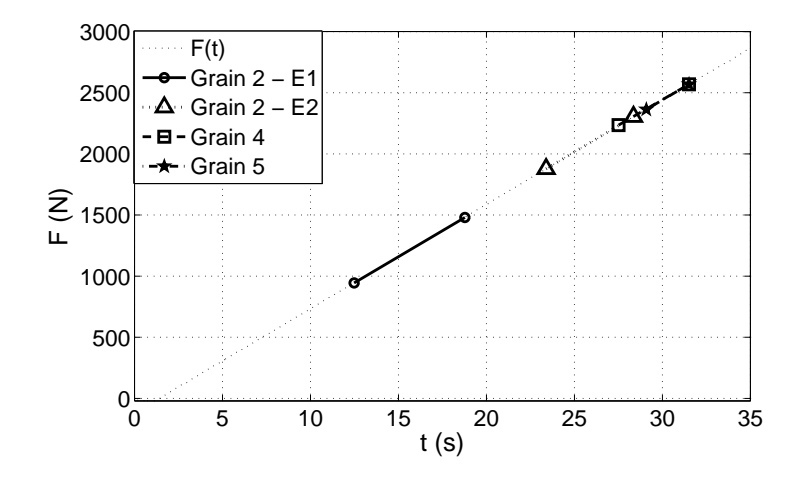

Figure  $4.26$  – Apparition des bandes sur les images en déplacements

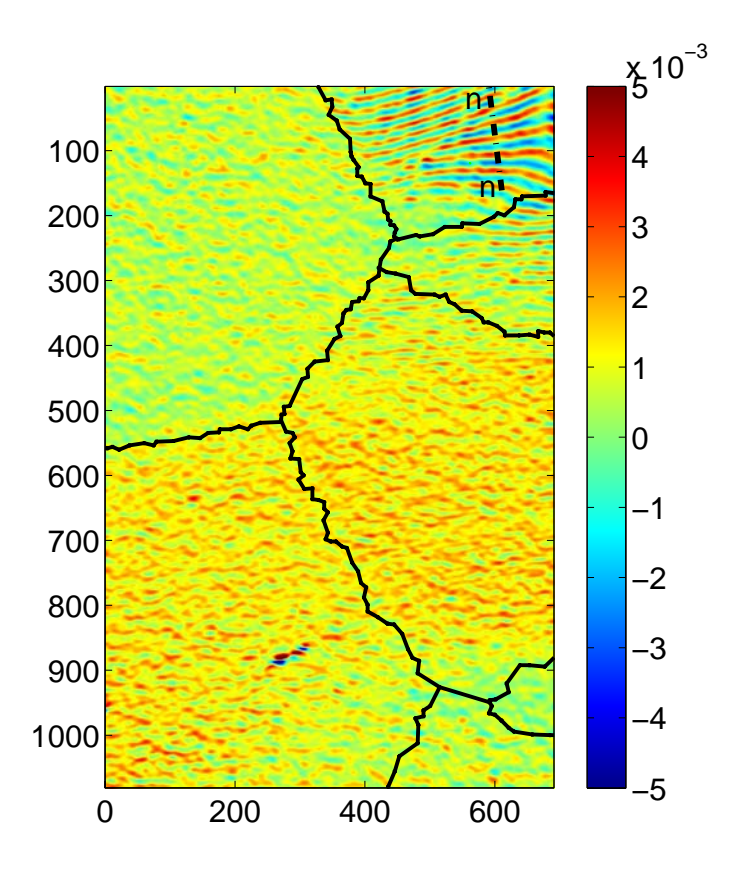

Figure 4.27 – Champ d'incrément des déformations  $\varepsilon_{yy}$  dans le grain 2 entre les images 210 et 211

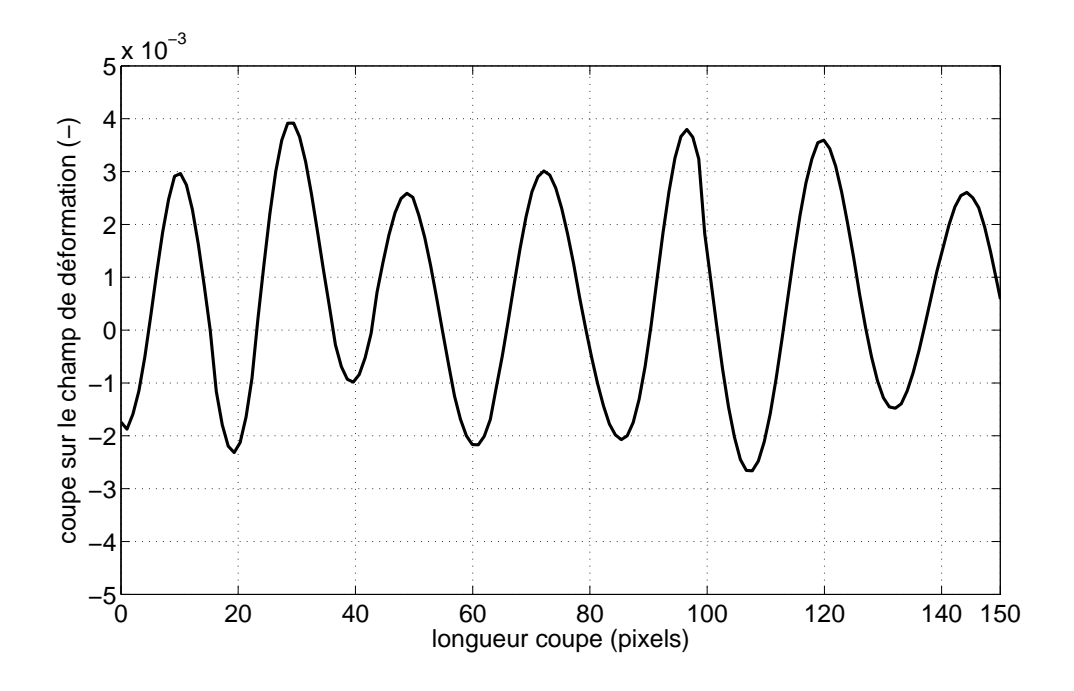

Figure 4.28 – Champ de déformation longitudinal apparent  $\epsilon_{nn}$  le long de la coupe n-n

Dans un premier temps, on a pensé qu'elles étaient dues à un effet d'avalanche ou qu'elles pouvaient s'interpréter comme des bandes de type PLC ou de Lüders qui apparaissent pendant la partie plastique de la réponse de certains matériaux, avec une réserve importante cependant qui était que ces phénomènes n'avaient jamais été observ´es dans des multicristaux auparavant.

Une investigation détaillée des images acquises pendant l'essai a cependant montré que certains pixels avaient saturé en cours d'essai. L'ouverture de l'objectif a en effet été ajustée au début de l'essai de telle sorte que les images acquises présentent la meilleure dynamique possible. Certains pixels sont alors donc proches de leur niveau de saturation à ce stade initial. Ce réglage s'avère donc propice à la saturation de certains pixels en cours d'essai si des modifications de l'aspect de surface allant dans le sens d'une plus grande luminosité interviennent. Il est clair que la présence de pixels saturés, même en faible proportion (jusqu'à environ  $7.8\%$  en fin d'essai ici), est susceptible de perturber les cartes de dérivées de phase. Leur influence exacte sur les déformations reste cependant difficile à apprécier dans le cadre de ce travail, tant du point de vue quantitatif que qualitatif. Elle mériterait sans aucun doute une ´etude sp´ecifique. Quelques observations ont cependant pu ˆetre conduites. Elles sont reportées ci-dessous.

Tout d'abord, deux remarques importantes peuvent être formulées concernant la distribution spatio-temporelle de ces pixels saturés. D'une part, ils se concentrent selon une distribution qui respecte la géographie des grains, avec par exemple des pixels satur´es dans certains grains mais pas dans d'autres. D'autre part, une synchronisation quasiment parfaite entre l'apparition-disparition des bandes de déformation et l'apparition-disparition des pixels saturés est observée.

Une question se pose alors : y a-t-il une relation de cause à effet entre ces deux

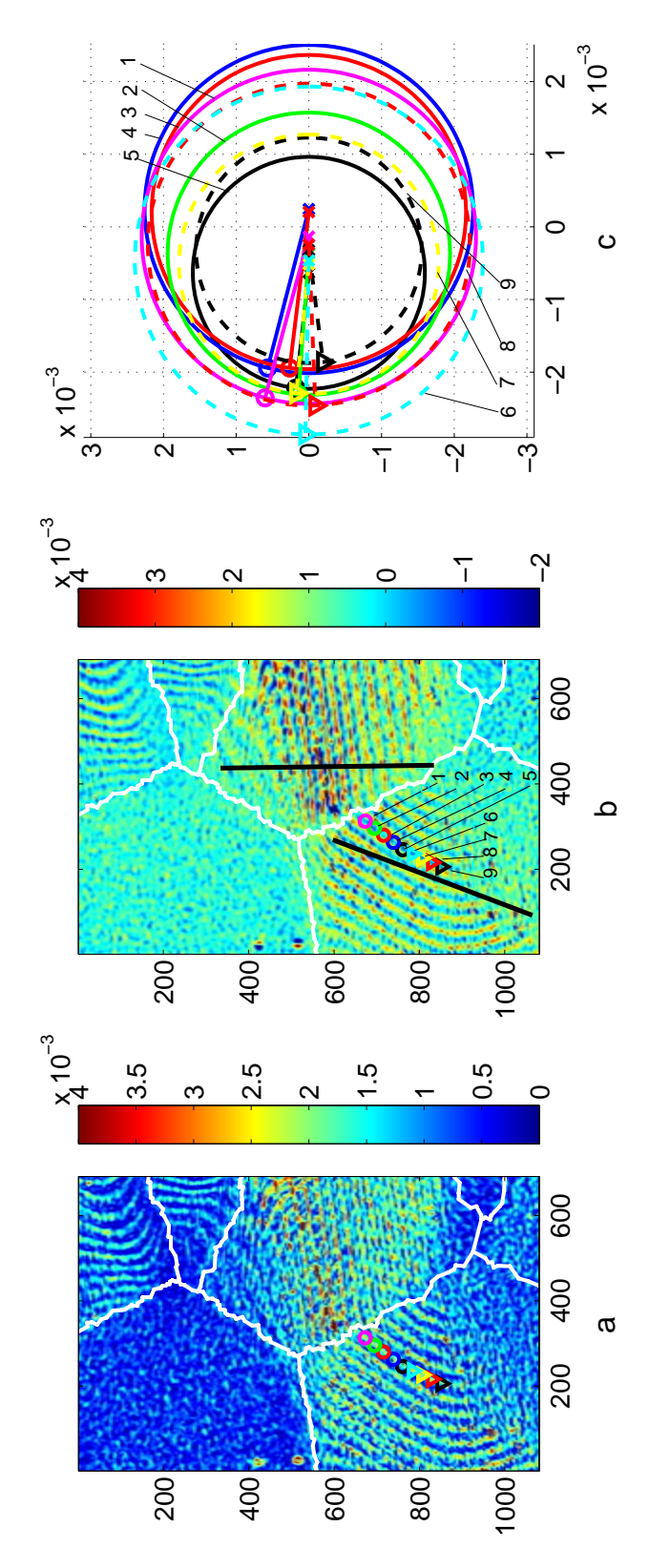

Figure 4.29 – Etat de déformation différentiel apparent entre les images 241 et 242

phénomènes (bandes de déformation apparente observées d'une part et pixels saturés d'autre part) ou ces deux phénomènes sont-ils eux-mêmes la conséquence de transformations qui s'opèrent dans le matériau lui-même ? Dans le premier cas, on est en présence d'un artefact alors que l'on observe un phénomène qui se produit réellement dans le matériau dans le deuxième cas.

Deux essais complémentaires ont été réalisés pour tenter de répondre à cette interrogation.

Dans un premier temps, on a pensé que la rotation locale des grains hors de leur plan, bien visible sur l'éprouvette en fin d'essai, était susceptible de causer des changements d'illumination qui pouvaient effectivement expliquer des perturbations elles-mêmes changeantes d'un grain à l'autre. Un essai de rotation hors-plan a donc  $\acute{e}t\acute{e}$  conduit, avec un réglage de caméra tel que les pixels étaient proches de leur niveau de saturation à l'état initial. Une rotation dont l'amplitude a atteint quelques degrés a ensuite été imposée avec le plateau diviseur sur lequel l'éprouvette était fixée. Aucune saturation n'a été observée dans ce cas cependant, ce qui rend apparemment caduque l'hypothèse d'une influence de la rotation hors-plan des grains.

L'influence de l'ouverture de l'objectif a donc été examimée avec deux essais complémentaires. Deux éprouvettes de multicristaux restant disponibles en fin de thèse, un première a été testée dans des conditions semblables à celle qui a fait l'objet des commentaires précédents. La seule différence concernait l'ouverture de l'objectif : elle était telle que les pixels étaient loin de leur niveau de saturation en début d'essai (15% en dessous du seuil). On a là aussi observé que certains pixels arrivaient à saturation, mais à un stade plus avancé de l'essai que pour l'éprouvette précédente. Des franges sont apparues au même moment dans les grains où les pixels saturés apparaissaient. Un deuxième essai similaire au précédent a été conduit sur la deuxième et dernière éprouvette. Dans ce cas cependant, on a réglé la caméra à partir de l'image de l'éprouvette précédente dans son état final, ce qui a conduit à fermer le diaphragme de l'objectif de façon plus importante. Aucun pixel saturé n'est alors apparu, même en fin d'essai. Il faut souligner que la qualité des cartes de déformation  $\acute{e}$ tait plus faible dans ce cas car la dynamique était plus faible également. Quelques franges ont cependant pu être observées en fin d'essai, mais de façon beaucoup plus ténue que lors de l'essai présenté plus haut.

A ce stade de l'analyse, il semble donc très probable que ces bandes soient plus dues à un artefact qu'à un phénomène se produisant réellement dans les grains. La raison principale est leur apparition-disparition qui est synchrone avec l'apparitiondisparition de quelques pixels saturés et sur le fait que ces phénomènes se produisent exactement dans les mêmes zones de l'éprouvette.

Les origines possibles de ces bandes peuvent être l'apparition d'harmoniques lors du traitement à cause de cette saturation ou un battement entre la grille transférée et la grille du capteur CCD lui-même. Le léger changement d'aspect des grilles peut être dû quant à lui à un blanchiment de la colle lorsque la déformation devient significative.

Ce phénomène observé mérite sans aucun doute d'être étudié beaucoup plus en profondeur lors d'une étude ultérieure pour connaître son origine exacte.

# 4.7 Analyse thermique

# 4.7.1 Introduction

Dans certains cas, des mesures thermiques peuvent avantageusement compléter les mesures cinématiques. Cela permet entre autre de dresser un bilan énergétique complet. Dans le présent travail, on a suivi l'évolution de la carte des températures sur l'une des faces, alors que les champs cinématiques étaient mesurés sur l'autre face. L'objectif est de réaliser un bilan énergétique de l'évolution élasto-plastique dans différents grains durant l'essai. Un paramètre clé à déterminer est l'*énergie* bloquée par le matériau pour modifier sa microstructure. Pour l'élasto-plasticité, il s'agit de dislocations, glissements cristallins et bandes de plasticité. Une littérature importante existe sur ce type de bilan effectué pour des métaux ou polymères (voir par exemple [12, 51, 36] et les références incluses). Cependant, les analyses effectuées sont macroscopiques (système thermodynamique =  $\acute{e}$ prouvette), bien que des résultats locaux commencent à apparaitre dans la littérature [14].

Ce type d'étude est important pour la construction de lois de comportement valides sur les plans mécanique et thermique, et plus en aval pour une simulation thermomécanique correcte des processus de déformation, par exemple pour les procédés de mise en forme, ou pour l'usinage grande vitesse.

Le paragraphe 4.7.2 rappelle de façon succincte les notions de thermomécanique des matériaux utiles pour l'étude. Le paragraphe 4.7.3 décrit le dispositif expérimental. Le paragraphe suivant rappelle la procédure d'acquisition. Le post-traitement des températures est décrit dans le paragraphe suivante 4.7.4. Quelques premières observations et remarques sont faites dans le paragraphe 4.7.5. Enfin, les résultats sont décrits dans les paragraphes 4.7.6 et 4.7.7.

# 4.7.2 Rappels de thermomécanique des matériaux

Ce paragraphe rappelle l'expression de l'équation de la chaleur dans le cas d'un matériau *isotrope*, puis l'écriture des différents termes impliqués dans le bilan énergétique (voir les références  $[13, 11, 15, 10, 37]$  pour plus de détails).

#### 4.7.2.1 Equation de la chaleur

On suppose que l'on mesure les champs de températures  $T(x, y, t)$  en surface d'une éprouvette plane de faible épaisseur ce qui permet de considérer la température comme quasi-homogène dans l'épaisseur. L'équation de la chaleur alors peut s'écrire sous la forme 2D suivante :

$$
\rho C \left( \frac{d\theta}{dt} + \frac{\theta}{\tau} \right) - k \Delta \theta = s \tag{4.14}
$$

où

 $-\theta$  est le champ de variation de température par rapport à un champ de température de référence  $T_0(x, y)$  obtenu en pratique juste avant le début de l'essai. On a donc  $\theta(x, y, t) = T(x, y, t) - T_0(x, y)$ ;

- $s(x, y, t)$  est le champ de *source de chaleur* produite par le matériau;
- les paramètres 'matériau' sont  $\rho$  la masse volumique, C la chaleur spécifique et k la conductivité thermique du matériau (ici supposé isotrope);
- $\tau$  est une constante de temps qui caractérise les échanges thermiques par convection sur les faces de l'éprouvette en contact avec l'air ambiant.

Dans le cas de l'élasto-plasticité, on peut écrire :

$$
s = d_1 - \alpha \ T \ \dot{\sigma} \tag{4.15}
$$

o`u

- le terme  $d_1$  est la *dissipation mécanique* (appelée également *dissipation in* $trinsèque$ ). Il est associé aux irréversibilités mécaniques (ex : plasticité). Il est toujours positif ;
- le terme  $-\alpha$  T σ̀ correspond au *couplage thermoélastique*. Le terme α est ici le coefficient de dilatation thermique du matériau supposé isotrope et  $\sigma$ correspond ici à la trace du tenseur de contrainte.

#### 4.7.2.2 Bilan énergétique

La densité d'énergie de déformation anélastique durant un processus de déformation s'écrit :

$$
W_{\text{def. an\text{\'{e}lastique}}}(t) = \frac{1}{V} \int_{V} \int_{0}^{t} \sigma \ \dot{\epsilon}^{p} \ dt dv \qquad (4.16)
$$

où V est le volume du système thermodynamique considéré (ex : l'éprouvette entière, un grain...) et où  $e^p$  est la partie anélastique de la déformation. Cette énergie est perdue sous deux formes [37] :

1) une partie dissipée sous forme de chaleur

$$
W_{dissipation mécanique}(t) = \frac{1}{V} \int_{V} \int_{0}^{t} d_1 dt dv \qquad (4.17)
$$

2) une partie bloquée dans le matériau pour modifier sa microstructure (dislocations, glissements cristallins, bandes de glissement dans le cas de la plasticit´e). On a alors :

$$
W_{\hat{e}nergie\ bloqu\hat{e}}(t) = W_{\hat{d}\hat{e}f. \ an\hat{e}lastique}(t) - W_{\hat{d}isisipation\ mécanique}(t)
$$
\n
$$
(4.18)
$$

L'objectif du post-traitement réalisé dans la présente étude est de déterminer la densité d'énergie bloquée. Les deux termes du membre de droite de l'Equation 4.17 s'obtiennent en pratique de la manière suivante :

 $-$  la densité d'énergie de déformation anélastique se calcule par :

$$
W_{\text{def. an\text{\'{e}lastique}}}(t) = W_{\text{deformation}}(t) - W_{\text{def. \text{\'{e}lastique}}}(t) \tag{4.19}
$$

avec :

 $\sqrt{ }$  $\int$ 

 $\overline{\mathcal{L}}$ 

$$
W_{d\acute{e}formation}(t) = \frac{1}{V} \int_{V} \int_{0}^{t} \sigma \dot{\epsilon} dt dv
$$
  
\n
$$
W_{d\acute{e}f. \ \acute{e}lastique}(t) = \frac{1}{V} \int_{V} \int_{0}^{t} \sigma \dot{\epsilon}^{e} dt dv
$$
\n(4.20)

On peut noter que le terme  $W_{d\'eformation}$  est égal au travail des efforts extérieurs  $W_{ext}$  en quasi-statique. On aurait donc aussi pu écrire :

$$
W_{\text{def. an\text{\'{e}lastique}}}(t) = W_{\text{ext}}(t) - W_{\text{def. \text{\'{e}lastique}}}(t)
$$

 $-$  la densité d'énergie associée à la dissipation mécanique se calcule avec l'Equation suivante :

$$
W_{dissipation mécanique}(t) = W_{source}(t) - W_{couplage \ thermo\'elastique}(t)
$$
\n
$$
(4.21)
$$

avec :

$$
\begin{cases}\nW_{source} = \frac{1}{V} \int_{V} \int_{0}^{t} s \, dt dv \\
W_{couplage \, thermoélastique} = -\frac{1}{V} \int_{V} \int_{0}^{t} \alpha \, T \, \dot{\sigma} \, dt dv\n\end{cases} \tag{4.22}
$$

De manière à quantifier la part bloquée dans l'énergie de déformation anélastique, on définit classiquement le rapport  $\beta$  suivant [50, 37], nommé également coefficient de Taylor-Quiney [67] :

$$
\beta = \frac{d_1}{\sigma \dot{\epsilon}^p} = \frac{\frac{\partial W_{dissipation m\acute{e}canique}}{\partial t}}{\frac{\partial W_{d\acute{e}f. an\acute{e}lastique}}{\partial t}}
$$
(4.23)

Pour la simulation numérique de l'élastoplasticité en thermomécanique couplée, ce rapport est utilisé pour déterminer la valeur de la dissipation mécanique  $d_1$  à mettre dans l'équation de la chaleur (à partir de la connaissance de  $\sigma \dot{\epsilon}^p$ ). Ce rapport est souvent supposé constant durant le processus de déformation plastique. Suivant les matériaux métalliques, sa valeur varie entre  $0.8$  et 1 (voir [51, 50] et les références incluses).

# 4.7.3 Dispositif expérimental

#### 4.7.3.1 Eprouvette et matériau

Les propriétés du matériau utiles dans cette partie sont indiquées dans le tableau 4.6. Elles sont issues de la littérature.

L'éprouvette a déjà été décrite précédemment. Les formes des grains sont rappelées sur la Figure  $4.30$ . La zone utile fait  $45$  mm de longueur car les mors empiètent en haut et en bas de l'éprouvette. Les deux faces sont présentées sur la Figure, chacune d'elles étant observée par une caméra différente (cinématique et infrarouge).

Quatre systèmes thermodynamiques  $V$  seront considérés par la suite :

- une grande zone comprenant plusieurs grains (nommée *zone d'étude*). Sa surface est de  $35 \times 29, 1 \text{ mm}^2$ . Elle est plus réduite que la surface totale de l'éprouvette car  $(i)$  une partie est prise dans les mors,  $(ii)$  la grille utilisée pour les mesures ne recouvre qu'une zone de  $45 \times 29, 1 \text{ mm}^2$ , et *(iii)* le post-traitement des grandeurs mesurées affecterait les résultats du fait d'effets de bord ;
- $-$  le grain n° 1 (quasiment en entier car une petite partie sort de la zone d'étude, voir Figure 4.30) ;
- $-$  le grain n° 4 en entier;
- le grain n˚5 quasiment en entier.

Le choix des trois grains isolés  $(1, 4 \text{ et } 5)$  vient de leur taille qui est supérieure à celle des grains restants, ce qui va permettre une analyse plus fiable des sources de chaleur en leur sein.

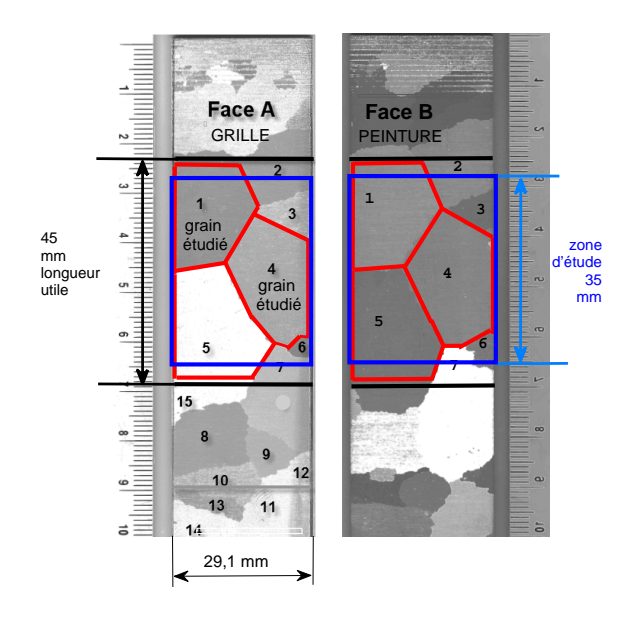

Figure 4.30 – Eprouvette d'aluminium pur testée. Zone utile et zone d'étude. Gauche : face observée par caméra cinématique. Droite : face observée par caméra infrarouge.

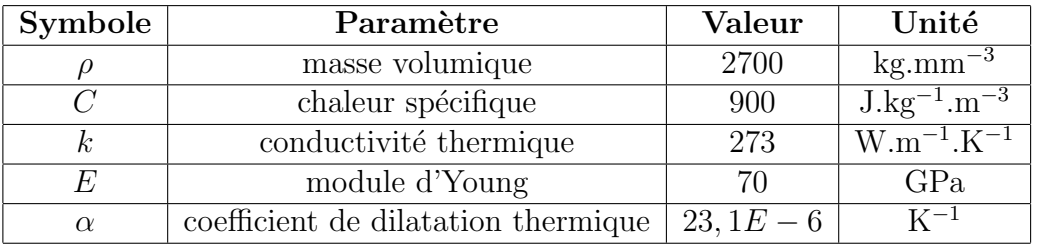

Tableau  $4.6$  – Propriétés du matériau (Al 99,5 recuit)

#### 4.7.3.2 Chargement mécanique

Le chargement mécanique consiste en une traction uniaxiale à vitesse de force constante  $85 \text{ N/s}$  jusqu'à 3000 N (force à rupture). L'essai est lancé après que l'éprouvette soit restée un temps suffisamment long entre les mors de manière à s'assurer qu'elle est dans un état thermique stationnaire.

### 4.7.4 Post-traitement

#### 4.7.4.1 Calcul des sources de chaleur

Les champs de source de chaleur s sont obtenus en calculant le membre de gauche de l'Equation de la chaleur 4.14. Il est à noter que le terme  $\rho C\theta/\tau$  est négligeable car les échanges de chaleur par convection avec l'air sont très faibles par rapport à la conduction thermique dans l'éprouvette. Les champs de température étant in- $\acute{e}v$ itablement accompagnés du bruit, différentes stratégies de filtrage / dérivation sont mises en oeuvre pour calculer les termes  $\rho C\partial\theta/\partial t$  et  $-k\Delta\theta$ . Deux techniques numériques sont programmées :

- $(a)$  approximation polynomiale au sens de moindres carrés, suivie d'une dérivation ;
- (b) application d'un filtre dérivateur gaussien.

Il est à noter que les points matériels de l'éprouvette se déplacent durant l'essai, surtout lorsque l'on progresse dans la plastification de l'éprouvette. Une étape pr´ealable du post-traitement consiste donc `a ramener l'information thermique dans la configuration géométrique initiale non déformée. La caméra cinématique donne accés aux champs de déplacement, ce qui permet d'effectuer l'opération de 'recalage' en utilisant l'opposé des déplacements mesurés. Cette opération a été programmée sous Matlab.

Une fois les films thermiques reconstruits dans la configuration géométrique initiale, il est possible de soustraire le champ de température de référence  $T_0$  pris juste avant le début de l'essai, c'est à dire dans la configuration non déformée. On obtient alors la variation de température  $\theta$  intervenant dans l'Equation de la chaleur 4.14.

Le calcul du terme  $\rho C\partial\theta/\partial t$  ne pose pas de difficulté particulière. Le terme  $-k\Delta\theta$  est plus délicat à calculer. Le laplacien est obtenu en calculant les dérivées secondes suivant x et y indépendamment (deux fois un calcul 1D). Différents degrés de polynômes sont utilisés : degré 2 dans la direction transversale  $x$ , degré dans la direction longitudinale  $\gamma$  variable au cours du temps (degré 3 au début de l'essai, puis 4/5 ensuite). Le degré "optimum" est obtenu est cherchant le minium de l'écarttype entre distribution des températures mesurées et reconstruites, tout en écartant des degrés de polynômes trop élevés car des oscillations apparaissent dans ce cas. Il résulte que la résolution spatiale du terme laplacien  $-k\Delta\theta$  est grande, ce qui conduit à une perte d'information significative au bord de l'éprouvette, notamment dans la direction longitudinale y.
#### 4.7.4.2 Calcul des termes du bilan énergétique

Certains termes impliqués dans le bilan énergétique (voir équations  $4.18$  à  $4.22$ ) nécessitent la connaissance du champ de contrainte  $\sigma$ . Le champ de déformation  $\acute{e}$ tant connu grâce aux mesures cinématiques, le champ de contrainte est potentiellement accessible. Toutefois, en première approche, on émet l'hypothèse d'un état de contrainte uniaxial vu qu'il s'agit d'un essai de traction :

$$
\sigma(t) = \begin{pmatrix} 0 & 0 & 0 \\ 0 & F(t)/S & 0 \\ 0 & 0 & 0 \end{pmatrix}
$$
 (4.24)

Parmi les quatre énergies à calculer (voir paragraphe  $4.7.2.2$ ), l'hypothèse sur le champ de contrainte conduit pour deux termes à un simple calcul analytique indépendant des mesures expérimentales par caméras :

$$
W_{\text{def. } \text{élastique}}(t) = \frac{1}{E} \int_0^t \sigma(t)\dot{\sigma}(t) \, dt
$$
\n
$$
W_{\text{couplage } \text{thermo\'e}lastique}(t) = -\alpha \, T_0 \int_0^t \dot{\sigma}(t) \, dt
$$

où  $T_0$  est la température moyenne de l'essai (la variation de température en Kelvin est en effet faible au cours de l'essai).

Les deux autres termes sont calculés numériquement :

$$
W_{d\acute{e}formation}(t) = \frac{1}{V} \sum_{pixels} \sum_{0}^{t} \sigma(t_k) \delta \epsilon_{yy}(x_i, y_i) \ v_{pixel}
$$

$$
W_{source}(t) = \frac{1}{V} \sum_{pixels} \sum_{0}^{t} s(x_i, y_i) \ v_{pixel} \ \delta t
$$

où  $\delta \epsilon_{yy}$  est l'incrément de la composante yy de la déformation entre deux pas de temps,  $\delta t$  le pas de temps et  $v_{pixel}$  le 'volume' du pixel (produit de l'épaisseur de l'éprouvette avec la surface correspondante à un pixel).

### 4.7.5 Premières observations et remarques

La Figure 4.31-a rappelle la courbe de traction. La plasticité démarre au bout de 6-7 secondes environ, c'est `a dire pour une contrainte macroscopique de l'ordre de 10 MPa environ, comme déjà indiqué dans l'analyse des champs cinématiques. La Figure 4.31-b présente l'évolution de la variation de température moyenne  $\langle \theta \rangle$ (moyenne sur la *zone d'étude* présentée sur la Figure 4.30). Bien que cette moyenne spatiale ne soit pas très représentative puisque les champs de température sont hétérogènes, son évolution illustre la réponse thermique globale durant l'essai. On observe que la valeur décroît de quelques centièmes de degré durant les 7-8 premières secondes environ, puis augmente pour atteindre plus de 5˚C de variation au moment de la rupture de l'éprouvette. Notons que ces variations sont faibles durant une grande partie de l'essai, en s'accompagnant de plus de gradients spatiaux faibles, ce qui rend délicat le calcul du laplacien dans l'équation de la chaleur.

La grille utilisée pour les mesures cinématiques s'est décollée au bout de 30 secondes, correspondant à une contrainte de 42 MPa environ. Les intégrales temporelles apparaissant dans les expressions des quatre énergies à calculer (voir paragraphe précédent  $4.7.4.2$ ) ne seront donc calculées que sur les  $30$  premières secondes de l'essai.

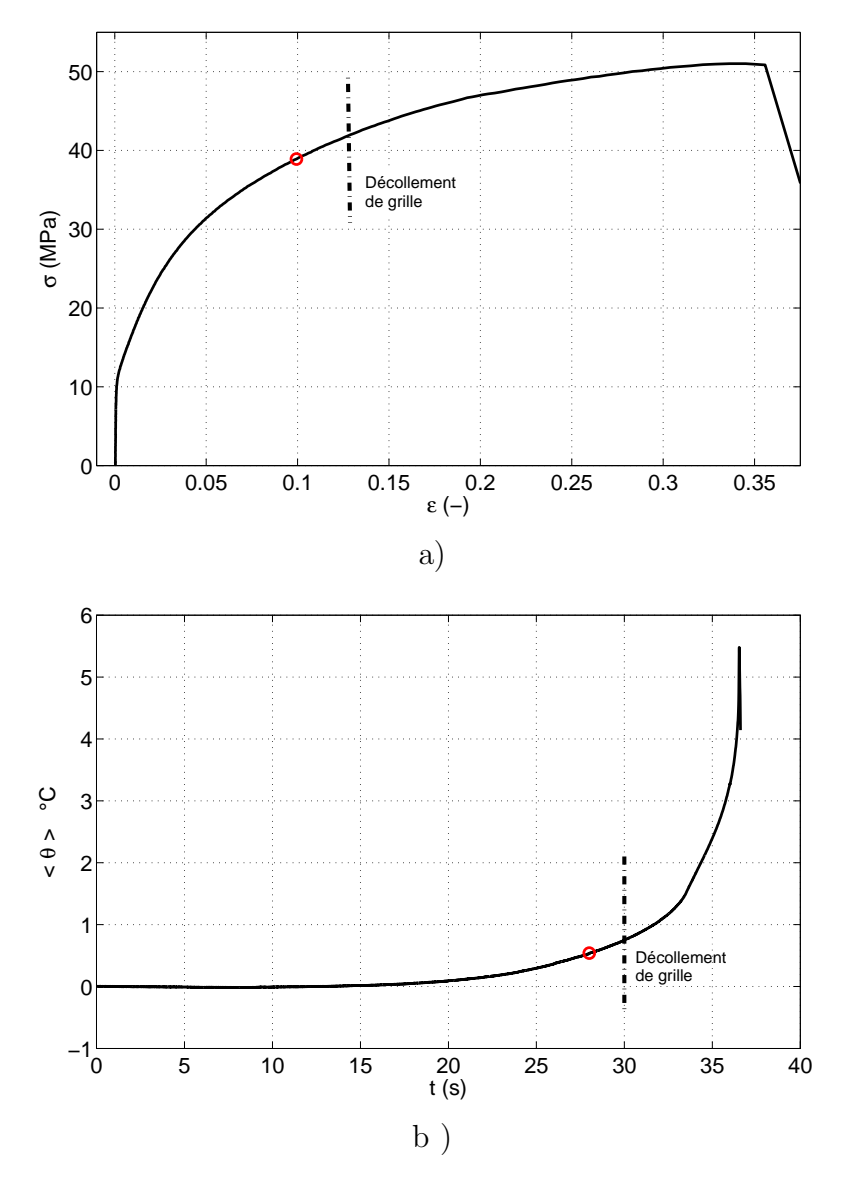

Figure 4.31 – a) Courbe  $\sigma - \varepsilon$  macroscopique b) Evolution de la variation de température moyenne sur la zone d'étude  $< \theta >$ 

La Figure 4.32 illustre l'état de l'éprouvette à un instant donné (27 s, correspondant à la contrainte macroscopique 39 MPa, indiqué sur la Figure 4.31 par un petit cercle). Sont présentés le champ de variation de température  $\theta$ , le champ de source de chaleur s et le champ de variation de déformation  $d\epsilon_{yy}$ . On voit notamment que le champ de source de chaleur est bien localisé : le champ est nul (couleur bleu) sauf dans une 'bande' de source positive passant dans les grains 4 et 5 (voir Figure 4.30).

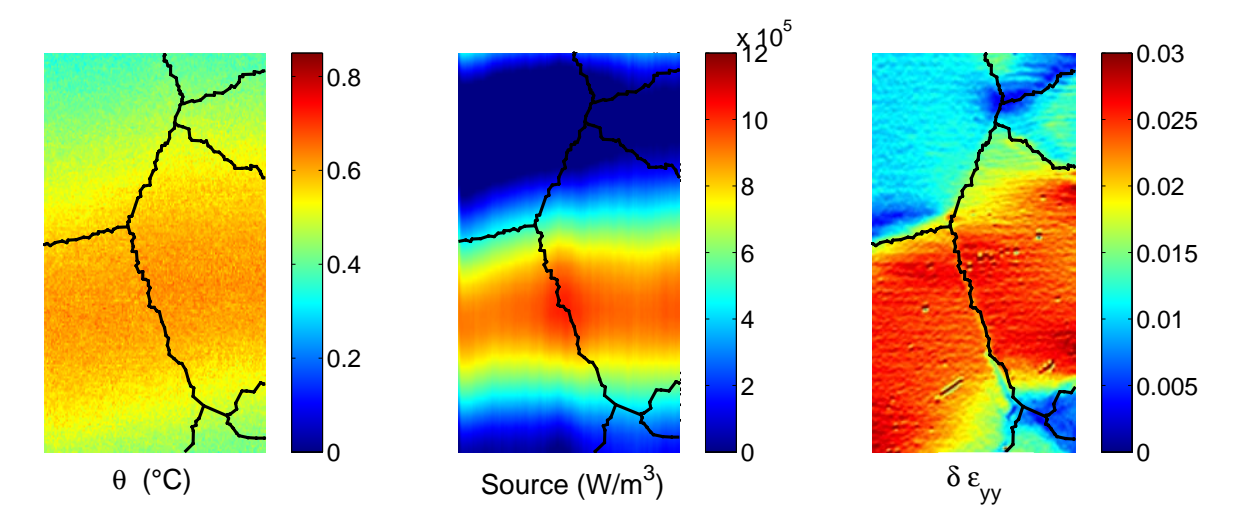

Figure  $4.32$  – Etat de l'éprouvette à un instant donné (27 s, correspondant à la contrainte macroscopique 39 MPa)

# 4.7.6 Résultats macroscopiques

L'analyse est conduite sur le volume correspondant à la grande zone d'étude contenant plusieurs grains présentée sur la Figure 4.30. Les résultats seront qualifiés ici de 'macroscopiques'.

### 4.7.6.1 Comparaison des différents termes énergétiques

La Figure 4.33 présente l'évolution en fonction du temps des quatres densités d'énergie calculées. Une fois que la plasticité a démarré, il apparaît que l'énergie de déformation élastique est négligeable par rapport à l'énergie de déformation totale :

 $W_{\text{d\'ef.} \; \text{\&} \text{elastic}} \; << \; W_{\text{d\'eformation}}$ 

Durant la première partie de l'essai (8-10 secondes environ), la source de chaleur est pratiquement égale au couplage thermoélastique (valeurs négatives ici). Ensuite, la plasticité étant plus active, ces deux termes se différencient nettement :

 $|W_{couplace\ thermo\'elasticique}| \approx 10\%$  W<sub>source</sub>

Ces résultats sont en accord avec ceux présentés dans [37], également sur un multicristal d'aluminium pur.

### 4.7.6.2 Energie bloquée

La Figure 4.34 présente l'évolution de la densité d'énergie de déformation anélastique  $W_{\text{def. an\text{\'e}lastique}}$ . La répartition de l'énergie bloquée et de l'énergie mécanique dissipée sous forme de chaleur est également présentée sous la courbe. Le coefficient de Taylor-Quiney  $\beta$  indiqué dans l'Equation 4.23 permet de mesurer la proportion de l'énergie mécanique dissipée sous forme de chaleur. La Figure 4.35 présente son ´evolution. Il apparaˆıt que le terme varie au cours de l'essai. Il commence par une valeur faible  $(0,1)$ , puis il monte au cours de la plastification et finit par dépasser

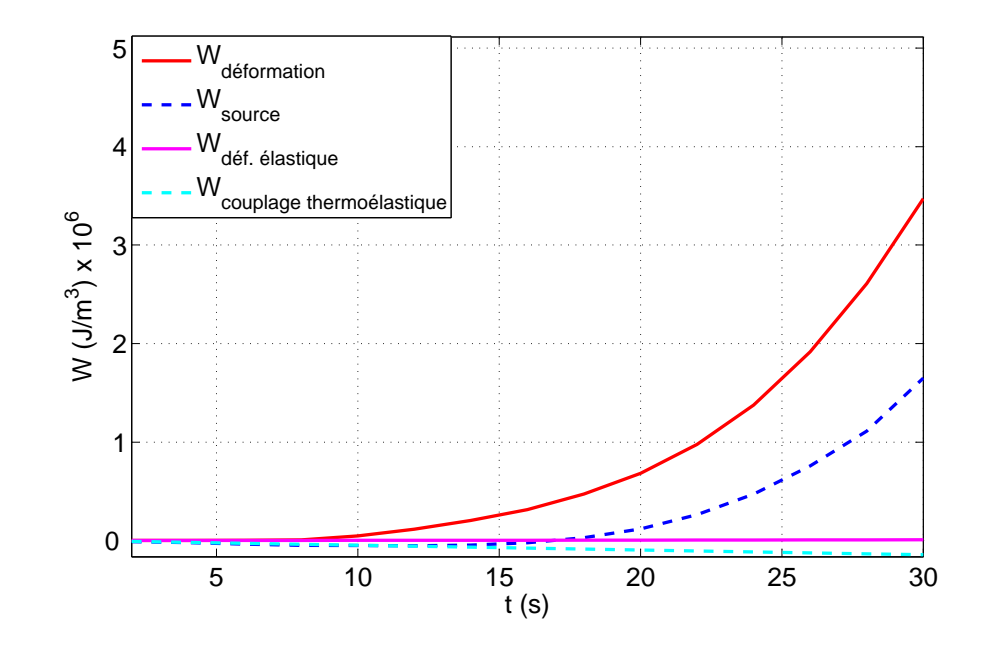

Figure 4.33 – Evolution des différentes densités d'énergie au cours du chargement (valeurs macroscopiques sur la zone d'étude)

 $0.5.$  Des études avaient déjà montré que le paramètre évoluait lors du processus de déformation [37]. Toutefois, les informations concernent ici l'éprouvette entière. Le paragraphe suivant considère les évolutions thermodynamiques de deux grains particuliers.

## 4.7.7 Résultats locaux

Ce paragraphe reprend l'analyse du bilan énergétique effectué précédemment, mais cette fois-ci dans les trois grains  $1, 4$  et  $5$ . L'observation des champs de déformation montre que le grain 1 se déforme beaucoup moins que les grains 4 et 5. La Figure 4.36 montre les quatre densités d'énergie intervenant dans le bilan :

- dans les trois grains, l'énergie de déformation élastique  $W_{\text{def.} \hat{e} \text{.} }$  *elastique* est rapidement négligeable devant l'énergie de déformation  $W_{d'eformation}$ ;
- les évolutions des densités d'énergie de déformation des grains  $4$  et 5 sont très proches. Les valeurs de densités d'énergie de déformation pour ces deux grains sont deux fois plus grandes que pour le grain 1. Le grain 1 plastifie, mais moins que les grains 4 et 5 ;
- la densité de source de chaleur  $W_{source}$  associée aux grains 4 ou 5 est environ 5 plus grande que celle du grain 1.

La Figure 4.37 permet de voir la répartition entre l'énergie de déformation anélastique et l'énergie mécanique dissipée sous forme de chaleur dans chacun des trois grains. La Figure 4.38 précise la répartition des deux termes au travers du coefficient  $\beta$  exprimé en fonction de la déformation longitudinale totale moyenne selon  $y$  du grain considéré. Pour les faibles niveaux de déformation, ce coefficient reste faible. Pour les grains  $4 \text{ et } 5$ , le coefficient augmente de façon analogue : il croît

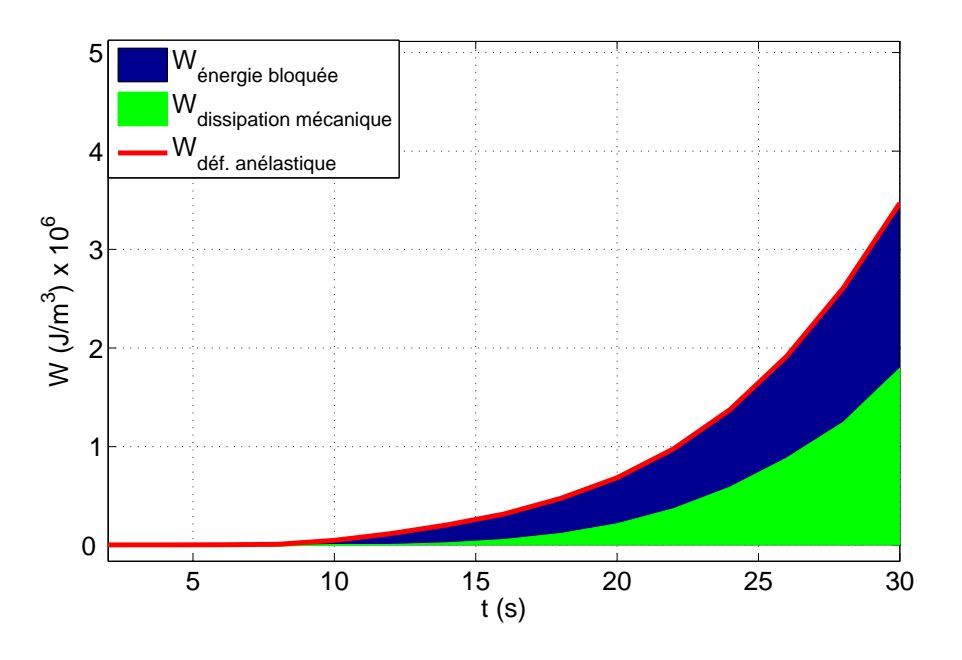

Figure  $4.34$  – Evolution de la densité d'énergie de déformation anélastique. Répartition de la densité d'énergie bloquée et de la densité d'énergie mécanique dissipée sous forme de chaleur (résultat macroscopique)

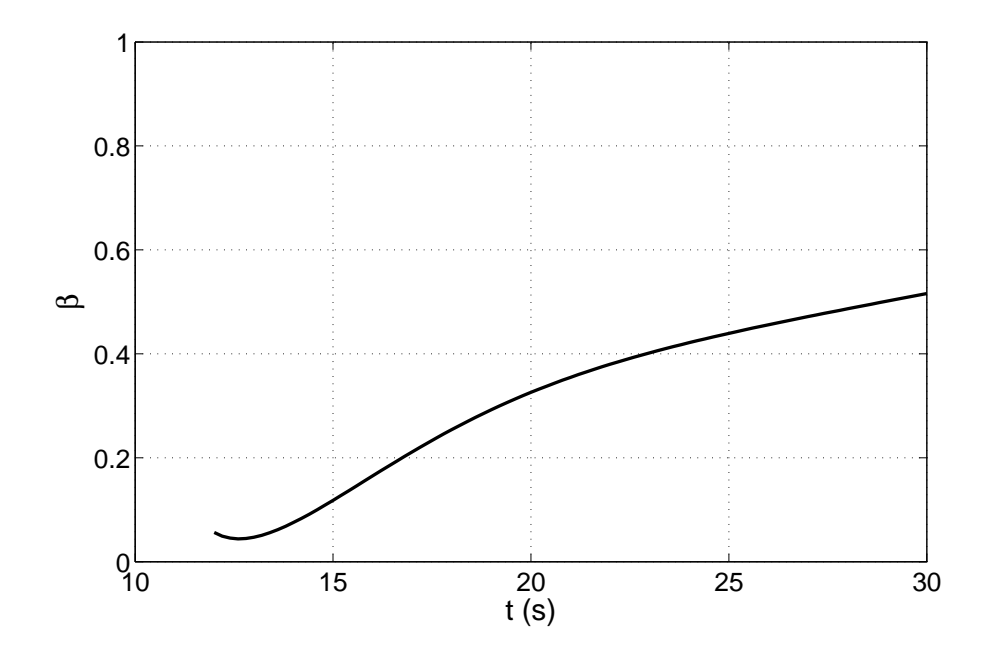

Figure 4.35 – Evolution du paramètre β (macroscopique) défini comme le rapport entre l'énergie mécanique dissipée sous forme de chaleur et l'énergie de déformation anélastique

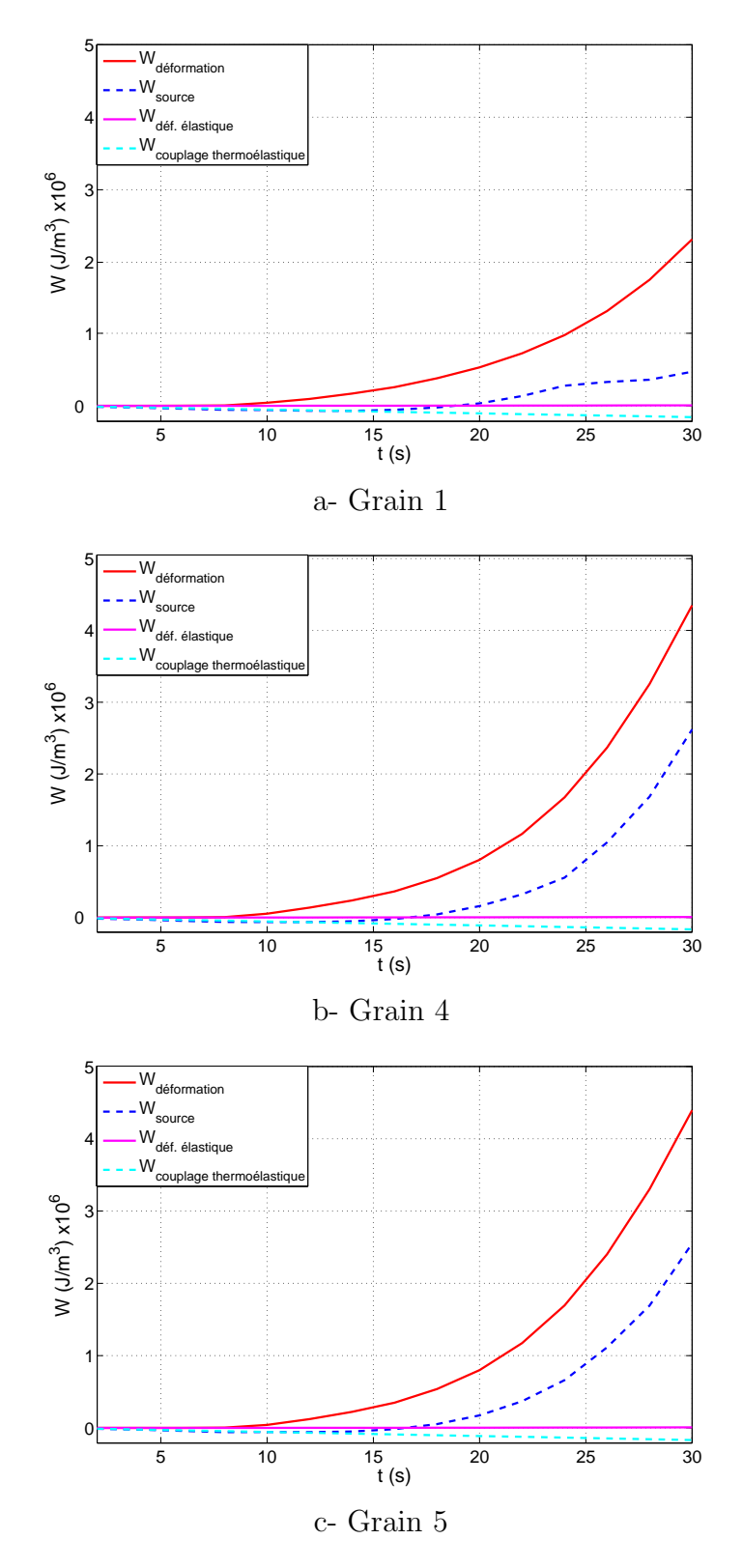

Figure 4.36 – Evolution des différentes densités d'énergie dans trois grains au cours du chargement

rapidement jusqu'à 0,4, puis de manière régulière mais moins rapide. Le caractère monotone de l'évolution de ce coefficient est conforme avec d'autres résultats obtenus à l'échelle macroscopique présentés dans la littérature. Les résultats sont cependant différents avec le grain 1 : en effet, sa valeur croît, puis décroît lorsque la déformation augmente. Plusieurs explications peuvent être proposées pour expliquer ce résultat :

- du point de vue de la physique il est possible que les systèmes de glissement activés dans le grain 1 changent au cours du chargement (par exemple `a cause d'une rotation du cristal ou de toute variation locale du tenseur des contraintes), ce qui peut alors modifier l'évolution du coefficient  $\beta$ ;
- du point de vue du traitement les variations de température dans le grain 1 sont faibles car ce grain plastifie lentement. Il est donc vraisemblable que l'incertitude associée au calcul de la source de chaleur soit ici plus élevé que pour les grains précédents où les sources sont plus intenses. De surcroît, l'hypothèse émise sur le champ de contrainte (uniforme et uniaxial) n'est peutêtre pas valide. On note par exemple que le grain 1 se trouve près d'un mors. En fonction de l'évolution des grains voisins, le grain 1 peut éventuellement être soumis à des niveaux de contrainte localement différents de la contrainte macroscopique.

# 4.7.8 Conclusion de l'analyse thermique

Dans cette étude, des mesures thermiques et cinématiques ont été menées conjointement lors de la traction d'un multicristal d'aluminium pur. Il a été possible de réaliser un bilan d'énergie dans trois grains de l'échantillon testé. L'étude a révélé un coefficient de Taylor-Quiney variable en fonction de la d´eformation plastique longitudinale du grain considéré.

La différence de résolution spatiale des deux méthodes est clairement une difficulté. Le post-traitement des champs thermiques conduit à une résolution spatiale qui est plus dégradée. Une solution pourrait être de réaliser des essais très rapides, avec des grandes vitesses de déformation de manière à se rapprocher de conditions adiabatiques. Ceci permettrait de diminuer l'influence du terme de conduction dans l'équation de la chaleur. Le calcul du laplacien serait donc éliminé, ce qui améliorerait la résolution spatiale des résultats obtenus.

# 4.8 Conclusion

La méthode de la grille a été appliquée lors d'un essai sur un multicristal d'aluminium. Des mesures par caméra infrarouge ont complété les mesures cinématiques réalisées.

De façon générale, la méthode de la grille s'est montrée bien adaptée à ce genre d'étude, la seule réserve étant le décollement de la grille en fin d'essai, pour une déformation moyenne de 18% environ.

Les états cinématiques mesurés se sont révélés proches de ceux prévus par une simulation par éléments finis. On a cependant pu mettre en évidence divers phéno-

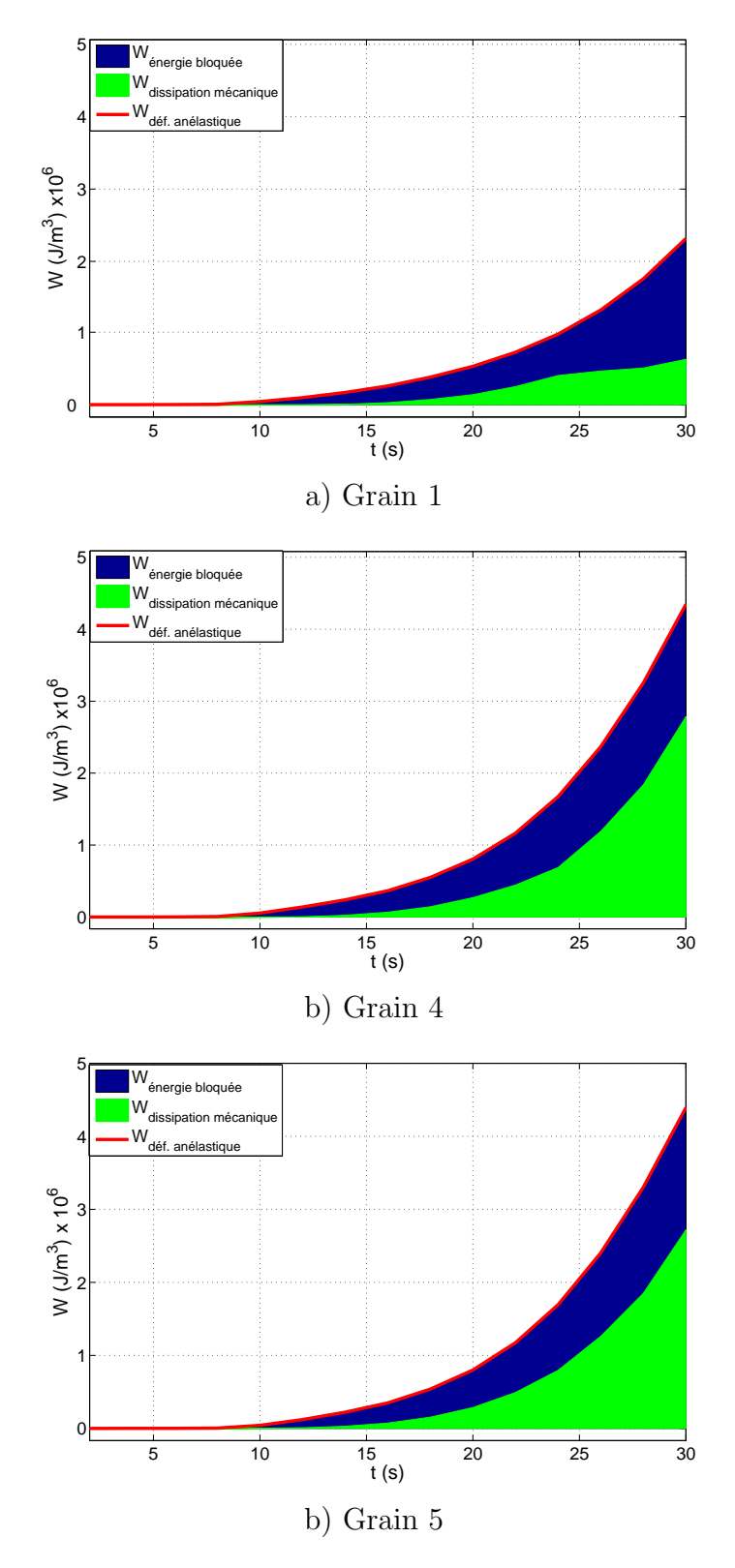

Figure 4.37 – Evolution de la densité d'énergie de déformation anélastique dans les trois grains. Répartition de la densité d'énergie bloquée et de la densité d'énergie mécanique dissipée sous forme de chaleur

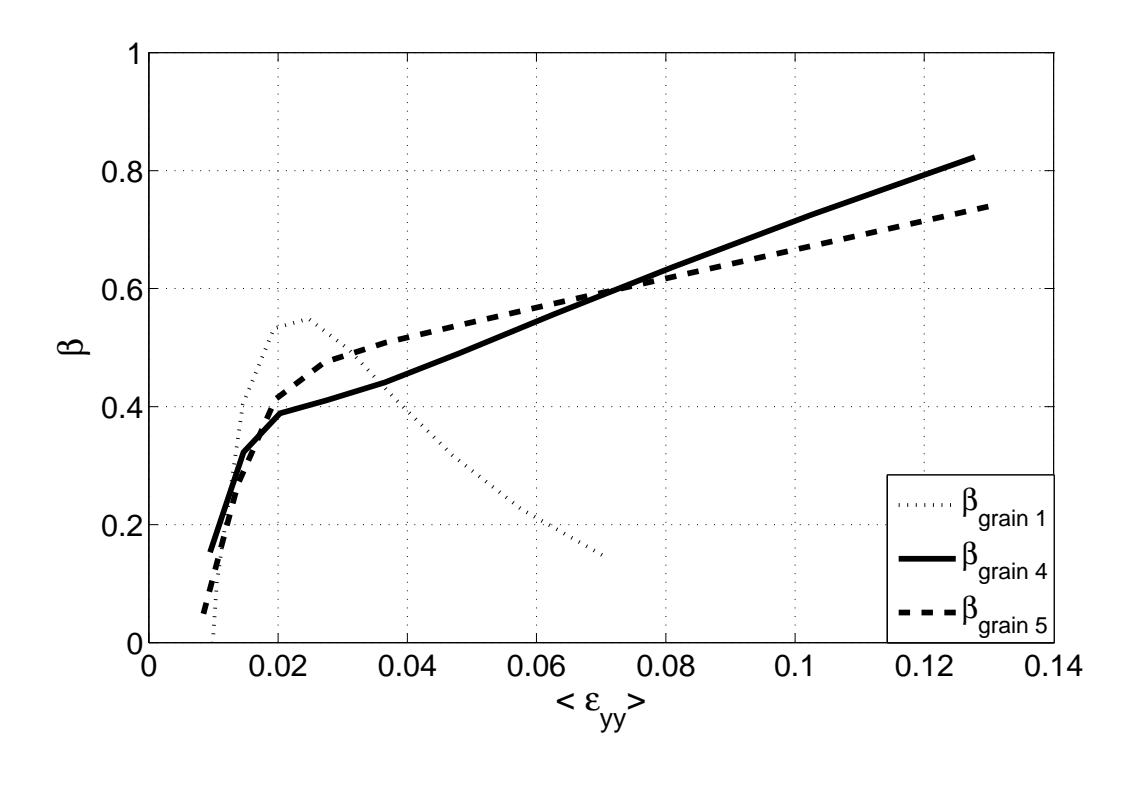

Figure 4.38 – Evolution du paramètre  $\beta$  défini comme le rapport entre l'énergie mécanique dissipée sous forme de chaleur et l'énergie de déformation anélastique (résultats dans trois grains)

mènes localisés qui ne pouvaient pas être prévus par le calcul comme des bandes inclinées sur le bord de l'éprouvette en début d'essai. Les directions principales des déformations mesurées et calculées ne coïncident pas avec celles qui sont prévues par l'analyse des facteurs de Schmid. A l'évidence, ce point mériterait d'être repris plus en profondeur dans une autre étude, le cadre de cette thèse n'étant pas adapté pour le faire. Enfin, des bandes de d´eformations sont apparues en cours d'essai. Il semblerait cependant qu'il s'agisse d'un phénomène parasite. Ce point mériterait également d'être repris plus en détails.

Enfin, un couplage de mesures cinématiques et thermique a permis de réaliser un bilan d'énergie, d'abord global, puis local. Le différence de résolution spatiale entre les deux techniques est bien apparue lors de cette phase.

# Chapitre 5 Conclusion finale

Ce travail est consacré à la méthode de la grille. On a surtout focalisé sur le calcul sur le calcul précis des déformations. En conclusion, on propose d'obtenir les cartes de dérivées de phases directement à partir des images de la grille, puis de soustraire ces cartes entre états final et initial après avoir ramené la carte des dérivées de phases finales dans le repère des dérivées de phases initiales. On élimine ainsi en grande partie les défauts d'impression de grille qui se traduisent par des variations locales de pas. L'effet du bruit de capteur a également été examiné. On propose de faire des moyennes d'images pour limiter son effet. Un abaque donnant le nombre maximum d'images `a moyenner en fonction de la vitesse des points de l'éprouvette a été établi pour notre caméra.

La procédure a été appliquée pour des grilles unidirectionnelles et bidirectionnelles. L'influence de divers paramètres de réglage sur la qualité des résultats obtenus a été étudiée.

On a enfin appliqué cette approche à l'étude d'un multicristal d'aluminium. Les différences d'états cinématiques entre les divers grains ont bien été mis en évidence. On a également comparé les cartes mesurées avec les cartes calculées avec un logiciel dédié. Enfin, le couplage des mesures cinématiques avec des mesures thermiques a permis d'établir un bilan énergétique par grain.

Les perspectives de ce travail nous semblent nombreuses. Côté méthode ellemême, on pourrait sans doute améliorer les performances en relevant plus précisément le profil des grilles, celui-ci étant affecté en l'état par la "fonction de diffusion du point" qui influence les mesures en chaque pixel. Il faudrait également mieux comprendre l'origine exacte des bandes de d´eformation apparues lors de l'essai sur le multicristal car elles nous semblent venir d'un artefact. Il semble également possible de traiter de façon analogue d'autres types de franges, comme celles caractérisées par des pas variables que l'on obtient par interférométrie. Dans ce cas, il faudrait cependant avoir recours aux ondelettes par exemple pour identifier la fréquence en tout point. Un marquage aléatoire pourrait également être traité avec cette même approche.

Côté applications, l'essai sur le multicristal d'aluminium a permis de bien mettre en évidence les performances de l'approche. Les mesures par thermographie infrarouge se sont montrées très complémentaires des cartes de déformations. On pourrait sans aucun doute appliquer ces calculs de bilan à d'autres matériaux. L'étape suivante pourrait aussi être de conduire des essais en plus grand nombre et d'utiliser les cartes mesurées pour identifier des paramètres de lois de comportement.

# Annexe

# Collage de grille

## Obtention des grilles

Le principe de la méthode de la grille est basé sur l'observation d'une grille solidaire de la surface à analyser. On émet donc l'hypothèse que cette grille reproduit fidèlement les déplacements et les déformations de la surface.

Les grilles peuvent être gravées, transférées, imprimées ou encore collées sur la surface à analyser [45]. La technique utilisée ici qui permet d'obtenir des grilles d'une dizaine de traits par millimètre est la technique de flashage de films photosensibles et transférées par collage à l'aide d'une résine époxyde de couleur blanche.

Les films utilisés pour l'impression des grilles sont différents des transparents utilisés avec les imprimantes jet d'encre ou laser. Il s'agit de films photographiques, composés d'un polymère transparent servant de support à une émulsion photosensible. Leur épaisseur est de 0.1 mm environ.

Un fichier écrit directement en langage PostScript permet de garantir la qualité du résultat obtenu par flashage de film en évitant les interventions logiciels qui viendraient modifier les caractéristiques métrologiques de la grille. Le fichier est réalisé de telle façon que les traits de la grille soient équidistants et de largeur égale à la demi-période.

Le fournisseur imprime sur un support de polyester des grilles unidirectionnelles ou croisées de 5 et 10 traits/mm à un prix d'environ 30 euros la feuille A4. Même si l'imprimante a une résolution de 12000 dpi, la péridocité et le rapport noir sur blanc ne sont pas parfaits (voir le paragraphe 2.4).

La colle utilisée pour transférer la grille est une résine époxyde à deux composants (partie A et partie B) commercialisée sous la dénomination E504 par la société Epotechny. Cette colle a la particularité d'être de couleur blanche, ce qui assure ainsi le contraste n´ecessaire `a l'observation des traits noirs. La partie A est la matrice de colle de couleur blanche. La partie B est une composante de couleur jaune, transparente. La colle proprement dite est un mélange entre ces deux parties sur un rapport de : Partie  $A/P$ artie  $B=5/1$ . Plus de détails liés au collage de grille ainsi que l'influence de l'épaisseur et de la rigidité de la colle sont donnés dans [47].

# Procédure de collage des grilles sur la surface d'échantillon

La procédure de collage décrite ici est applicable pour des matériaux métalliques. On résume ici les diverses étapes du transfert de grille décrit dans [47].

- 1. Tout d'abord, il faut examiner la taille de la surface qui est traitée. Cela permet de savoir quelle quantité de colle doit être préparée. Pour  $1 \text{ cm}^2$  de surface on besoin d'environ 0,17 g de colle préparée (partie  $A$  + partie B).
- 2. Préparation de la colle. Dans un petit récipient propre, on met la quantité de colle nécessaire (partie A + B) sur un rapport Partie A/Partie B=  $5/1$ . Ce rapport doit être bien respecté en utilisant une balance exhibant une résolution d'au moins un dixième de gramme.
- 3. On mélange la colle doucement à deux reprises pendant 15 minutes à chaque fois, avec une pause de 5 minutes entre les deux. On utilise une tige propre en plastique pour cela. La réaction entre la partie A et B est exothermique. Des bulles apparaissent également. Après une demi-heure, ces bulles sont de moins en moins visibles. La colle préparée peut être utilisé pendant deux heures, selon la fiche produit fournie par la société Epotechny.
- 4. La surface de l'échantillon doit être bien préparée avant d'appliquer la colle dessus. Elle est soumise à un dégraissage préliminaire. Ensuite, on élimine l'oxydation de surface avec du papier de verre et quelques gouttes de neutraliseur. Enfin, on nettoie la surface avec une compresse stérile et quelques gouttes de conditionneur. Le neutraliseur et le conditionneur sont identiques à ceux qui sont utlisés pour le collage des jauges de déformation. On laisse sécher la surface déjà préparée et un dernier dégraissage est effectué.
- 5. Un morceau de film sur lequel une grille a été imprimée est coupée aux dimensions voulues, de tel sorte que la surface du film en polyester soit un peu plus grande que la surface à analyser. Le bords servent à l'enlèvement du film en polyester après polymérisation de la colle. La grille déjà coupée est fixée sur l'échantillon avec un morceau de scotch. Les traits doivent être bien alignés avec l'axe de l'éprouvette ou perpendiculaires à cet axe.
- 6. Le colle est repartie uniformément sur la surface de l'échantillon et le film coupé est doucement appliqué sur la colle, en commençant avec le côté fixé par le scotch. Il faut ´eviter que des bulles d'air ne restent entre le film et la surface de l'échantillon.
- 7. L'échantillon est ensuite introduit dans un four pendant 40 heures. La température est de  $37^{\circ}$ C, ce qui déclenche la polymérisation. Pendant toute cette phase, une pression d'environ 60 Pa est exercée par un objet pesant plan placé sur la grille.
- 8. Le film support est enlevé d'un coup sec après 40 heures de polymérisation. L'encre reste alors solidaire de la colle, et donc de la surface à examiner. L'interaction entre la colle et le substrat est en pratique plus fort qu'entre le film support et l'encre déposée par l'imprimante.

# Bibliographie

- [1] L. Anand and S. R. Kalidindi. The process of shear band formation in plane strain compression of fcc metals : effects of crystallographic texture. Materials Science Forum Vols., 7, no 2-3 (26 ref.) :223–243, 1994.
- [2] E2208-02. ASTM. Standard guide for evaluating non contacting optical strain measurement systems. 2002.
- [3] B. Bacroix, J.L. Béchade, K. Zhu, D. Chaubet, F. Barcelo, and J. Crépin. Elaboration et croissance de multicristaux à gros grains en zr. Conference Materiaux 2006, Dijon France, 2006.
- [4] F. Barbe, L. Decker, D. Jeulin, and G. Cailletaud. Intergranulat and intragranular behavior of polycrystalline aggregates, part 1 : Fe model. International journal of plasticity, 17 :513–536, 2001.
- [5] M. Bornert, F. Brémand, P. Doumalin, J.C. Dupré, M. Fazzini, M. Grédiac, F. Hild, S. Mistou, J. Molimard, J.J. Orteu, L. Robert, Y. Surrel, P. Vacher, and B. Wattrisse. Assessment of digital image correlation software packages. Experimental Mechanics, 49 :353–370, 2009.
- [6] F. Brémand, J.C. Dupré, and A. Lagarde. Non-contact and non-disturbing local strain measurement methods. i. principle. European Journal of Mechanics, A/Solids, 11, 1992.
- [7] R.L. Burguete, E. Hack, M. Kujawinska, and E.A. Patterson. Classification of operation and processes in optical strain measurement. Advances in Experimental Mechanics actes 12th Int. Conf. Exptl. Mechanics, 2004.
- [8] C. Capus and K. Brown. Fractional fourier transform of the gaussian and fractional domain signal support,ieeproc. Vision Image Signal Process, 150(2), 2003.
- [9] M. Cherbuliez, P. Jacquot, and X. Colonna de Lega. Wavelet processing of interferometric signals and fringe patterns. SPIE Conference on Wavelet Applications in Signal and Image Processing VII, 3813 :692–702, 1999.
- $[10]$  A. Chrysochoos. La thermographie infrarouge, un outil en puissance pour étudier le comportement des matériaux - infrared thermography, a potential tool for analysing the material behaviour. *Mécanique et Industries*,  $3 \div 3$  -14, 2004.
- [11] A. Chrysochoos and H. Louche. An infrared image processing to analyse the calorific effects accompanying strain localisation. International Journal of Engineering Science, 38 :1759–1788, 2000.
- [12] A. Chrysochoos, O. Maisonneuve, G. Martin, H. Caumon, and J. C. Chezeaux. Plastic and dissipated work and stored energy. Nuclear Engineering and Design, 114, 2006.
- [13] A. Chrysochoos and R. Peyroux. Analyse expérimentale et modélisation numérique des couplages thermomécaniques dans les matériaux solides - experimental analysis and numerical simulation of thermomechanical couplings in solid materials. Revue Générale de Thermique, 37:582–606, 1998.
- [14] A. Chrysochoos, B. Wattrisse, J. M. Muracciole, and Y. El-Kaim. Field of stored energy associated with localized necking of steel. Journal of Mechanics of Materials and Structures, 4 :245–262, 2009.
- [15] H. Chrysochoos, A. Louche. Thermal and dissipative effects accompanying luders band propagation. Material Science and Engineering A, 307 :15–22, 2001.
- [16] J. Demaeyer, M. Bebronne, and S. Forthomme. Les ondeletes (cours). Université Libre de Bruxelles.
- [17] O. Diard, S. Leclercq, G. Rousselier, and G. Cailletaud. Distribution of normal stress at grain boundaries in multicrystals : application to an intergranular damage modeling. Computational Materials Science, 25 :73–84, 2002.
- [18] D. Francois, A. Pineau, and A. Zaoui. Elasticité et plasticité / elastoplasticité. Materials Science Forum Vols., 467-470 :1395–1400, 2004.
- [19] Y. Fu, C.J. Tay, C. Quan, and L.J. Chen. Temporal wavelet analysis for deformation and velocity measurement in speckle interferometry. Optical Engineering, 43(11) :2780–2787, 2004.
- $[20]$  2519. GDR. Cnrs  $(2002-2009)$ . mesures de champs et identification en mécanique des solides. http ://www.ifma.fr/lami/gdr2519/.
- [21] M. G. D. Geers, R. D. Borst, and W. A. M. Brekelmans. Computing strain fields from discrete displacement fields in 2d-solids. International Journal of Solides Structures, 33(29), 1996.
- [22] M. Grédiac. The use of full-field measurement methods in composite material characterization : interest and limitations. Composites Part A : applied science and manufacturing, (35), 2004.
- [23] X. Guanlei, W. Xiaotong, and X. Xiaogang. The logarithmic,heisenberg's and short-time uncertainty principles associated with fractional fourier transform. Signal Processing, 89, 2009.
- [24] H. Haddadi and S. Belhabib. Use of rigid-body motion for the investigation and estimation of the measurement errors related to digital image correlation technique. Optics and Lasers in Engineering, 46(2) :185–196, 2008.
- $[25]$  H. Haddadi and C. Teodosiu. Matériaux composites à matrice métallique : modélisation du comportement thermoélastoviscoplastique et résolution de problèmes aux limites 3d par la méthode des éléments finis. Thèse De Doctorat, Université de Paris 13, Villetaneuse, FRANCE (Université de soutenance), 1996.
- [26] A. Hautcoeur. Les monocristaux. elaboration et mise en oeuvre. http://www.geminterest.com/download/articles/article.monocristaux.pdf.
- [27] A. Hautcoeur. Les méthodes de préparation et d'examen des gros cristaux métalliques. La physique des métaux, 1950.
- [28] T. Hoc, J. Crepin, L. Gelebart, and A. Zaoui. A procedure for identifying the plastic behavior of single crystals from the local response of polycrystals. Acta Materialia, 51 (18) :5477–5488, 2003.
- [29] J.M. Huntley. Noise-immune phase unwrapping algorithm. Applied Optics, 28(16) :2780–2787, 1989.
- [30] ISO. (international organization for standardization). International vocabulary of basic and general terms in metrology (VIM), Draft, ISO/DGuide 99999, 2004.
- [31] K. Kadooka, K. Kunoo, N. Uda, K. Ono, and T. Nagayasu. Strain analysis for moiré interferometry using the two-dimensional continuous wavelet transform. Experimental Mechanics, 43 :45–51, 2003.
- [32] G. Kaiser and W. Schneider. Estimation of sensor point spread function by spatial subpixel analysis. Int. J. Remote Sens., 29(7-8) :2137–2155, 2008.
- [33] J.H. Kim, F. Pierron, M.R. Wisnom, and K. Syed-Muhamad. Identification of the local stiffness reduction of a damaged composite plate using the virtual fields method. Composites Part A, 38 :2065–2075, 2007.
- [34] J.R. Lee. Application of laser interferometric techniques to the experimental analysis of materials and structures. special case of composites. Thèse de Doctorat, 2004.
- [35] J.R. Lee, D.J. Yoon, J.S. Kim, and A. Vautrin. Investigation of shear distance in michelson interferometer-based shearography for mechanical characterization. Meas. Sci. Technol., 19 :1–13, 2008.
- [36] P. Longere and A. Dragon. Inelastic heat fraction evaluation for engineering problems involving dynamic plastic localization phenomena. Journal of Mechanics of Materials and Structures, 4 :319–349, 2009.
- [37] H. Louche and L. Tabourot. Experimental energetic balance associated to the deformation of an aluminum multicrystal and monocrystal sheet. Materials Science Forum Vols., 467-470 :1395–1400, 2004.
- [38] H. Lui, A.N. Cartwright, and C. Basaran. Moiré interferogram phase extraction : a ridge detection algorithm for continuous wavelet transform. Applied Optics, 43(4) :850–856, 2004.
- [39] S. Mallat. A wavelet tour of signal processing. Academic Press, 1999.
- [40] J. Molimard and A. Vautrin. Résolution et résolution spatiale : deux paramètres clef des mesures optiques de champs. CMOI, Marseille, 2006.
- [41] R. Moulart. Développement et mise en oeuvre d'une méthode de mesure de champs de déformation à l'échelle micrométrique. thèse, 2007.
- [42] R. Moulart, R. Rotinat, F. Pierron, and G. Lerondel. On the realization of microscopic grids for local strain measurement by direct interferometric photolithography. Opt. Laser Technol., 45(12) :1131–1147, 2007.
- [43] G. Moulin. Déformation plastique et viscoélastique. Cours, 2003.
- [44] A. Papoulis. The fourier integral and its applications.  $McGraw-Hill$ . New York, 77, 1962.
- [45] V.J. Parks. Geometric moiré. Society for Experimental Mechanics, 2nd rev.  $\'edition, 1993, 29(7-8) :267-296, 1993.$
- [46] J. Philibert, A. Vignes, and P. Bréchet, Y. et Combrade. Métallurgie du minerai au matériau. Edition Masson, Paris, 1998.
- [47] J. L. Piro and M. Grédiac. Producing and transferring low-spatial-frequency grids for measuring displacement fields with moiré and grid methods. Society for Experimental Mechanics, 28(4), 2004.
- [48] C. Quan, Y. Fu, C.J. Tay, and J.M. Tan. Profiling of objects with height steps by wavelet analysis of shadow moiré fringes. Applied Optics,  $44(15)$  :3284–3290, 2005.
- [49] R. D. Rajaona and P. Sulmont. A method of spectral analysis applied to periodic and pseudoperiodic signals. Journal of Computational Physics, 61, 1985.
- [50] N. Ranc. Couplage thermomécanique. *Technique de l'Ingénieur*, AF 5 042 :12 pages, 2004.
- [51] P. Rosakis. A thermodynamic internal variable model for the partition of plastic work into heat and stored energy in metals. Journal of Mechanics and Physics of Solids, 48 :581–607, 2000.
- [52] R. Rotinat, R. Tié, V. Valle, and J. C. Dupré. Three optical procedures for local large-strain measurement. Strain, 37, 2001.
- [53] A. Saai. Modèle physique de la plasticité d'un cristal métallique cfc soumis à des chargements alternés : Contribution à la définition d'une modélisation multiéchelles de la mise en forme des métaux. Thèse De Doctorat, 2007.
- [54] A. Salahouelhadj. Prévision par éléments finis des champs mécaniques locaux dans les polycristaux élasto-viscoplastiques : tests numériques et application au zirconium et au fe-si. Thèse, 2007.
- [55] E. Schmid and W. Boas. Kristallplastizitat mit besonderer berucksichtigung der metalle. Julius Springer, Berlin., 1935.
- [56] C.A. Sciammarella and T. Kim. Determination of strains from fringe patterns using space-frequency representation. *Optical Engineering*,  $42(11)$ : 3182–3193, 2003.
- [57] C. Shannon. A mathematical theory of communication. The Bell System Technical Journal, 27 :623–656, 1948.
- [58] B.W. Smith and X. Li. Error assessment for strain mapping by digital image correlation. Exp. Tech., 22(4) :19–21, 1998.
- [59] D.C. Smith. An introduction to distribution theory for signals analysis. part ii. the convolution. Digital Signal Processing, 16, 2006.
- [60] Y. Surrel. Design of algorithms for phase measurements by the use of phase stepping. Applied Optics, 35(1), 1996.
- [61] Y. Surrel. Fringe analysis. chapter Photomechanics, Topics Appli. Phys., 77 :55– 102, 2000.
- [62] Y. Surrel. Some metrological issues in optical full-field technique. actes SPIE, (July), 2002.
- [63] M. A. Sutton, W. J. Wolters, W. H. Peters, and W. F. Ranson. Determination of displacement using an improved digital correlation method. Image Vision Comput., 1 :133–139, 1983.
- [64] L. Tabourot. Vers une vision unifiée de la plasticité. 2001.
- [65] M. Takadeka, H. Ina, and S. Kobayashy. Fourier-transform method of fringepattern analysis for computer-based topography and interferometry. Journal of the Optical Society of America, 72(1), 1982.
- [66] G. Taylor. The mechanism of plastic deformation of crystals prt. i :. Theoretical. Proc. Royal Society, A145 :362–387, 1934.
- [67] G. I. Taylor and H. Quiney. The latent energy remaining in a metal after cold working. Proceedings of the Royal Society., pages 323–333, 1934.
- [68] K. Triconnet. Identification des propriétés mécaniques à partir de mesures de champs dans un matériau multi-phase. thèse, 2007.
- [69] Z. Zhao, M. Ramesh, D. Raabe, A.M. Cuitino, and R. Radovitzky. Investigation of three-dimensional aspects of grain-scale plastic surface deformation of an aluminum oligocrystal. International Journal of Plasticity, 24 :2278–2297, 2008.
- [70] J. Zhong and J. Weng. Phase retrieval of optical fringe pattern from the ridge of a wavelet transform. Optics Letters, 19 :2560–2562, 2005.

## **Calcul précis des déformations planes par la méthode de la grille. Application à l'étude d'un multicristal d'aluminium**

Ce travail porte sur l'amélioration de la méthode de la grille afin de mesurer avec de meilleures performances métrologiques des champs de déformations en surface d'éprouvettes soumises à des sollicitations mécaniques. Une procédure d'obtention directe des déformations à partir d'images de grilles a été proposée dans ce but. L'influence des défauts de la grille a également été caractérisée et une procédure adaptée a été développée pour l'éliminer. Les outils proposés ont été appliqués dans le cas de grilles unidirectionnelles et croisées. Les performances métrologiques ont été estimées avec des essais adaptés. Enfin, la méthode a été appliquée à un essai sur un multicristal d'aluminium, montrant ainsi sa mise en oeuvre dans un cas complexe de caractérisation de comportement de matériau.

MOTS CLES: mesure de champ, méthode de la grille, déformation, multicristal d'aluminium, thermographie infrarouge

## **Accurate calculation of plane strain with the grid method. Application to an aluminium multycristal**

This work deals with the improvement of the grid method to measure the strain field on the surface of specimens subjected to mechanical tests. For this purpose, a procedure has been proposed to obtain directly the strains from the grid images. The influence of the grid defects has also been characterized and a suitable procedure has been developed to decrease their effects on the strain maps. The proposed tools have been applied in the case of unidirectional and cross grids. The performance of the method has been estimated with appropriate tests. Finally, the method has been applied on a multicristal aluminum in order to illustrate its implementation in a complex case of material behaviour of characterization.

KEYWORDS: full-field measurement, grid method, strain, multicristal aluminum, infrared thermography